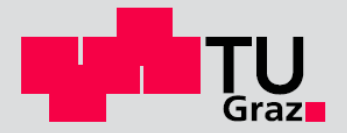

# Ermüdungsverhalten aufgrund statischer versus dynamischer Zugsüberfahrten für die Haupttragelemente einer Stabbogenbrücke

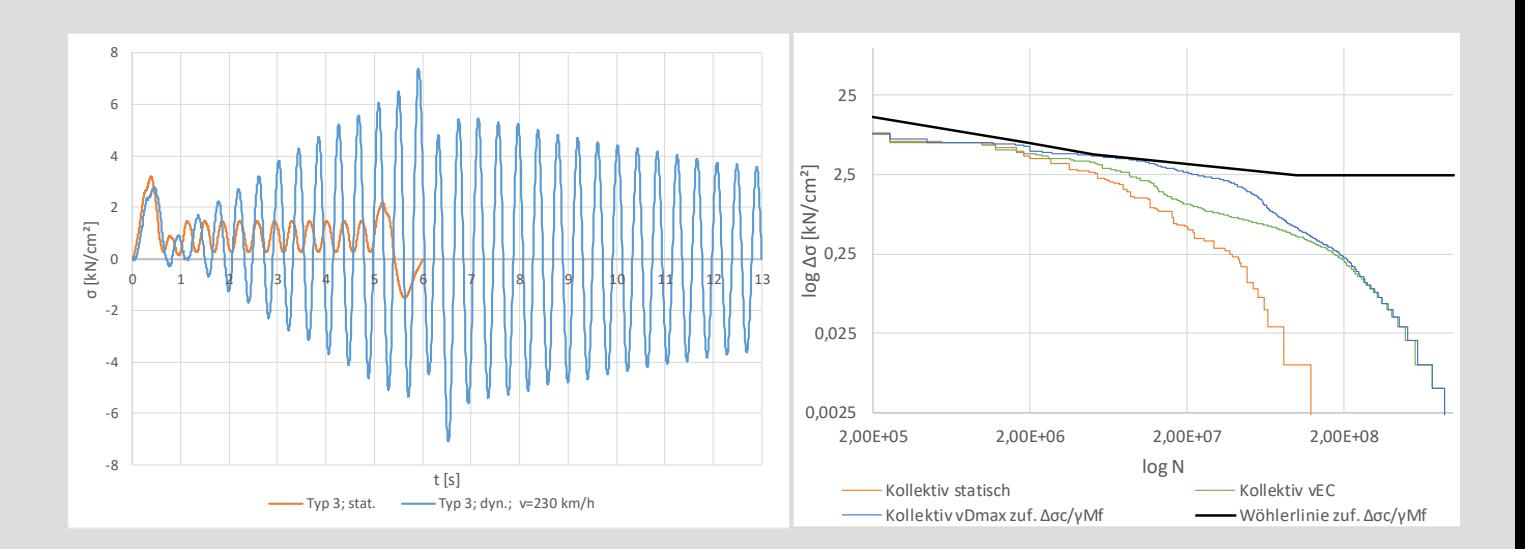

#### D-5/81/2019

Petra Almer, BSc. Institut für Stahlbau Technische Universität Graz

Masterarbeiten/Dissertationen | Forschung | Skripten | Vorträge/Tagungen

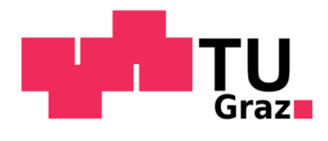

# **Ermüdungsverhalten aufgrund statischer versus dynamischer Zugsüberfahrten für die Haupttragelemente einer Stabbogenbrücke**

## **Masterarbeit**

Zur Erlangung des akademischen Grades

Diplom-Ingenieurin

Masterstudium Bauingenieurwissenschaften – Konstruktiver Ingenieurbau

Eingereicht an der

## **Technischen Universität Graz**

Fakultät für Bauingenieurwissenschaften – Institut für Stahlbau

## **Betreuer**

Univ.-Prof. Dipl.-Ing. Dr. techn. Harald UNTERWEGER

Dipl.-Ing. Andreas SCHÖRGHOFER-QUEIROZ, BSc

## **Verfasser**

Petra Almer, BSc

Graz, Dezember 2019

# **Eidesstattliche Erklärung**

Ich erkläre an Eides statt, dass ich die vorliegende Arbeit selbstständig verfasst, andere als die angegebenen Quellen/Hilfsmittel nicht benutzt, und die den benutzten Quellen wörtlich und inhaltlich entnommenen Stellen als solche kenntlich gemacht habe. Das in TUGRAZonline hochgeladene Textdokument ist mit der vorliegenden Masterarbeit identisch.

\_\_\_\_\_\_\_\_\_\_\_\_\_\_\_\_\_\_\_\_\_\_\_\_\_ \_\_\_\_\_\_\_\_\_\_\_\_\_\_\_\_\_\_\_\_\_\_\_\_\_

Datum Unterschrift

## **Danksagung**

An dieser Stelle möchte ich ein paar dankende Worte aussprechen.

Ich möchte ein großes Dankeschön an Herrn Univ.-Prof. Dipl.-Ing. Dr.techn. Harald Unterweger richten, dass mir die Möglichkeit gegeben wurde, dieses interessante Thema als meine Masterarbeit am Institut für Stahlbau bearbeiten zu dürfen.

Ein besonderer Dank gilt Dipl.-Ing. Andreas Schörghofer-Queiroz, BSc, der mich über die gesamte Zeit der Erstellung dieser Masterarbeit hervorragend betreut hat und stets ein offenes Ohr für meine Fragen hatte.

Das größte Dankeschön richtet sich an meine Eltern, Gudrun und Johann, die es mir überhaupt erst ermöglichten dieses Studium zu absolvieren und die immer hinter mir stehen. Ohne ihre Unterstützung und ihren Rückhalt wäre das alles nicht möglich gewesen.

Auch bei meiner Schwester Maria möchte ich mich ganz herzlich bedanken, dass sie mir stets mit Rat und Tat beiseite steht und immer für mich da ist. Auch bei meinem Schwager Christian möchte ich mich bedanken, der mir mit seinem umfangreichen Wissen in meinem Studium stets zur Hilfe war.

Ein besonderes Dankeschön geht auch an meinen Freund Daniel, der mich nicht nur während des Studiums, sondern in allen Lebenslagen unterstützt und immer für mich da ist. Es ist schön dich an meiner Seite zu wissen.

# **Kurzfassung**

Zur Beurteilung des Ermüdungsverhaltens bei Eisenbahnbrücken wird im Allgemeinen eine statische Berechnung zugrunde gelegt. Die Zugsüberfahrten werden hierbei statisch simuliert. Hat der Zug dabei die Brücke verlassen, so liegen auch keine Schnittgrößen und Spannungen mehr vor. Ein Nachschwingen der Brücke, welches in der Realität auftritt, kann bei der statischen Betrachtung nicht erfasst werden. Führt man allerdings eine dynamische Berechnung durch, bei welcher die Zugsüberfahrt dynamisch simuliert wird, so können auch diese Nachschwingungen erfasst werden.

Diese können bei einer dynamischen Berechnung zu deutlich mehr Spannungsspielen führen, als bei einer statischen Berechnung auftreten. Außerdem können Resonanzerscheinungen bei statischer Betrachtung nicht erfasst werden, welche aber großen Einfluss auf den Spannungsverlauf haben können.

Daher wird im Zuge dieser Masterarbeit das Ermüdungsverhalten einer zweigleisigen, stählernen Eisenbahnbrücke mit durchgehendem Schotterbett anhand einer statischen bzw. einer dynamischen Berechnungsweise untersucht. Es sollen Antworten auf die Fragen gefunden werden, ob eine dynamische Berechnung zu höheren Schädigungen führt, als eine statische und ob damit die Vorhersage von Ermüdungsschäden basierend auf einer statischen Berechnung unterschätzt werden würde.

# **Abstract**

For evaluating the fatigue behaviour of a railway bridge, in generally a static calculation is used. In this case the train crossing is simulated statically. If the train has left the bridge after the static crossing, there are no more internal forces and stresses. The free vibration of the bridge, which always occurs in reality, cannot be detected by static simulation. In the case of a dynamic calculation or dynamic train crossing, these free vibrations can also be detected.

Due to the free vibrations, which are detected in a dynamic calculation, the number of stress ranges can be significantly higher than due to a static calculation. In addition, in a static calculation, resonance effects caused by trains at certain speeds cannot be detected. But these effects can enormously increase the stresses.

Therefore, this master thesis examines the fatigue behaviour of a two-track steel railway bridge with a continuous ballast bed on the basis of a static and a dynamic calculation method. The results are compared to provide an answer to the question of whether a dynamic calculation leads to higher fatigue damage than a static one and whether a static calculation would underestimate the prediction of fatigue damage.

# Inhaltsverzeichnis

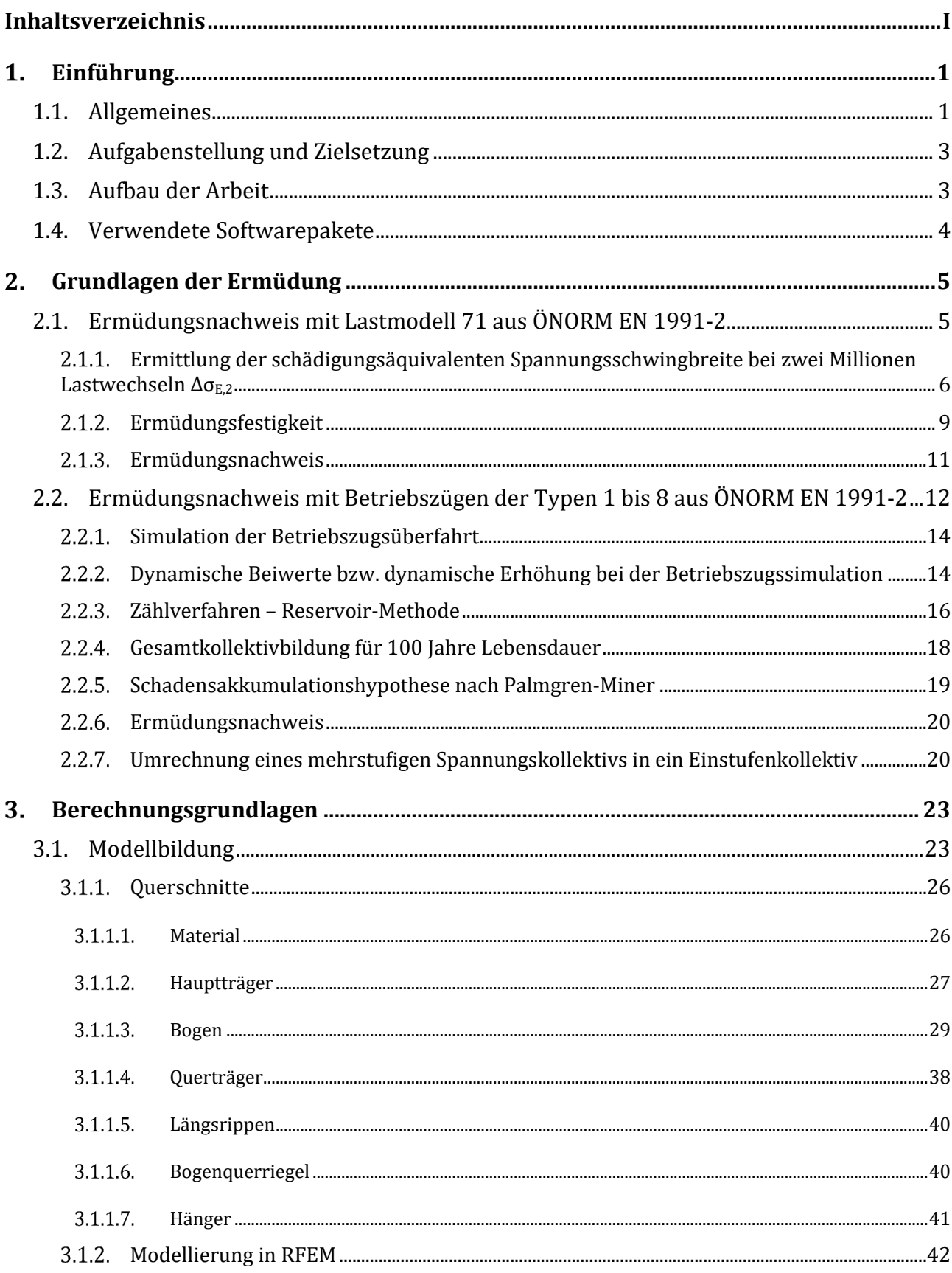

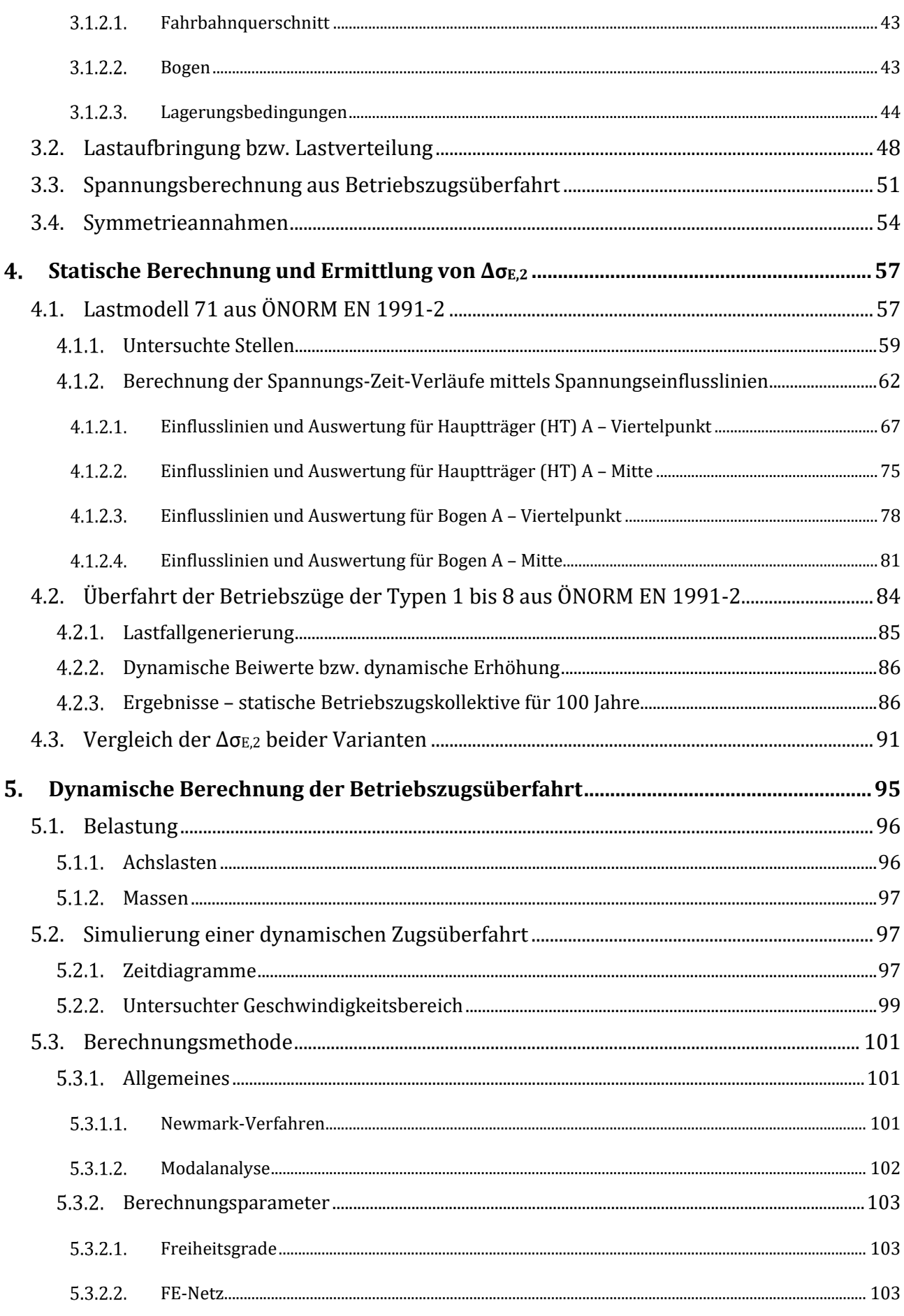

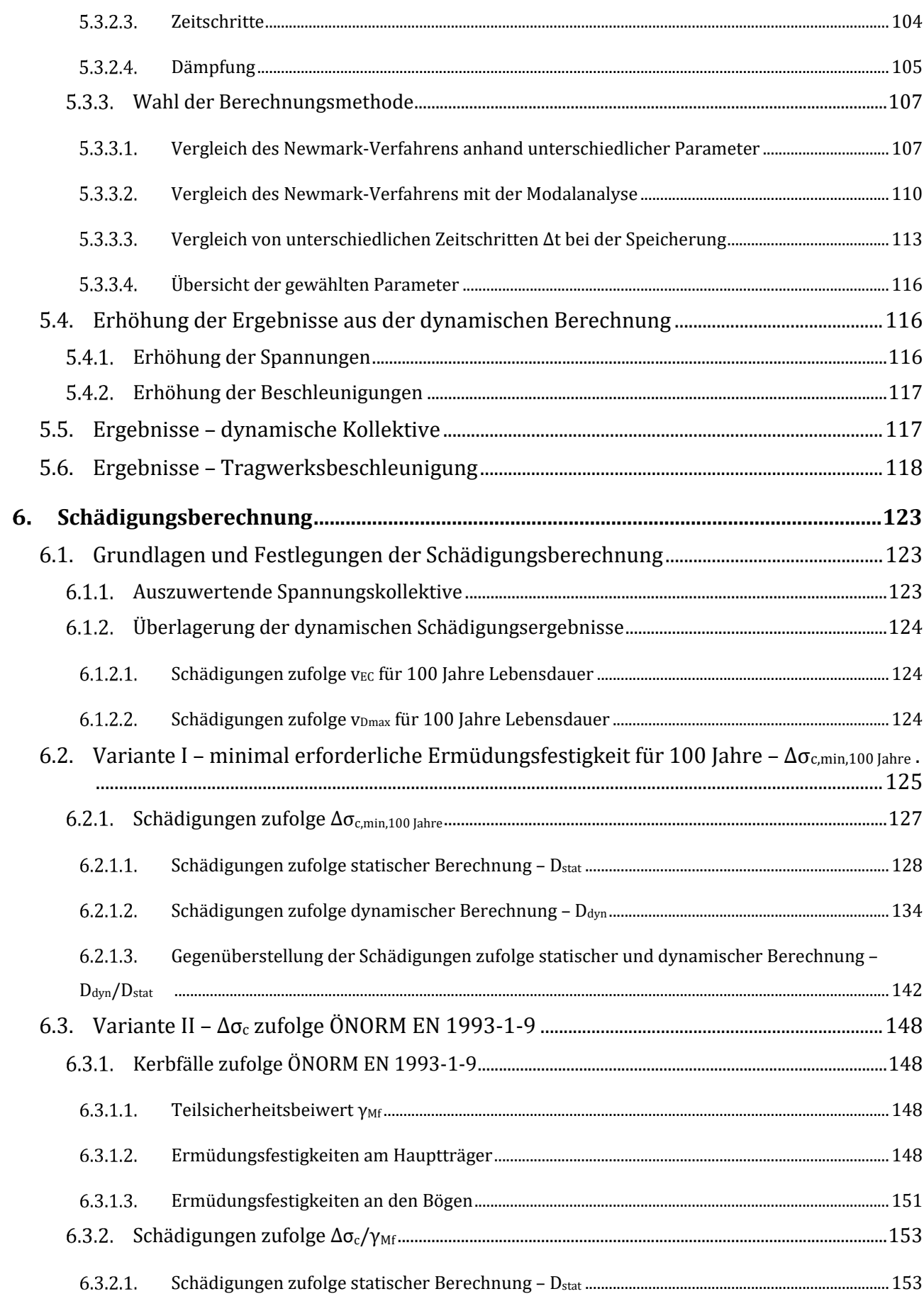

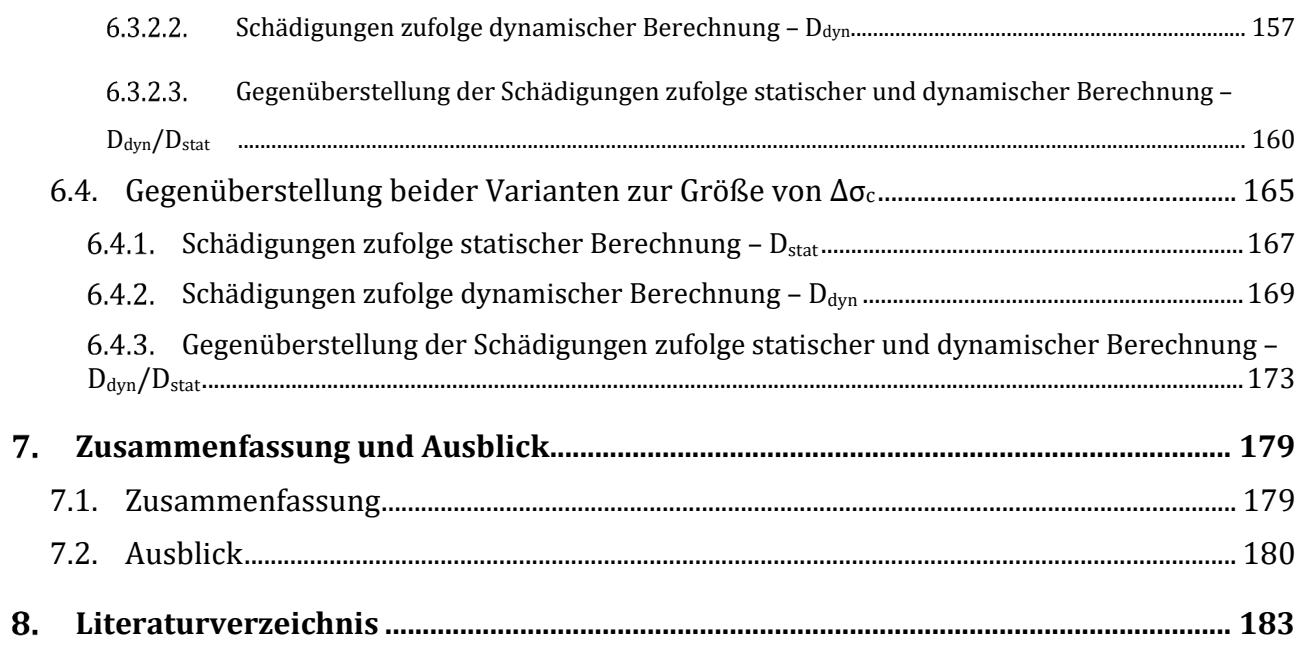

# **1**

#### **Einführung**  $\mathbf 1$ .

## **1.1. Allgemeines**

Zur Beurteilung des Ermüdungsverhaltens bei Eisenbahnbrücken wird im Allgemeinen eine statische Berechnung zugrunde gelegt. Das bedeutet, dass die Überfahrten der Züge statisch simuliert werden. Im Wesentlichen werden dabei die Lasten der Züge stets um ein gewisses Maß nach vorne gerückt und so in weiterer Folge für jede Lastposition, die Schnittgrößen und Spannungen berechnet. In weiterer Folge werden die Größe und die Häufigkeit von Spannungsänderungen ermittelt. Hat der Zug bei dieser statischen Zugsüberfahrt die Brücke verlassen, so liegen auch keine Schnittgrößen und Spannungen mehr vor. Ein Nachschwingen der Brücke, welches in der Realität stets auftritt, kann bei so einer Betrachtung nicht erfasst werden. Führt man allerdings eine dynamische Berechnung durch und simuliert die Zugsüberfahrt dynamisch, so können auch diese Nachschwingungen erfasst werden. Die Schwingungen welche nach Verlassen des Zuges von der Brücke auftreten, können dabei sehr lange anhalten, wegen der geringen Dämpfung bei Stahltragwerken.

Die "Richtlinie für die dynamische Berechnung von Eisenbahnbrücken" [1] schreibt einen Vergleich der Schnittgrößen zufolge einer statischen und einer dynamischen Berechnung vor, sofern eine dynamische Berechnung des betrachteten Tragwerks erforderlich ist. Sind die dynamischen Schnittgrößen höher als die statischen, so werden unter gewissen Bedingungen die Ermüdungslasten der statischen Berechnung um einen Prozentsatz erhöht, welcher sich aus der Differenz der maximalen dynamischen Schnittgröße zur statischen ergibt. Die Anzahl der Spannungsspiele bleibt hierbei jedoch unverändert. Der Ermüdungsnachweis wird dann also aufgrund der statischen Berechnung mit erhöhten ermüdungswirksamen Lasten geführt. [1]

Für das Führen eines Ermüdungsnachweises ist die Kenntnis über die Anzahl und die Größe der auftretenden Spannungsänderungen (Spannungsspiele Δσ) aufgrund der Zugsüberfahrten von großer Bedeutung. Durch das Vorhandensein der Nachschwingungen bei einer dynamischen Betrachtung kann die Anzahl solcher Spannungsänderungen bzw. Spannungsspiele deutlich größer sein als bei einer statischen. Zudem können bei einer statischen Berechnung Resonanzerscheinungen, welche durch Züge bei gewissen Geschwindigkeiten hervorgerufen werden, nicht erfasst werden. Solche können aber die vorliegenden Spannungen enorm erhöhen.

Daher wird im Zuge dieser Masterarbeit das Ermüdungsverhalten einer zweigleisigen, stählernen Eisenbahnbrücke mit durchgehendem Schotterbett anhand einer statischen bzw. einer dynamischen Berechnungsweise untersucht. Die Ergebnisse der Ermüdungsberechnungen werden gegenübergestellt, um eine Antwort auf die Frage zu liefern, ob eine dynamische Berechnung zu höheren Schädigungen führt, als eine statische und ob damit die Vorhersage von Ermüdungsschäden basierend auf einer statischen Berechnung unterschätzt werden würde.

In Abbildung 1.1 werden für den Viertelpunkt des Hauptträgers, der in dieser Masterarbeit untersuchten Stabbogenbrücke, die Spannungsverläufe aufgrund einer statischen mit jenen einer dynamischen Berechnung gegenübergestellt und dargestellt. Jener Punkt am Querschnitt, an welchen diese Spannungen ermittelt wurden, wird in Abbildung 1.2 mit einem roten Kreis hervorgehoben. Die gezeigten Spannungen wurden aufgrund der Überfahrt des Betriebszuges Typ 3 der ÖNORM EN 1991-2 [2] ermittelt. Bei Betrachtung der Spannungsverläufe zeigt sich, dass nachdem der Zug bei der statischen Berechnung die Brücke verlassen hat (oranger Verlauf), keine Schwingungen mehr vorliegen. Bei der dynamischen Berechnung hingegen kann ein Nachschwingen der Brücke erfasst werden und man sieht, dass noch lange nach Verlassen des Zuges von der Brücke Spannungen mit nicht unbedeutender Größe vorliegen. Ebenfalls ist deutlich erkennbar, dass die Spannungen welche aufgrund der dynamischen Berechnung auftreten, deutlich größer sind, alsjene zufolge der statischen Berechnungsweise. Das resultiert daraus, dass dieser Zug bei der vorliegenden Geschwindigkeit Resonanzerscheinungen hervorruft.

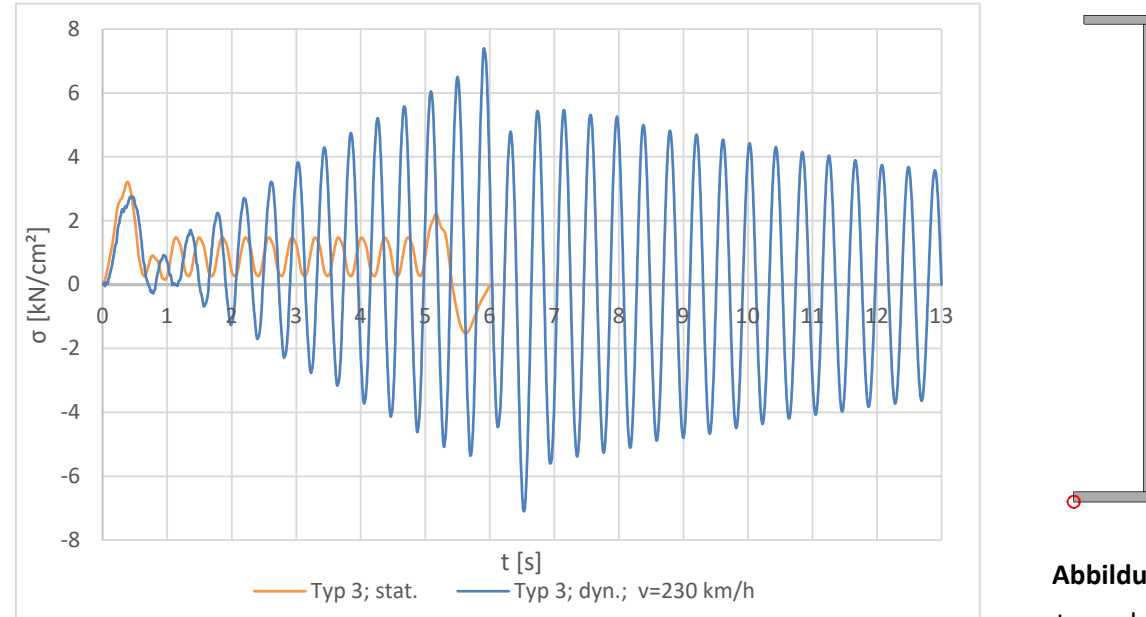

**Abbildung 1.2:** untersuchter Punkt am Querschnitt des Hauptträgers

**Abbildung 1.1:** Spannungsverlauf anhand statischer bzw. dynamischer Berechnung bei Zugsüberfahrt des Typs 3 im Viertelpunkt der Brücke

Diese angeführten Umstände können sich enorm auf das Ermüdungsverhalten auswirken. Bei Untersuchung der Ermüdung basierend auf einer statischen Berechnung der Spannungsspiele kann somit die Vorhersage von Ermüdungsschäden deutlich unterschätzt werden.

## **1.2. Aufgabenstellung und Zielsetzung**

In der vorliegenden Masterarbeit wird das Ermüdungsverhalten, zum einen basierend auf einer statischen Berechnung und zum anderen auf Grundlage einer dynamischen Berechnung, untersucht. Nach jeweiliger Simulation der Zugsüberfahrten werden die Spannungsspiele ausgezählt und die Beanspruchungskollektive ermittelt. Dann werden mithilfe der Schadensakkumulationshypothese nach Palmgren-Miner die zu erwartenden Ermüdungsschädigungen berechnet. Die Ergebnisse zufolge der statischen Berechnung werden mit jenen der dynamischen Berechnung verglichen. Das Ziel dieser Masterarbeit ist es, feststellen zu können, ob bei einer dynamischen Berechnung signifikant höhere Schädigungen auftreten als zufolge einer üblichen statischen Berechnung.

Die Berechnungen werden an einer zweigleisigen stählernen Stabbogenbrücke mit durchgehendem Schotterbett durchgeführt. Das Ermüdungsverhalten wird dabei an den Haupttragelementen, dies sind Hauptträger und Bogen, für eine zugrunde gelegte Lebensdauer von 100 Jahren untersucht. Den Berechnungen werden nur Vertikallasten aus Verkehr zugrunde gelegt, horizontale Belastungen werden gänzlich vernachlässigt.

## **1.3. Aufbau der Arbeit**

In diesem einleitenden Kapitel 1 wird die Aufgabenstellung und die Zielsetzung dieser Masterarbeit erklärt. Außerdem wird nachfolgend eine Übersicht über die vorhandenen Kapitel angeführt.

Im Kapitel "2. Grundlagen der Ermüdung" werden Erläuterungen und Grundlagen der Ermüdung angeführt, welche die Basis sind, um sich mit der Thematik auseinandersetzen zu können. Es wird auch in gewissem Maße der Stand der Technik bezüglich der Praxisanwendung wiedergegeben.

In Abschnitt "3. Berechnungsgrundlagen" werden alle Grundlagen, auf denen die Berechnungen basieren, festgehalten. Dies umfasst zum einen die Modellbildung der Stabbogenbrücke, aber auch die Lastaufbringung und die Vorgehensweise der Spannungsberechnung.

Kapitel "4. Statische Berechnung und Ermittlung von Δσ<sub>E,2</sub>" beschäftigt sich mit der statischen Berechnungsweise. Zum einen erfolgt die Berechnung auf Grundlage des Lastmodell 71, der ÖNORM EN 1991-2 [2] und zum anderen mit den Betriebszügen der Typen 1 bis 8 der ÖNORM EN

1991-2 [2]. Die erhaltenen Ergebnisse werden anschließend einander gegenübergestellt. Als Ergebnis wird die äquivalente Einstufenbeanspruchung Δσ<sub>E,2</sub> erhalten.

In Kapitel "5. Dynamische Berechnung der Betriebszugsüberfahrt" werden die Grundlagen der dynamischen Berechnung erläutert. Außerdem werden die Ergebnisse – ähnlich wie in Kapitel 4 – vorgestellt.

In Abschnitt "6. Schädigungsberechnung" erfolgt die Darstellung der Ergebnisse der Schädigungsberechnungen zufolge einer statischen bzw. dynamischen Berechnung. Zudem werden die Schädigungen zufolge der dynamischen Berechnung mit jenen der statischen zueinander in Beziehung gesetzt und miteinander verglichen.

In Kapitel "7. Zusammenfassung und Ausblick" werden aus den Ergebnissen Schlussfolgerungen gezogen und ein Ausblick angeführt.

## **1.4. Verwendete Softwarepakete**

Sämtliche statische und dynamische Berechnungen dieser Masterarbeit wurden mit der Statiksoftware RFEM 5.19.01 [3] durchgeführt. Die Modellierung der Querschnitte der Stabbogenbrücke erfolgte mit dem Programm DUENQ 8.17.01 [4].

Die Überlagerungen der Spannungskollektive, sowie die Überlagerungen der Beanspruchungen aus den Einzelachsen bei der dynamischen Berechnung und die Auszählung der Spannungskollektive mit der Reservoir-Methode, sowie die Auswertung der Spannungskollektive zur Ermittlung der Schädigung erfolgte mit dem Programm Matlab [5]. Hierfür wurden vom Institut für Stahlbau Matlab-Skripten zur Verfügung gestellt.

Weiters wurden sämtliche Diagramme und angeführte Tabellen mit dem Tabellenkalkulationsprogramm Excel [6] erstellt. Alle selbst erstellten Abbildungen wurden mit der Studentenversion des CAD-Programms Allplan 2017 [7] angefertigt. Diese Masterarbeit wurde verfasst mit dem Textverarbeitungsprogramm Word [8].

# **2**

#### $2.$ **Grundlagen der Ermüdung**

Da in dieser Masterarbeit das Ermüdungsverhalten einer Stabbogenbrücke untersucht werden soll, werden hier die Grundlagen der Ermüdung besprochen.

Wenn ein Bauteil häufigen und großen Änderungen der Verkehrsbelastung ausgesetzt ist, treten infolge dessen Spannungsänderungen auf, woraus sogenannte Spannungsspiele oder Spannungsschwingbreiten resultieren. Als Folge dessen kann ein Riss entstehen, welcher sich ausbreiten und schließlich zum Bruch des Bauteils führen kann. Unter diesem Vorgang versteht man Ermüdungsversagen. [9]

Die Kenntnis dieser Spannungsspiele Δσ ist somit von entscheidender Bedeutung für die Beurteilung des Ermüdungsverhaltens eines Bauteils. Um diese zu ermitteln, wird im Allgemeinen eine statische Berechnung durchgeführt. In weiterer Folge wird ein Ermüdungsnachweis geführt, um Aussagen über das Auftreten von Ermüdungsschäden treffen zu können. Nachfolgend werden zwei Varianten, mit unterschiedlicher Vorgehensweise, für die statische Berechnung und die Führung des Ermüdungsnachweises vorgestellt. Eine dieser Varianten basiert auf dem Lastmodell 71 der ÖNORM EN 1991-2 [2] und der Verwendung von Schädigungsäquivalenzfaktoren λ der ÖNORM EN 1993-2 [10]. Es ist jene Vorgehensweise, die auch in der Praxis Anwendung findet. Die zweite vorgestellte Variante beruht auf der Simulation der Überfahrt der zughörigen Betriebszüge der ÖNORM EN 1991-2 [2].

Wendet man diese beiden Varianten an einem Einfeldträger in Feldmitte an, so erhält man idente Ergebnisse [11]. Liegen allerdings komplexe Bauwerke vor, wie beispielsweise in dieser Masterarbeit eine Stabbogenbrücke, so sind größere Abweichungen in den Ergebnissen zu erwarten, wobei die Simulation der Betriebszugsüberfahrten die zutreffenden Ergebnisse liefert.

# **2.1. Ermüdungsnachweis mit Lastmodell 71 aus ÖNORM EN 1991-2**

Das Lastmodell 71, in weiterer Folge mit LM 71 abgekürzt, besteht aus vier Einzellasten und anschließenden Linienlasten zu beiden Seiten der Einzellasten [2]. Zu sehen sind die Lasten des LM 71 in Abbildung 2.1.

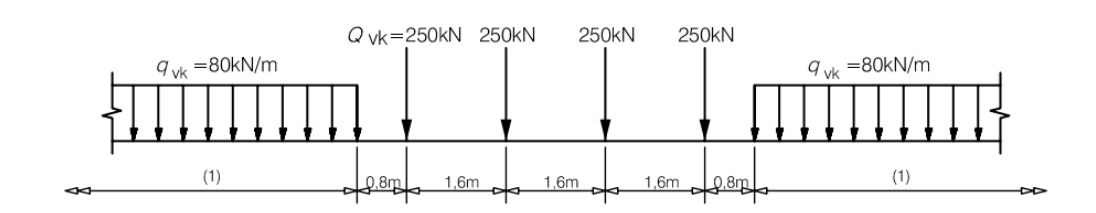

Legende

1 keine Begrenzung

#### **Abbildung 2.1:** Lastmodell 71 [2]

Im Falle eines Schotterbetts, dürfen die Einzellasten, durch gleichwertige Linienlasten ersetzt werden [2].

# **Ermittlung der schädigungsäquivalenten Spannungsschwingbreite bei zwei Millionen Lastwechseln ΔσE,2**

Die Vorgehensweise aufgrund des Lastmodell 71, gemäß der ÖNORM EN 1991-2 [2], stellt die gängige Praxis für einen Ingenieur dar. Ermittelt wird dabei die schädigungsäquivalente Spannungsschwingbreite bei zwei Millionen Lastwechseln Δσ<sub>E,2</sub>, welche nach ÖNORM EN 1993-2, Abschnitt 9.4.1 [10] berechnet wird [10]:

$$
\Delta \sigma_{E,2} = \lambda * \Phi_2 * \Delta \sigma_p \tag{2.1}
$$

Diese Formel setzt sich zusammen aus: [10]

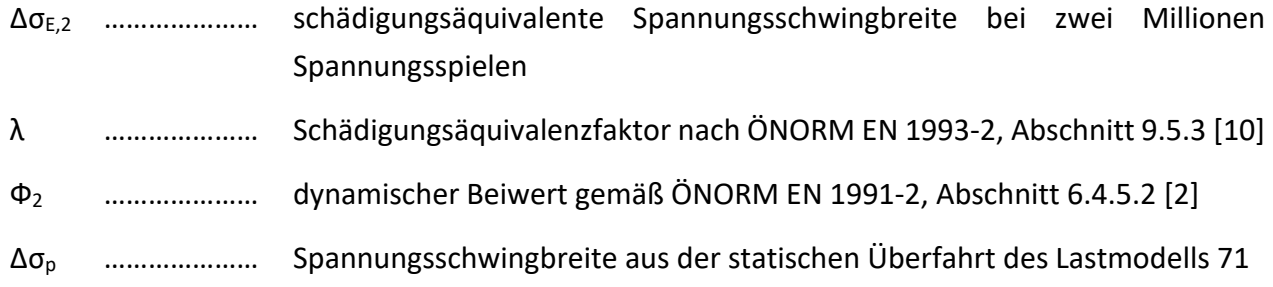

Um Δσ<sub>E,2</sub> ermitteln zu können, muss vorab die Spannungsschwingbreite Δσ<sub>p</sub> ermittelt werden. Dabei werden die Lasten des LM 71 am Bauwerk in ungünstigster Stellung aufgebracht, sodass daraus die maximale bzw. minimale Spannung an der jeweiligen untersuchten Stelle am Bauwerk resultiert. Dabei bedient man sich zumeist der Anwendung von Einflussflächen bzw. -linien. [10]

In Abbildung 2.2 ist beispielhaft dargestellt, wie die Lasten des LM 71 auf das Tragwerk aufgebracht werden müssen, für den Nachweis in Feldmitte des ersten Feldes. Wie hier zu erkennen ist, werden die Lasten entsprechend der Einflusslinie an jenen Feldern nicht aufgestellt, an denen eine Belastung günstig wirken würde und somit eine Entlastung vorhanden wäre [12]. Möchte man die maximalste Beanspruchung ermitteln, so werden die Lasten entsprechend nur in den positiven

Bereichen der Einflusslinie bzw. -fläche aufgebracht. Dasselbe Prinzip wird angewandt, wenn die minimalste Beanspruchung ermittelt werden soll.

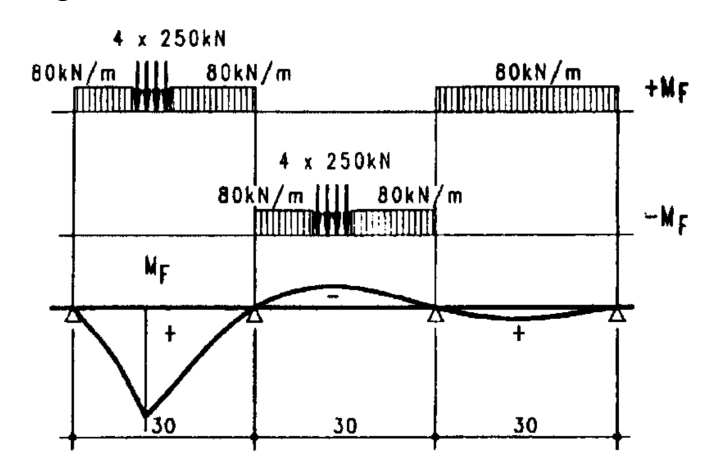

**Abbildung 2.2:** Beispielhafte Lastaufbringung des LM 71 [13]

Die Spannungsschwingbreite Δσ<sub>p</sub> errechnet sich gemäß ÖNORM EN 1993-2, Abschnitt 9.4.1 [10] als Absolutwert der Differenz von maximaler und minimaler Spannung: [10]

$$
\Delta \sigma_p = \left| \sigma_{p,max} - \sigma_{p,min} \right| \tag{2.2}
$$

Dabei ist: [10]

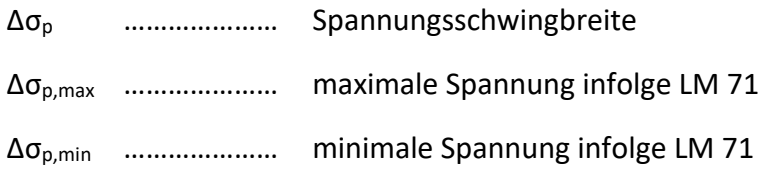

Um aus der Spannungsschwingbreite Δσp die schädigungsäquivalente Spannungsschwingbreite bei zwei Millionen Spannungsspielen Δσ<sub>E,2</sub> zu erhalten, werden der Schädigungsäquivalenzfaktor λ und der dynamische Beiwert Φ<sub>2</sub> benötigt. [10]

Der Schädigungsäquivalenzfaktor λ setzt sich aus vier einzelnen Beiwerten zusammen und errechnet sich nach ÖNORM EN 1993-2, Abschnitt 9.5.3 [10] aus:

$$
\lambda = \lambda_1 * \lambda_2 * \lambda_3 * \lambda_4 \le \lambda_{max} \tag{2.3}
$$

Der Beiwert  $\lambda_1$  ist, in Abhängigkeit der Einflusslänge des Bauteils, der Tabelle 9.3 oder 9.4 der ÖNORM EN 1993-2 [10] zu entnehmen und berücksichtigt die Einflusslinie, Spannweite und den Verkehr. (Abweichungen von der Jahresbruttotonnage 25 Millionen Tonnen) [10]

Der Beiwert  $\lambda_2$  wird der ÖNORM EN 1993-2, Tabelle 9.5 [10] entnommen und ist vom Verkehrsaufkommen bestimmt. [10]

λ3 ergibt sich aus ÖNORM EN 1993-2, Tabelle 9.6 [10] aufgrund der Nutzungsdauer des Bauwerks. (Abweichungen vom empfohlenen Wert von 100 Jahren) [10]

λ<sub>4</sub> berücksichtigt die Gleisanzahl und ist abhängig vom Verhältnis Δσ<sub>1</sub>/Δσ<sub>1+2</sub>. Wobei Δσ<sub>1</sub> die Spannungsschwingbreite resultierend aus der Belastung des LM 71 auf nur einem Gleis und Δσ<sub>1+2</sub> die Spannungsschwingbreite bei Belastung auf beiden Gleisen ist. [10]

Legt man der Berechnung eine Begegnungshäufigkeit von 12% zugrunde, so ist  $\lambda_4$  in Abhängigkeit des genannten Spannungsschwingbreitenverhältnisses der Tabelle 9.7 der ÖNORM EN 1993-2 [10] zu entnehmen. [10]

Liegt eine andere Begegnungshäufigkeit vor, so ist  $\lambda_4$  nach ÖNORM EN 1993-2, Abschnitt 9.5.3 [10] folgendermaßen zu berechnen:

$$
\lambda_4 = \sqrt[5]{n + [1 - n] * [a^5 + (1 - a)^5]}
$$
 (2.4)

Mit: [10]

a …………………  $\Delta \sigma_1 / \Delta \sigma_{1+2}$ 

n ………………… Häufigkeit mit der sich die Züge begegnen (z.B. bei 12% n=0,12)

Bei der Berechnung von Δσ<sub>p</sub> müssen beide Gleise als ungünstigst belastet angesehen werden. [2]

Die obere Grenze λmax ist nach ÖNORM EN 1993-2, Abschnitt 9.5.3 [10] mit 1,40 festgelegt.

Durch Multiplikation mit dem dynamischen Beiwert Ф2 werden die Ergebnisse erhöht, um dynamische Effekte berücksichtigen zu können. Resonanzeffekte werden dadurch allerdings nicht abgedeckt. [2]

Ф2 wird gemäß der ÖNORM EN 1991-2, Abschnitt 6.4.5.2 [2] wie folgt berechnet:

$$
\Phi_2 = \frac{1,44}{\sqrt{L_\Phi} - 0.2} + 0.82\tag{2.5}
$$

Wobei gilt [2]:  $1 ≤ Φ<sub>2</sub> ≤ 1,67$ 

Mit: [2]

Ф2 ………………… dynamischer Beiwert bei sorgfältiger Gleiserhaltung

 $L_{\phi}$  ………………… maßgebende Länge [m] aus ÖNORM EN 1991-2, Tabelle 6.2 [2]

## **Ermüdungsfestigkeit**

Um nun eine Aussage treffen zu können, ob ein Ermüdungsversagen droht, ist die Kenntnis der Ermüdungsfestigkeit von entscheidender Bedeutung. Die Ermüdungsfestigkeit wird im Allgemeinen durch Ermüdungsfestigkeitskurven, sogenannte Wöhlerlinien, angegeben. Sie bringen die Größe und die Häufigkeit der Spannungsspiele miteinander in Verbindung und geben Auskunft darüber, in welchem Ausmaß diese beiden Parameter ertragbar sind und bei welchen Werten ein Ermüdungsversagen eintritt. [14]

In Abbildung 2.3 werden die Wöhlerlinien der ÖNORM EN 1993-1-9 [14] dargestellt. Durch eine doppel-logarithmische Darstellung erscheinen die Wöhlerlinien als Geraden [9]. Diese weisen die Steigung m = 3 bei Normalspannungsbeanspruchung auf [14].

Definiert werden die Wöhlerlinien mit dem sogenannten Kerbfall. Dieser stellt den Bezugswert der Ermüdungsfestigkeit Δσc bei zwei Millionen Spannungsspielen in N/mm² dar. Ermittelt werden diese Werte anhand von Ermüdungsversuchen und sind in weiterer Folge für verschiedene Konstruktionsdetails angegeben. Aus einer Zusammenstellung an Konstruktionsdetails gilt es, das passende Detail und somit den passenden Kerbfall für das vorliegende und zu untersuchende Detail zu wählen. So ist in Tabelle 2.1 ein Auszug der Zusammenstellung an Konstruktionsdetails der ÖNORM EN 1993-1-9 [14]zu sehen (Tabelle 8.3 von [14]). Diesem Konstruktionsdetail ist der Kerbfall 112 zugeordnet, was zugleich bedeutet, dass es einen Bezugswert der Ermüdungsfestigkeit  $\Delta \sigma_c$  von 112 N/mm² aufweist. Als Wöhlerlinie wäre für diesen Fall in Abbildung 2.3 jene Linie heranzuziehen die mit der Zahl 112 gekennzeichnet ist. [14]

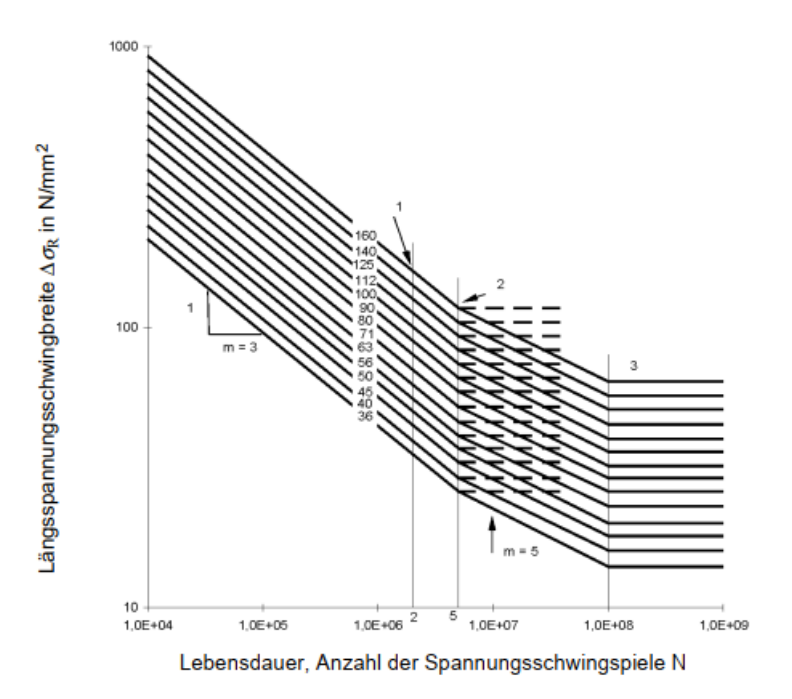

#### Legende

- 1 Kerbfall  $\Delta \sigma_c$
- $\overline{2}$ Dauerfestigkeit  $\Delta \sigma_{p}$
- 3 Schwellenwert der Ermüdungsfestigkeit  $\Delta \sigma_{\tau}$

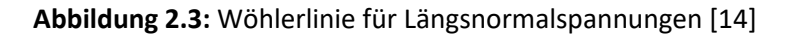

**Kerbfall** Konstruktionsdetail **Beschreibung** Anforderungen Ohne Schweißbadsicherung: Alle Nähte blecheben in Lastrichtung geschliffen. 1) Querstöße in Blechen und  $<1/4$ Schweißnahtan- und -auslauf-Flachstählen. stücke sind zu verwenden und 2) Vor dem Zusammenbau geanschließend zu entfernen. **Blechdi**schweißte Flansch- und Blechränder sind blecheben in Stegstöße in geschweißten ckenab Lastrichtung zu schleifen. hängigkeit Blechträgern Beidseitige Schweißung mit 112 für 3) Vollstöße von Walzprofilen mit ZFP.  $t > 25$  mm Stumpfnähten ohne Freischnitte.  $k_s = (25/t)^{0.2}$ Kerbfall 3): 4) Querstöße in Blechen oder  $\left( 4\right)$ Flachstählen, abgeschrägt in Walzprofile mit denselben Breite oder Dicke mit einer .<br>Abmessungen ohne<br>Toleranzunterschiede Neigung ≤ %. 3

**Tabelle 2.1:** Kerbdetail (Auszug der ÖNORM EN 1993-1-9 [14], Tabelle 8.3) [14]

In Abbildung 2.3 werden außer dem Kerbfall Δσ<sub>c</sub> noch weitere wichtige Werte angegeben. Zum einen ist es die Dauerfestigkeit Δσ<sub>D</sub> und zum anderen der Schwellenwert der Ermüdungsfestigkeit ΔσL. Liegen Spannungsspiele eines Spektrums bzw. Betriebskollektivs unterhalb des Schwellenwerts der Ermüdungsfestigkeit Δσ<sub>L</sub>, so tragen diese Spannungsspiele nicht zur Schädigung bei. Δσ<sub>L</sub> liegt bei 10<sup>8</sup> Spannungsspielen. Für die Wöhlerlinien nach Abbildung 2.3 gilt Δσ<sub>L</sub>=0,405\*Δσ<sub>c</sub>. [14]

Ein Spektrum an Spannungsschwingbreiten kann auch als Spannungskollektiv bezeichnet werden. [9]

Die Dauerfestigkeit liegt bei 5\*106 Spannungsspielen. Liegt ein Einstufenkollektiv, also ein Kollektiv mit gleich großen Spannungsspielen, unterhalb dieses Werts, so wird keine Schädigung hervorgerufen. In der Realität liegen allerdings zumeist veränderliche Spannungsspiele vor. Würde in diesem Fall das gesamte Kollektiv unter der Dauerfestigkeit liegen (Δσ<sub>max</sub> < Δσ<sub>D</sub>), dann würde auch hier keine Schädigung auftreten. [14]

### **Ermüdungsnachweis**

Der Ermüdungsnachweis wird unter Berücksichtigung von Teilsicherheitsfaktoren, sowohl auf der Einwirkungs- als auch auf der Widerstandsseite, geführt. So müssen auf der Einwirkungsseite die Spannungen mit dem Beiwert γ<sub>Ff</sub> erhöht werden, wobei γ<sub>Ff</sub> laut [2], [10] und [15] zu 1,0 gesetzt wird. Auf der Widerstandsseite muss der Bezugswert der Ermüdungsfestigkeit Δσ<sub>c</sub> um den Teilsicherheitsbeiwert γ<sub>Mf</sub> reduziert werden. Dadurch ergibt sich auch, dass die Wöhlerlinie weiter nach unten rückt. Der Teilsicherheitsbeiwert γ<sub>Mf</sub> ist dabei abhängig von der Schadensfolge und dem gewählten Bemessungskonzept. [14]

Der Ermüdungsnachweis erfolgt mittels der schadensäquivalenten Spannungsschwingbreite bei 2 Millionen Spannungsspielen  $Δσ<sub>E,2</sub>$  und der Ermüdungsfestigkeit  $Δσ<sub>c</sub>$  unter Berücksichtigung von Teilsicherheitsfaktoren nach Formel (2.6). [14]

Gemäß ÖNORM EN 1993-1-9 [14] wird der Nachweis wie folgt gezeigt geführt:

$$
\gamma_{Ff} * \Delta \sigma_{E,2} \le \frac{\Delta \sigma_c}{\gamma_{Mf}}
$$
\n(2.6)

Mit: [14]

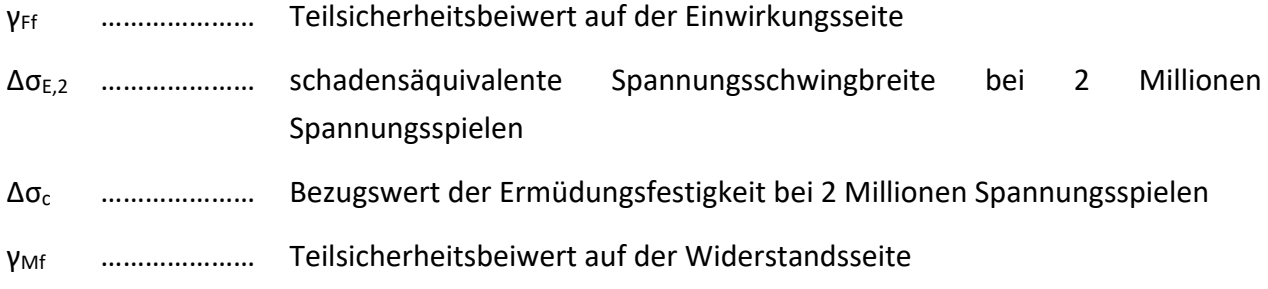

Im Zuge dieser Masterarbeit wird γ<sub>Mf</sub>=1,15 gesetzt. Dies bedeutet, dass für den betrachteten Bauteil des Haupttragwerkes regelmäßige Inspektionen hinsichtlich möglicher Ermüdungsrisse durchgeführt werden [14].

# **2.2. Ermüdungsnachweis mit Betriebszügen der Typen 1 bis 8 aus ÖNORM EN 1991-2**

Die einzelnen Zugtypen 1 bis 8 stellen eine Mischung aus Personen- und Güterzügen dar [2]. Die Achslasten dieser Züge sind Abbildung 2.4, Abbildung 2.5 und Abbildung 2.6 zu entnehmen.

(1) Regel- und Nahverkehr

Typ 1 Lokgezogener Reisezug

 $\Sigma$  Q = 6630kN V = 200km/h L = 262,10m q = 25,3kN/m'

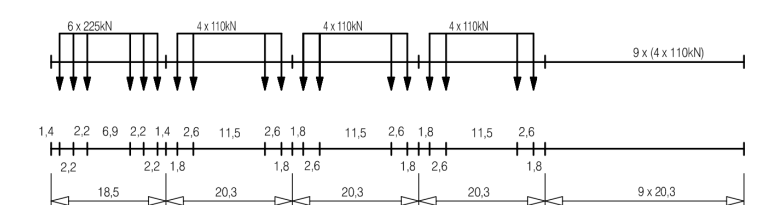

#### Typ 2 Lokgezogener Reisezug

 $\Sigma$  Q = 5300kN V = 160km/h L = 281,10m q = 18,9kN/m'

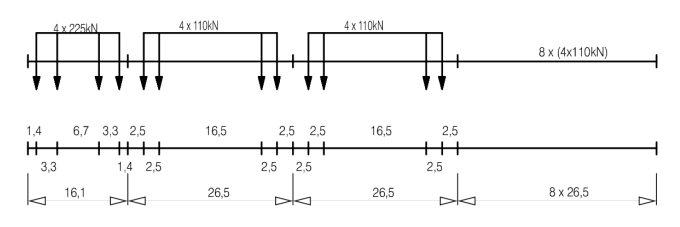

#### Typ 3 Hochgeschwindigkeitsreisezug

 $\sum Q = 9400$ kN  $V = 250$ km/h  $L = 385,52$ m  $q = 24,4$ kN/m'

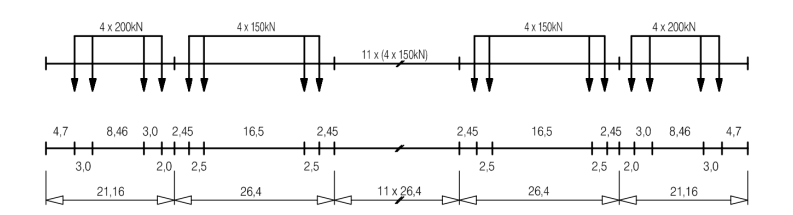

**Abbildung 2.4:** Typ 1 bis 3 [2]

#### Typ 4 Hochgeschwindigkeitsreisezug

 $\sum Q = 5100$ kN  $V = 250$ km/h  $L = 237,60$ m  $q = 21,5$ kN/m'

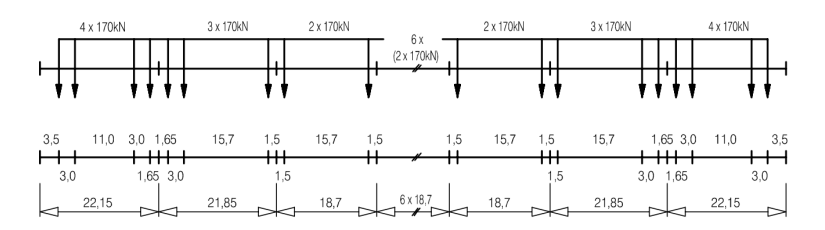

#### Typ 5 Lokgezogener Güterzug

 $\sum Q = 21600$ kN  $V = 80$ km/h  $L = 270,30$ m  $q = 80,0$ kN/m'

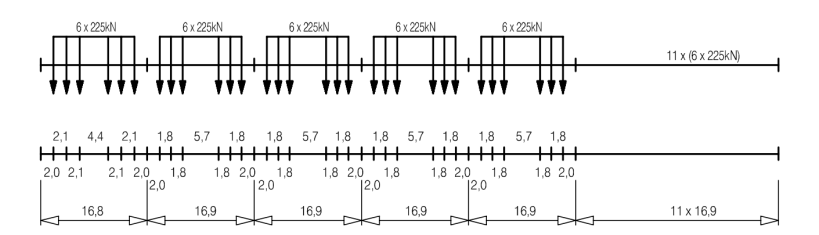

#### Typ 6 Lokgezogener Güterzug

 $\Sigma$  Q = 14310kN V = 100km/h L = 333,10m q = 43,0kN/m'

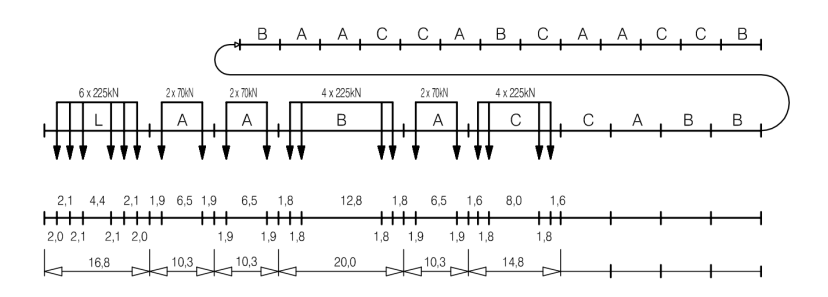

**Abbildung 2.5:** Typ 4 bis 6 [2]

#### Typ 7 Lokgezogener Güterzug

 $\sum Q = 10350kN$   $V = 120km/h$   $L = 196,50m$   $q = 52,7kN/m'$ 

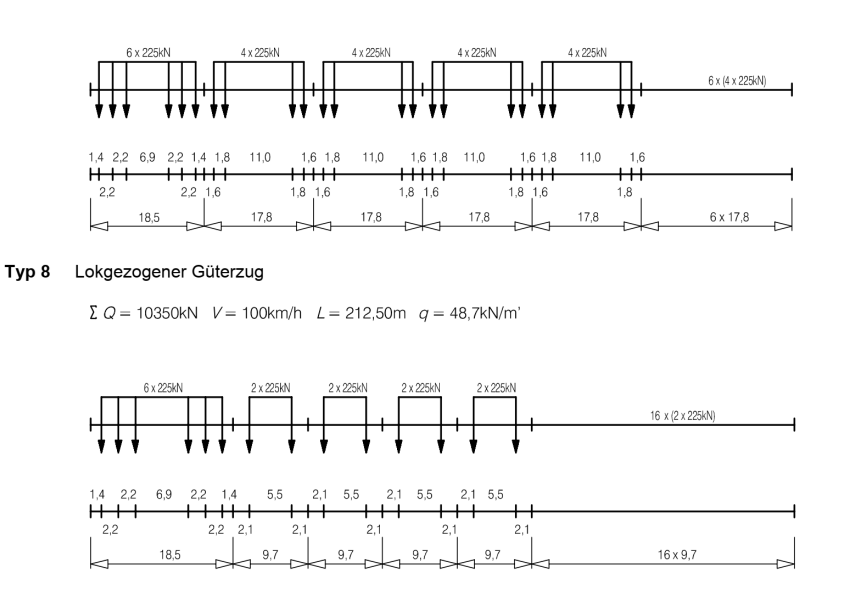

**Abbildung 2.6:** Typ 7 und 8 [2]

### **Simulation der Betriebszugsüberfahrt**

Mit diesen Betriebszügen wird eine statische Überfahrt über das Tragwerk simuliert. Das heißt, die Lasten der Züge werden stetig um eine gewisse Distanz oder Schrittweite über die Brücke gerückt. Dieser Vorgang wird solange wiederholt, bis der gesamte Zug die Brücke verlassen hat. Jedes Mal Vorrücken der Lasten ergibt eine neue Lastposition bzw. einen neu zu rechnenden Lastfall. Aus diesem Prozess resultiert eine Vielzahl an Laststellungen, wobei für jede die Spannungen an ausgewiesenen Stellen der betrachteten Bauteile berechnet werden. Daraus ergibt sich der Spannungs-Zeit-Verlauf aus der einzelnen Betriebszugsüberfahrt (gleichwertig zu Spannungs-Lastpositions-Verlauf).

## **Dynamische Beiwerte bzw. dynamische Erhöhung bei der**

#### **Betriebszugssimulation**

Die ermittelten Spannungen aus einer statischen Zugsüberfahrt müssen erhöht werden, um dynamische Auswirkungen auch infolge von Gleisimperfektion abdecken zu können [2]. Diese Erhöhung wird laut ÖNORM EN 1991-2, Anhang D [2] für Ermüdungsberechnungen mit folgendem Faktor angegeben:

$$
\varphi_{gesamt} = 1 + \frac{1}{2} * (\varphi' + \frac{1}{2} * \varphi'') \tag{2.7}
$$

(Anmerkung: Die Bezeichnung ϕgesamt ist in der Norm nicht vorhanden und wurde für diese Masterarbeit gewählt bzw. eingeführt.)

Mit: [2]

ϕ',ϕ'' ………………… dynamische Beiwerte

Die Spannungen, welche, wie in Abschnitt 2.2.1 beschrieben, aus den statischen Achslasten ermittelt wurden, werden durch Multiplikation mit dem Faktor aus Formel (2.7) dynamisch erhöht. [2]

Der Beiwert ϕ' wird nach Anhang D der ÖNORM EN 1991-2 [2] folgendermaßen berechnet:

$$
\varphi' = \frac{K}{1 - K + K^4} \tag{2.8}
$$

Wobei: [2]

$$
K = \frac{v}{160}
$$
 *für L \le 20 m* (2.9)

$$
K = \frac{v}{47,16 * L^{0,408}}
$$
 für L > 20 m (2.10)

Mit: [2]

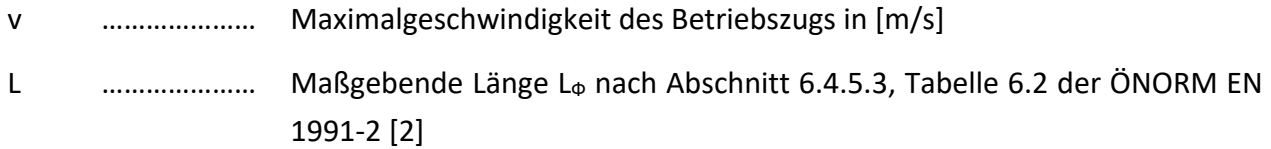

Der Beiwert ϕ'' wird ebenfalls nach Anhang D der ÖNORM EN 1991-2 [2] berechnet:

$$
\varphi^{\prime\prime} = 0.56 * e^{-\frac{L^2}{100}} \tag{2.11}
$$

Mit: [2]

L ………………… Maßgebende Länge LФ nach Abschnitt 6.4.5.3, Tabelle 6.2 der ÖNORM EN 1991-2 [2]

Die maßgebende Länge L<sub>®</sub> wird der Tabelle 6.2 der ÖNORM EN 1991-2 [2] im Abschnitt 6.4.5.3 entnommen.

Da jeder Betriebszug eine andere Maximalgeschwindigkeit v aufweist, sind auch die dynamischen Beiwerte ϕ' für jeden Zugtyp unterschiedlich. Der dynamische Beiwert ϕ'' ist allerdings unabhängig von der Geschwindigkeit und ist für die Typen 1 bis 8 ident. [2]

## **Zählverfahren – Reservoir-Methode**

Nachdem man an den betrachteten Stellen am Bauteil einen Spannungs-Zeit-Verlauf ermittelt und diesen dynamisch erhöht hat, benötigt man in weiterer Folge ein Zählverfahren, um die einzelnen Spannungsspiele zu bestimmen (Anzahl ni und Größe Δσi der Spannungsspiele). Vorgestellt wird in weiterer Folge das Zählverfahren der sogenannten Reservoir-Methode, welches laut ÖNORM EN 1993-1-9 [14] angewendet werden kann. [14]

In Abbildung 2.7 ist ein Beispiel für einen Spannungs-Zeit-Verlauf bzw. Spannungs-Lastpositions-Verlauf zu sehen, wobei die Bezeichnung LP für Lastposition steht.

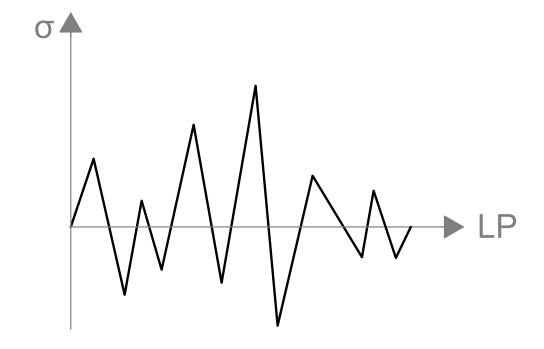

**Abbildung 2.7:** Spannungs-Lastpositions-Verlauf

Bei der gewählten Vorgehensweise der Reservoir-Methode wird zuerst der Spannungs-Lastpositions-Verlauf an der maximalen Stelle durchtrennt. In Abbildung 2.9 wird das mit einer strichlierten Linie symbolisiert. Durch diese Trennung ist eine neue Anordnung des Verlaufs möglich. So wird der Teil 1 des ursprünglichen Signals hinter Teil 2 gesetzt. Durch diese neue Anordnung befindet sich nun am Anfang, sowie am Ende des Verlaufs, die Stelle mit der maximalen Spannung, wie es in Abbildung 2.10 zu erkennen ist.

Für die Auszählung der Spannungsspiele ist es erforderlich, den vorliegenden Spannungsverlauf in Klassen einzuteilen [16], um eine überschaubare Anzahl an unterschiedlich hohen Spannungsspielen Δσi zu erhalten. Alle Spannungen, welche sich in einer Klasse befinden, werden unter der oberen Grenze dieser zusammengefasst.

Die horizontalen Linien in Abbildung 2.8 stellen eine solche Klasseneinteilung beispielhaft dar. Weist eine Spannung einen Wert zwischen zwei Linien auf, wie es hier beispielsweise mit Punkt A gekennzeichnet ist, so wird dieser Spannung der obere Grenzwert der entsprechenden Klasse zugeordnet, welcher in diesem Fall der oberen horizontalen Linie entspricht. Befindet man sich beispielsweise in der Klasse von 4,50 kN/cm² bis 4,52 kN/cm², so werden alle Spannungen die zwischen diesen beiden Werten liegen, dem Wert 4,52 kN/cm<sup>2</sup> zugeordnet. Das bedeutet in weiterer Folge auch, dass die ausgezählten Spannungsspiele in solche Klassen eingeteilt werden.

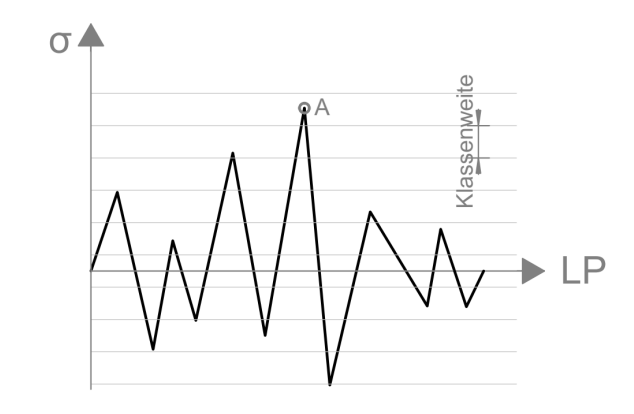

**Abbildung 2.8:** Klasseneinteilung des Spannungs-Lastpositions-Verlaufes

Der gesamte Spannungsverlauf wird als Oberflächenrelief aufgefasst und gedanklich mit Wasser geflutet. Als nächsten Schritt lässt man an der tiefsten Stelle des Beckens das Wasser aus. Die Höhendifferenz des abgelassenen Wassers stellt dann das erste und auch größte Spannungsspiel Δσ1 dar. In den restlichen Becken bzw. Reservoirs ist dann aber trotzdem noch Wasser enthalten, somit wird nun erneut das Wasser an der tiefsten Stelle des jeweiligen Reservoirs ausgelassen und man erhält beispielsweise aufgrund dieser Höhendifferenz Δσ<sub>2</sub>. Dieses Vorgehen wird wiederholt, bis sich in keinem Reservoir mehr Wasser befindet. Neben der Größe der Spannungsspiele wird auch ermittelt, wie oft diese auftreten. [17]

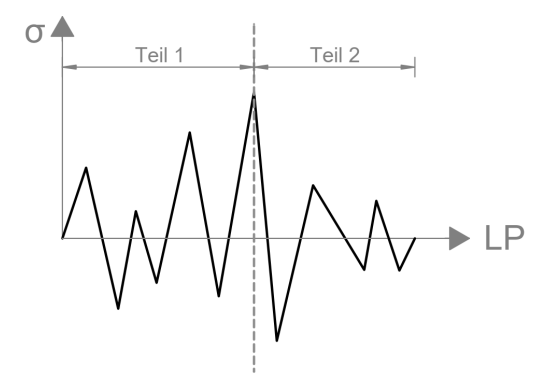

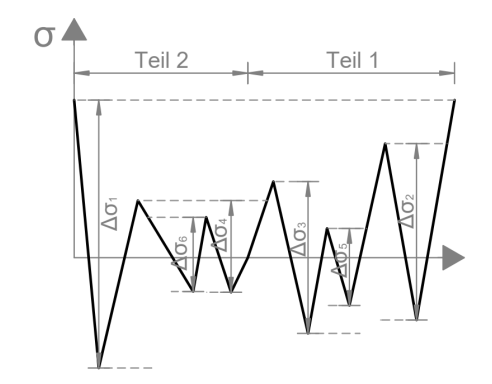

**Abbildung 2.9:** Spannungs-Lastpositions-Verlauf wird an maximaler Stelle durchtrennt

**Abbildung 2.10:** Spannungsspiele mittels Reservoir-Methode

Im nächsten Schritt werden die Spannungsspiele Δσ<sub>i</sub> der Größe nach geordnet und die Anzahl der Spannungsspiele n<sub>i</sub> aufgetragen. Dadurch erhält man ein Kollektiv der auftretenden Spannungsspiele. [14]

Für das hier gezeigte Beispiel ist das Kollektiv in Abbildung 2.11 zu sehen.

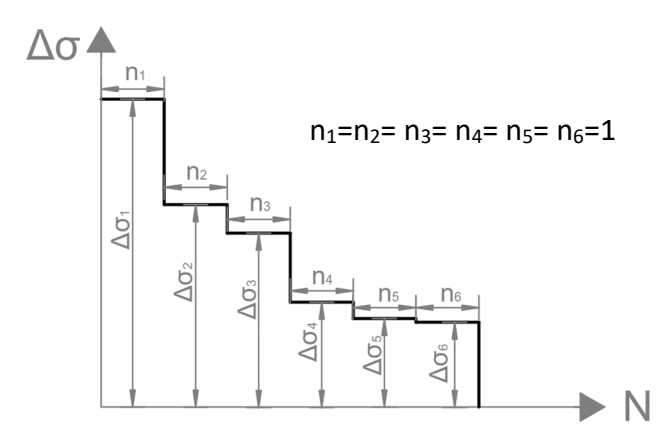

**Abbildung 2.11:** Spannungsspielkollektiv (in Anlehnung an ÖNORM EN 1993-1-9 [14])

## **Gesamtkollektivbildung für 100 Jahre Lebensdauer**

Um eine realistische Zugsmischung der Zugstypen 1 bis 8 abzubilden, findet die Verkehrszusammenstellung der ÖNORM EN 1991-2, Anhang D, Tabelle D.1 [2] für "Regelverkehr mit einer Achslast von ≤ 22,5 t" Anwendung [2]. Diese führt auch zu den Schädigungsäquivalenzfaktoren  $λ_1$  [11].

In Tabelle 2.2 ist die Anzahl der Zugsüberfahrten je Kalendertag und Gleis für die einzelnen Zugstypen 1 bis 8 gemäß ÖNORM EN 1991-2 [2] angeführt.

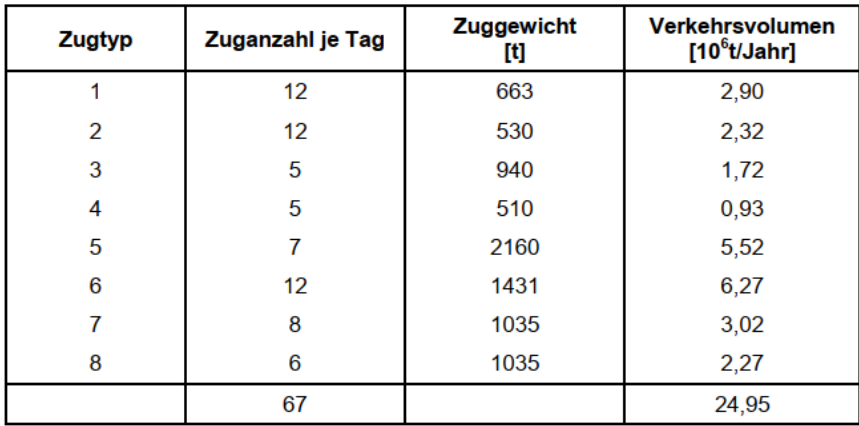

Tabelle 2.2: Verkehrszusammenstellung für "Regelverkehr mit Achslast ≤ 22,5 t" [2]

Multipliziert man die Anzahl der Spannungsspiele mit der Anzahl der Zugsüberfahrten pro Tag, so erhält man das Spannungskollektiv für einen Tag. Weitere Multiplikation mit 365 Tagen und 100 Jahren ergibt in weiterer Folge das Gesamtspannungskollektiv für eine angenommene Lebensdauer von 100 Jahren.

## **Schadensakkumulationshypothese nach Palmgren-Miner**

Für das zu untersuchende Detail gilt es einen passenden Kerbfall und somit die entsprechende Wöhlerlinie zu wählen. Ist das Spannungskollektiv für die gesamte Lebensdauer ermittelt und ist auch die jeweils erforderliche Wöhlerlinie festgelegt, so gilt es dieses Kollektiv an der Wöhlerlinie auszuwerten, um die resultierende Schädigung zu ermitteln. [14]

Dafür bedient man sich sogenannter Schadensakkumulationshypothesen. In diesem Fall jener nach Palmgren-Miner. Diese Schädigungshypothese besagt, dass die Gesamtschädigung D am Bauteil durch die Schädigungsanteile eines jeden Spannungsspiels Δσ<sub>i</sub> hervorgerufen wird. Jedes Spannungsspiel trägt also einen gewissen Anteil an der Gesamtschädigung bei und all diese Anteile von allen Spannungsspielen Δσ<sub>i</sub> zusammen, ergeben als Folge dessen eine Gesamtschädigung D. [9]

Mathematisch wird dies, wie folgend angegeben, ausgedrückt: [9]

$$
D = \frac{n_1}{N_1} + \frac{n_2}{N_2} + \frac{n_3}{N_3} + \dots = \sum_{i} \frac{n_i}{N_i} \le 1
$$
\n(2.12)

Mit: [9]

- n1, n2, n3, ni ………………… Anzahl der tatsächlich auftretenden Spannungsspiele Δσi
- N1, N2, N3, Ni ………………… Anzahl der Spannungsspiele die aufgrund der vorliegenden Wöhlerlinie für die Einstufenbeanspruchung Δσi ertragbar sind

Die Spannungsspiele welche auftreten (n<sub>i</sub>) und welche ertragbar sind (N<sub>i</sub>), sind in den nachfolgenden Abbildungen für ein Beispiel gezeigt. In Abbildung 2.12 wird die Anzahl der Spannungsspiele n<sub>1</sub> bis  $n<sub>6</sub>$  gezeigt, welche aufgrund dieses Spannungskollektivs für die Spannungsspiele Δσ<sub>1</sub> bis Δσ<sub>6</sub> auftreten. In Abbildung 2.13 ist die Anzahl der Spannungsspiele N<sub>i</sub>, welche aufgrund einer bestimmten Wöhlerlinie ertragbar sind, dargestellt. Dabei kann auf Höhe des Spannungsspiels Δσ<sub>i</sub> eine horizontale Linie gezogen werden, welche sich mit der Wöhlerlinie schneidet. Die zu diesem Schnittpunkt gehörende Anzahl an Spannungsspielen N<sub>i</sub> ist jene, welche ertragbar ist.

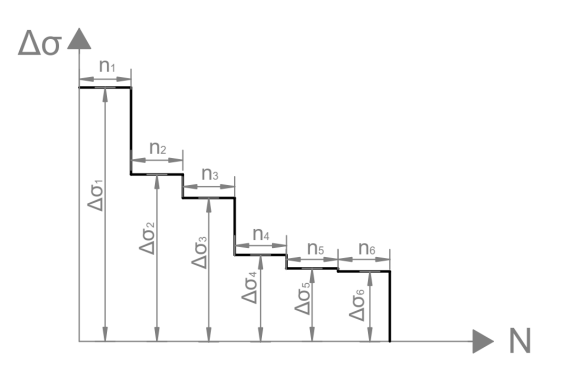

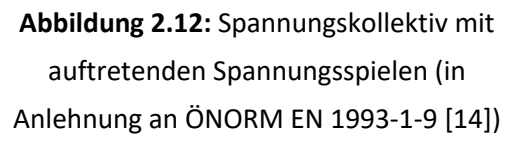

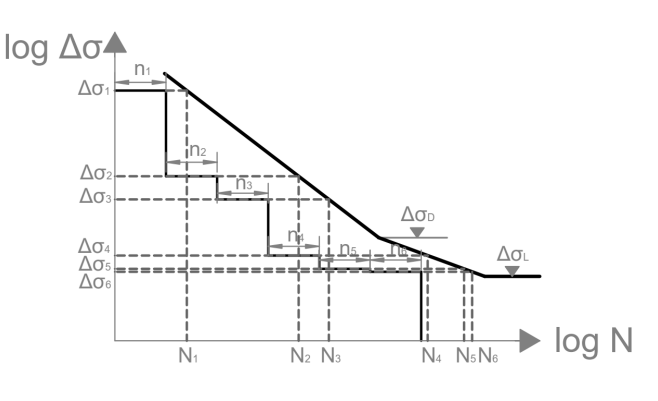

Abbildung 2.13: ertragbare Spannungsspiele je Δσ<sub>i</sub> (in Anlehnung an ÖNORM EN 1993-1-9 [14])

Ein Versagen tritt ein, wenn sich nach Formel (2.12) für die Summe der Verhältnisse der Anzahlen von auftretenden und ertragbaren Spannungsspielen ein Wert D größer 1 ergibt. [9]

Wie in Abbildung 2.3 und Abbildung 2.13 zu erkennen ist, befindet sich auf Höhe der Dauerfestigkeit ΔσD ein Knick in der Wöhlerlinie, an welchem sich die Steigung m von 3 auf 5 ändert. Dieser Umstand berücksichtigt eine teilschädigende Wirkung von Spannungsspielen unter der Dauerfestigkeit Δσ<sub>D</sub>. Liegt bereits eine gewisse Schädigung vor, so können auch jene Spannungsspiele zu einer Schädigung führen, die eigentlich unter der anfänglichen Dauerfestigkeit liegen. Steigt die Schädigung an, so ist das verbunden mit einer abfallenden Dauerfestigkeit. [9]

## **Ermüdungsnachweis**

Es müssen auch bei dieser Variante des Ermüdungsnachweises, mit Simulation der Betriebszugsüberfahrten, ebenfalls auf der Einwirkungs- und Widerstandsseite Teilsicherheitsbeiwerte berücksichtigt werden. Die Spannungsspiele Δσi müssen mit dem Beiwert γ<sub>Ff</sub> erhöht werden, wobei γ<sub>Ff</sub> auch hier zu 1,0 gesetzt werden kann [2], [10], [15]. Auf der Widerstandsseite ist zu berücksichtigen, dass Δσ<sub>c</sub> um den Teilsicherheitsbeiwert γ<sub>Mf</sub> mittels Δσ<sub>c</sub>/γ<sub>Mf</sub> reduziert werden muss und somit auch die Wöhlerlinie, an welcher das Spannungskollektiv ausgewertet wird, dadurch ebenfalls reduziert und somit nach unten gerückt wird (Werte NRi statt  $N_i$ ). [14]

Der Ermüdungsnachweis auf Grundlage der Schadensakkumulationshypothese ergibt sich nach ÖNORM EN 1993-1-9 [14] zu:

$$
D_d = \sum_{i}^{n} \frac{n_{Ei}}{N_{Ri}} \le 1.0
$$
 (2.13)

# **Umrechnung eines mehrstufigen Spannungskollektivs in ein Einstufenkollektiv**

Ein Spannungskollektiv, wie es beispielsweise in Abbildung 2.12 dargestellt ist, welches unterschiedlich große Spannungsspiele Δσ<sub>i</sub> aufweist, kann in ein schädigungsäquivalentes Einstufenkollektiv Δσe umgerechnet werden. Dieses verursacht die gleiche Schädigung wie das tatsächliche Kollektiv. Das Kollektiv wird also nunmehr nicht als eines mit unterschiedlich großen Spannungsspielen, sondern als eines mit konstanter Spannungsspielhöhe Δσe dargestellt. Bezogen wird dieses Einstufenkollektiv zumeist auf eine Anzahl an Spannungsspielen von zwei Millionen und wird dann als  $\Delta \sigma_{E,2}$  bezeichnet. [9], [14]

Wird ein Einstufenkollektiv der Länge N<sub>max</sub> auf ein gleichwertiges Einstufenkollektiv Δσ<sub>E,2</sub> mit einer Länge  $N_e = 2*10^6$  umgerechnet, so gilt:

$$
\Delta \sigma_{E,2} = \alpha_N * \Delta \sigma_{EK} \tag{2.14}
$$

$$
\text{mit } \alpha_N \text{ [9]:} \quad \alpha_N = \left(\frac{N_{max}}{N_e}\right)^{1/m} = \left(\frac{N_{max}}{2*10^6}\right)^{1/m} \tag{2.15}
$$

(Anmerkung: für die Wöhlerlinien nach ÖNORM EN 1993-1-9 [14] gilt: m=3)

Im Zuge dieser Masterarbeit wird das äquivalente Einstufenkollektiv durch die Höhe Δσ<sub>EK</sub>=Δσ<sub>c</sub> ausgedrückt und die zugehörige Spannungsspielzahl N<sub>max</sub> ermittelt. Da ein linearer Zusammenhang zwischen Gesamtschädigung D und Anzahl an Spannungsspielen n bzw. N vorliegt, kann N<sub>max</sub> direkt aus der Schädigung D des Gesamtkollektivs berechnet werden zu:

$$
N_{max} = D*2*10^6
$$

Im Grenzfall D=1,0 ergibt sich dann, wie gefordert, N<sub>max</sub>=2\*10<sup>6</sup> für Δσ<sub>EK</sub>=Δσ<sub>c</sub>.

Um nun zu  $\Delta\sigma_{E,2}$  zu gelangen, wird in Formel (2.14)  $\Delta\sigma_{EK} = \Delta\sigma_c$  gesetzt. Dies führt auf:

$$
\Delta \sigma_{E,2} = \alpha_N * \Delta \sigma_c = \left(\frac{N_{max}}{2 * 10^6}\right)^{\frac{1}{m}} * \Delta \sigma_c = \left(\frac{D * 2 * 10^6}{2 * 10^6}\right)^{\frac{1}{m}} * \Delta \sigma_c = D^{1/m} * \Delta \sigma_c \tag{2.16}
$$

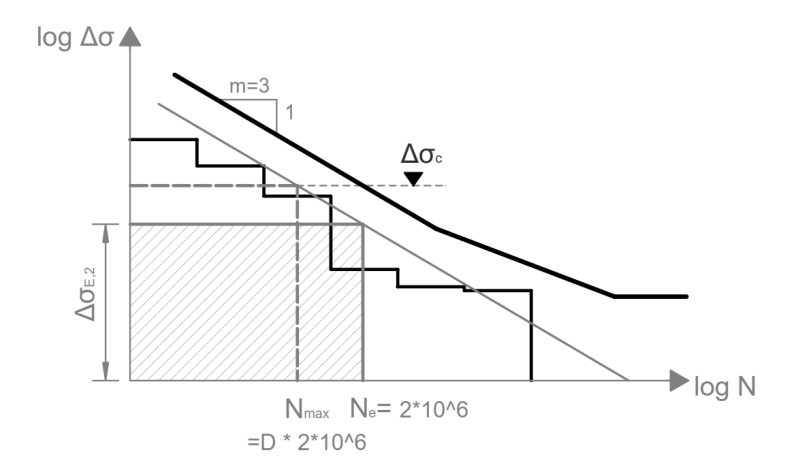

Abbildung 2.14: Umwandlung in Einstufenkollektiv der Länge N<sub>e</sub>=2\*10<sup>6</sup>
# **3**

#### $\mathbf{3}$ . **Berechnungsgrundlagen**

In diesem Abschnitt werden wichtige Grundlagen, welche den Berechnungen zugrunde gelegt wurden, näher beschrieben. Dies ist zum einen die Modellbildung, sowie die Lastaufbringung und die Lastverteilung der Achslasten. Weiters wird beschrieben wie die Ermittlung der Spannungen erfolgte. Es erfolgt ebenfalls eine Anmerkung zu Symmetrieeigenschaften des Modells.

## **3.1. Modellbildung**

Alle Berechnungen bzw. Untersuchungen in dieser Masterarbeit werden an einer zweigleisigen Stabbogenbrücke mit einer Stützweite von 65,50 m durchgeführt. Diese Brücke wurde in der Statiksoftware RFEM 5.19.01 modelliert. Als Grundlage für die Modellierung dienen die Pläne einer Stabbogenbrücke aus dem Archiv des Instituts für Stahlbau an der TU Graz.

Um dieses Modell überhaupt erstellen zu können, ist es notwendig alle vorhandenen und benötigten Querschnitte in RFEM bereitzustellen. Dafür wurden die Querschnitte mit dem Programm DUENQ 8.17.01 erstellt. Im nachfolgenden Abschnitt wird beschrieben, wie die Modellierung der Querschnitte erfolgte. Außerdem werden die Abmessungen der einzelnen Querschnitte angegeben.

Nachfolgende Abbildungen zeigen die Brücke und geben einen Überblick über deren Abmessungen und die Lage der Querschnitte.

Abbildung 3.1 zeigt eine Draufsicht der Stabbogenbrücke. Da diese in ihrem Aufbau symmetrisch ist, wird die Draufsicht geteilt dargestellt. Auf der linken Seite blickt man auf die gesamte Brücke. Im rechten Teil wird die Anordnung der Längsrippen und Querträger, sowie die Anordnung der einzelnen Querschnitte dieser, gezeigt.

Abbildung 3.2 zeigt Schnitt 1-1. Die Schnittführung ist in der Draufsicht zu erkennen. In diesem Schnitt sind unter anderem der Hauptträger und der Bogen, sowie die Anordnung der Querschnitte des Hauptträgers zu sehen. Die Querschnittsanordnung des veränderlichen Bogens ist in Abschnitt 3.1.1.3 angegeben.

Abbildung 3.3 zeigt Schnitt 2-2 welcher den Querschnitt der Stabbogenbrücke in Brückenmitte darstellt. In allen dieser drei genannten Abbildungen ist das Achsrastersystem zu erkennen, welches auch als Grundlage für die Modellierung diente.

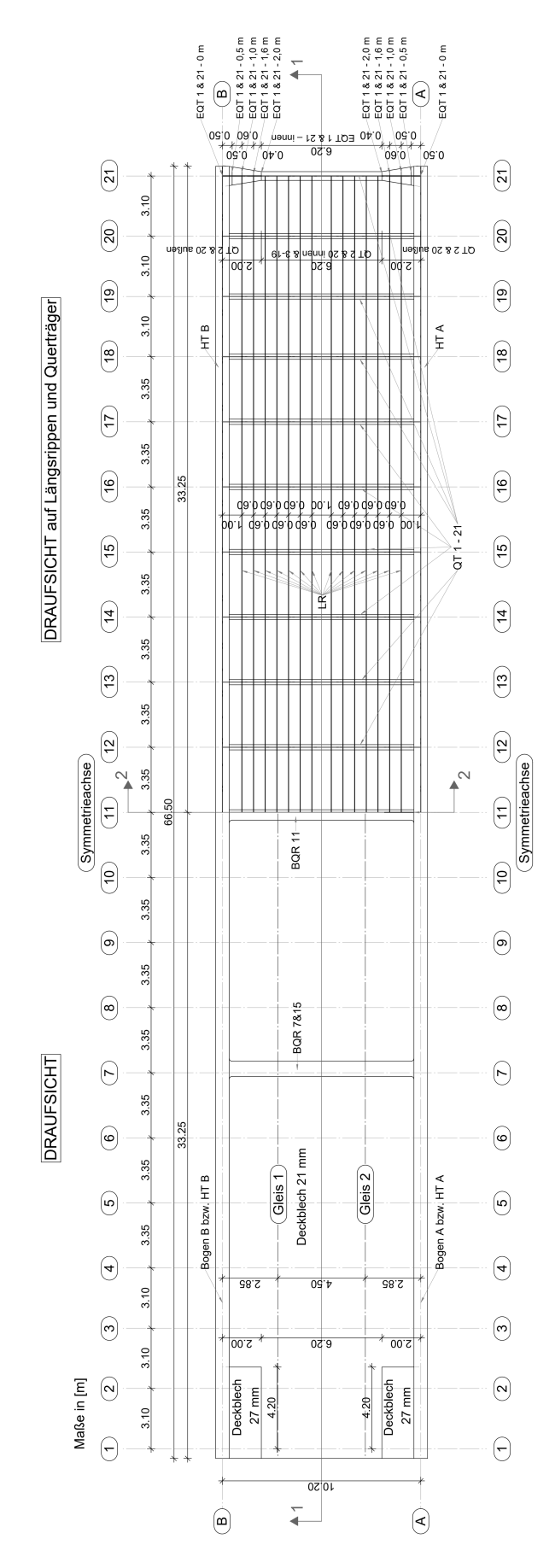

**Abbildung 3.1:** Draufsicht der Stabbogenbrücke

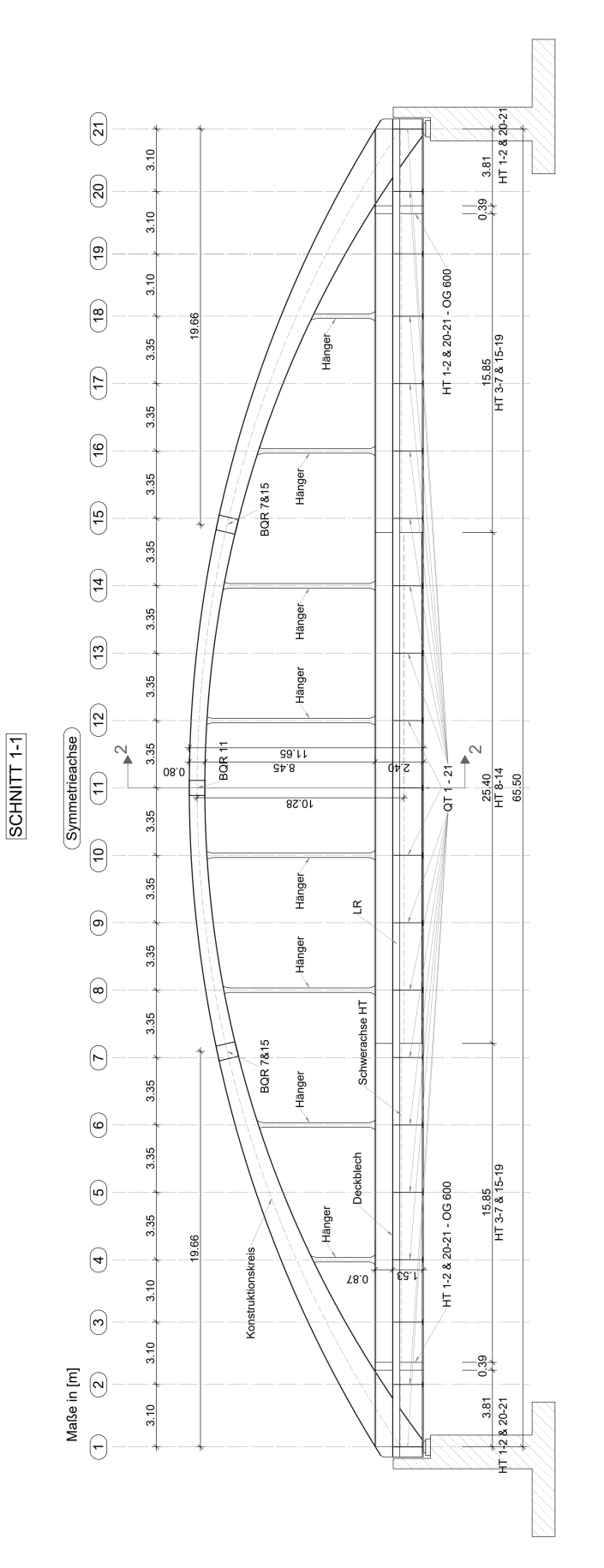

**Abbildung 3.2:** Schnitt 1-1 der Stabbogenbrücke

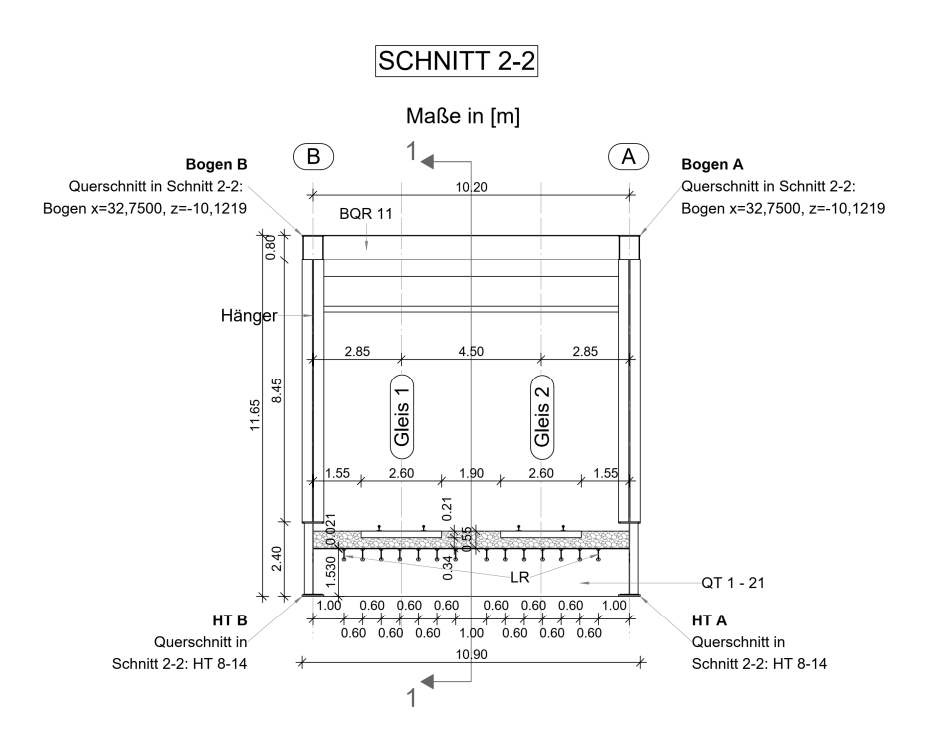

**Abbildung 3.3:** Schnitt 2-2 der Stabbogenbrücke

## **Querschnitte**

Als FE-Modell wird ein räumliches Stabwerksmodell verwendet, wobei das Deckblech selbst mit Schalenelementen modelliert wurde.

Bei den Querschnitten der Einzelstäbe, die in DUENQ modelliert wurden, handelt es sich um:

- Hauptträger (HT)
- Bogen
- Querträger (QT)
- Längsrippen (LR)
- Bogenquerriegel (BQR)
- Hänger

### *Material*

Als Material wurde für alle Querschnitte S 235 angegeben. Diese Wahl konnte dadurch erfolgen, da für die späteren rein elastischen Berechnungen, die Streckgrenze keine Rolle spielt. Es werden keine Tragfähigkeitsnachweise durchgeführt, sondern das Augenmerk liegt auf der Ermüdung und hierbei fließt die Streckgrenze nicht ein.

#### *Hauptträger*

Um den Hauptträger im RFEM-Modell so realitätsnahe wie möglich abzubilden, wurden in DUENQ vier Querschnitte angelegt.

Die Hauptträger liegen, wie in Abbildung 3.1, Abbildung 3.2 und Abbildung 3.3 zu sehen, in den Achsen A und B und erstrecken sich über die Achsen 1 bis 21 mit einer Länge von 65,50 m.

Nachfolgend werden die einzelnen Querschnitte der Hauptträger vorgestellt. Es wird angemerkt, dass die beiden Hauptträger bezüglich der Anordnung der Querschnitte symmetrisch sind.

#### *Hauptträger im Bereich Achse 3 – 7 und 15 – 19*

Der Querschnitt mit dem Namen "HT 3 - 7 & 15 - 19" verläuft zwischen den Achsen 3 bis 7 und 15 bis 19, wie in Abbildung 3.2 zu erkennen ist.

In Abbildung 3.4 ist der Querschnitt mit seinen Maßen zu sehen, so wie diese auch in DUENQ eingegeben worden sind. In Abbildung 3.5 ist eine Darstellung aus DUENQ, mit der Lage des Schwerpunktes zu erkennen.

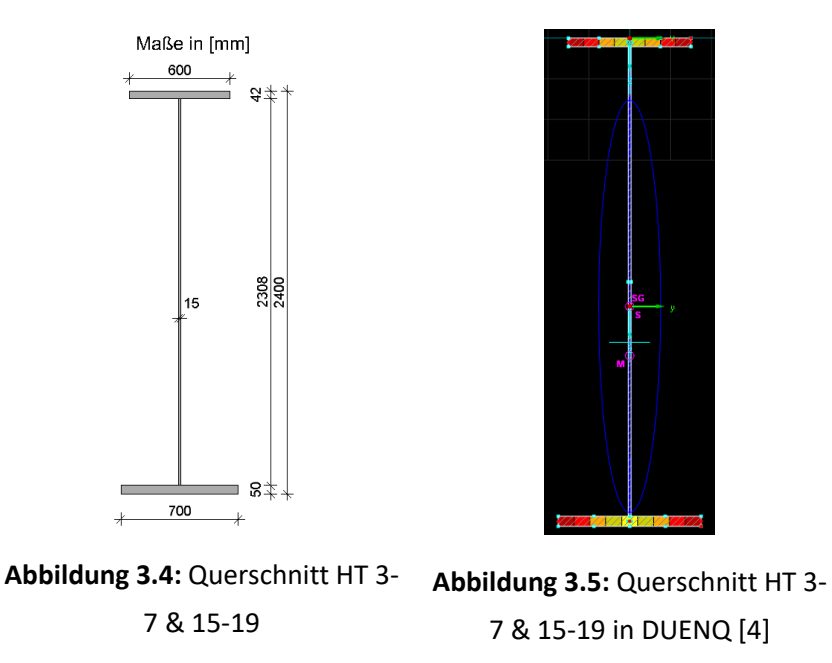

#### *Hauptträger im Bereich Achse 8 – 14*

Dieser Hauptträger mit der Bezeichnung "HT 8-14" erstreckt sich über die Achsen 8 bis 14. Auf den Untergurt wurde bei diesem Querschnitt eine Lamelle aufgeschweißt.

In der folgenden linken Abbildung ist der Querschnitt zu sehen, so wie er auch in DUENQ umgesetzt wurde. Rechts ist wiederum der Querschnitt in DUENQ abgebildet.

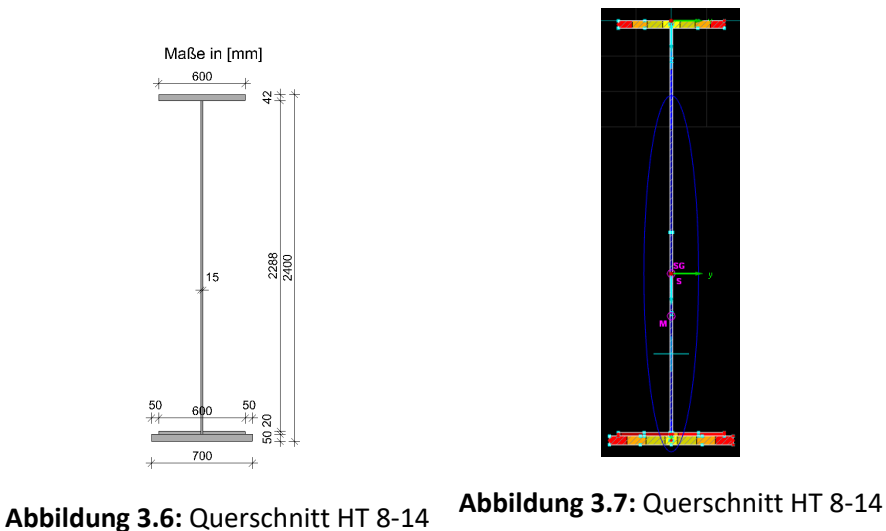

in DUENQ [4]

### *Hauptträger beim Bogenfußpunkt (Achsen 1 – 2 und 20 – 21)*

Im Gegensatz zu den Querschnitten die oben angeführt werden, gibt es hier geringe Unterschiede. Zum einen weisen Ober- und Untergurt dieselbe Breite auf. Der Obergurt ist dünner als bei den anderen Querschnitten und der Steg ist dicker. Nachfolgend ist der Querschnitt "HT 1-2 & 20-21" zu sehen.

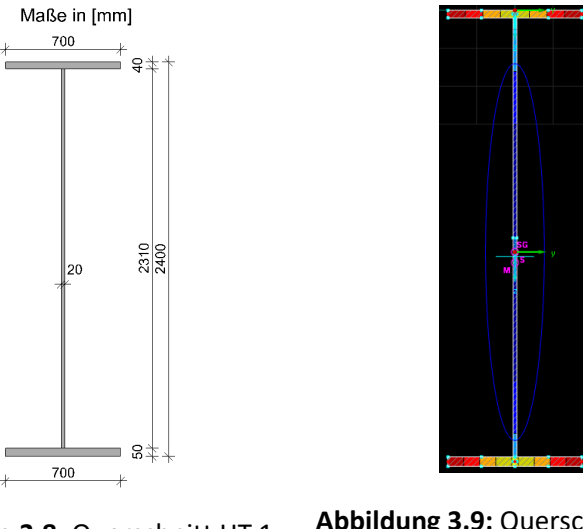

**Abbildung 3.8:** Querschnitt HT 1- 2 & 20-21 **Abbildung 3.9:** Querschnitt HT 1- 2 & 20-21 in DUENQ [4]

Zwischen Achse 2 und 3 bzw. 19 und 20 verjüngt sich der Obergurt des Hauptträgers auf einer Länge von 39 cm von 700 mm auf 600 mm. Deshalb wird ein Querschnitt mit der Bezeichnung "HT 1-2 & 20-21 – OG 600" angelegt, dessen Obergurtbreite linear veränderlich ist. Abbildung 3.10 zeigt diesen Querschnitt mit einer Obergurtbreite von 600 mm.

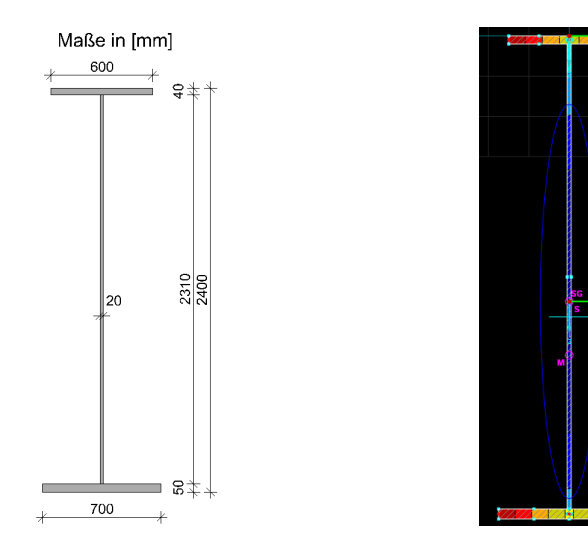

**Abbildung 3.10:** Querschnitt HT 1-2 & 20-21 – OG 600

**Abbildung 3.11:** Querschnitt HT 1- 2 & 20-21 – OG 600 in DUENQ [4]

#### *Bogen*

Der Bogen weist über die gesamte Länge einen Kastenquerschnitt mit veränderlicher Querschnittshöhe auf. Da die Querschnittshöhe nur in Bogenmitte bekannt war und an den zur Modellierung benötigten Stellen nicht, wurde mit den Radien, welche den Bogen definieren und in Abbildung 3.12 zu sehen sind, dieser nachkonstruiert und in weiterer Folge die Querschnittshöhen ermittelt. Das Vorgehen dafür wird in den folgenden Abschnitten genauer erläutert.

#### *Konstruktion des Bogens*

Da der Bogen eine veränderliche Querschnittshöhe besitzt, weisen der äußere und innere Kreis, mit welchen der Bogen konstruiert wird, andere Radien auf. In Abbildung 3.12 wird die Konstruktion des Bogens dargestellt und man kann darin die einzelnen Radien erkennen.

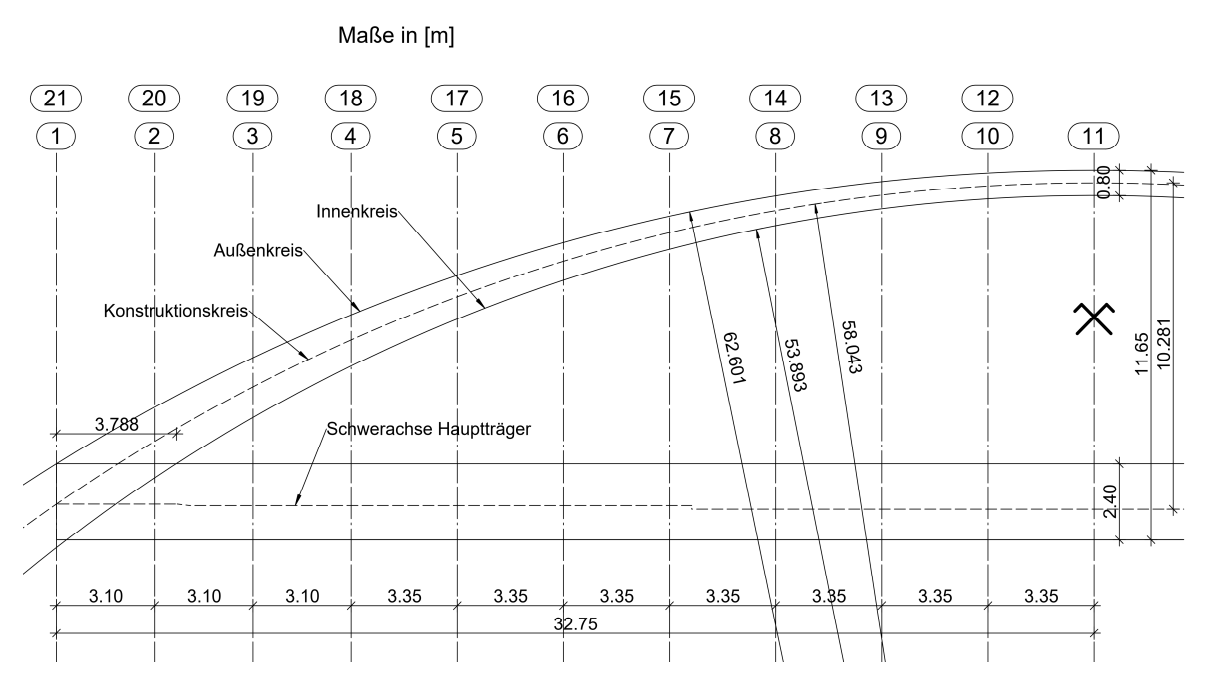

**Abbildung 3.12:** Konstruktion Bogen

Aufgrund der veränderlichen Querschnittshöhe, weist die Schwerachse eine Funktion auf, welche nicht exakt einem Kreis entspricht. Der Querschnitt ist über den gesamten Bogen hinweg doppelsymmetrisch, wonach der Schwerpunkt in jedem Querschnitt genau im Mittelpunkt liegt. Um nicht die genaue Funktion der Schwerachse ermitteln zu müssen wurde ein Kreis zur Hilfe genommen, welcher in weiterer Folge als Konstruktionskreis bezeichnet wird. Dieser wurde mittels zwei Punkten konstruiert. Zum einen mit dem Scheitel, welcher genau mittig im Bogenquerschnitt in Brückenmitte bei Achse 11 liegt, und zum anderen mit dem Schnittpunkt mit der Schwerachse des Hauptträgers bei Achse 1. Anschließend wurde normal auf diesen Konstruktionskreis die Querschnittshöhe ermittelt. Dieser führt in allen Querschnitten allerdings nicht genau durch den Schwerpunkt. Somit wurde die Differenz zwischen dem wahren Schwerpunkt bzw. der wahren Schwerachse und dem Konstruktionskreis bei der Modellierung in RFEM mittels Stabexzentrizitäten berücksichtigt. Der hier vorgestellte Konstruktionskreis wurde in RFEM als Basis zur Modellierung des Bogens herangezogen.

#### *Ermittlung der Querschnittshöhen*

Um an einer ausreichenden Anzahl an Knoten am Bogen Ergebnisse erhalten zu können, wurde der Bogen in einzelne kleine Stäbe unterteilt. An den Stabanfängen und -enden dieser einzelnen Stäbe befinden sich somit Knoten. Auf dieses Vorgehen wird später noch genauer eingegangen. Als Folge dessen ist es aber auch erforderlich, dass aufgrund der veränderlichen Querschnittshöhe, viele einzelne Querschnitte in DUENQ erzeugt werden müssen. An jedem Stabanfang- und ende muss

also ein anderer Querschnitt definiert werden. Die Breiten der Kastenquerschnitte und auch die Dicken der einzelnen Bleche sind für den gesamten Bogen ident.

Die Ermittlung der Querschnittshöhen erfolgte rechnerisch. Dafür wurde als erster Schritt eine lineare Funktion eingeführt, welche zum einen durch den Mittelpunkt des Konstruktionskreises und zum anderen durch den jeweilig betrachteten Knoten am Konstruktionskreis führt. Diese Funktion verläuft somit in dieselbe Richtung wie der Radius des Konstruktionskreises, wenn dieser durch die Punkte am Konstruktionskreis führt. Definiert wird diese lineare Funktion wie folgt (siehe dazu auch Abbildung 3.13):

$$
z_m(x) = k \cdot x + d \tag{3.1}
$$

Wobei k die Steigung der Gerade und d der Achsenabschnitt auf der z-Achse ist, wie in Abbildung 3.13 dargestellt. Der Koordinatenursprung wurde hierbei an derselben Stelle wie in RFEM gewählt und ist ebenfalls in dieser Abbildung zu sehen.

Der Innen- und der Außenkreis wurden als Kreisfunktionen definiert:

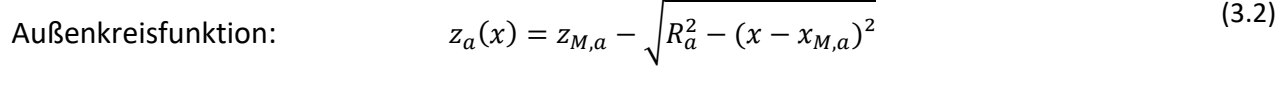

Innenkreisfunktion: 
$$
z_i(x) = z_{M,i} - \sqrt{R_i^2 - (x - x_{M,i})^2}
$$
(3.3)

Mit:

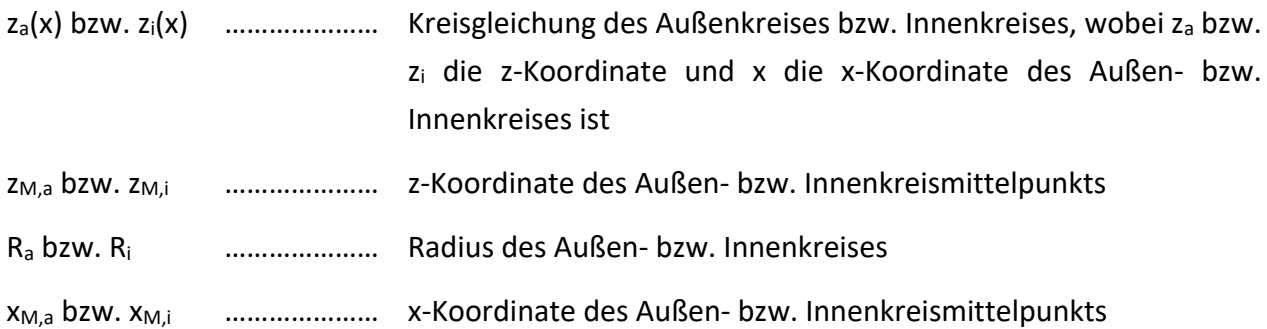

In den folgenden Tabellen ist eine Übersicht über die Radien, sowie die Koordinaten der Kreismittelpunkte gegeben. Die Koordinaten beziehen sich auf das in Abbildung 3.13 dargestellte Koordinatensystem.

| Außenkreis R <sub>a</sub> : | $62.6010$ [m] |  |
|-----------------------------|---------------|--|
| Innenkreis $R_i$ :          | $53.8927$ [m] |  |
| Konstruktionskreis $R_m$ :  | $58.0429$ [m] |  |

**Tabelle 3.1:** Radien der einzelnen Kreise

| Außenkreis:         | $X_{M,a}$ = | $32.7500$ [m]               | $Z_{M,a} =$ | $52.0795$ [m] |  |
|---------------------|-------------|-----------------------------|-------------|---------------|--|
| Innenkreis:         | $X_{M,i} =$ | $32.7500$ [m]               | $Z_{M,i} =$ | 44.1708 [m]   |  |
| Konstruktionskreis: | $X_{M,m}$ = | $32.7500$ $\vert$ $\vert$ m | $Z_{M,m}$ = | $47.9210$ [m] |  |

**Tabelle 3.2:** Koordinaten der Mittelpunkte der einzelnen Kreise

In folgender Abbildung sind die einzelnen Kreise und deren Funktionen angegeben. Auch die lineare Funktion welche in Richtung des Radius des Konstruktionskreises verläuft wird hier dargestellt. Links unten ist der Koordinatenursprung angegeben, welcher mit dem in RFEM gewählten übereinstimmt.

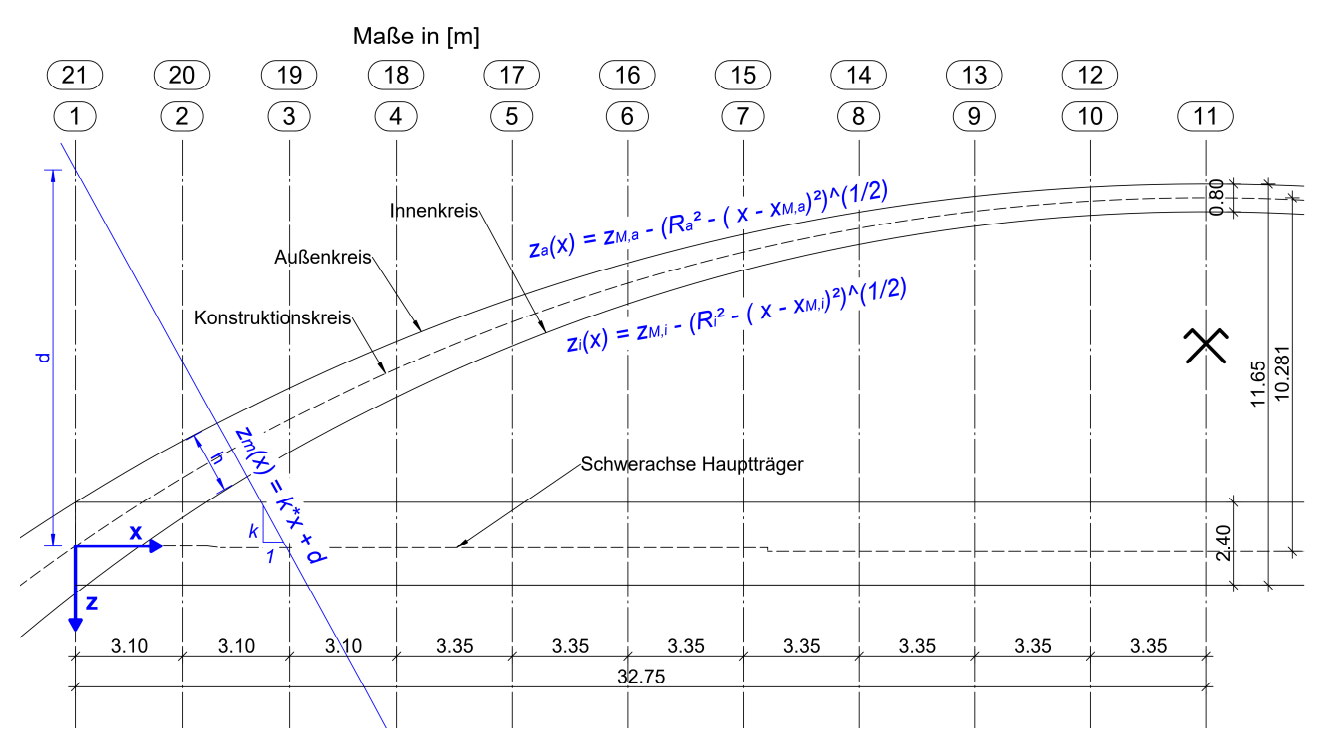

**Abbildung 3.13:** Ermittlung der Querschnittshöhen

Um die Querschnittshöhen zu ermitteln, wurden zuerst die Komponenten k und d der Geradengleichung ermittelt. Dies erfolgte zum einen mit den Koordinaten des Mittelpunkts des Konstruktionskreises und zum anderen mit den Koordinaten der Knoten am Bogen, welche zur Unterteilung dessen dienen, wie bereits oben beschrieben. Diese Knoten liegen genau am Konstruktionskreis.

Anschließend werden durch Gleichsetzen der Geradengleichung und der Kreisgleichung die Schnittpunkte dieser beiden Funktionen ermittelt, welche die Koordinaten des Außenkreises bzw. des Innenkreises abbilden.

In Formel (3.4) werden die Geradengleichung aus (3.1) und die Kreisfunktion des Außenkreises aus (3.2) gleichgesetzt. Die Parameter k, d,  $z_{M,a}$ , R<sub>a</sub> und  $x_{M,a}$  sind bereits bekannt. Durch Umformen auf die Variable x erhält man die x-Koordinate x<sub>a</sub> des Schnittpunktes dieser beiden Funktionen, welcher am Außenkreis des Bogens liegt. Die bereits umgeformte Gleichung zur Berechnung von  $x_a$  ist in

Formel (3.5) angeführt. In Formel (3.6) wird die Geradengleichung aus (3.1) mit der Kreisfunktion des Innenkreises aus (3.3) gleichgesetzt. Die Formel (3.7) stellt die Berechnung der x-Koordinate xi des Schnittpunktes am Innenkreis dar.

*Außenkreis:*

$$
k * x + d = z_{M,a} - \sqrt{R_a^2 - (x - x_{M,a})^2}
$$
 (3.4)

$$
x_a = \frac{\sqrt{(k^2+1)*R_a^2-k^2*x_{M,a}^2+2*k*x_{M,a}*(z_{M,a}-d)-(z_{M,a}-d)^2-x_{M,a}-k*(z_{M,a}-d)}}{k^2+1}
$$
(3.5)

*Innenkreis:*

$$
k * x + d = z_{M,i} - \sqrt{{R_i}^2 - (x - x_{M,i})^2}
$$
 (3.6)

$$
x_{i} = -\frac{\sqrt{(k^{2}+1) * R_{i}^{2} - k^{2} * x_{M,i}^{2} + 2 * k * x_{M,i} * (z_{M,i} - d) - (z_{M,i} - d)^{2} - x_{M,i} - k * (z_{M,i} - d)}{k^{2} + 1}
$$
(3.7)

Setzt man in weiterer Folge in die Kreisfunktion des Außenkreises (Formel (3.2)) für die Variable x die errechnete x-Koordinate  $x_a$  aus Formel (3.5) ein, so erhält man die dazugehörige z-Koordinate z<sub>a</sub> am Außenkreis. Für den Innenkreis wiederum wird in die Kreisfunktion des Innenkreises (Formel (3.3)) für die Variable x die errechnete x-Koordinate x<sub>i</sub> aus Formel (3.7) eingesetzt, wodurch man die dazugehörige z-Koordinate zi am Innenkreis erhält.

Durch nachfolgend angegebene Formel erhält man anschließend die Querschnittshöhe h des Bogens, welche normal auf den Konstruktionskreis gemessen werden kann, wie es auch in Abbildung 3.13 zu sehen ist.

$$
h = \sqrt{(z_i - z_a)^2 + (x_i - x_a)^2}
$$
 (3.8)

Mit:

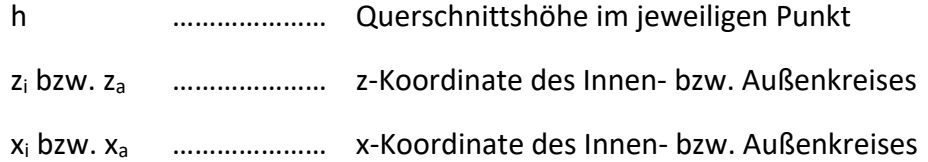

Dieses Vorgehen kann angewendet werden, um an jedem beliebigen Punkt des Bogens seine Querschnittshöhe zu ermitteln. Dafür benötigt man lediglich die Koordinaten dieses Punkts am Konstruktionskreis des Bogens.

In weiterer Folge gilt es die erforderlichen Stabexzentrizitäten zu ermitteln. Diese ergeben sich als die Differenz des wahren Schwerpunkts zum Konstruktionskreis, wie es in Abbildung 3.14 dargestellt ist. Die Exzentrizität e ergibt sich dabei als Differenz des Knotens am Konstruktionskreis, hier mit K gekennzeichnet, und des Schwerpunkts S. Die rechnerische Ermittlung wird nachfolgend vorgestellt.

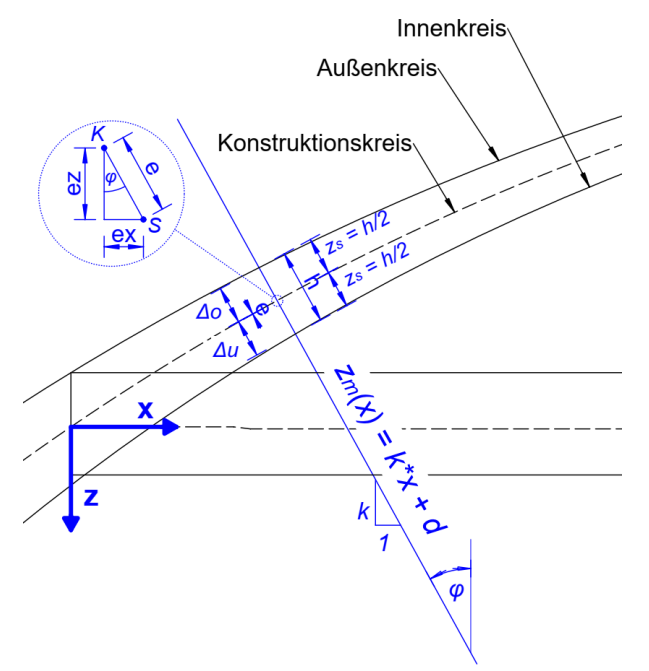

**Abbildung 3.14:** Ermittlung der Stabexzentrizität

Der wahre Schwerpunkt liegt in der Mitte des Querschnittes, womit sich der Schwerpunktabstand z<sub>s</sub> nach Formel (3.9) ergibt.

$$
z_s = \frac{h}{2} \tag{3.9}
$$

Der Abstand der Koordinaten am Außenkreis zum Konstruktionskreis Δo wird mit Formel (3.10) ermittelt. Der Abstand der Koordinaten am Innenkreis zum Konstruktionskreis Δu wird mit Formel (3.11) ermittelt. Die Lage von Δo und Δu wird in Abbildung 3.14 dargestellt.

$$
\Delta o = \sqrt{(z_a - z_m)^2 + (x_a - x_m)^2}
$$
\n(3.10)

$$
\Delta u = \sqrt{(z_i - z_m)^2 + (x_i - x_m)^2}
$$
\n(3.11)

Die Exzentrizität e ergibt sich in weiterer Folge als Differenz von zs und Δo bzw. Δu.

$$
e = z_s - \Delta o = \Delta u - z_s \tag{3.12}
$$

In RFEM wurde die Exzentrizität als globale Stabexzentrizität berücksichtigt. Das bedeutet die Exzentrizität e wird aufgesplittet in einen x-Anteil  $e_x$  und einen z-Anteil  $e_z$ , wie es in Abbildung 3.14 zu sehen ist. Rechnerisch erfolgt dies mit nachstehenden Formeln.

$$
e_x = e * \sin \varphi \tag{3.13}
$$

$$
e_z = e * \cos \varphi \tag{3.14}
$$

Der Winkel ϕ errechnet sich dabei folgendermaßen:

$$
\varphi = \sin^{-1}\left(\frac{x_{M,m} - x_m}{R_m}\right) \tag{3.15}
$$

Mit:

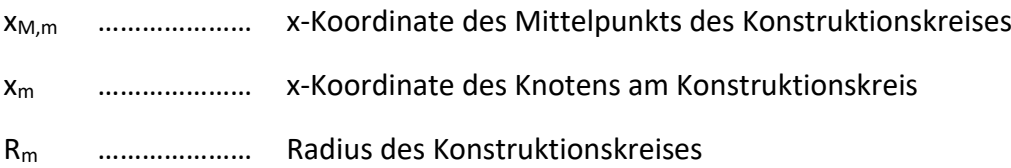

#### *Übersicht über die einzelnen Bogenquerschnitte*

Der Bogen verläuft, wie auch der Hauptträger, in den Achsen A und B und erstreckt sich über die Achsen 1 bis 21, siehe dazu Abbildung 3.1. Die Sehne beträgt 65,50 m und der Stich weist von der Unterkante des Hauptträgers bis zur Oberkante des Bogens in Bogenmitte eine Länge von 11,65 m auf, wie in Abbildung 3.2 zu sehen. Der Bogen weist in den Achsen A und B dieselben Querschnitte auf.

Wie bereits erwähnt, sind die einzelnen Blechstärken und die Breite des Bogenquerschnitts in jedem Punkt entlang des Bogens gleich. Lediglich die Querschnittshöhe verändert sich über die gesamte Länge des Bogens.

Nachfolgende Abbildungen zeigen den Bogenquerschnitt als Kastenquerschnitt. Die Höhe ist dabei nur exemplarisch für alle Querschnitte dargestellt. In der folgenden linken Abbildung ist der Querschnitt zu sehen, so wie er auch in DUENQ umgesetzt wurde und rechts ist der Querschnitt in DUENQ abgebildet.

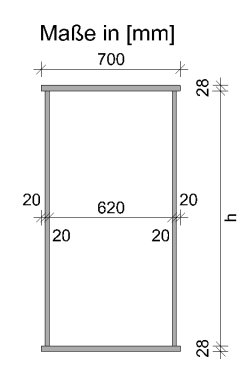

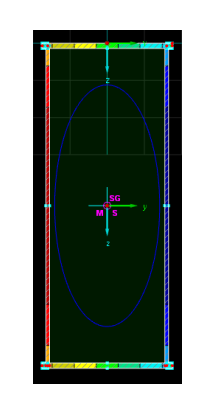

**Abbildung 3.15:** Querschnitt Bogen

**Abbildung 3.16:** Querschnitt Bogen in DUENQ [4]

In den nachfolgenden Tabellen sind die Parameter, die zur Ermittlung der Querschnittshöhen erforderlich sind und bereits vorhin beschrieben wurden, angegeben. Außerdem sind die errechneten Querschnittshöhen angegeben. Diese Werte sind jeweils für den Stabanfang und das Stabende der einzelnen Stäbe angegeben. Die Querschnittsbezeichnungen leiten sich von den Koordinaten am Konstruktionskreis ab, an welchen in RFEM Knoten vorhanden sind. Diese Koordinatenangaben in den Querschnittsbezeichnungen sind als Meterangaben zu verstehen.

Die nachfolgenden Tabellen bzw. die Koordinaten in dieser gelten für die Achsen 1 bis 11, sowohl in Achse A und Achse B. Die Ergebnisse sind spiegelsymmetrisch für die Achsen 11 bis 21.

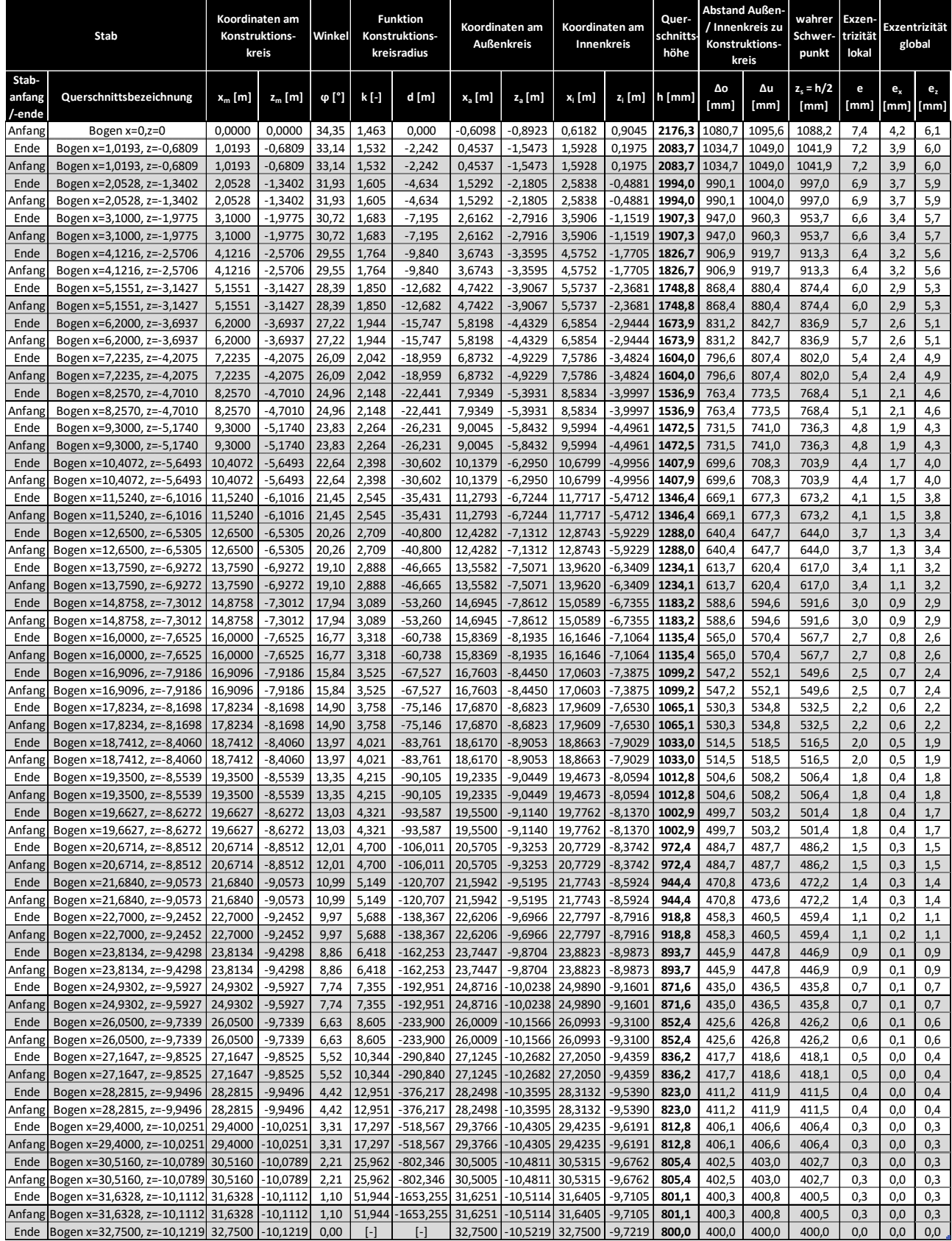

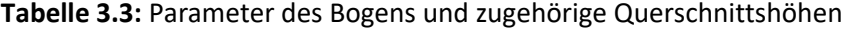

### *Querträger*

In jeder der 21 Achsen verläuft zwischen den beiden Hauptträgern ein Querträger. Als Querschnitt weist der Querträger einen umgekehrten T-Querschnitt auf, da das Deckblech separat als Blechscheibe modelliert wurde. Bei den Achsen 1, 2, 20 und 21 liegen Unterschiede der Querschnittsabmessungen zu den restlichen Achsen vor.

#### *Endquerträger in den Achsen 1 und 21*

Der Endquerträger weist im Bereich des Bogenfußpunkts eine Verbreiterung des Untergurts auf, welche allerdings zur Mitte des Querträgers hin abnimmt, wie in nachfolgender Abbildung rot umrandet dargestellt. Die Querträger werden in kleinere Stäbe unterteilt, um sie mit den Längsrippen im Modell verbinden zu können. Dieses Vorgehen erfordert durch die veränderliche Breite des Untergurts die Erstellung von mehreren Querschnitten für den Endquerträger. Der Verlauf des Untergurts ist dabei linear. Die Stabunterteilungen und die Querschnitte an jenen Stellen können untenstehender Abbildung entnommen werden.

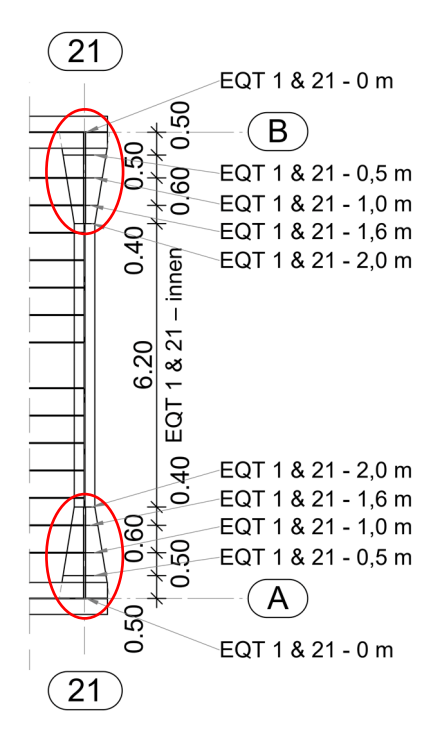

**Abbildung 3.17:** Draufsicht Endquerträger

Die folgenden Abbildungen geben exemplarisch die Form des Endquerträgerquerschnittes an. Abbildung 3.18 zeigt die Bezeichnungen der Querschnittsabmessungen der unterschiedlichen Querschnitte, welche in Tabelle 3.4 angegeben sind.

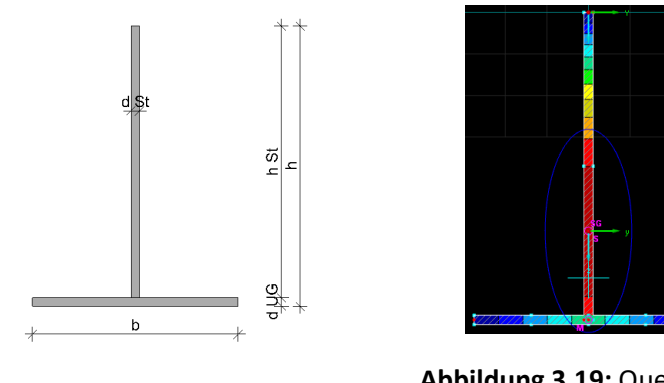

**Abbildung 3.18:** Querschnitt Endquerträger

**Abbildung 3.19:** Querschnitt Endquerträger in DUENQ [4]

Die Querschnittsbezeichnungen orientieren sich an den Achsen, in dem Fall an Achse 1 und 21. Die Zahlenangaben 0 m bis 2,0 m, orientieren sich an der Distanz der einzelnen Stabsunterteilungen vom Anfang bzw. Ende des Querträgers. Sie stehen für den veränderlichen Bereich des Untergurtes. Die Bezeichnung "innen" gibt den Bereich mit konstanter Untergurtbreite an.

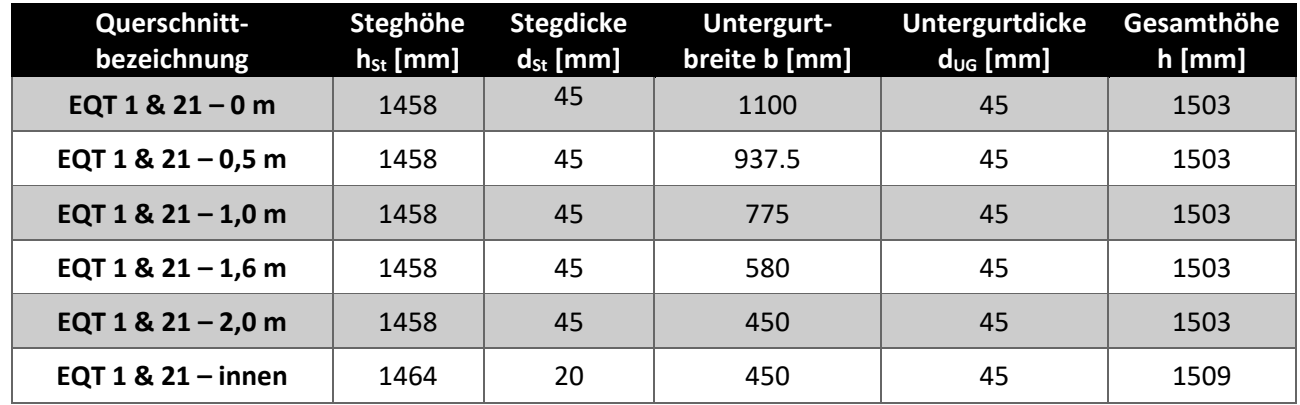

#### **Tabelle 3.4:** Endquerträger – Querschnittsabmessungen

#### *Querträger in den Achsen 2 bis 20*

Der Querschnitt der Querträger ist für die Achsen 3 bis 19 ident. Bei den Achsen 2 und 20 gibt es in den Endbereichen kleine Unterschiede in der Steg- und Gesamthöhe, da dort die Fahrbahn dicker ist, als in den anderen Bereichen.

In Abbildung 3.3 ist eine Ansicht des Regelquerträgers zu sehen.

In Tabelle 3.5 sind die Steg- und die Gesamthöhe der Regelquerträger angegeben. Die Bezeichnung "außen" bildet den Bereich mit der dickeren Fahrbahn ab, wobei "innen" den Bereich mit der dünneren Fahrbahn darstellt. Die Bezeichnungen 2, 20, 3 und 19 stehen für die jeweiligen Achsen.

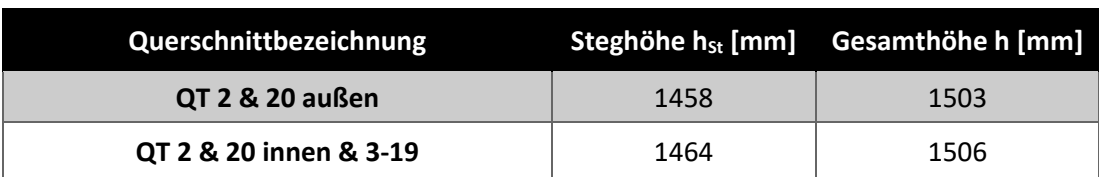

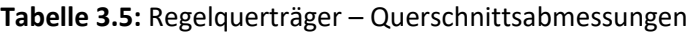

In Abbildung 3.20 ist der Querschnitt des Regelquerträgers mit seinen Abmessungen dargestellt. Lediglich die Steghöhe h<sub>st</sub> und die Gesamthöhe h sind Tabelle 3.5 zu entnehmen.

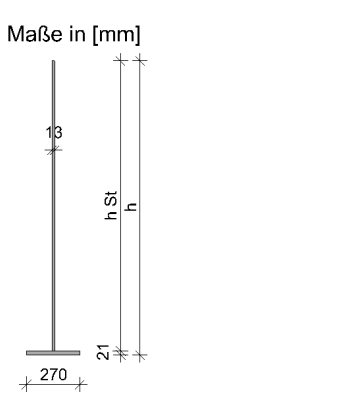

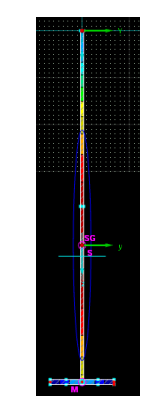

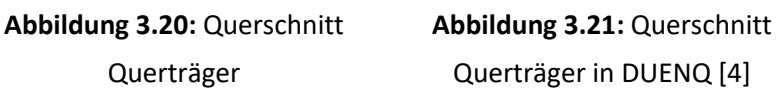

### *Längsrippen*

Die Längsrippen, als "LR" bezeichnet, verlaufen parallel zu den Hauptträgern über die gesamte Stützweite von 65,50 m. Zudem weisen sie überall den identen Querschnitt auf. Der Regelabstand der Längsrippen in Brückenquerrichtung beträgt 600 mm. In Abbildung 3.1 und Abbildung 3.3 ist die Lage der Längsrippen in Bezug zu den Querträgern zu sehen.

Nachfolgend wird der Querschnitt der Längsrippen dargestellt.

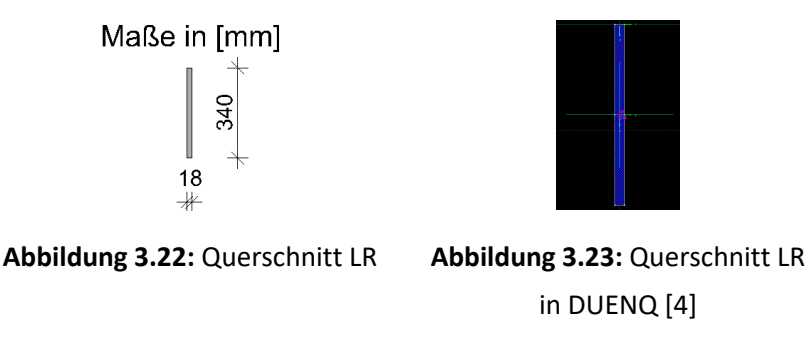

### *Bogenquerriegel*

Die Bogenquerriegel verlaufen in den Achsen 7, 11 und 15 zwischen den beiden Bögen. Gleich wie der Bogen besteht auch der Bogenquerriegel aus einem Kastenquerschnitt.

#### *Bogenquerriegel in den Achsen 7 und 15*

In den nachfolgenden Abbildungen ist der Querschnitt des Bogenquerriegels in Achse 7 mit seinen Abmessungen angegeben. Für den Bogenquerriegel in Achse 15 gelten diese Abmessungen spiegelbildlich. Die Bezeichnung dieses Querschnittes lautet BQR 7 & 15.

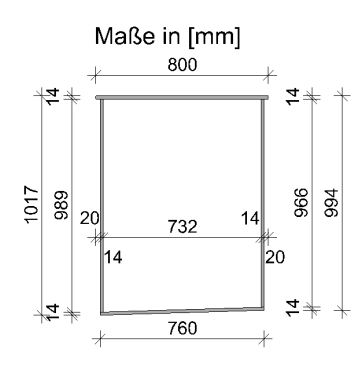

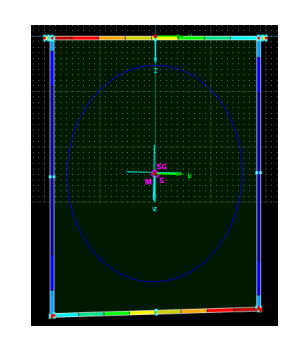

**Abbildung 3.24:** Querschnitt BQR 7 & 15 **Abbildung 3.25:** Querschnitt BQR 7 & 15 in DUENQ [4]

#### *Bogenquerriegel in der Achse 11*

In den nachfolgenden Abbildungen ist der Querschnitt des Bogenquerriegels in Achse 11 (BQR 11) mit seinen Abmessungen angegeben.

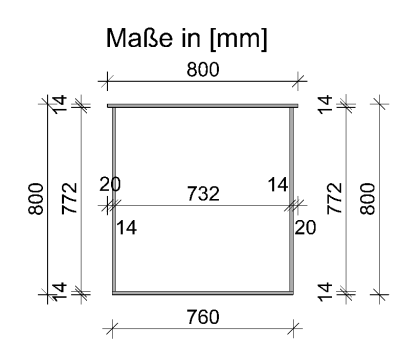

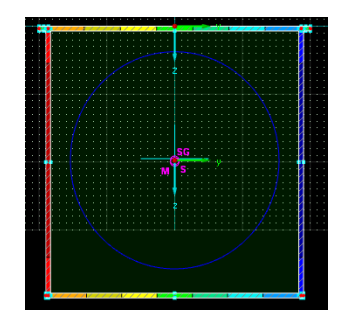

**Abbildung 3.26:** Querschnitt BQR <sup>11</sup> **Abbildung 3.27:** Querschnitt BQR 11 in DUENQ [4]

### 3.1.1.7. Hänger

Die Hänger befinden sich in den Achsen 4, 6, 8, 10, 12, 14, 16 und 18. Ihr Querschnitt ist ein Flachstahl mit einem Querschnitt 220/40 mm, der in den nachfolgenden Abbildungen dargestellt ist.

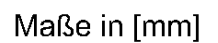

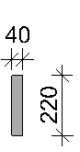

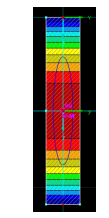

**Abbildung 3.28:** Querschnitt Hänger

**Abbildung 3.29:** Querschnitt Hänger in DUENQ [4]

## **Modellierung in RFEM**

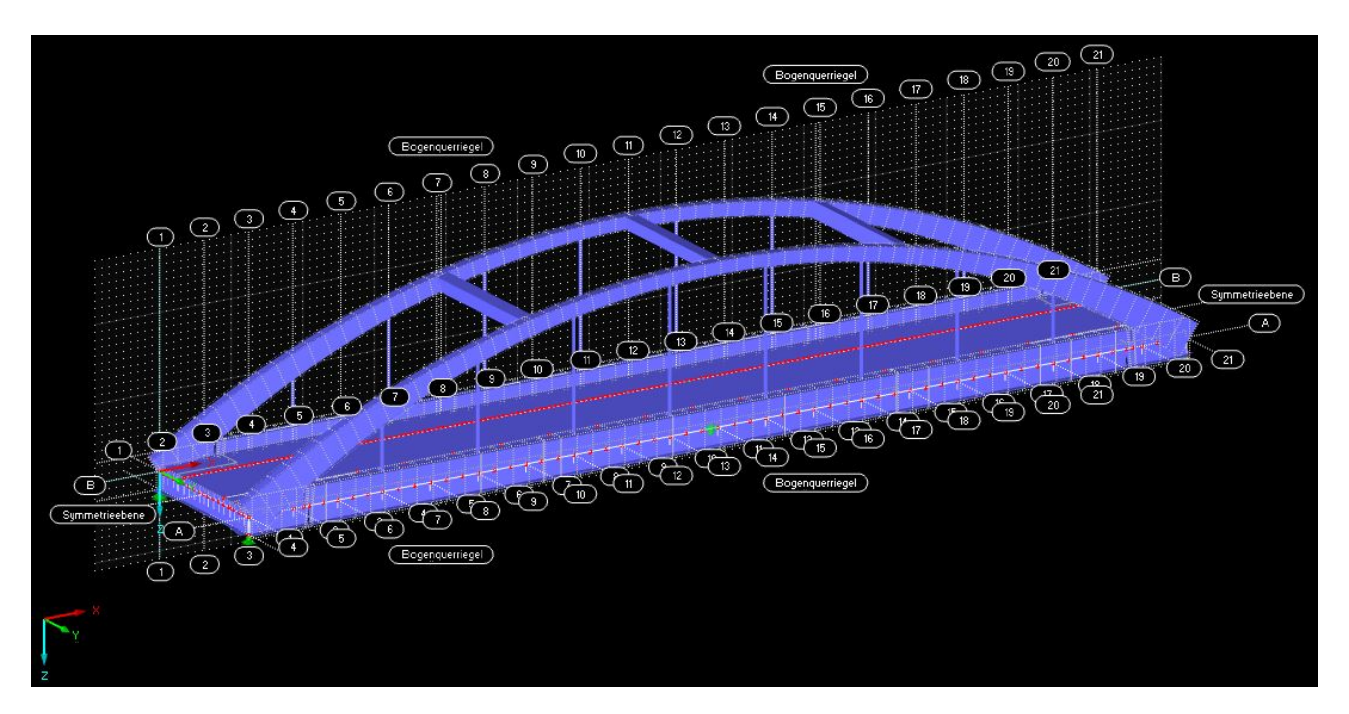

**Abbildung 3.30:** RFEM-Modell der untersuchten Stabbogenbrücke [3]

Bis auf das Deckblech wurden alle Bauteile als Stabelemente modelliert. Um ausreichend genaue Ergebnisse an den Hauptträgern und den Bögen zu erhalten, ist es erforderlich die Stäbe zu unterteilen. Somit erhält man genügend Knoten an denen Ergebnisse vorhanden sind. Für die Unterteilung hat man sich an dem Achsraster orientiert, welches in Abbildung 3.1, Abbildung 3.2 und Abbildung 3.3 zu sehen ist. Dieser Raster stimmt mit den Abständen der Querträger überein. Zur Unterteilung der Stäbe wurde ein Abstand gewählt, welcher ein Drittel des Achs- bzw. Querträgerabstands beträgt. Lediglich die Hauptträger und die Bögen wurden derart fein unterteilt, da diese die Haupttragelemente darstellen und lediglich diese Bauteile hinsichtlich der Ermüdung näher untersucht werden.

Ein weiteres Kriterium für eine realitätsnahe Abbildung sind vorhandene Stabexzentrizitäten. Da beispielsweise die einzelnen Hauptträger-Querschnitte, unterschiedlich sind und somit unterschiedliche Schwerpunkte aufweisen, wurden entsprechende Stabexzentrizitäten berücksichtigt. Auf diese Weise kann der Hauptträger zutreffend abgebildet werden, sodass Unterund Obergurt auf gleicher Höhe liegen. Auch bei den anderen Bauteilen wurden Exzentrizitäten miteinbezogen, um dafür zu sorgen, dass die einzelnen Tragwirkungen richtig erfasst werden.

Zu erwähnen ist, dass alle Stellen wo Stöße von unterschiedlichen Querschnitten vorliegen, diese entsprechend ihrer Ausführung biegesteif modelliert wurden.

#### *Fahrbahnquerschnitt*

Der Fahrbahnquerschnitt besteht aus den Hauptträgern in den Achsen A und B und einer orthotropen Platte, bestehend aus einem Deckblech mit Schalenelementen, Längsrippen und Querträgern.

#### *Hauptträger*

Die Querschnitte des Hauptträgers sind in Abschnitt 3.1.1.2 und deren Anordnung auf Abbildung 3.2 zu sehen. Wie bereits erwähnt, werden die Stöße der einzelnen Querschnitte biegesteif modelliert.

#### *Orthotrope Platte*

Das Deckblech der orthotropen Platte wurde als ebene Fläche mit Schalenelementen modelliert. Es weist zwei unterschiedliche Dicken auf. In den Bereichen der Bogenfußpunkte weist es eine Dicke von 27 mm, ansonsten von 21 mm auf, wie es in Abbildung 3.1 dargestellt ist.

Die Querträger verlaufen in den Achsen 1 bis 21. Wie bereits erwähnt, unterscheiden sich die Endquerträger in den Achsen 1 und 21 von den Querträgern in den restlichen Achsen. Die Anordnung der Querschnitte ist in Abschnitt 3.1.1.4, sowie in Abbildung 3.1 und Abbildung 3.17, zu entnehmen. An den Punkten an denen die Querträger am Hauptträger anschließen, müssen Knoten vorhanden sein. Dasselbe gilt für die Schnittpunkte von Querträger und Längsrippen. Auch hier müssen Knoten vorhanden sein, womit die Längsrippen von Querträger zu Querträger modelliert wurden und an diese biegesteif anschließen.

### *Bogen*

Der Bogen verläuft in den Achsen A und B und schließt im Bogenfußpunkt biegesteif an den Hauptträger an.

Modelliert wurde der Bogen, indem der in Abschnitt 3.1.1.3 vorgestellte Konstruktionskreis als Basis für die Modellierung diente. Dieser Konstruktionskreis stellt, wie bereits erwähnt, nicht die tatsächliche Schwerlinie des Bogens dar. Aus diesem Grund wurde der Bogen mittels Stabexzentrizitäten an den Stabanfängen und Stabenden in die wahre Lage gebracht, sodass der Schwerpunkt jedes Stabquerschnittes auf der tatsächlichen Schwerlinie zu liegen kommt. Dabei stellen die Exzentrizitäten die Differenz zwischen der tatsächlichen Schwerpunktlage jedes Querschnittes und dem Konstruktionskreis dar.

#### *Bogenquerriegel*

Die Bogenquerriegel schließen bei den Achsen 7, 11 und 15 biegesteif an die Bögen in den Achsen A und B an. Auch hier wurden Exzentrizitäten berücksichtigt.

#### *Hänger*

Die Hänger verlaufen in den Achsen 4,6,8,10,12,14,16 und 18 und schließen sowohl am Hauptträger als auch am Bogen biegesteif an. Hier wurde auf die idealisierte Modellierung eines Gelenks am Stabanfang und -ende verzichtet. Aufgrund der großen Schlankheit der Hänger sind die Biegemomente an den Anschlüssen sehr gering.

#### *Lagerungsbedingungen*

In Abbildung 3.31 ist das Lagerungsschema der Stabbogenbrücke zu erkennen. In den Achsen A und B bei den Achsen 1 und 21 sind dazu gelenkige Lagerungen vorgesehen. Dabei sind die Auflager in Achse B bei den Achsen 1 und 21 in alle Richtungen horizontal verschieblich gelagert. In Achse A bei 1 und 21 hingegen sind die Lager nur längsverschieblich ausgeführt. Weiters ist über alle 21 Achsen der Brücke verlaufend ein mittig verlaufender, sogenannter Steuerstab zu erkennen, da die Brücke kein längsfestes Lager aufweist.

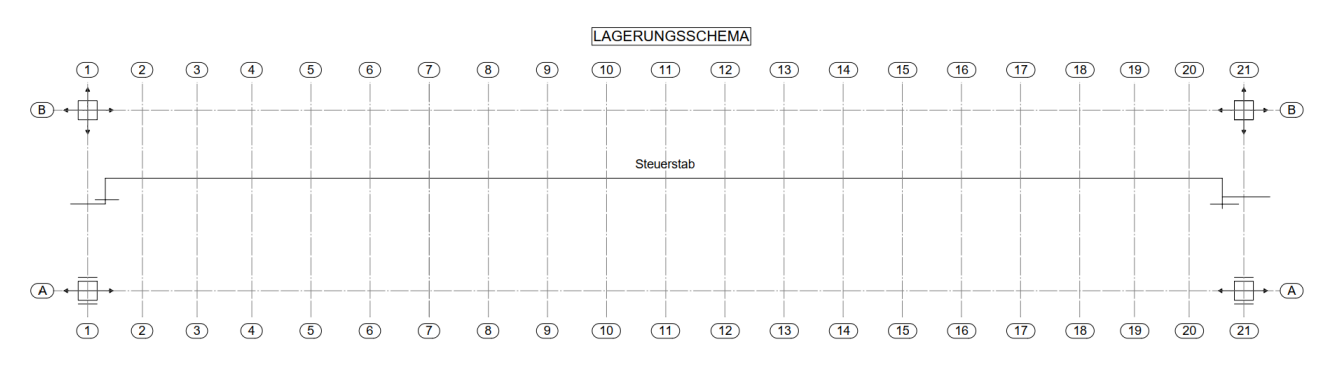

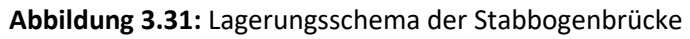

Bei einem Steuerstab handelt es sich um ein System zur Lagerung einer Brücke in Längsrichtung. Die einzelnen Komponenten des Systems und wie diese miteinander verbunden sind, ist in Abbildung 3.32 zu sehen. Ein solches Steuerstabsystem besteht aus dem eigentlichen Steuerstab, an welchem Hebelarme, sogenannte Bremshebel, gelenkig anschließen. Diese wiederum sind mit sogenannten Haltestäben gelenkig zusammengeschlossen. Diese Haltestäbe werden in der dahinter liegenden Widerlagerwand verankert. Das Steuerstabsystem wird unter der Fahrbahn angeordnet. [18]

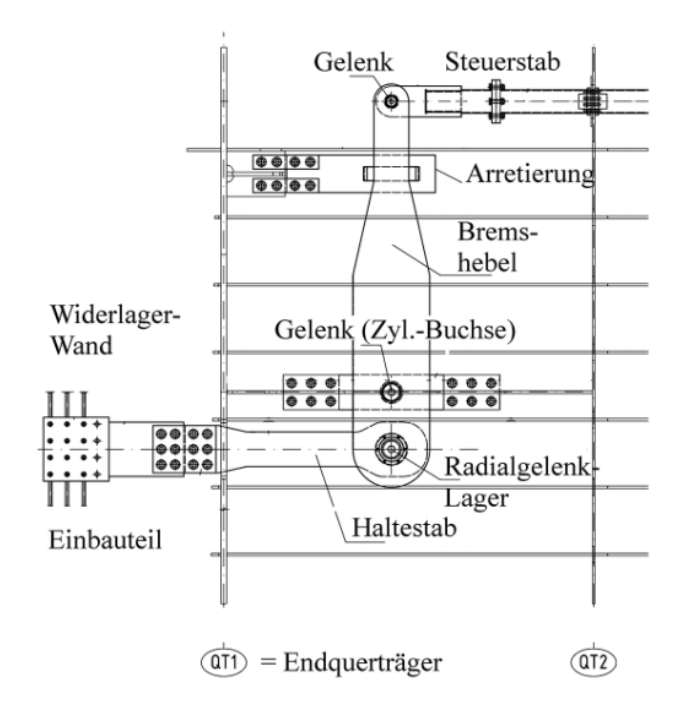

**Abbildung 3.32:** Komponenten eines Steuerstabsystems [18]

Die Bremshebel sind an beiden Enden des Steuerstabs verschieden lang, siehe dazu Abbildung 3.33. Dadurch ergibt sich, dass die Haltestäbe nicht auf derselben Höhe (im Grundriss gesehen), also nicht symmetrisch am Widerlager anschließen, wie es in Abbildung 3.33 zu erkennen ist. Die Bremshebel sind aufgrund der beidseitig gelenkigen Anschlüsse drehbar. [18]

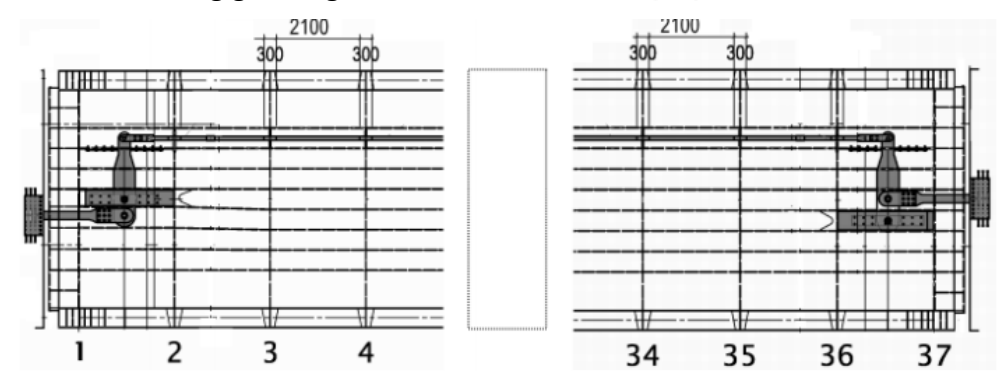

**Abbildung 3.33:** Antimetrischer Anschluss des Steuerstabsystems an die Widerlager [18]

Ein Steuerstabsystem bietet mehrere Funktionen. Zum einen ermöglicht es bei Temperaturänderungen Längsdehnungen des Tragwerks, ohne dabei Zwängungen zu erzeugen. Das System kann dabei so ausgelegt sein, dass beide Widerlagerseiten gleich große Dehnungen aufnehmen, wodurch in Brückenmitte keine Verschiebungen aufgrund der Dehnungen entstehen.

Zu vergleichen wäre dieses Verhalten mit einem horizontal unverschieblichen Lager in Brückenmitte. [18]

Das Verhalten des Steuerstabsystems bei Temperaturänderungen ist in folgender Abbildung erkenntlich. Der graue Balken stellt hierbei den Brückenüberbau dar, welcher vereinfacht als Stab abgebildet wird. Um den Überbau ist das Steuerstabsystem angeordnet. Mit strichlierten Linien wird die Ausgangslage des Steuerstabsystems dargestellt. Der Überbau kann sich aufgrund von Temperaturänderungen ausdehnen bzw. verkürzen, ohne Zwängungen, weder im Brückenüberbau noch im Steuerstab, zu erzeugen. [18]

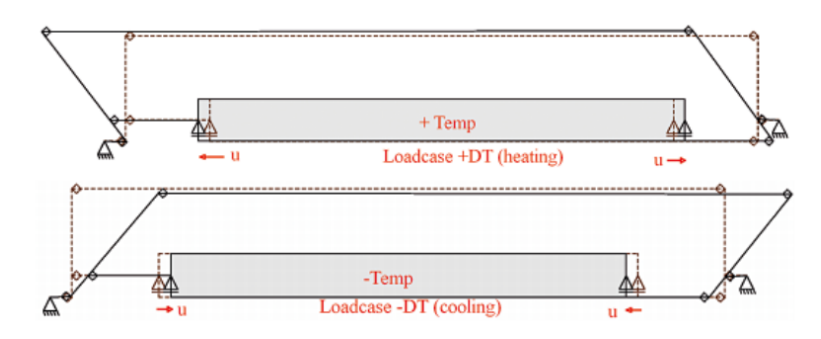

**Abbildung 3.34:** Verhalten des Steuerstabsystems bei Temperaturänderungen [18]

Auch Horizontalkräfte infolge Bremsen und Anfahren können in gewünschtem Maße auf beide Widerlagerseiten aufgeteilt werden. Das ist aufgrund der unterschiedlich langen Bremshebel und dem antimetrischen Anschluss möglich. Zu welchen Teilen diese Aufteilung erfolgt, ist abhängig davon, wie unterschiedlich lange die Bremshebel sind und wie der Anschluss der Haltestäbe am Widerlager erfolgt. Abbildung 3.35 zeigt das Verhalten des Steuerstabsystems bei Bremsen und Anfahren eines Zuges. [18]

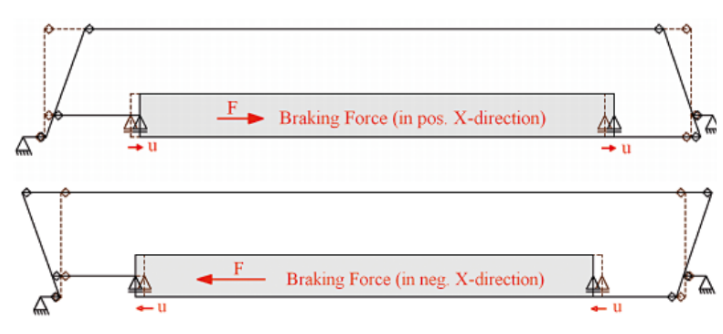

**Abbildung 3.35:** Verhalten des Steuerstabsystems bei Bremsen und Anfahren [18]

#### *Modellierung in RFEM*

In RFEM werden die Lager, welche in Abbildung 3.31 in der Achse A angeordnet sind, als in Längsrichtung verschiebliche Lager modelliert. Die Lager in der Achse B werden als allseits verschieblich angesetzt. Alle diese vier Lager sind in vertikaler Richtung, also in z-Richtung,

unverschieblich und sind unter dem Untergurt der beiden Hauptträger angeordnet. Um sie in dieser Lage und nicht im Schwerpunkt der Hauptträger anzuordnen, wurden diese mittels Starrstäben an die Hauptträger angeschlossen.

Der Steuerstab wird nicht exakt als solcher modelliert, sondern es wird das Verhalten dieses und seine Wirkungen der Lagerung in Längsrichtung, weitestgehend abgebildet. Das wurde erreicht, indem in Brückenmitte bei jedem Hauptträger ein nur in Längsrichtung unverschiebliches Lager angeordnet wurde, wie es in Abbildung 3.36 und Abbildung 3.37 dargestellt ist. In vertikaler Richtung ist das Lager verschieblich. Eine solche Abbildung der realen Lagerungsbedingungen kann angenommen werden, da in dieser Masterarbeit keine horizontalen Belastungen berücksichtigt werden und somit in weiterer Folge keine horizontalen Auflagerreaktionen resultieren.

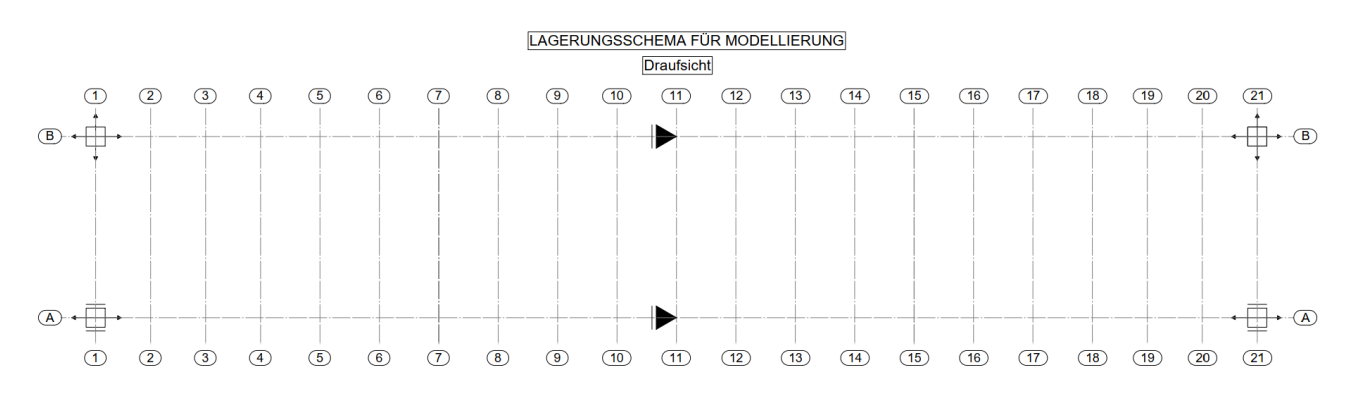

**Abbildung 3.36:** idealisiertes Lagerungsschema für die Modellierung in RFEM – Grundriss

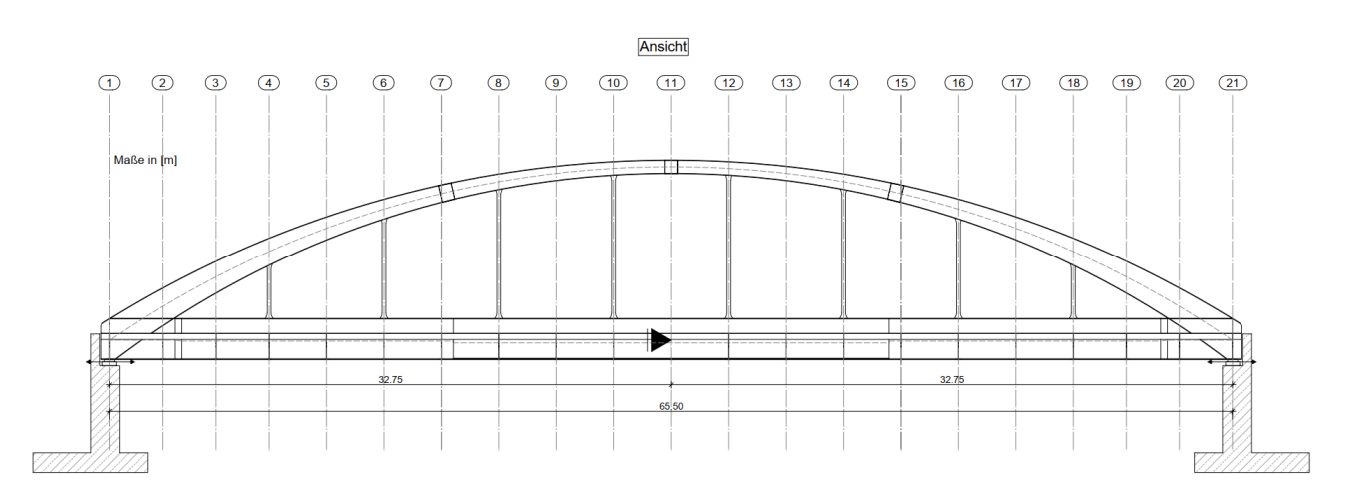

**Abbildung 3.37:** idealisiertes Lagerungsschema für die Modellierung in RFEM – Ansicht

## **3.2. Lastaufbringung bzw. Lastverteilung**

Die Achslasten der Betriebszüge werden gemäß Abschnitt 6.3.6.1 der ÖNORM EN 1991-2 [2] in Längsrichtung auf drei Schienenstützpunkte aufgeteilt. Dies erfolgt wie in nachstehender Abbildung gezeigt.

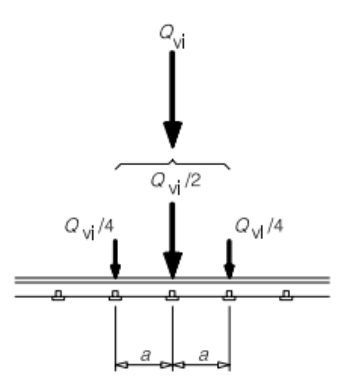

**Abbildung 3.38:** Lastverteilung einer Einzellast durch die Schiene [2]

Die Schienenstützpunkte sind in diesem Fall die Schwellen. Der nationale Anhang ÖNORM B 1991- 2 [12] gibt dabei einen Schwellenachsabstand von 60 cm an. Dies entspricht für den vorliegenden Fall ebenfalls dem Abstand der Schienenstützpunkte, welcher in Abbildung 3.38 mit a gekennzeichnet ist.

Im Programm RFEM wurden keine Schienen modelliert, dadurch erfolgt die Belastung direkt auf das Deckblech. Abschnitt 6.3.6.2 der ÖNORM EN 1991-2 [2] gibt dazu an, dass Einzellasten mit einem Ausbreitungsverhältnis von 4:1 durch Schwellen und Schotter auf die jeweilige Bezugsebene verteilt werden. Dies ist in Abbildung 3.39 und Abbildung 3.40 ersichtlich. In diesem Fall stellt die Bezugsebene das Deckblech dar. Dieses Ausbreitungsverhältnis gilt dabei in Längs- und Querrichtung [2], womit sich in weiterer Folge aus den Einzellasten, Flächenlasten ergeben.

Da in dieser Masterarbeit nur Vertikallasten, im speziellen die oben genannten Achslasten der Züge, berücksichtigt werden, entfällt der horizontale Anteil Q<sub>h</sub> der Einzellast in Abbildung 3.40.

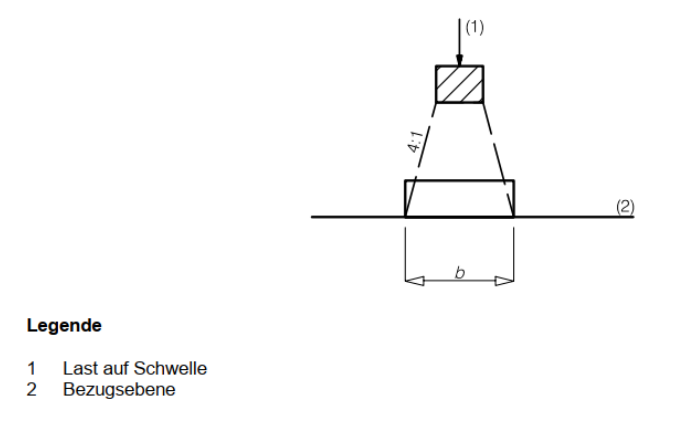

**Abbildung 3.39:** Lastverteilung einer Einzellast in Längsrichtung [2]

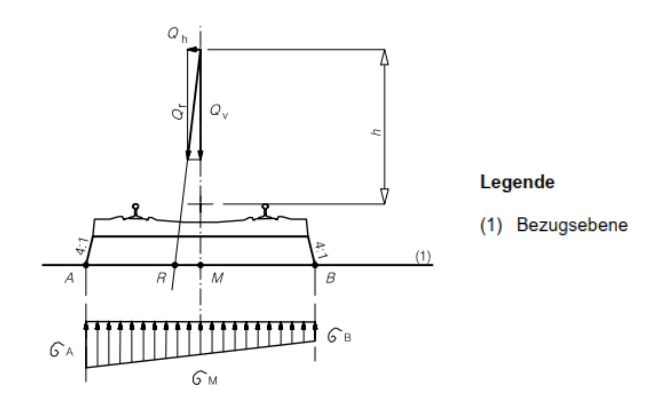

**Abbildung 3.40:** Lastverteilung einer Einzellast in Querrichtung [2]

Um die Abmessungen der Flächen, auf welche diese Flächenlasten infolge der Achslasten wirken, ermitteln zu können, benötigt man einerseits die Schwellenabmessungen und anderseits die Höhe des Schotterbetts. Der nationale Anhang [12] legt die Abmessungen der Schwellen, wie in nachstehender Tabelle zu sehen ist, fest. Für das Schotterbett wird von der Oberkante des Deckblechs weggehend bis zur Oberkante der Schwelle eine Dicke von 55 cm [19] angenommen – die Höhe unter der Schwelle beträgt somit 55-21=34 cm.

| <b>Schwelle</b>        | Abmessungen bei<br><b>Eisenbahnen</b> | Abmessungen bei<br><b>Straßenbahnen</b> |  |
|------------------------|---------------------------------------|-----------------------------------------|--|
|                        | cm                                    |                                         |  |
| l Schwellenachsabstand | 60                                    | 65                                      |  |
| Schwellenbreite        | 26                                    | 26                                      |  |
| Schwellenhöhe          | 21                                    | 16                                      |  |
| Schwellenlänge         | 260                                   | 250                                     |  |

**Tabelle 3.6:** Schwellenabmessungen [12]

Mit den genannten Schwellenabmessungen und der Dicke des Schotterbettes ergibt sich mit einem Ausbreitungsverhältnis von 4:1 eine Länge l von 0,43 m (=0,26+2\*0,34/4) und eine Breite b von 2,77 m (=2,60+2\*0,34/4). Daraus errechnet sich eine Fläche von 1,19 m², auf welche die Einzellasten – nach der Aufteilung gemäß ÖNORM EN 1991-2 [2], entsprechend Abbildung 3.38 – verteilt werden und infolge dessen die Flächenlasten wirken.

Nachfolgend wird in Abbildung 3.41 bis Abbildung 3.44 auf der linken Seite das Schema der Lastverteilung in Längs- bzw. Querrichtung mit den oben angeführten Parametern der Schwellenabmessungen und Schotterbettdicke angeführt. Rechts sind die Flächenlasten in Längsbzw. Querrichtung zu sehen, welche sich durch die Lastverteilung einer Achslast ergeben.

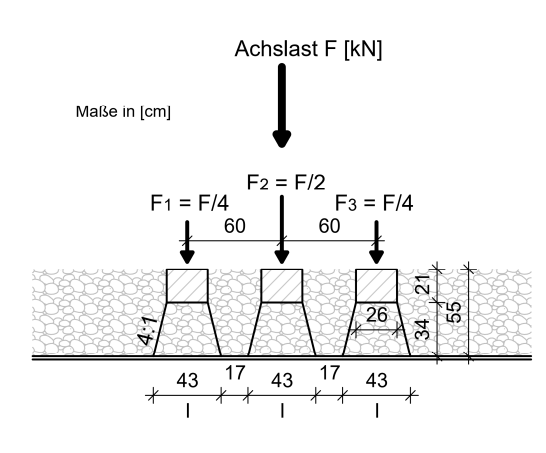

**Abbildung 3.41:** Lastverteilung einer Achslast in Längsrichtung (in Anlehnung an ÖNORM EN 1991-2 [2])

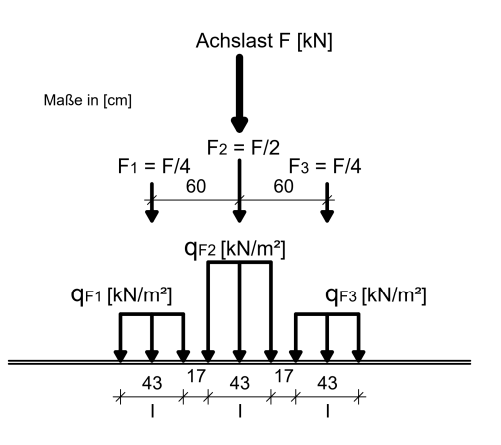

**Abbildung 3.42:** Flächenlasten in Längsrichtung aufgrund der Lastverteilung einer Achslast

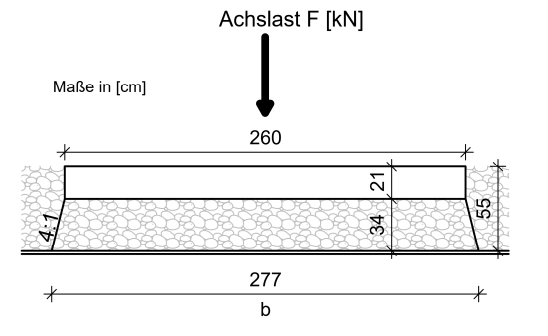

**Abbildung 3.43:** Lastverteilung einer Achslast in Querrichtung (in Anlehnung an ÖNORM EN 1991-2 [2])

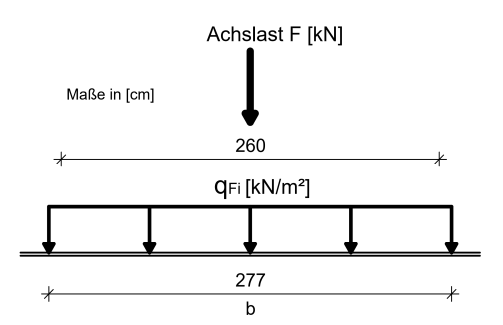

**Abbildung 3.44:** Flächenlasten in Querrichtung aufgrund der Lastverteilung einer Achslast

Als Beispiel seien hier die Flächenlasten, welche sich durch die Lastverteilung der Achslasten der Lok von Typ 2 ergeben, angeführt. Abbildung 3.45 zeigt diese Flächenlasten der Lok von Typ 2. Die Achslasten und Achsabstände sind in Abbildung 2.4 angegeben.

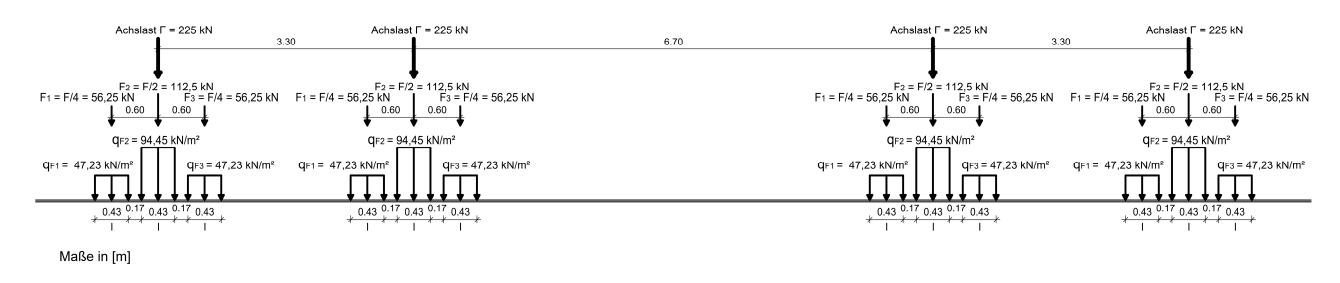

**Abbildung 3.45:** Lastverteilung in Längsrichtung der Achslasten von der Lok von Typ 2

Für eine Achslast F=225 kN ergibt sich:

$$
q_{F1} = q_{F3} = \frac{F/4}{0.43 \times 2.77} = \frac{225/4}{0.43 \times 2.77} = 47.23 \, kN/m^2
$$
\n
$$
q_{F2} = 2 \times q_{F1} = 94.45 \, kN/m^2
$$

## **3.3. Spannungsberechnung aus Betriebszugsüberfahrt**

Als Ergebnisse der Berechnungen mit RFEM erhält man an den Knoten der Hauptträger und Bögen Schnittkräfte. Wie bereits in Kapitel "3.1.2 - Modellierung in RFEM" beschrieben, wurden die Hauptträger und Bögen in viele einzelne Stäbe unterteilt, sodass man an ausreichend vielen Knoten Ergebnisse erhält. Diese Knoten und somit auch die Ergebnisse liegen in den Drittelpunkten der Querträger-Achsen und an jedem Schnittpunkt von unterschiedlichen Querschnitten bzw. Bauteilen vor.

Von Bedeutung für die Hauptträger- und Bogenquerschnitte sind die Schnittkräfte Normalkraft N, Moment My und Moment Mz. Querkräfte und Torsionsmomente werden vernachlässigt, da angenommen wird, dass die höchste Kerbwirkung aus den Längsnormalspannungen zufolge Normalkraft sowie Moment  $M_v$  und  $M_z$  stammen.

Die Nennspannungen werden an vier Punkten am Querschnitt berechnet, welche für die Kerbwirkung und in weiterer Folge für den Kerbfall von Bedeutung sind. Diese Spannungspunkte werden in den nachfolgenden Abbildungen vorgestellt.

Beim Querschnitt HT 8-14 werden zwei Unterscheidungen getroffen. An jener Stelle bzw. jenem Knoten des Hauptträgers, wo sich das Lamellenende in Trägerquerrichtung befindet, liegen die Spannungspunkte 3 und 4 des Querschnittes HT 8-14 an der Unterkante der innenseitigen Lamelle, wie in Abbildung 3.49 zu erkennen ist. Im restlichen Hauptträger bzw. an den restlichen Knoten des Hauptträgers, die den Querschnitt HT 8-14 aufweisen, werden die Spannungspunkte wie sie in Abbildung 3.48 zu sehen sind, in den Außenpunkten (maximal elastische Normalspannungen  $\sigma_x$ ) angenommen.

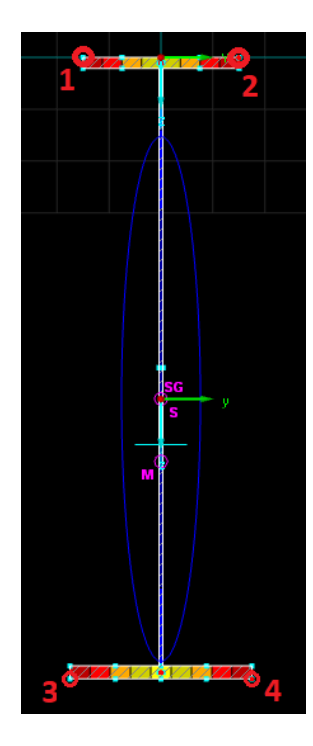

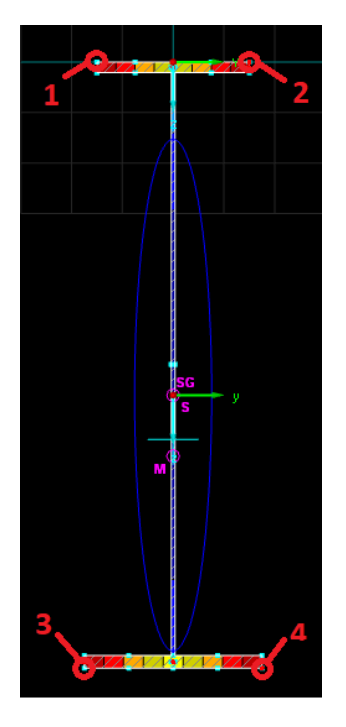

**Abbildung 3.46:** Spannungspunkte am Querschnitt HT 1-2 & 20-21 und HT 1-2 & 20-21 – OG 600 [4]

**Abbildung 3.47:** Spannungspunkte am Querschnitt HT 3-7 & 15-19 [4]

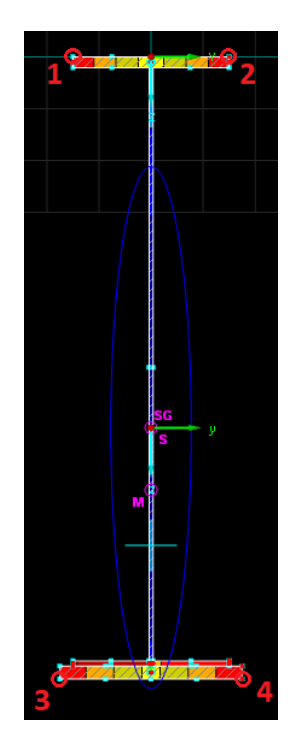

**Abbildung 3.48:** Spannungspunkte am Querschnitt HT 8-14 [4]

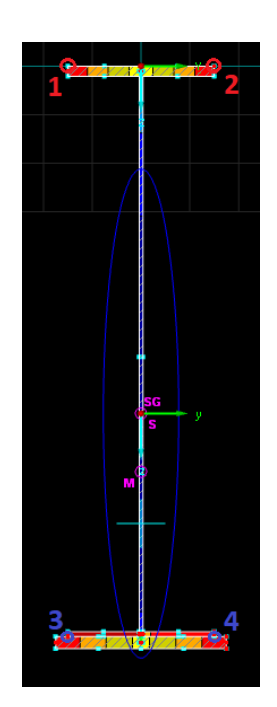

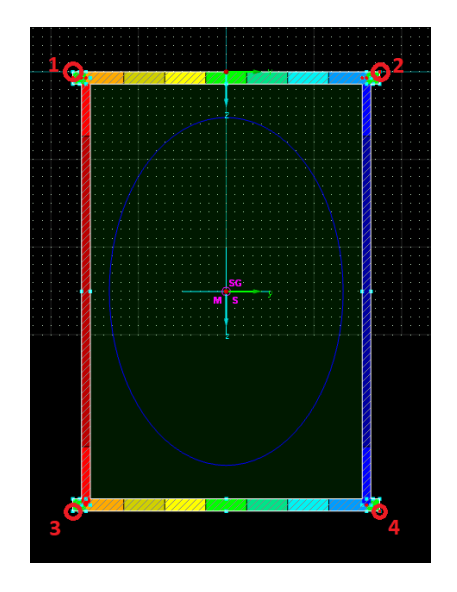

**Abbildung 3.51:** Spannungspunkte am Bogen bei Anschluss eines Bogenquerriegels [4]

**Abbildung 3.49:** Spannungspunkte am Querschnitt HT 8-14 beim Lamellenende [4]

**Abbildung 3.50:** Spannungspunkte am Bogen [4]

Die Lage der Spannungspunkte am Bogen zeigt die Abbildung 3.50 und Abbildung 3.51.

In Abbildung 3.52 ist für den Querschnitt der Stabbogenbrücke im Schnitt 2-2 beispielhaft die Anordnung der Spannungspunkte an Hauptträger und Bogen für die Achsen A und B zu sehen.

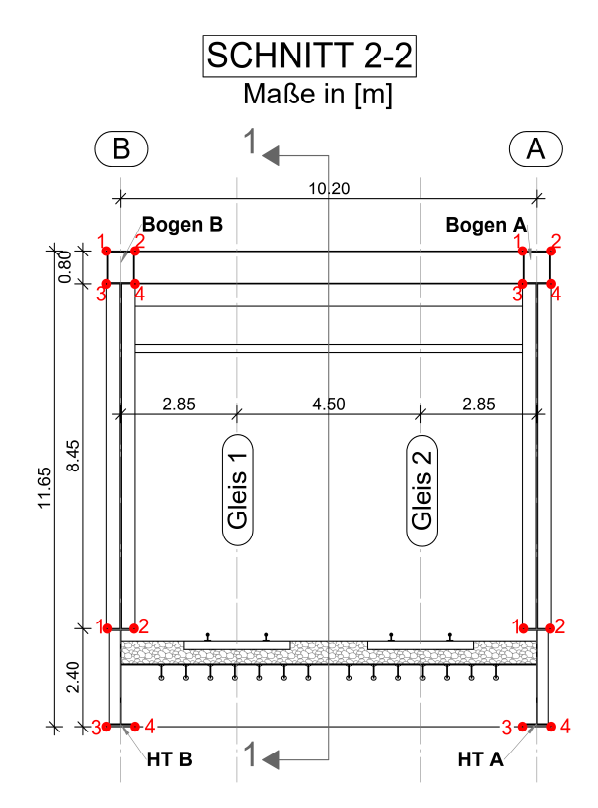

**Abbildung 3.52:** Verteilung der Spannungspunkte am Querschnitt der Stabbogenbrücke

Die Berechnung der elastischen Spannungen zufolge der Schnittkräfte Normalkraft N, Moment My und Mz in den vier genannten und in den Abbildungen dargestellten Spannungspunkten, erfolgt für jede Laststellung der Betriebszüge folgendermaßen:

$$
\sigma_{i}[^{kN}/_{cm^{2}}] = \frac{N [kN]}{A [cm^{2}]} \pm \frac{M_{y} [kNm] * 100}{W_{y,i} [cm^{3}]} \pm \frac{M_{z} [kNm] * 100}{W_{z,i} [cm^{3}]} \tag{3.16}
$$

**Abbildung 3.53:** Beispielhafte Darstellung der Momente My und Mz

Mit:

 $i = 1$  bis 4

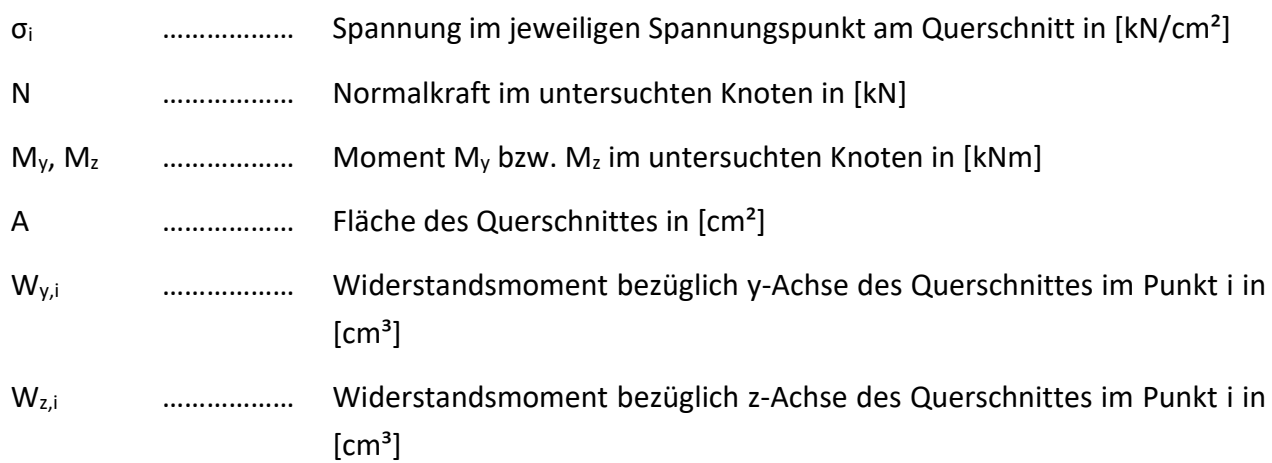

## **3.4. Symmetrieannahmen**

Zugsüberfahrten werden sowohl bei der dynamischen als auch bei der statischen Berechnung in RFEM nur auf Gleis 2, nahe Achse A, simuliert. Grund hierfür sind Symmetrieeigenschaften des Modells. Die Lagerung ist, wie in Abbildung 3.36 erkennbar, in Querrichtung der Brücke nicht symmetrisch. Es wurden allerdings Ergebnisse bei Belastung von Gleis 2 mit denen bei Belastung von Gleis 1 verglichen, womit man zu dem Entschluss gekommen ist, dass die Brücke bzw. dessen Ergebnisse bei Belastung von Gleis 2 als symmetrisch angenommen werden können (Symmetrie der Ergebnisse zwischen Achse A und B).

Zum besseren Verständnis wird diese Symmetrie der Ergebnisse anhand eines Beispiels erklärt, wie es auch in Abbildung 3.54 zu sehen ist. Fährt ein Zug auf Gleis 2 und betrachtet man hierbei den Punkt bei  $x_1 = 16$  m am HT A (in Achse 6), so liefert das bei  $x_1 = 16$  m am HT B dieselben Schnittkräfte bei gleicher Laststellung des Zuges am Gleis 1, jedoch bei entgegengesetzter Fahrtrichtung. Die Fahrtrichtung der Züge ist ebenfalls in der Abbildung erkenntlich. Das gilt für jeden beliebigen Knoten an den Hauptträgern und den Bögen. Bezüglich der errechneten Spannungen ist bei den Spannungspunkten darauf zu achten, dass das Ergebnis in Achse B im Punkt 1 und 3 mit jenem an Achse A im Punkt 2 und 4 symmetrisch ist. Dies deshalb, da dieselben Spannungspunkte in Achse A und B einmal außen und einmal innen zu liegen kommen. Die Anordnung der Spannungspunkte am Querschnitt der Stabbogenbrücke ist in Abbildung 3.52 für Schnitt 2-2 beispielhaft dargestellt. Auch in Abbildung 3.54 werden die Spannungspunkte in der Draufsicht beispielhaft angegeben.

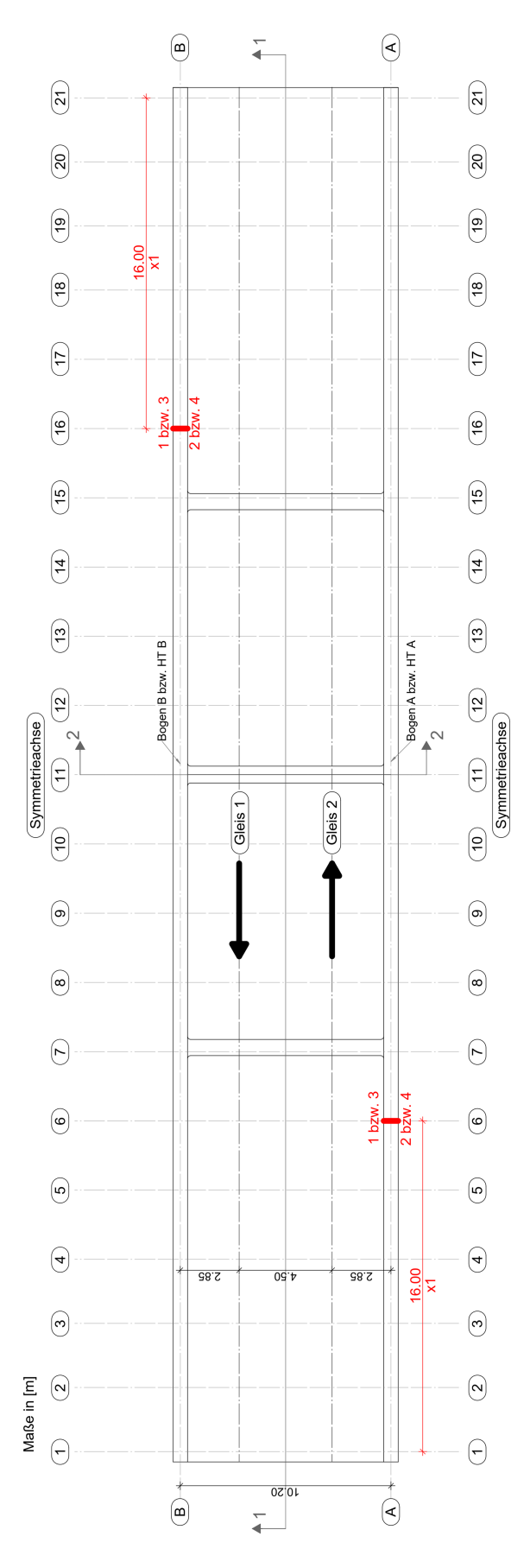

**Abbildung 3.54:** Symmetrie der Ergebnisse

# **4**

#### **Statische Berechnung und Ermittlung von ΔσE,2**  $\mathbf{4}$ .

Die statische Berechnung erfolgt zum einen anhand des Lastmodell 71 der ÖNORM EN 1991-2 [2] und zum anderen werden für die Berechnung die Betriebszüge der ÖNORM EN 1991-2 [2] herangezogen. Wie in Kapitel "2 – Grundlagen der Ermüdung" angeführt, sind bei komplexen Tragsystemen große Unterschiede zwischen diesen beiden Varianten zu erwarten. Deshalb werden in diesem Kapitel beide Berechnungsvarianten angewendet und anschließend ein Vergleich durchgeführt.

Um eine Zugsüberfahrt statisch simulieren zu können, werden die Achslasten der einzelnen Züge um eine bestimmte Schrittweite Δx am Gleis nach vorne gerückt. Jedes Mal Vorrücken um die Schrittweite Δx ergibt einen neuen Lastfall. Dies erfolgt solange, bis der gesamte Zug über die Brücke gefahren ist. Hat der Zug die Brücke verlassen und wurde somit auch der letzte Lastfall erzeugt, sind auch keine Nachschwingungen vorhanden, die in der Realität allerdings auftreten und nicht unwesentlich für das Ermüdungsverhalten sein können.

Die entstandenen Lastfälle werden statisch berechnet und in weiterer Folge werden Spannungen an bezüglich des Kerbfalls wichtigen Punkten am Querschnitt berechnet, wie es in Abschnitt 3.3 bereits beschrieben wurde.

Die statischen Berechnungen erfolgen mit dem Programm RFEM.

## **4.1. Lastmodell 71 aus ÖNORM EN 1991-2**

Im folgenden Abschnitt wird die schädigungsäquivalente Spannungsschwingbreite bei 2 Millionen Spannungsspielen Δσ<sub>E,2</sub> auf Basis des LM 71 berechnet. Um diese zu berechnen, werden, wie in Abschnitt "2.1.1 – Ermittlung der schädigungsäquivalenten Spannungsschwingbreite bei zwei Millionen Lastwechseln Δσ<sub>E,2</sub>" angeführt, die Beiwerte λ und Φ<sub>2</sub> benötigt [10].

Der Beiwert λ<sub>1</sub> wird aus der Tabelle 9.3 "EC-Mix" der ÖNORM EN 1993-2 [10] herausgelesen, obwohl der nationale Anhang ÖNORM B 1993-2 [15] vorsieht, diesen Wert der Tabelle 9.4 zu entnehmen. Diese Entscheidung wurde getroffen, da dies mit der statischen Berechnung der Zugstypen 1 bis 8 aus Abschnitt 4.2 (maximale Achslast 22,5 t) übereinstimmt. Der Beiwert  $\lambda_1$  ist auf die Zugstypen 1 bis 8 der ÖNORM EN 1991-2 [2] an einem Einfeldträger kalibriert [11]. Die Werte für  $\lambda_1$  werden in Abhängigkeit von der jeweiligen vorliegenden Einflusslänge abgelesen [10].

Der Beiwert **λ2** wird der ÖNORM EN 1993-2, Tabelle 9.5 [10] entnommen und beträgt **1,00** für diese Brücke mit einem Verkehrsaufkommen von **25 Millionen Tonnen pro Gleis pro Jahr**.

**λ3** ergibt sich aus ÖNORM EN 1993-2, Tabelle 9.6 [10] mit einer **Nutzungsdauer von 100 Jahren** zu **1,00**.

**λ4** wird nach Formel (2.4) gemäß ÖNORM EN 1993-2 [10] berechnet. Die Begegnungshäufigkeit der Züge wurde in dieser Masterarbeit mit 0 % angenommen. Somit ergibt sich für den Parameter n ebenfalls ein Wert von 0. Die Werte  $\lambda_4$  finden sich in Abschnitt 4.1.2.1, 4.1.2.2, 4.1.2.3 und 4.1.2.4.

Die obere Grenze **λmax** ist nach ÖNORM EN 1993-2, Abschnitt 9.5.3 [10] mit **1,40** festgelegt.

Zur Berechnung des dynamischen Beiwerts  $\Phi_2$  wird die maßgebende Länge L $_\Phi$  benötigt [2]. ÖNORM EN 1991-2, Tabelle 6.2 [2] ergibt für L $_{\Phi}$  für die untersuchten Hauptträger- und Bogenquerschnitte die halbe Stützweite, siehe dazu Tabelle 4.1. Bei einer Stützweite von 65,5 m führt das zu einem Lo **von 32,75 m.** Die Länge L<sub>®</sub> ist immer dieselbe, wonach bei den weiteren Berechnungen und untersuchten Knoten im Viertelpunkt und Brückenmitte nicht mehr näher darauf eingegangen wird.

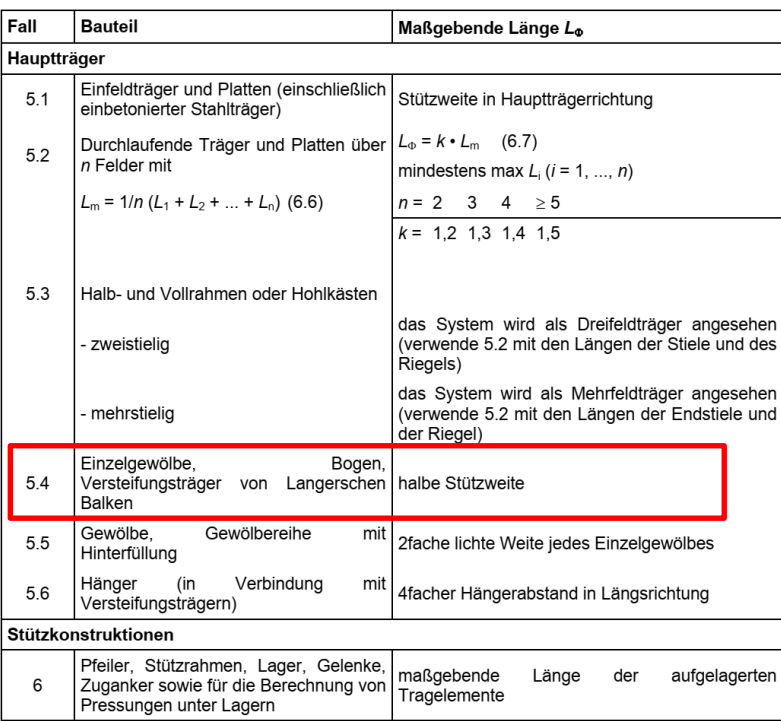

**Tabelle 4.1:** Maßgebende Länge [2]
## **Untersuchte Stellen**

Als zu untersuchende Stellen wurden folgende festgelegt:

- Hauptträger (HT) A Viertelpunkt der Brücke; x=16 m
- Hauptträger (HT) A Mitte der Brücke; x=32,75 m
- Bogen A Viertelpunkt der Brücke; x=16 m
- Bogen A Mitte der Brücke; x=32,75 m

An jeder dieser Stellen sind im RFEM-Modell Knoten vorhanden, an welchen Schnittgrößen vorliegen und in weiterer Folge somit Spannungen berechnet werden können.

Diese untersuchten Stellen bzw. Knoten am Bogen und Hauptträger sind in Abbildung 4.1 zu erkennen. Der Hauptträger A und der Bogen A verlaufen entlang Achse A. Dies ist in Abbildung 3.1 und Abbildung 3.3 ersichtlich.

Um Klarheit zu schaffen wird hinsichtlich einer **einheitlichen Bezeichnung** in weiterer Folge von den **untersuchten Stellen**, anstelle von untersuchten Knoten gesprochen.

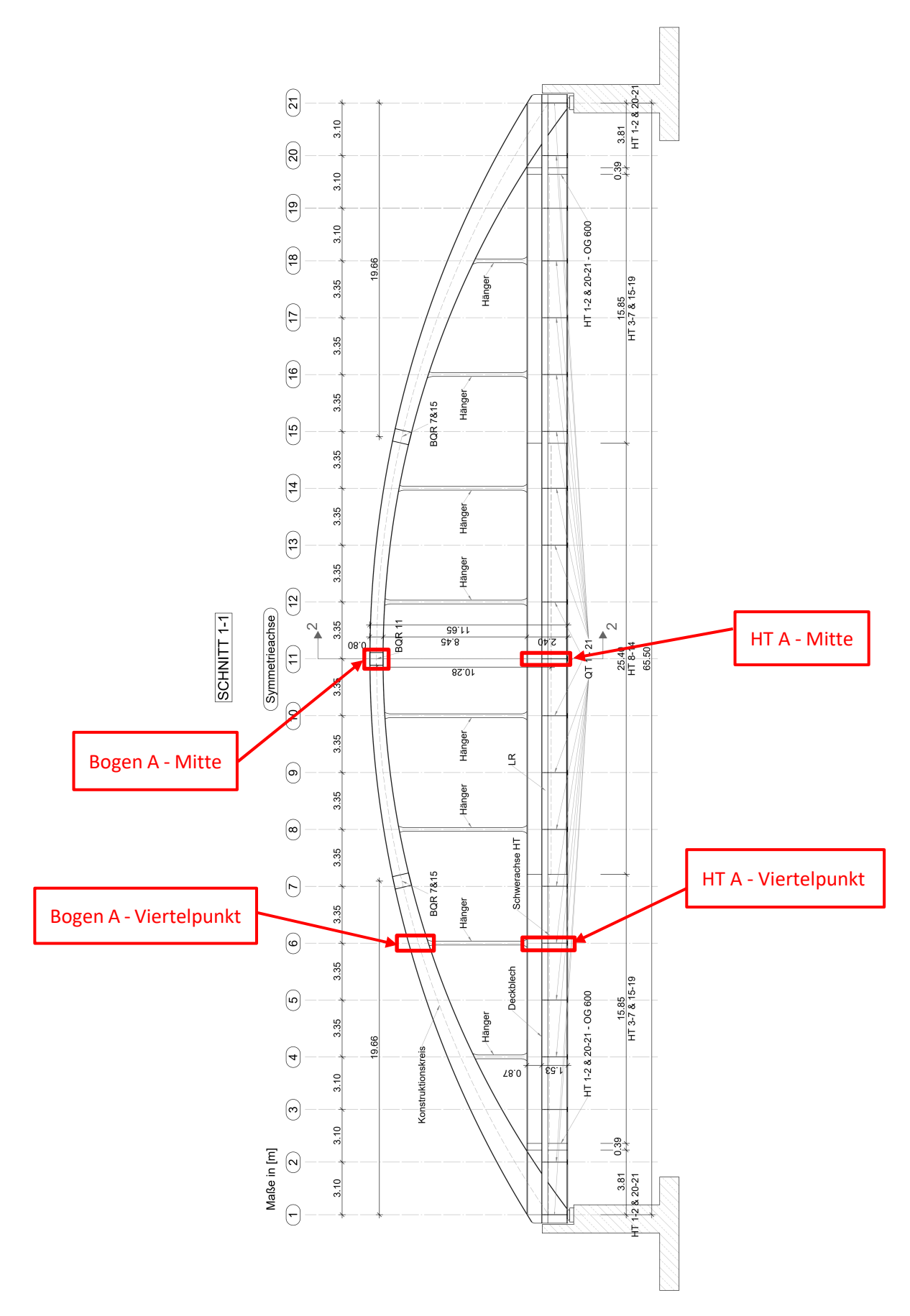

**Abbildung 4.1:** Untersuchte Querschnitte der Brücke

In Abbildung 4.2, Abbildung 4.3, Abbildung 4.4 und Abbildung 4.5 sind die Querschnitte zu den oben genannten Stellen zu sehen. Weiters sind hier die einzelnen Punkte abgebildet an welchen die Spannungen berechnet wurden. Diese sind mit den Zahlen 1 bis 4 gekennzeichnet.

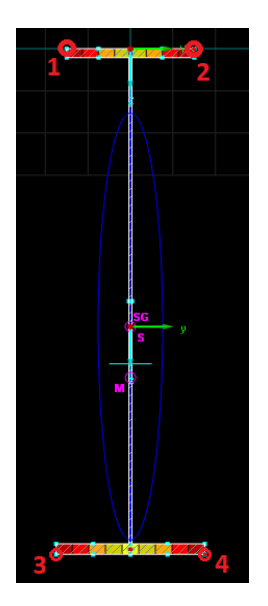

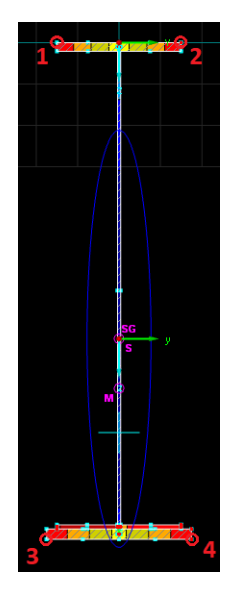

**Abbildung 4.2:** Querschnitt - HT A - Viertelpunkt [4] **Abbildung 4.3:** Querschnitt - HT A - Mitte [4]

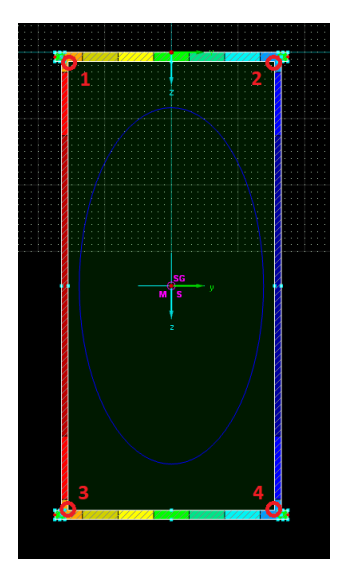

**Abbildung 4.4:** Querschnitt - Bogen A - Viertelpunkt [4]

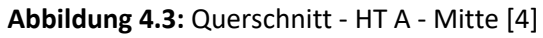

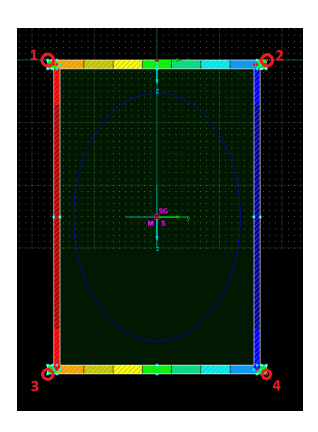

**Abbildung 4.5:** Querschnitt - Bogen A - Mitte [4]

## **Berechnung der Spannungs-Zeit-Verläufe mittels**

## **Spannungseinflusslinien**

Zu Beginn werden in RFEM mit dem Zusatzmodul RF-INFLUENCE Einflussflächen auf der Fahrbahn für die Schnittgrößen N, M<sub>y</sub>, und M<sub>z</sub> für die vier untersuchten Stellen ermittelt. Diese sind in Abschnitt 4.1.1 angeführt.

In den nachfolgenden Abbildungen werden die Einflussflächen infolge einer Achslast der Größe P=1 kN für die Schnittgrößen N, M<sub>v</sub>, und M<sub>z</sub> für die Viertelpunkte und die Mitten der Bauteile Hauptträger und Bogen in Achse A dargestellt. Die Werte in den dazugehörigen Legenden sind mit einem Faktor 10.000 versehen, um eine höhere Genauigkeit zu erlangen. Bei der späteren Auswertung wird dieser Faktor wieder herausgerechnet, aber die höhere Genauigkeit in Form von einer höheren Anzahl an Kommastellen bleibt erhalten.

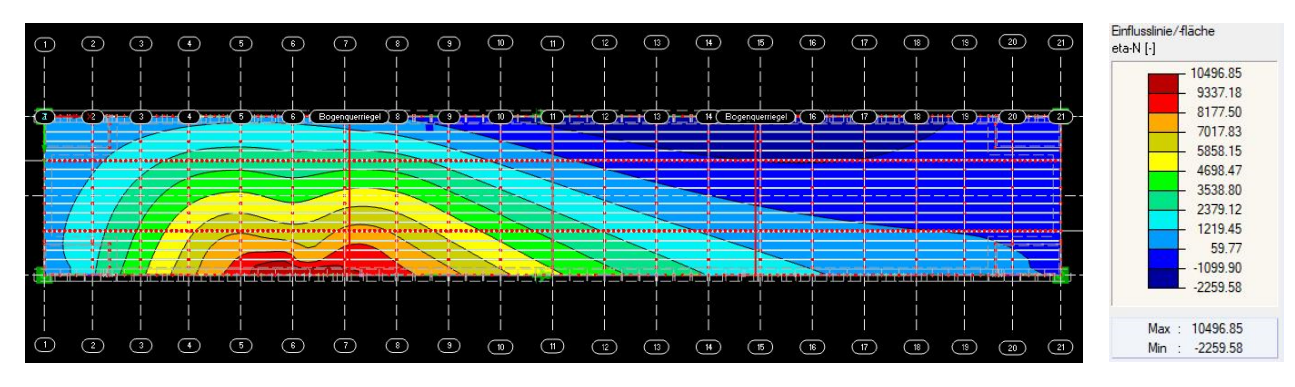

**Abbildung 4.6:** Einflussfläche für Normalkraft N für HT A-Viertelpunkt [3]

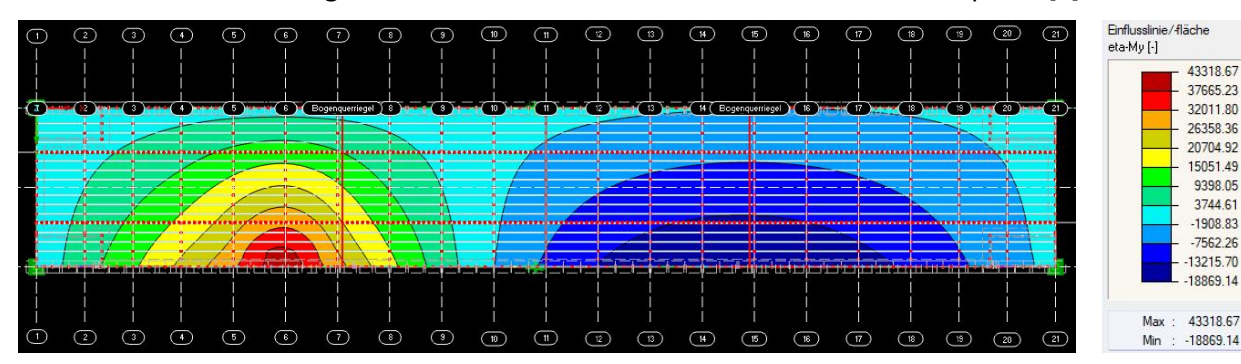

**Abbildung 4.7:** Einflussfläche für Moment My für HT A-Viertelpunkt [3]

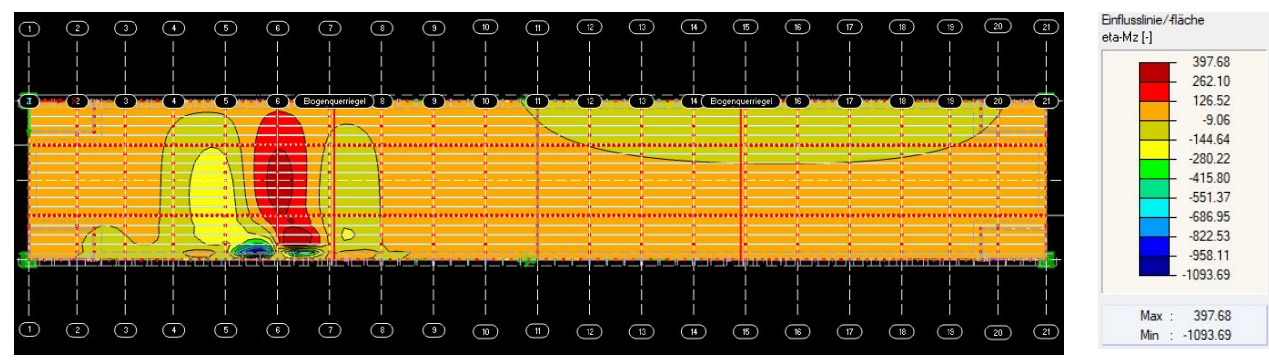

**Abbildung 4.8:** Einflussfläche für Moment Mz für HT A-Viertelpunkt [3]

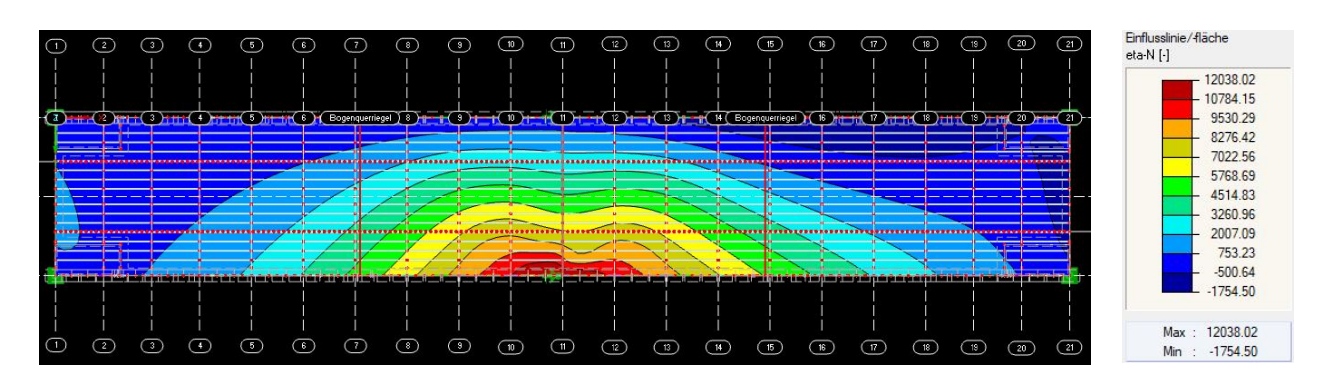

**Abbildung 4.9:** Einflussfläche für Normalkraft N für HT A-Mitte [3]

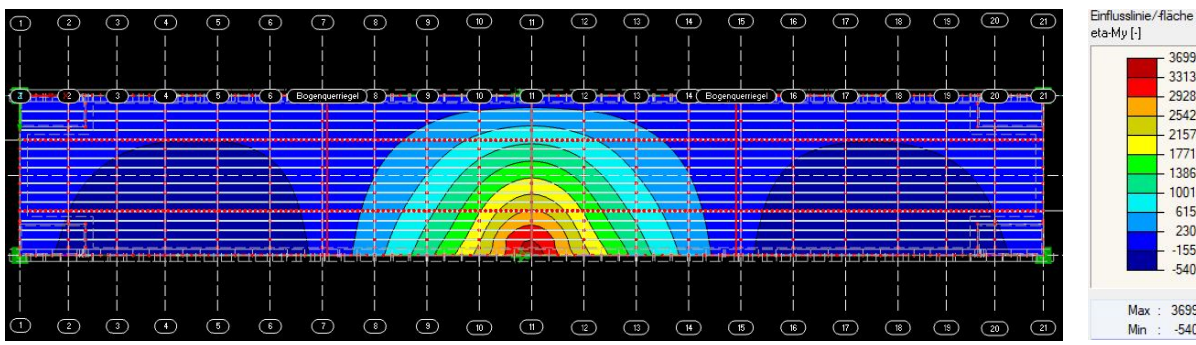

36991 79 33137.30 29282.81 25428.32  $-21573.83$ <br> $-17719.34$  $-13864.84$ 6155.86 2301.37  $-1553.12$  $-5407.61$ Max: 36991.79 Min :  $-5407.61$ 

**Abbildung 4.10:** Einflussfläche für Moment My für HT A-Mitte [3]

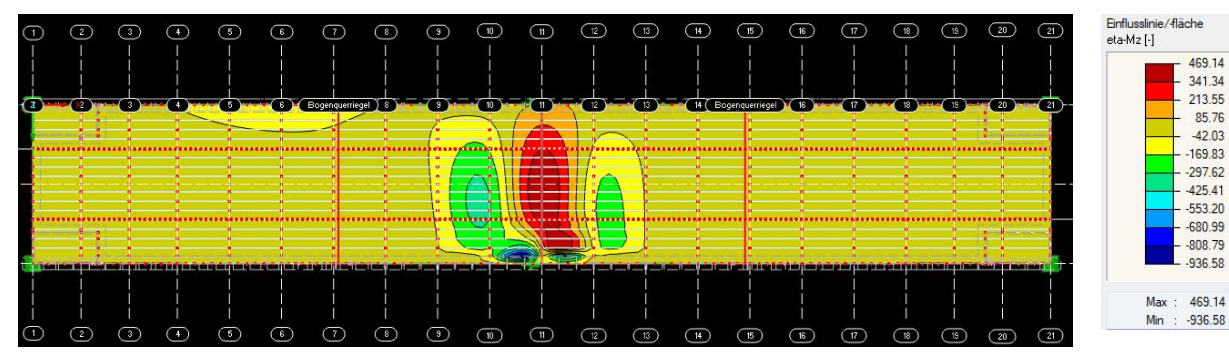

**Abbildung 4.11:** Einflussfläche für Moment Mz für HT A-Mitte [3]

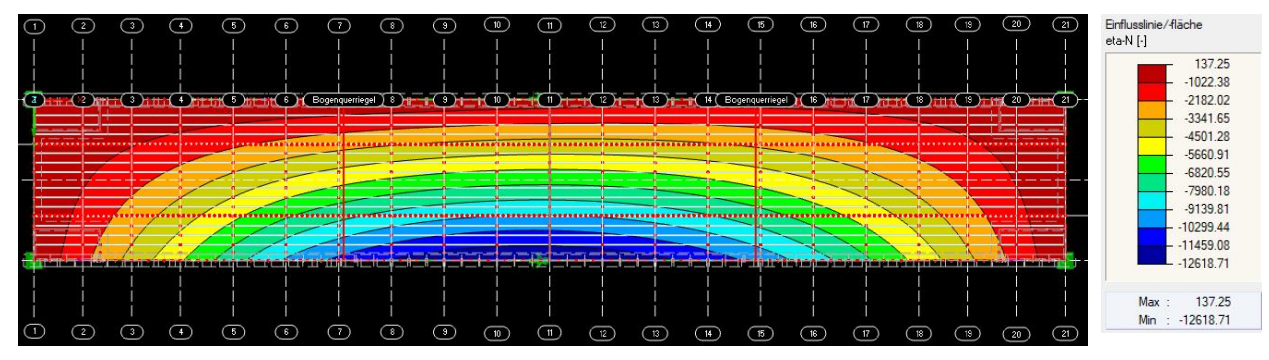

**Abbildung 4.12:** Einflussfläche für Normalkraft N für Bogen A-Viertelpunkt [3]

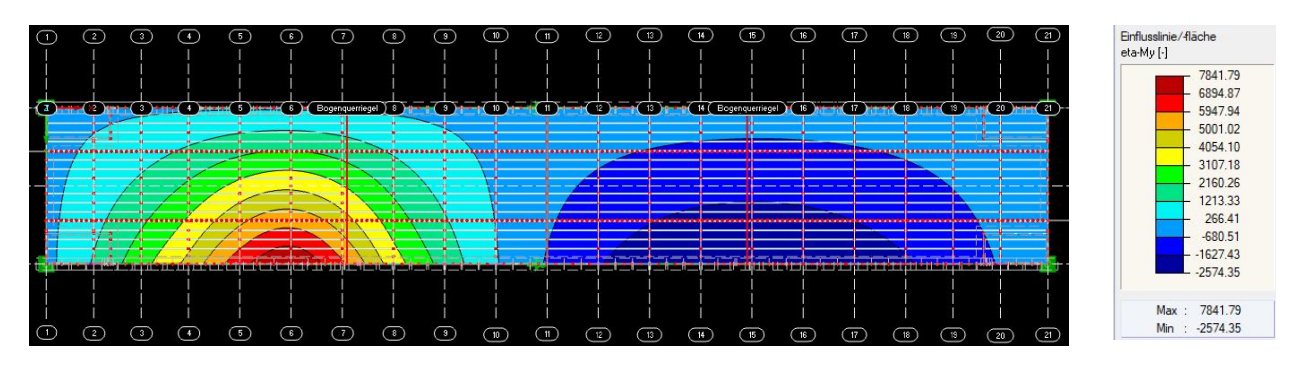

**Abbildung 4.13:** Einflussfläche für Moment My für Bogen A-Viertelpunkt [3]

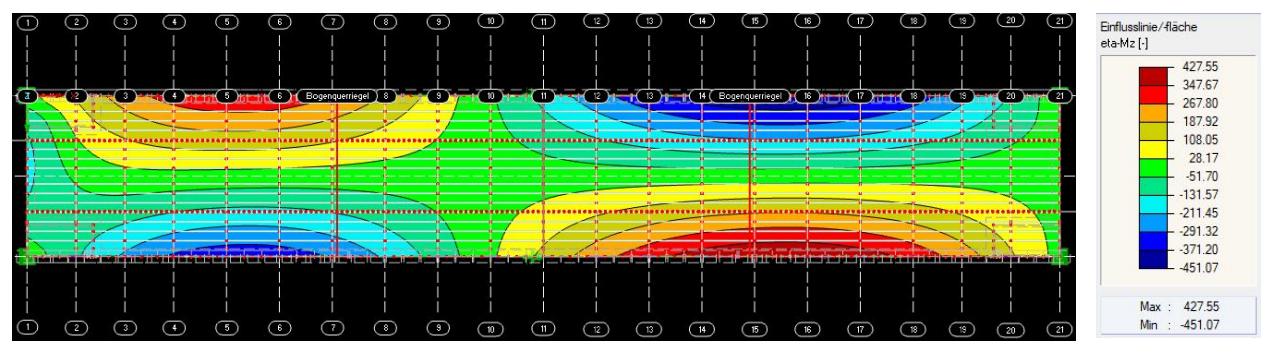

**Abbildung 4.14:** Einflussfläche für Moment Mz für Bogen A-Viertelpunkt [3]

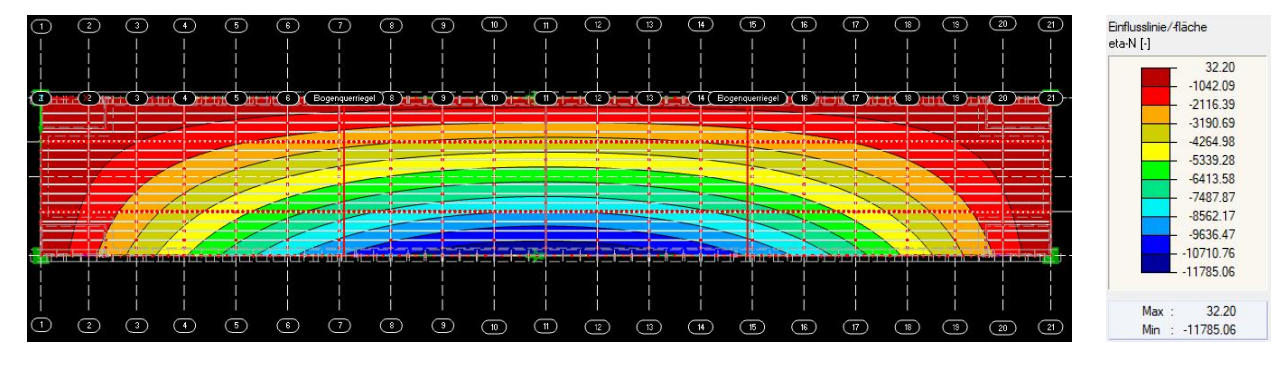

**Abbildung 4.15:** Einflussfläche für Normalkraft N für Bogen A-Mitte [3]

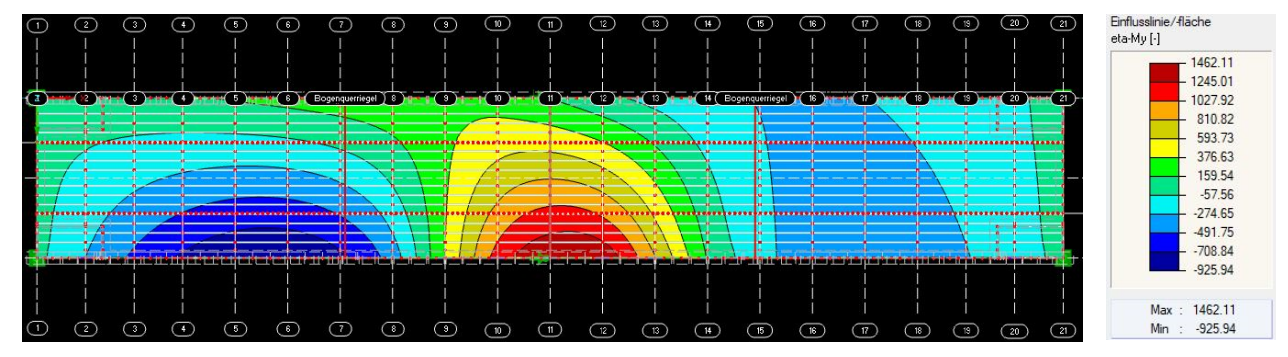

**Abbildung 4.16:** Einflussfläche für Moment My für Bogen A-Mitte [3]

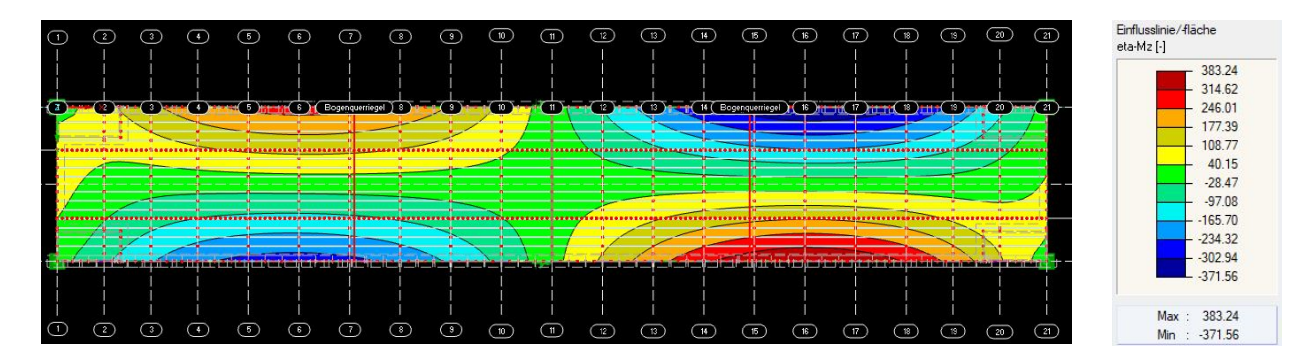

**Abbildung 4.17:** Einflussfläche für Moment Mz für Bogen A-Mitte [3]

Weiters wurden aus den Einflussflächen der Fahrbahn die einzelnen Einflusslinien n<sub>N</sub>, n<sub>My</sub> und n<sub>Mz</sub> in den Mittellinien beider Gleise ermittelt. Daraus erfolgte die Berechnung von Spannungseinflusslinien  $\eta_{\sigma,i}$ . Das erfolgt für alle vier Punkte am Querschnitt der untersuchten Stellen, in den Viertelpunkten und der Brückenmitte, welche in Abbildung 4.2, Abbildung 4.3, Abbildung 4.4 und Abbildung 4.5 zu sehen sind.

Hierfür wurden die Werte der Einflussflächen an Rasterpunkten von RFEM exportiert und im Tabellenkalkulationsprogramm Excel weiterverarbeitet. Die Rasterpunkte haben dabei einen Abstand von 5 cm in Brückenlängsrichtung, wonach auch die Werte  $\eta_{\sigma,i}$  in Abständen von 5 cm vorhanden sind.

Die Herleitung der Spannungseinflusslinie erfolgte folgendermaßen:

$$
\sigma_i \left[ \frac{k}{m} \right] = \frac{N \left[ k}{A \left[ cm^2 \right]} \pm \frac{M_y \left[ k}{W_{y,i} \left[ cm^3 \right]} \pm \frac{M_z \left[ k}{W_{z,i} \left[ cm^3 \right]} \right] \right] \tag{4.1}
$$

$$
\eta_{\sigma,i} * F[kN] = \frac{\eta_N * F[kN]}{A [cm^2]} + \frac{\eta_{My} * F[kN] * 100}{W_{y,i} [cm^3]} + \frac{\eta_{Mz} * F[kN] * 100}{W_{z,i} [cm^3]}
$$
(4.2)

$$
\eta_{\sigma,i} * F[kN] = \left[\frac{\eta_N}{A\left[cm^2\right]} \pm \frac{\eta_{My} * 100}{W_{y,i}\left[cm^3\right]} \pm \frac{\eta_{Mz} * 100}{W_{z,i}\left[cm^3\right]} \right] * F[kN]
$$
\n(4.3)

$$
\eta_{\sigma,i} \left[ - \right] = \left[ \frac{\eta_N}{A \left[ cm^2 \right]} \pm \frac{\eta_{My} * 100}{W_{y,i} \left[ cm^3 \right]} \pm \frac{\eta_{Mz} * 100}{W_{z,i} \left[ cm^3 \right]} \right] \tag{4.4}
$$

Mit:

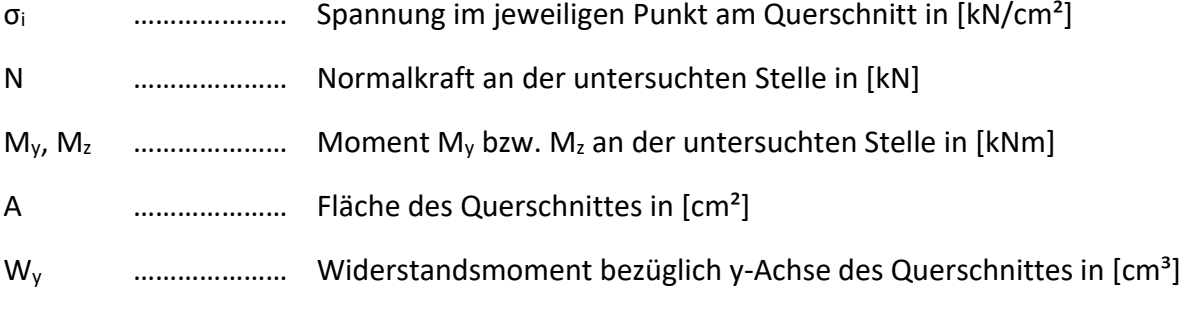

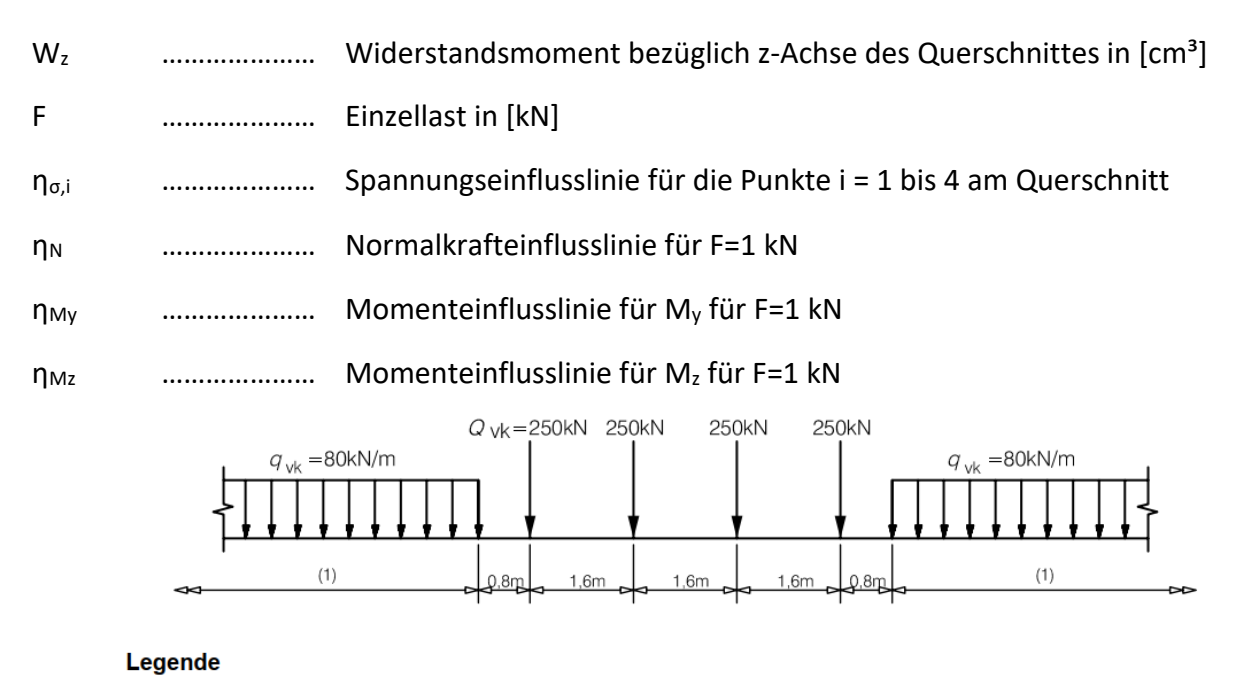

1 keine Begrenzung

**Abbildung 4.18:** Lasten des Lastmodell 71 [2]

(Zusatz zur Legende der Abbildung 4.18: erforderlichenfalls Trennung [12])

Die Lasten des LM 71 wurden in jener Form aufgebracht, wie sie auch in Abbildung 4.18 zu sehen sind, die Einzellasten als solche und die Linienlast ebenfalls als Linienlast. Auf eine Aufteilung der Einzellast, wie es in Abschnitt 3.2 gezeigt wird, wird hier verzichtet. Die Berechnung von Spannungen erfolgt nicht indem die Lasten auf die Brücke bzw. die Fahrbahn aufgebracht werden, sondern indem die Lasten an verschiedenen Stellen der Spannungseinflusslinie ausgewertet werden. Diese Stellen wurden so gewählt, wie sie für maßgebend erachtet wurden. Dies wird in den nachfolgenden Berechnungen dargestellt.

Die Auswertung der Spannungseinflusslinie wurde für die Einzellasten wie folgt durchgeführt:

$$
\sigma_i[kN/cm^2] = Q_{\nu k,j} [kN] * \eta_{\sigma,i,x} = 250 * \eta_{\sigma,i,x}
$$
\n(4.5)

Mit:

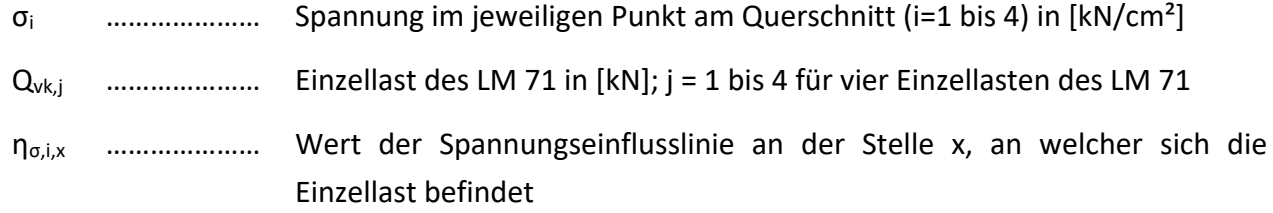

Die Auswertung der Spannungseinflusslinie wurde für die Linienlasten wie folgt durchgeführt:

$$
\sigma_i[kN/cm^2] = \frac{q_{vk}[kN/m]}{100} * \sum_{x} \frac{\eta_{\sigma,i,x} + \eta_{\sigma,i,x+1}}{2} * \Delta x \,\text{[cm]} \tag{4.6}
$$

Mit:

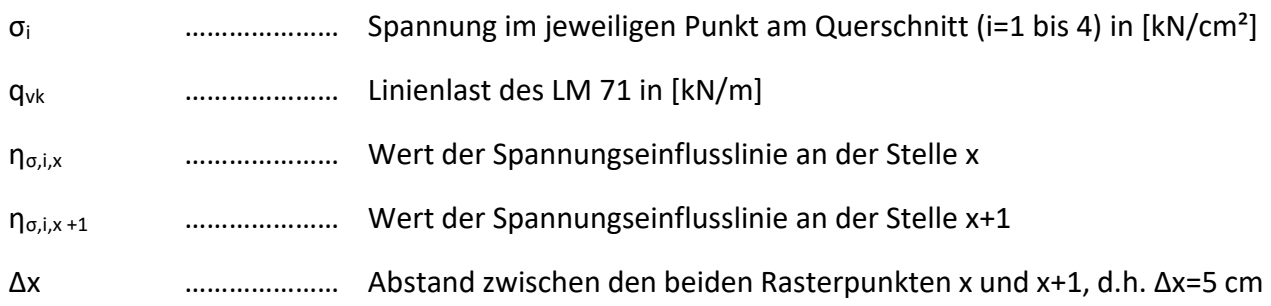

Bei der Auswertung der Linienlasten wurde die Gesamtfläche unter der Spannungseinflusslinie mit dem Wert der Linienlast multipliziert. Die Werte der Spannungseinflusslinie sind, wie bereits angesprochen, nur an den Rasterpunkten, also immer im Abstand von 5 cm vorhanden. Zwischen diesen Rasterpunkten wurde ein linearer Verlauf angenommen. Somit ergibt sich zwischen den Rasterpunkten eine Trapezfläche. Aufsummiert wurden dabei alle Trapezflächen, die im jeweilig betrachteten Einflussbereich liegen und von der Linienlast betroffen sind. Die Linienlast wird, wie gefordert, ungünstigst aufgestellt.

Es wurde eine minimale und maximale Spannung durch die isolierte Belastung von Gleis 1 und Gleis 2 berechnet. Das erfolgt indem die Lasten ungünstigst an den Spannungseinflusslinien beider Gleise ausgewertet werden. Um die maximale Spannung bei Belastung eines Gleises zu erhalten, wurden die Lasten des LM 71 im positiven Bereich der Einflusslinie ungünstig aufgestellt. Um die minimale Spannung zu erhalten wurden die Lasten auf dieselbe Weise im negativen Einflussbereich aufgestellt.

#### *Einflusslinien und Auswertung für Hauptträger (HT) A – Viertelpunkt*

In den nachfolgenden Abbildungen sind die Spannungseinflusslinien  $\eta_{\sigma,i}$  und die Einflusslinien  $\eta_N$ , η<sub>My</sub> und η<sub>Mz</sub> für alle vier Punkte des Querschnittes bei Belastung von jeweils einem Gleis für den Viertelpunkt des Hauptträgers dargestellt.

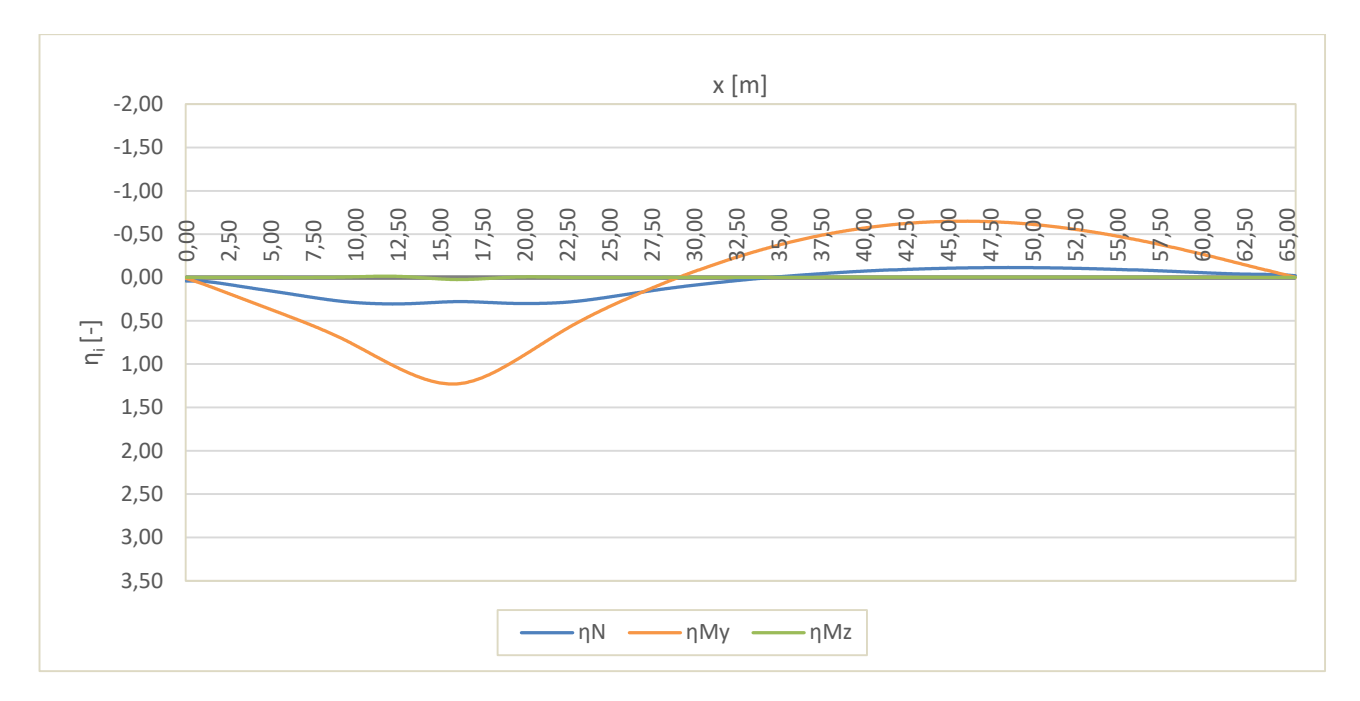

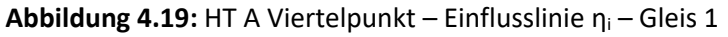

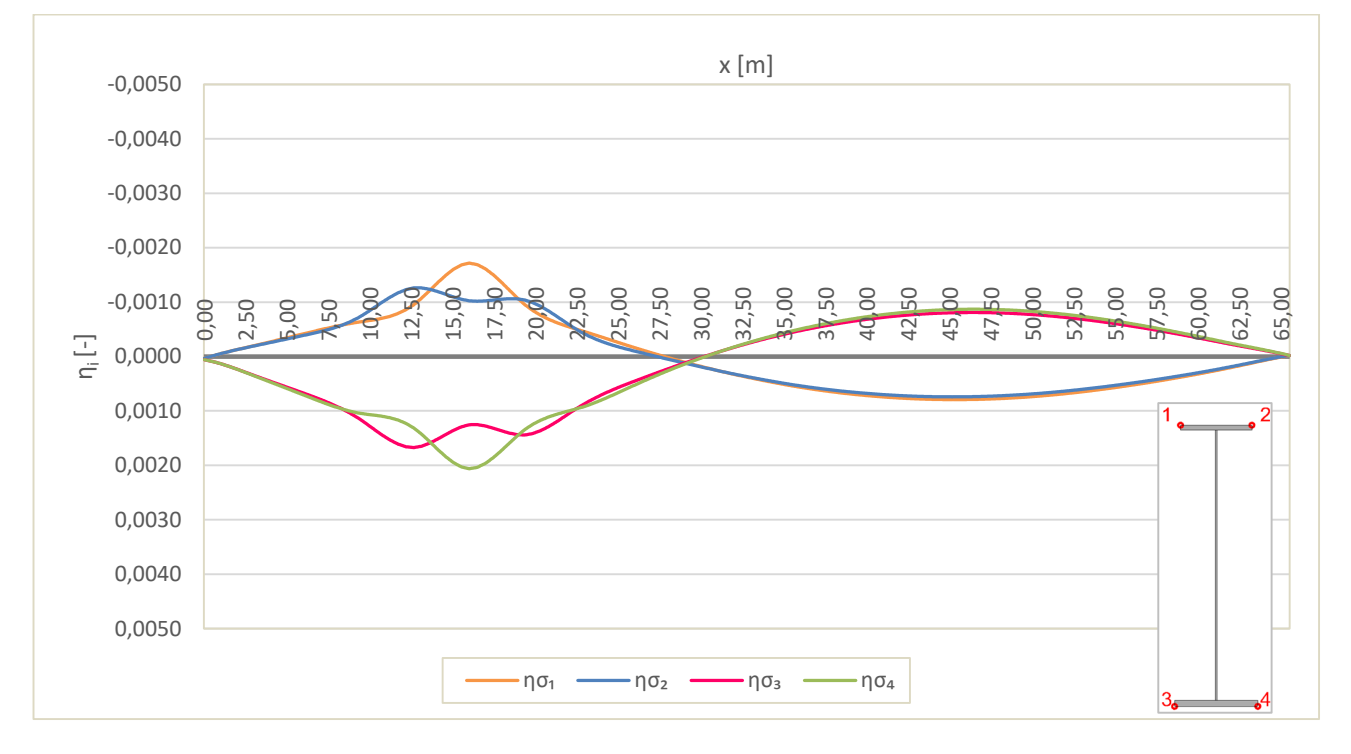

**Abbildung 4.20:** HT A Viertelpunkt – Spannungseinflusslinie η<sub>σi</sub> – Gleis 1

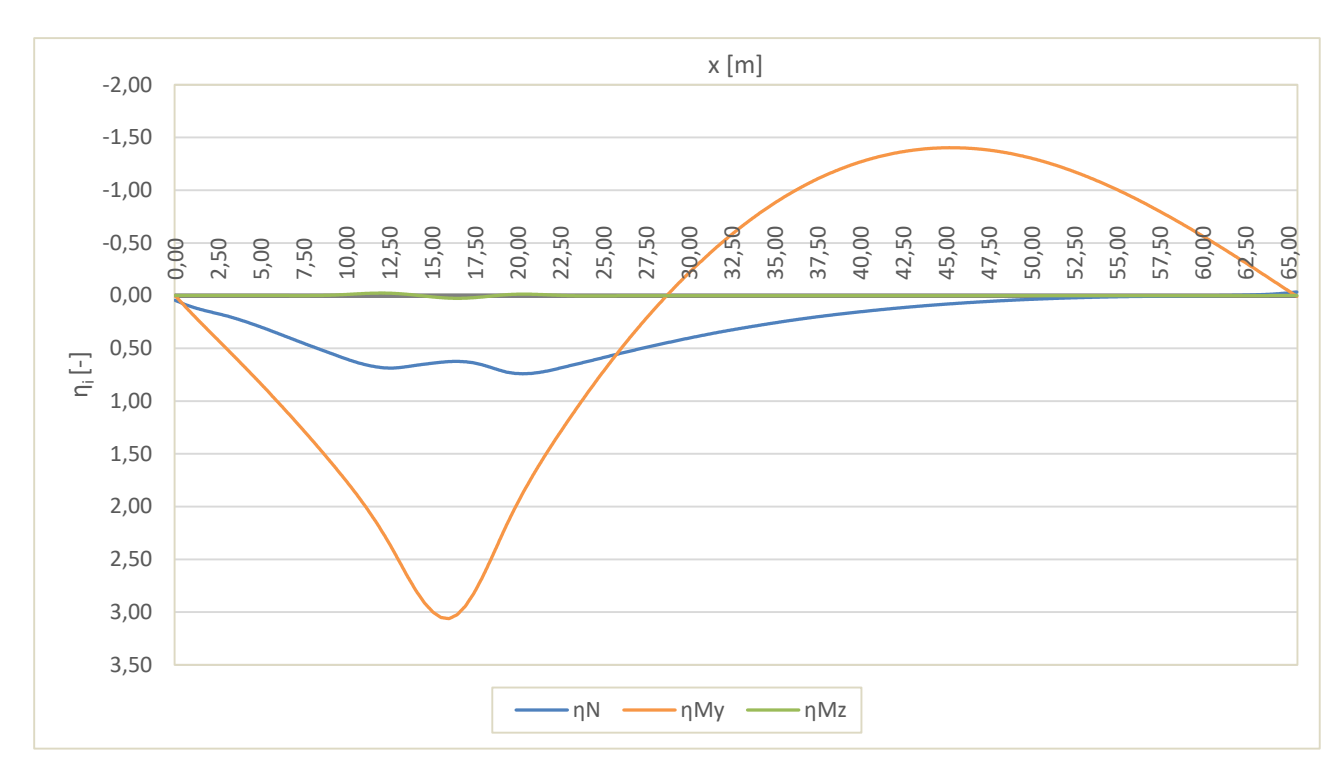

**Abbildung 4.21:** HT A Viertelpunkt – Einflusslinie η<sub>i</sub> – Gleis 2

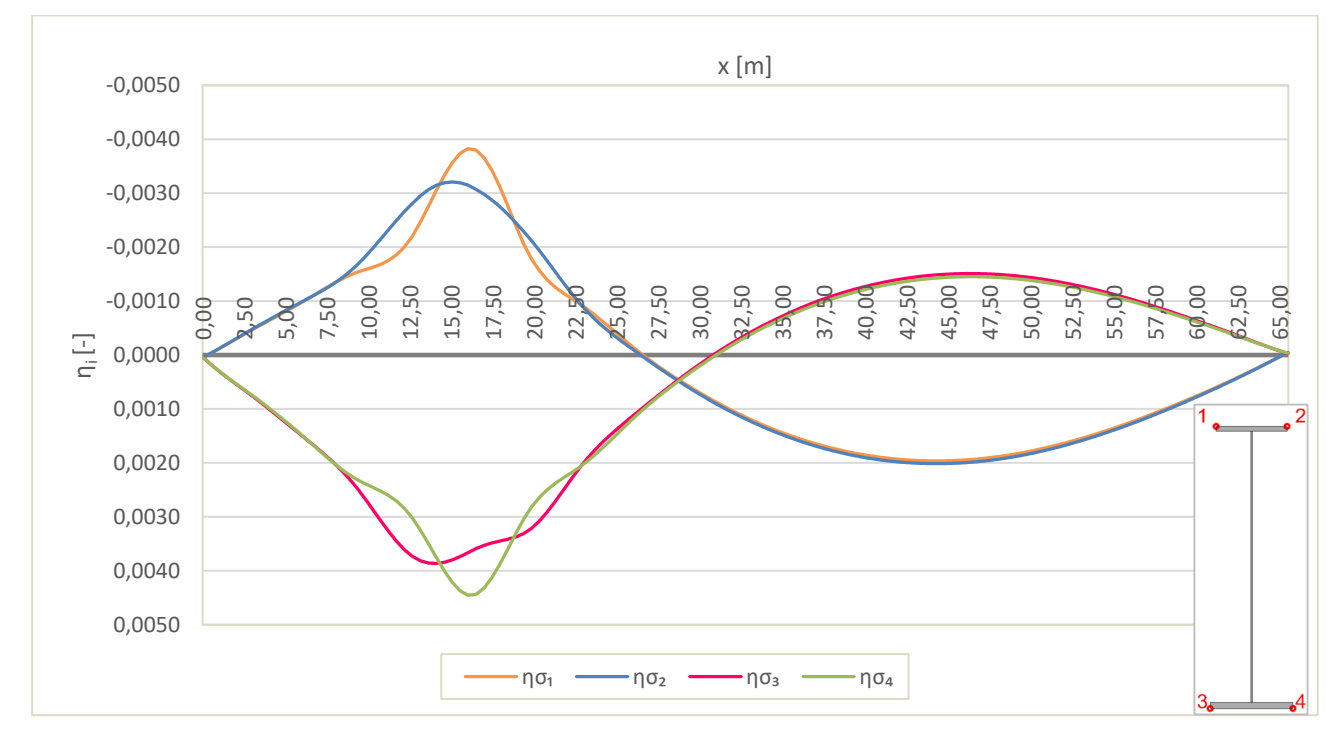

**Abbildung 4.22:** HT A Viertelpunkt – Spannungseinflusslinie η<sub>σi</sub> – Gleis 2

#### *HT A – Viertelpunkt – Punkt 1*

Für den Viertelpunkt des HT A wird für Punkt 1 beispielhaft gezeigt, wie die einzelnen Berechnungsschritte erfolgen, um zum Endergebnis Δσ<sub>E,2</sub> zu gelangen. Für die restlichen Punkte 2

bis 4 wird der Berechnungsvorgang nicht mehr dargestellt, da das Ablaufschema ident zu jenem von Punkt 1 ist.

#### **•** Minimale Spannung σ<sub>1,min</sub>

Um die minimale Spannung σ<sub>1,min</sub> zu erhalten, wurden für beide Gleise fünf Laststellungen des LM 71 berücksichtigt, wobei sich als maßgebendste Laststellung bei beiden Gleisen die Laststellung 5 herausstellt (Abbildung 4.23 und Abbildung 4.24, mit Δx<sub>LST</sub>=0). Die Positionen der anderen vier Laststellungen je Gleis sind in Tabelle 4.2 und Tabelle 4.3 angegeben.

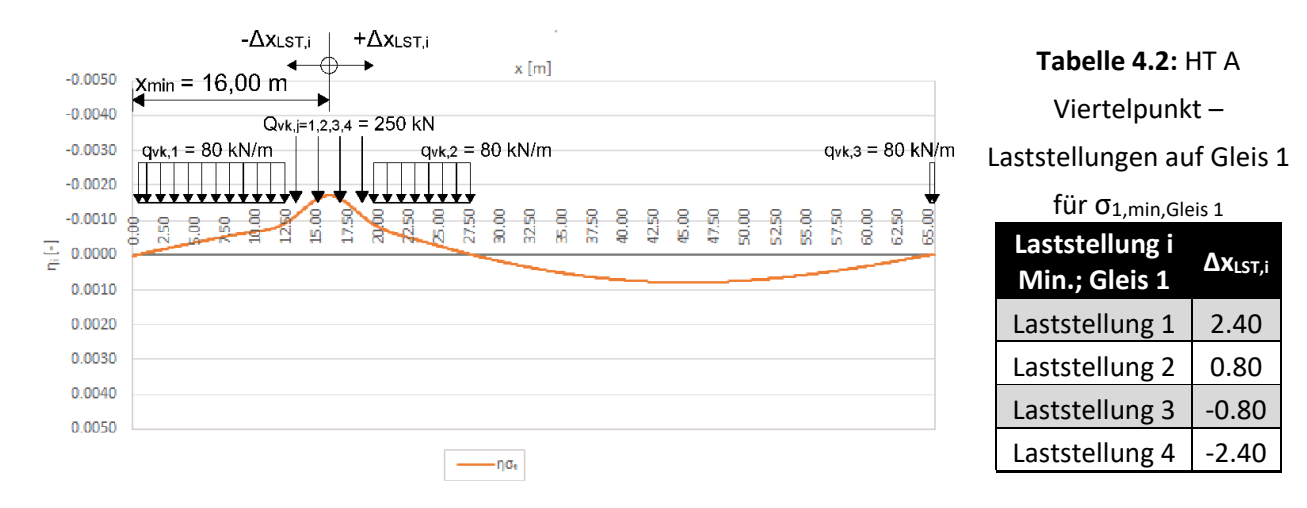

**Abbildung 4.23:** HT A Viertelpunkt – Laststellung auf Gleis 1 für σ<sub>1,min,Gleis 1</sub>

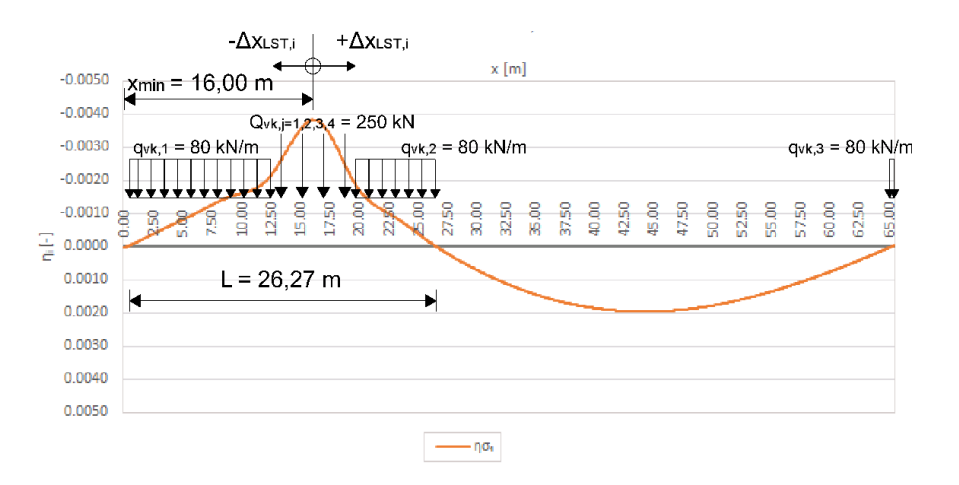

# **Tabelle 4.3:** HT A

Viertelpunkt – Laststellungen auf Gleis 2

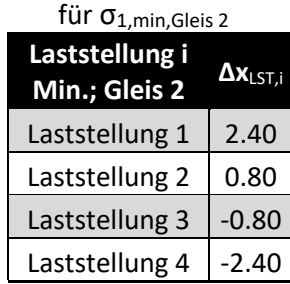

**Abbildung 4.24:** HT A Viertelpunkt – Laststellung auf Gleis 2 für σ<sub>1,min, Gleis 2</sub>

In Tabelle 4.4 und Tabelle 4.5 sind die Ergebnisse der Auswertung beider Gleise für die maßgebende Laststellung des negativen Einflussbereichs angegeben.

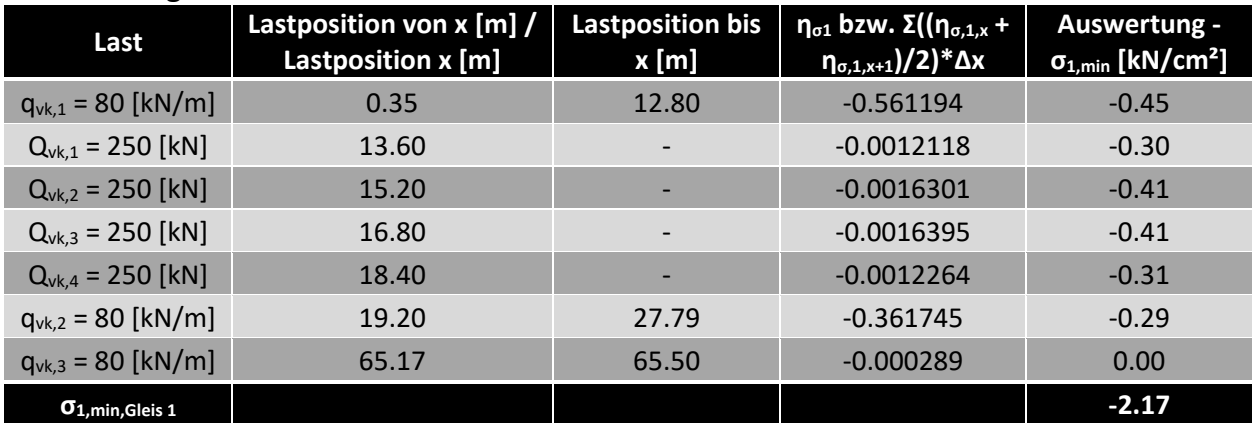

#### Tabelle 4.4: HT A Viertelpunkt - Auswertung σ<sub>1,min, Gleis 1</sub>

Tabelle 4.5: HT A Viertelpunkt – Auswertung σ<sub>1,min, Gleis 2</sub>

| Laststellung 5:                 |                                                |                                 |                                                                                                    |                                                               |
|---------------------------------|------------------------------------------------|---------------------------------|----------------------------------------------------------------------------------------------------|---------------------------------------------------------------|
| Last                            | Lastposition von x [m] /<br>Lastposition x [m] | <b>Lastposition bis</b><br>x[m] | $\eta_{\sigma 1}$ bzw. $\Sigma((\eta_{\sigma,1,x} +$<br>$\eta_{\sigma,1,x+1})/2$ <sup>*</sup> $\Delta x$ | Auswertung -<br>$\sigma_{1,\text{min}}$ [kN/cm <sup>2</sup> ] |
| $q_{vk,1} = 80$ [kN/m]          | 0.28                                           | 12.80                           | $-1.329488$                                                                                              | $-1.06$                                                       |
| $Q_{vk,1} = 250$ [kN]           | 13.60                                          |                                 | $-0.0027502$                                                                                             | $-0.69$                                                       |
| $Q_{vk,2}$ = 250 [kN]           | 15.20                                          |                                 | $-0.0036189$                                                                                             | $-0.90$                                                       |
| $Q_{vk,3} = 250$ [kN]           | 16.80                                          |                                 | $-0.0037074$                                                                                             | $-0.93$                                                       |
| $Q_{vk,4} = 250$ [kN]           | 18.40                                          | $\overline{\phantom{0}}$        | $-0.0027689$                                                                                             | $-0.69$                                                       |
| $q_{vk,2} = 80$ [kN/m]          | 19.20                                          | 26.55                           | $-0.685238$                                                                                              | $-0.55$                                                       |
| $q_{vk,3} = 80$ [kN/m]          | 65.23                                          | 65.50                           | $-0.000587$                                                                                              | 0.00                                                          |
| $\sigma_{1,\text{min,Gleis 2}}$ |                                                |                                 |                                                                                                    | $-4.82$                                                       |

In Tabelle 4.6 werden nochmal die Spannungen bei Belastung je Gleis, mit deren maßgebendsten Laststellungen und der zugehörigen Lastposition der ersten Einzellast Q<sub>vk,1</sub> angegeben. Außerdem wird die Gesamtspannung aus beiden Gleisen, sprich die minimale Spannung σ<sub>1,min</sub> angeführt.

| $\sigma_{1,min,Gleis}$          | $\sigma_{1,\text{min}}$<br>[kN/cm <sup>2</sup> ] | maßgebende<br>Laststellung | zugehörige Lastposition<br>von $Q_{vk,1}$ [m] |
|---------------------------------|--------------------------------------------------|----------------------------|-----------------------------------------------|
| $\sigma_{1,\text{min,Gleis 1}}$ | $-2.17$                                          | Laststellung 5             | 13.60                                         |
| $\sigma_{1,\text{min,Gleis 2}}$ | $-4.82$                                          | Laststellung 5             | 13.60                                         |
| Gesamt: $\sigma_{1,\text{min}}$ | $-6.99$                                          |                            |                                               |

**Tabelle 4.6:** HT A Viertelpunkt – σ<sub>1,min</sub>

#### **•** Maximale Spannung  $\sigma_{1,\text{max}}$

**Laststellung 5:**

Um die maximale Spannung σ<sub>1, max</sub> zu erhalten, wurden für beide Gleise fünf Laststellungen des LM 71 berücksichtigt.

Die maßgebendste Laststellung bei Gleis 1 und Gleis 2 ist Laststellung 5 (Abbildung 4.25 und Abbildung 4.26, mit Δx<sub>LST</sub>=0). Die Positionen der anderen vier Laststellungen je Gleis sind in Tabelle 4.7 und Tabelle 4.8 angegeben.

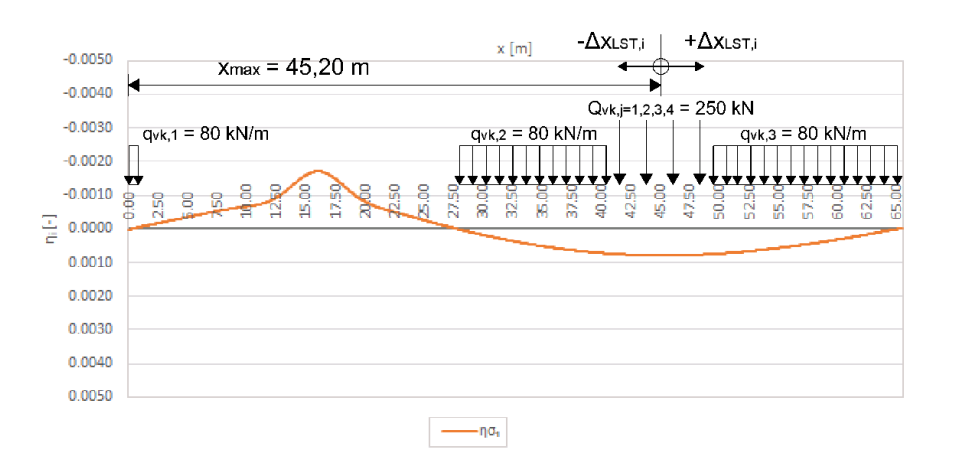

**Tabelle 4.7:** HT A

Viertelpunkt –

Laststellungen auf Gleis 1

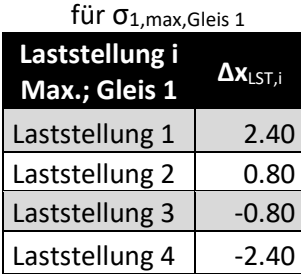

**Abbildung 4.25:** HT A Viertelpunkt – Laststellung auf Gleis 1 für σ<sub>1, max, Gleis 1</sub>

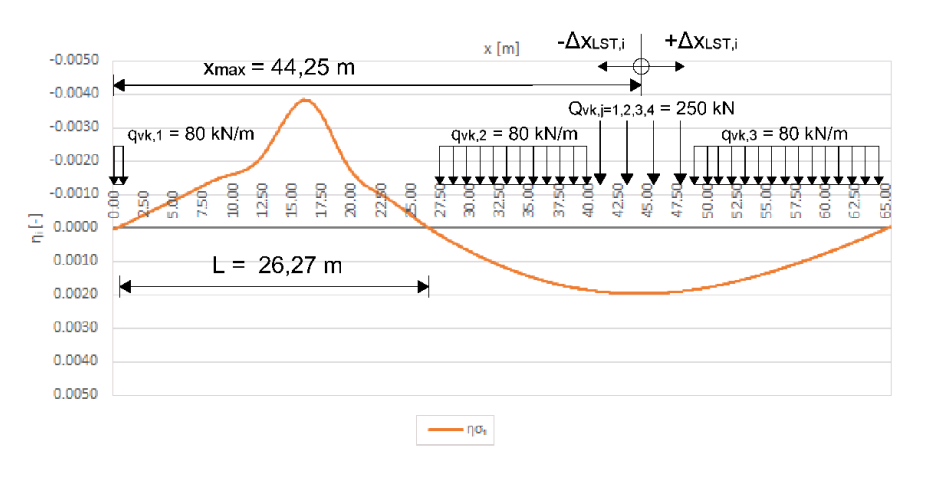

#### **Tabelle 4.8:** HT A

Viertelpunkt –

Laststellungen auf Gleis 2

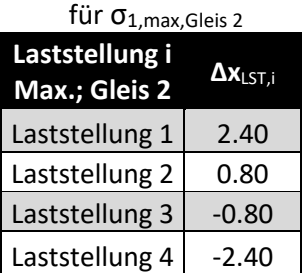

**Abbildung 4.26:** HT A Viertelpunkt – Laststellung auf Gleis 2 für σ<sub>1,max, Gleis 2</sub>

In Tabelle 4.9 werden die maximalen Spannungen bei Belastung je Gleis angegeben mit deren maßgebendsten Laststellungen und der zugehörigen Lastposition der ersten Einzellast  $Q_{vk,1}$ . Außerdem wird die Gesamtspannung aus beiden Gleisen, sprich die maximale Spannung σ<sub>1,max</sub> angeführt.

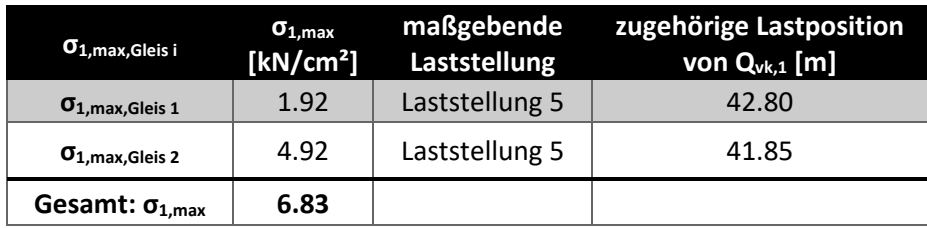

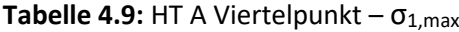

#### • Spannungsschwingbreite Δσ<sub>p,1</sub>:

Die Spannungsschwingbreite Δσ<sub>p,i</sub> für die Punkte 1 bis 4 am Querschnitt werden, wie in ÖNORM EN 1993-2, Abschnitt 9.4.1 [10] angegeben, berechnet:

$$
\Delta \sigma_{p,i} = \left| \sigma_{i,max} - \sigma_{i,min} \right| \tag{4.7}
$$

Mit i = 1 bis 4, der Punkte am Querschnitt.

Nach Formel (4.7) wird die Spannungsschwingbreiten Δσ<sub>p,1</sub> aus der ungünstigsten Belastung beider Gleise berechnet und ergibt für Punkt 1:

*Δσp,1 = 13.82 [kN/cm²]*

#### **Dynamischer Beiwert Ф2**

Für den dynamischen Beiwert wird L<sub>®</sub> aus ÖNORM EN 1991-2, Tabelle 6.2 [2] entnommen, siehe dazu Abschnitt 4.1. L<sub>®</sub> beträgt die halbe Stützweite und somit 32,75 m.  $\Phi_2$  wird gemäß ÖNORM EN 1991-2 [2] nach Formel (2.5) berechnet.

In Tabelle 4.10 wird der errechnete Wert für Ф2 angegeben.

**Tabelle 4.10:** HT A Viertelpunkt – dynamischer Beiwert Φ<sub>2</sub> für Punkt 1

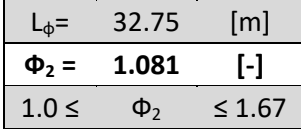

#### **Schädigungsäquivalenzfaktoren λ**

 $\lambda_1$  wird aus Tabelle 9.3 "EC-Mix" der ÖNORM EN 1993-2 [10] herausgelesen, wobei hier L als die "kritische Länge der Einflusslinie" angegeben wird.

In diesem Fall wird L mit der Einflusslinienlänge jenes Bereichs angenommen, welcher betragsmäßig den größten Einfluss hat. Liefert beispielsweise der negative Einflussbereich einen minimalen Wert, welcher betragsmäßig größer ist, als jener des positiven Bereichs, so wird die Einflusslinienlänge am negativen Bereich abgelesen. Nachdem eruiert wurde, welcher Bereich der maßgebende ist, wird auf der konservativen Seite liegend, die kürzere Einflusslinienlänge von beiden Gleisen herangezogen. Dieses Vorgehen gilt für alle weiteren Berechnungen und ist somit für alle anderen untersuchten Stellen in den Viertelpunkten und der Brückenmitte ident, womit bei den weiteren Berechnungen nicht nochmal näher darauf eingegangen wird.

Der Grund warum für die kritische Länge L der Einflusslinie ein solches Vorgehen gewählt wurde ist, dass in [10] keine Werte für eine Stabbogenbrücke angegeben werden, sondern nur für Einfeld- und Durchlaufträger oder andere nicht zutreffende Fälle.

In diesem Fall wird die Einflusslinienlänge von Gleis 2 im negativen Einflussbereich herangezogen, denn hier liegt das betragsmäßige Maximum der Spannungen  $\sigma_x$  vor. Dargestellt wird der zutreffende Bereich der Einflusslinienlänge in Abbildung 4.26.

 $\lambda_1$  wird anschließend aus der Tabelle 9.3 "EC-Mix" der ÖNORM EN 1993-2 [10] herausgelesen.  $\lambda_2$ und  $\lambda_3$  sind wie am Anfang von Kapitel 4.1 angegeben 1,00 und sind für alle Punkte am Querschnitt und in weiterer Folge für jede untersuchte Stelle in den Viertelpunkten und der Brückenmitte dieselben.

Bei λ<sub>4</sub> ist das Verhältnis bei Belastung von nur einem Gleis, Δσ<sub>1</sub>, zur Belastung von beiden Gleisen, Δσ1+2, entscheidend [10]. In diesem Fall ist die Spannungsschwingbreite bei Belastung von Gleis 2 größer. λ4 wird nach Formel (2.4) gemäß ÖNORM EN 1993-2 [10] berechnet.

Für den Viertelpunkt des HT A ergibt sich für λ4 nach ÖNORM EN 1993-2 [10] beispielsweise:

$$
\text{mit:} \quad a = \frac{\Delta \sigma_{1, Gleis\ 2}}{\Delta \sigma_{1+2}} = \frac{9,74}{13,82} = 0,705 \, [-] \quad ; \qquad n = 0
$$
\n
$$
\lambda_4 = \sqrt[5]{n + [1 - n] * [a^5 + (1 - a)^5]} = \sqrt[5]{0 + [1 - 0] * [0,705^5 + (1 - 0,705)^5]} = 0,706 \, [-]
$$

Der Schädigungsäquivalenzfaktor λ wird gemäß ÖNORM EN 1993-2 [10] nach Formel (2.3) berechnet.

Tabelle 4.11 gibt die Schädigungsäquivalenzfaktoren λ für Punkt 1 an.

| 26.27                             | [m]                     |
|-----------------------------------|-------------------------|
| 0.657                             | H                       |
| 1.00                              | $[\cdot]$               |
| 1.00                              | $\left[ \cdot \right]$  |
| 4.08                              | [kN/cm <sup>2</sup> ]   |
| 9.74                              | [kN/cm <sup>2</sup> ]   |
| 13.82                             | [kN/cm <sup>2</sup> ]   |
| 0.705                             | $[\cdot]$               |
| 0.706                             | $\lbrack \cdot \rbrack$ |
| 0.464                             | 0                       |
| $\mathbf{\Lambda}_{\mathsf{max}}$ | $= 1.4$                 |
|                                   |                         |

**Tabelle 4.11:** HT A Viertelpunkt – Schädigungsäquivalenzfaktoren  $\lambda_1$ ,  $\lambda_2$ ,  $\lambda_3$ ,  $\lambda_4$ ,  $\lambda$  und  $\lambda_{\text{max}}$  für Punkt 1

Nachfolgend ist die **schädigungsäquivalente Spannungsschwingbreite Δσ**<sub>E,2,1</sub> für den Viertelpunkt des Hauptträgers für Punkt 1 des Querschnittes angegeben. Berechnet wurde diese gemäß ÖNORM EN 1993-2 [10] nach Formel (2.1):

 $\Delta\sigma_{E,2,1} = \lambda * \Phi_2 * \Delta\sigma_{n,1} = 0.464 * 1.081 * 13.82 = 6.94$  [kN/cm<sup>2</sup>]

#### *Zusammenfassung der Ergebnisse von Punkt 1 bis 4*

Nachfolgend werden zusammenfassend die Ergebnisse der Punkte 1 bis 4 dargestellt. Die Vorgehensweise bei der Berechnung wurde für Punkt 1 bereits vorgestellt und ist dieselbe für die Punkte 2 bis 4.

|                                                                | Punkt i                   |                 |                         |                 |  |
|----------------------------------------------------------------|---------------------------|-----------------|-------------------------|-----------------|--|
| <b>HT A Viertelpunkt</b>                                       | $\mathbf{1}$              | 2               | $\overline{\mathbf{3}}$ | 4               |  |
| $\sigma_{i,min,Gleis\ 1}$ [kN/cm <sup>2</sup> ]                | $-2.17$                   | $-1.93$         | $-1.87$                 | $-2.01$         |  |
| zugehörige Lastposition von Q <sub>vk,1</sub> [m]              | 13.60                     | 11.05           | 44.20                   | 44.20           |  |
| $\sigma_{i,min,Gleis 2}$ [kN/cm <sup>2</sup> ]                 | $-4.82$                   | $-4.79$         | $-3.45$                 | $-3.31$         |  |
| zugehörige Lastposition von Q <sub>vk,1</sub> [m]              | 13.60                     | 12.65           | 43.75                   | 43.75           |  |
| $\sigma_{i,min,gesamt}$ [kN/cm <sup>2</sup> ]                  | $-6.99$                   | $-6.72$         | $-5.33$                 | $-5.32$         |  |
| $\sigma_{i, max, Gleis 1}$ [kN/cm <sup>2</sup> ]               | 1.92                      | 1.80            | 2.85                    | 3.10            |  |
| zugehörige Lastposition von Q <sub>vk,1</sub> [m]              | 42.80                     | 42.80           | 11.05                   | 13.60           |  |
| $\sigma_{i, max, Gleis 2}$ [kN/cm <sup>2</sup> ]               | 4.92                      | 5.05            | 6.85                    | 6.89            |  |
| zugehörige Lastposition von Q <sub>vk.1</sub> [m]              | 41.85                     | 41.85           | 12.45                   | 13.60           |  |
| $\sigma_{i,max,gesamt}$ [kN/cm <sup>2</sup> ]                  | 6.83                      | 6.85            | 9.70                    | 10.00           |  |
| $Δσp,i$ [kN/cm <sup>2</sup> ]                                  | 13.82                     | 13.58           | 15.02                   | 15.31           |  |
| $L_{\Phi}$ [m]                                                 | 32.75                     |                 |                         |                 |  |
| $\Phi_2$ [-]                                                   | 1.081                     |                 |                         |                 |  |
|                                                                | $1.0 \le \Phi_2 \le 1.67$ |                 |                         |                 |  |
| L[m]                                                           | 26.27                     | 26.12           | 30.16                   | 30.24           |  |
|                                                                | Gleis 2 im                | Gleis 2 im      | Gleis 1 im              | Gleis 1 im      |  |
| Einflussbereich von L                                          | negativen                 | negativen       | positiven               | positiven       |  |
|                                                                | Einflussbereich           | Einflussbereich | Einflussbereich         | Einflussbereich |  |
| $\lambda_1$ [-]                                                | 0.657<br>0.658<br>0.650   |                 | 0.650                   |                 |  |
| $\lambda_2$ [-]                                                |                           |                 | 1.00                    |                 |  |
| $\lambda_3$ [-]                                                |                           |                 | 1.00                    |                 |  |
| $\Delta\sigma_{1,\,\text{Gleis 1}}[\text{kN/cm}^2]$            | 4.08                      | 3.73            | 4.72                    | 5.11            |  |
| $\Delta\sigma_{1,~\text{Gleis 2}}$ [kN/cm <sup>2</sup> ]       | 9.74                      | 9.84            | 10.30                   | 10.20           |  |
| $\Delta \sigma_{1+2}$ [kN/cm <sup>2</sup> ]                    | 13.82                     | 13.58           | 15.02                   | 15.31           |  |
| $\Delta \sigma_{1, \text{ Gleis 2}} / \Delta \sigma_{1+2}$ [-] | 0.705                     | 0.725           | 0.686                   | 0.666           |  |
| $\lambda_4$ [-]                                                | 0.706                     | 0.726           | 0.688                   | 0.670           |  |
| $\lambda$ [-]                                                  | 0.464                     | 0.478           | 0.447                   | 0.435           |  |
| $\lambda_{\text{max}}$ [-]                                     | 1.40                      |                 |                         |                 |  |
| $\Delta \sigma_{E,2,i}$ [kN/cm <sup>2</sup> ]                  | 6.94                      | 7.01            | 7.26                    | 7.20            |  |

**Tabelle 4.12:** HT A Viertelpunkt – Zusammenfassung der Ergebnisse

#### *Einflusslinien und Auswertung für Hauptträger (HT) A – Mitte*

In den nachfolgenden Abbildungen sind die Spannungseinflusslinien  $\eta_{\sigma,i}$  und die Einflusslinien  $\eta_N$ , η<sub>My</sub> und η<sub>Mz</sub> für alle vier Punkte des Querschnittes bei Belastung von jeweils einem Gleis für die Mitte des Hauptträgers dargestellt.

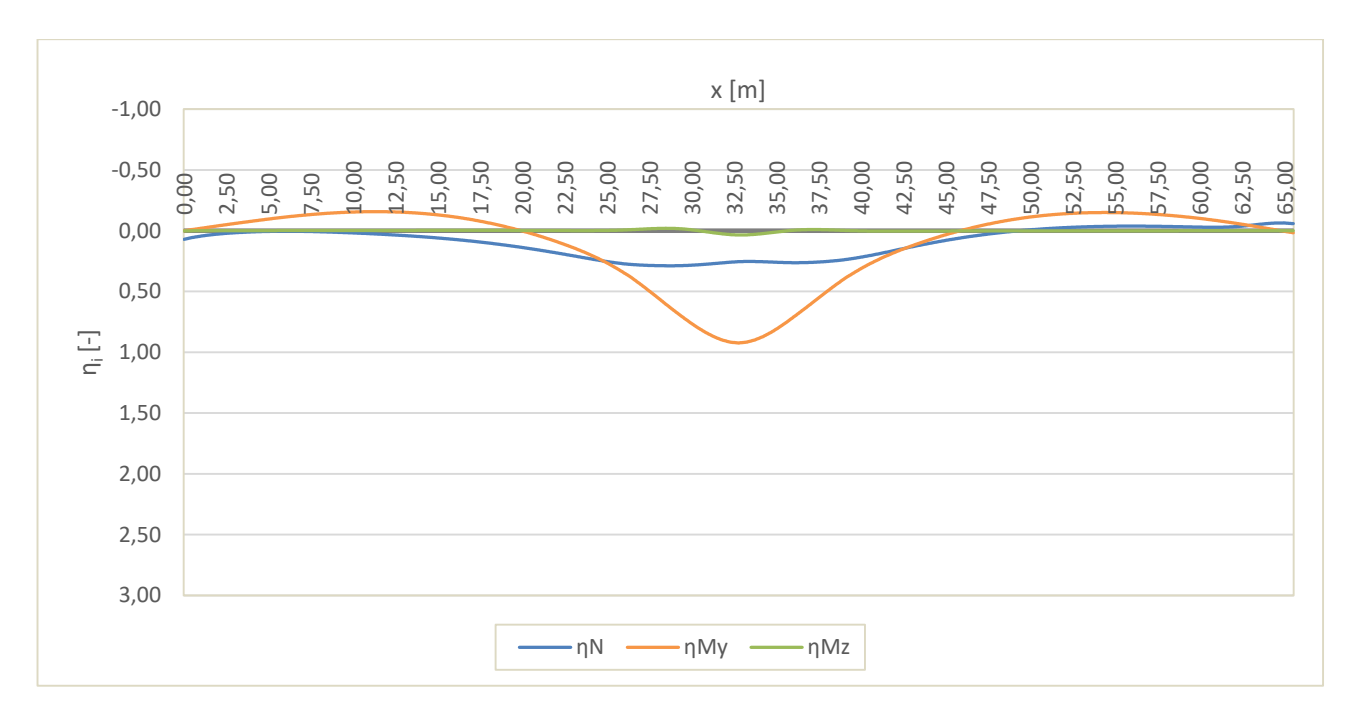

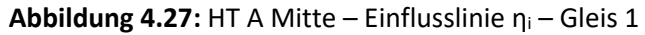

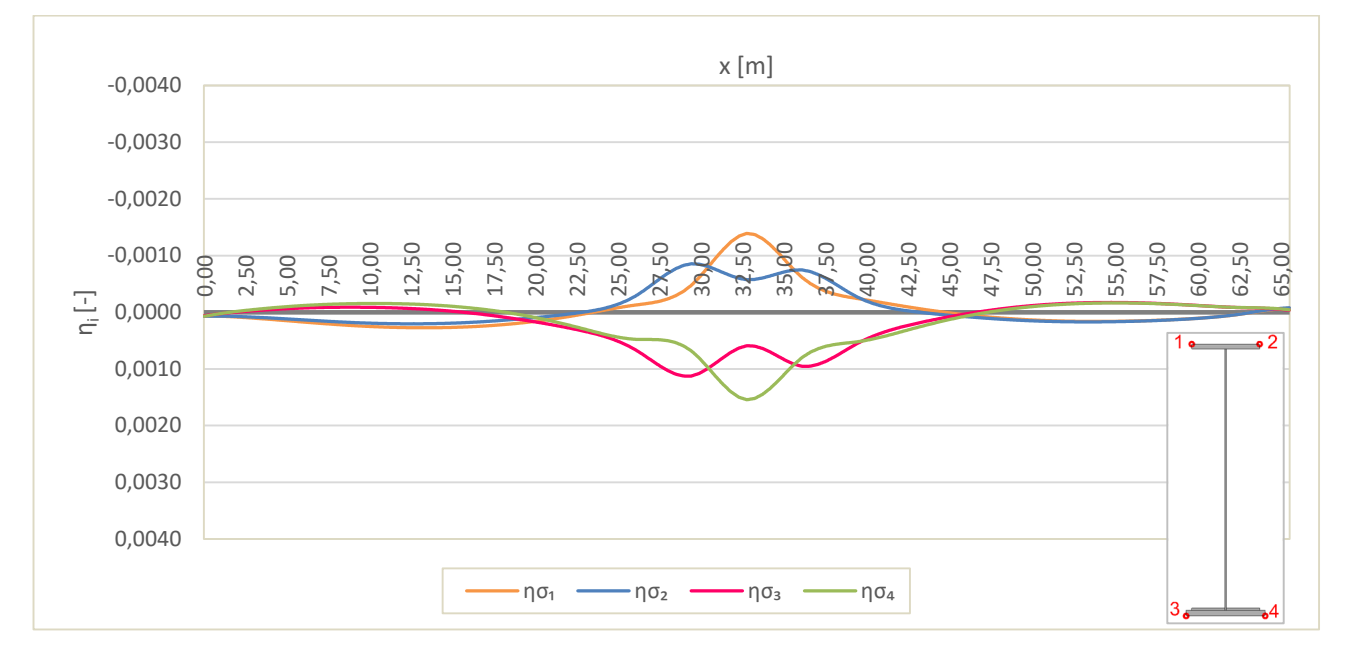

**Abbildung 4.28:** HT A Mitte – Spannungseinflusslinie η<sub>σi</sub> – Gleis 1

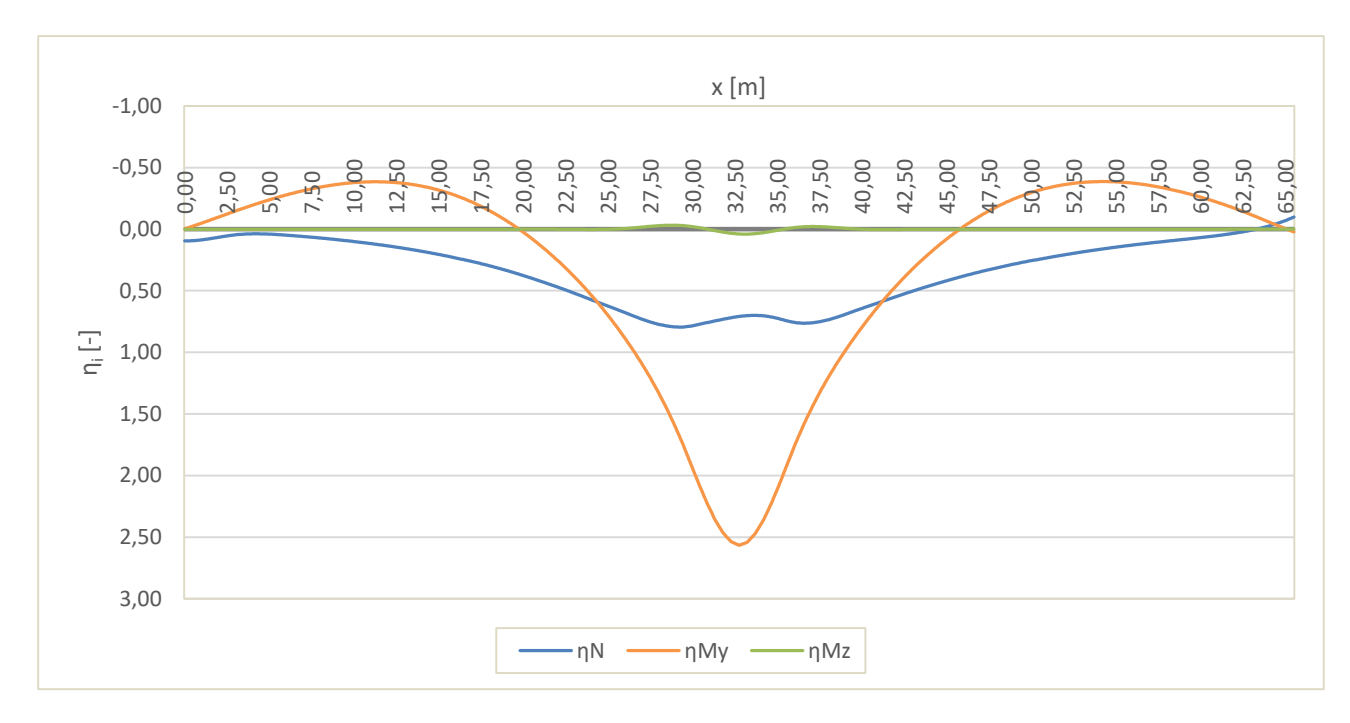

**Abbildung 4.29:** HT A Mitte – Einflusslinie η<sub>i</sub> – Gleis 2

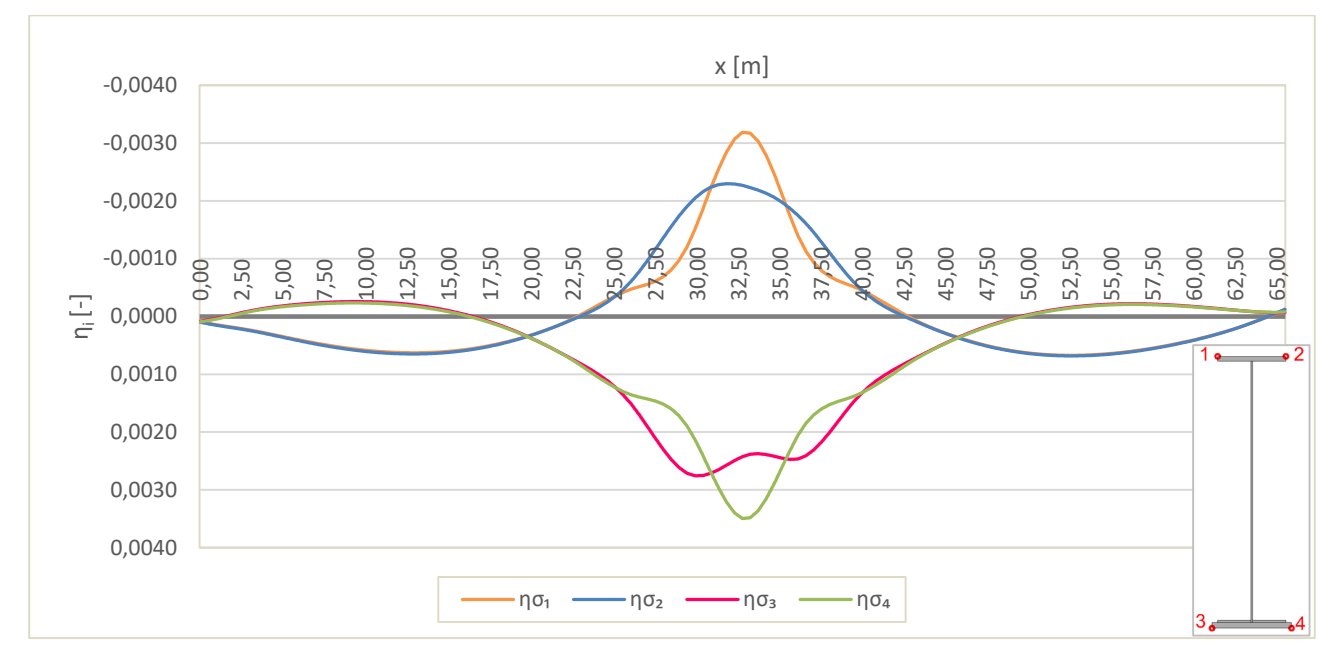

**Abbildung 4.30:** HT A Mitte – Spannungseinflusslinie η<sub>σi</sub> – Gleis 2

#### *Zusammenfassung der Ergebnisse von Punkt 1 bis 4*

Nachfolgend werden zusammenfassend die Ergebnisse der Punkte 1 bis 4 dargestellt. Die Vorgehensweise bei der Berechnung wurde für Punkt 1 des Viertelpunkts im HT A bereits vorgestellt und ist dieselbe für die Mitte des Hauptträgers.

| <b>HT A Mitte</b>                                              | Punkt i                          |                                   |                 |                 |  |
|----------------------------------------------------------------|----------------------------------|-----------------------------------|-----------------|-----------------|--|
|                                                                | 1                                | 2                                 | 3               | 4               |  |
| $\sigma_{i,min,Gleis\ 1}$ [kN/cm <sup>2</sup> ]                | $-1.32$                          | $-1.09$                           | $-0.33$         | $-0.38$         |  |
| zugehörige Lastposition von Q <sub>vk.1</sub> [m]              | 30.35                            | 27.80                             | 52.35           | 52.80           |  |
| $\sigma_{i,min,Gleis 2}$ [kN/cm <sup>2</sup> ]                 | $-3.07$                          | $-2.99$                           | $-0.52$         | $-0.48$         |  |
| zugehörige Lastposition von Q <sub>vk,1</sub> [m]              | 30.35                            | 30.20                             | 6.90            | 6.90            |  |
| $\sigma_{i,min,gesamt}$ [kN/cm <sup>2</sup> ]                  | $-4.39$                          | $-4.08$                           | $-0.85$         | $-0.86$         |  |
| $\sigma_{i, max, Gleis 1}$ [kN/cm <sup>2</sup> ]               | 0.64                             | 0.53                              | 1.68            | 1.86            |  |
| zugehörige Lastposition von Q <sub>vk,1</sub> [m]              | 10.75                            | 10.25                             | 26.55           | 30.35           |  |
| $\sigma_{i,max,Gleis 2}$ [kN/cm <sup>2</sup> ]                 | 1.86                             | 1.90                              | 4.68            | 4.78            |  |
| zugehörige Lastposition von Q <sub>vk.1</sub> [m]              | 50.00                            | 50.35                             | 28.30           | 30.35           |  |
| $\sigma_{i,max,gesamt}$ [kN/cm <sup>2</sup> ]                  | 2.49                             | 2.43                              | 6.36            | 6.64            |  |
| $Δσp,i$ [kN/cm <sup>2</sup> ]                                  | 6.88                             | 6.51                              | 7.21            | 7.50            |  |
| $L_{\Phi}$ [m]                                                 |                                  | 32.75                             |                 |                 |  |
| $\Phi_2$ [-]                                                   | 1.081                            |                                   |                 |                 |  |
|                                                                | $1.0 \le \Phi_2 \le 1.67$        |                                   |                 |                 |  |
| L[m]                                                           | 19.62<br>19.99<br>30.93<br>29.10 |                                   |                 |                 |  |
|                                                                | Gleis 2 im                       | Gleis 2 im                        | Gleis 1 im      | Gleis 1 im      |  |
| Einflussbereich von L                                          | negativen                        | negativen                         | positiven       | positiven       |  |
|                                                                |                                  | Einflussbereich   Einflussbereich | Einflussbereich | Einflussbereich |  |
| $\lambda_1$ [-]                                                | 0.670                            | 0.675                             | 0.648           | 0.652           |  |
| $\lambda_2$ [-]                                                | 1.00                             |                                   |                 |                 |  |
| $\lambda_3$ [-]                                                | 1.00                             |                                   |                 |                 |  |
| $\Delta\sigma_{1,\,\text{Gleis 1}}$ [kN/cm <sup>2</sup> ]      | 1.95                             | 1.62                              | 2.01            | 2.25            |  |
| $\Delta\sigma_{1, \text{ Gleis 2}}$ [kN/cm <sup>2</sup> ]      | 4.93                             | 4.89                              | 5.20            | 5.25            |  |
| $\Delta \sigma_{1+2}$ [kN/cm <sup>2</sup> ]                    | 6.88                             | 6.51                              | 7.21            | 7.50            |  |
| $\Delta \sigma_{1, \text{ Gleis 2}} / \Delta \sigma_{1+2}$ [-] | 0.716                            | 0.751                             | 0.721           | 0.701           |  |
| $\lambda_4$ [-]                                                | 0.718                            | 0.751                             | 0.722           | 0.703           |  |
| $\lambda$ [-]                                                  | 0.481                            | 0.507                             | 0.468           | 0.458           |  |
| $\lambda_{\text{max}}$ [-]                                     | 1.40                             |                                   |                 |                 |  |
| $\Delta \sigma_{E,2,i}$ [kN/cm <sup>2</sup> ]                  | 3.58                             | 3.57                              | 3.65            | 3.71            |  |

**Tabelle 4.13:** HT A Mitte – Zusammenfassung der Ergebnisse

#### *Einflusslinien und Auswertung für Bogen A – Viertelpunkt*

In den nachfolgenden Abbildungen sind die Spannungseinflusslinien  $\eta_{\sigma,i}$  und die Einflusslinien  $\eta_N$ , η<sub>My</sub> und η<sub>Mz</sub> für alle vier Punkte des Querschnittes bei Belastung von jeweils einem Gleis für den Viertelpunkt des Bogens dargestellt.

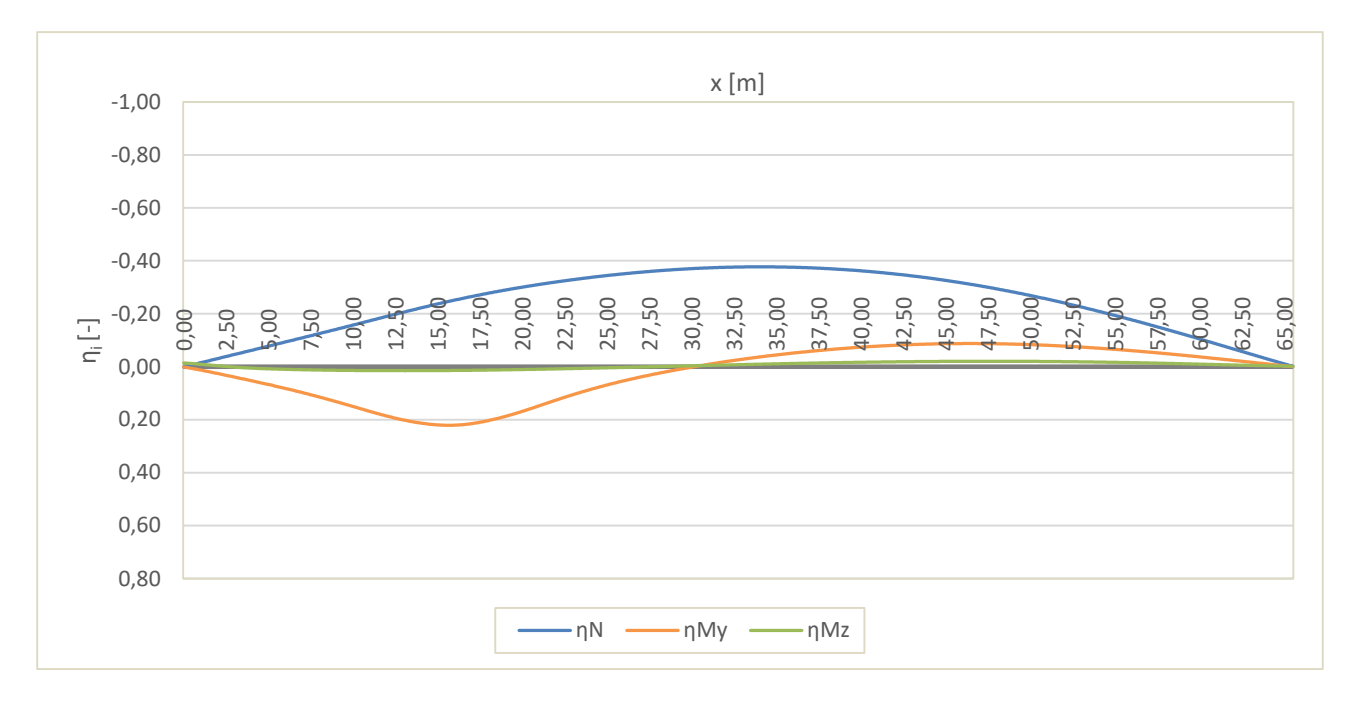

Abbildung 4.31: Bogen A Viertelpunkt – Einflusslinie η<sub>i</sub> – Gleis 1

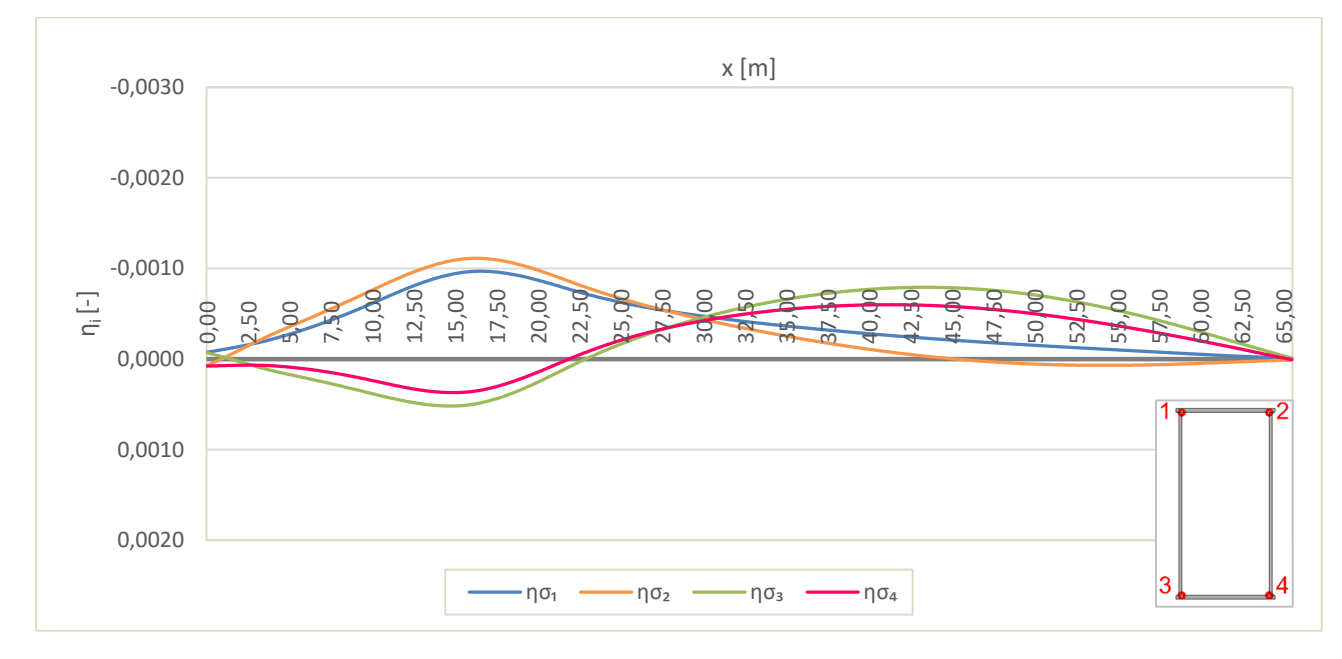

Abbildung 4.32: Bogen A Viertelpunkt – Spannungseinflusslinie η<sub>σi</sub> – Gleis 1

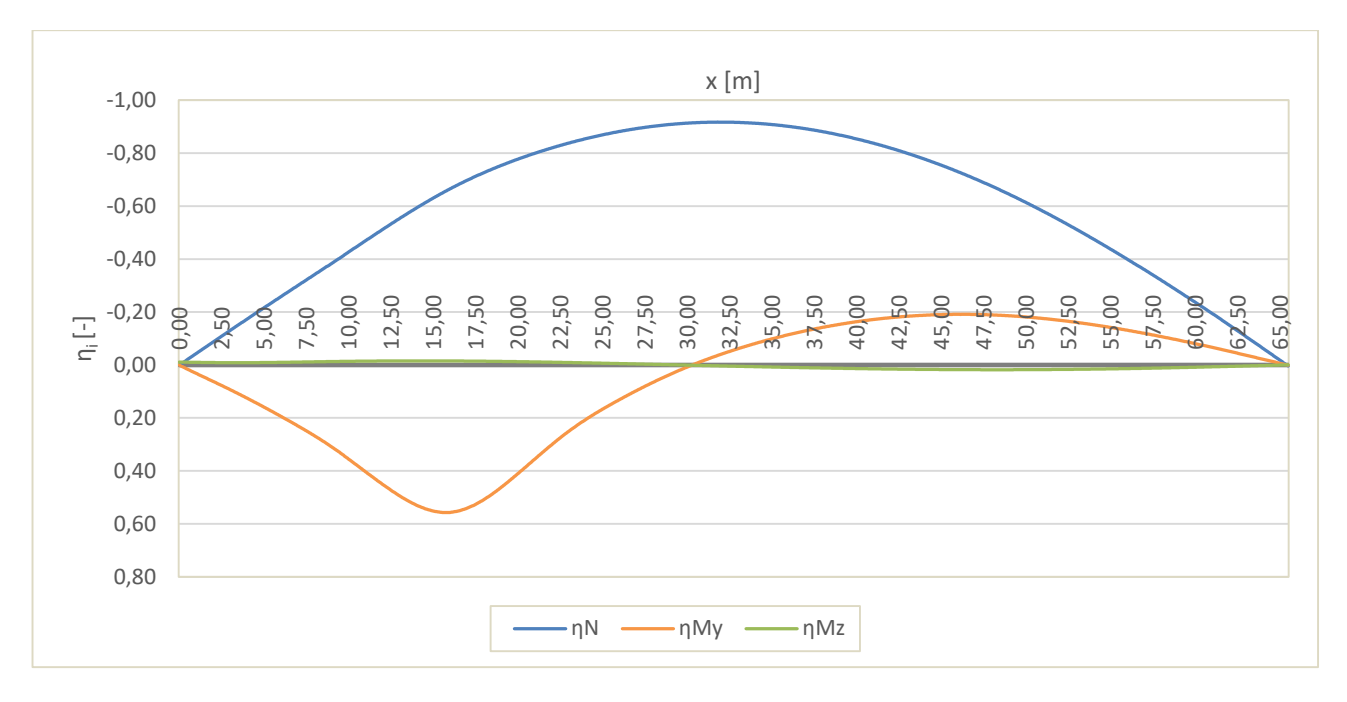

Abbildung 4.33: Bogen A Viertelpunkt – Einflusslinie η<sub>i</sub> – Gleis 2

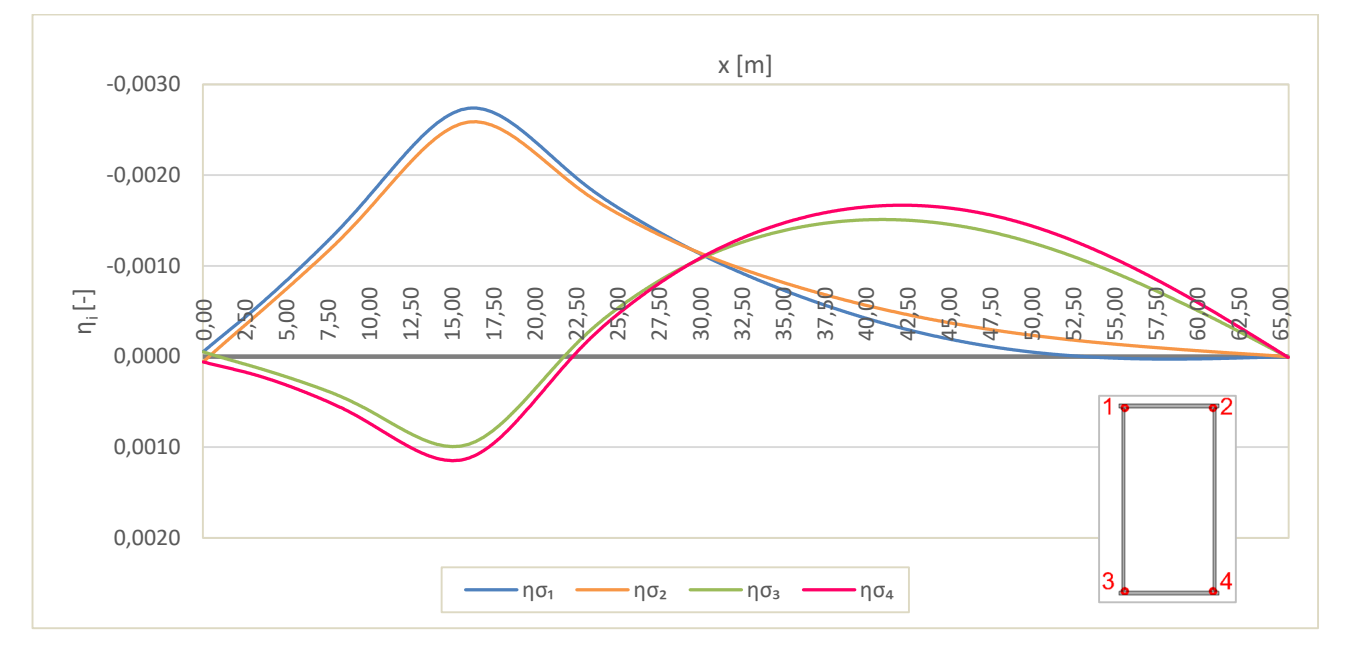

Abbildung 4.34: Bogen A Viertelpunkt – Spannungseinflusslinie η<sub>σi</sub> – Gleis 2

#### *Zusammenfassung der Ergebnisse von Punkt 1 bis 4*

Nachfolgend werden zusammenfassend die Ergebnisse der Punkte 1 bis 4 dargestellt. Die Vorgehensweise bei der Berechnung wurde für Punkt 1 des Viertelpunkts im HT A bereits vorgestellt und ist dieselbe für den Viertelpunkt des Bogens.

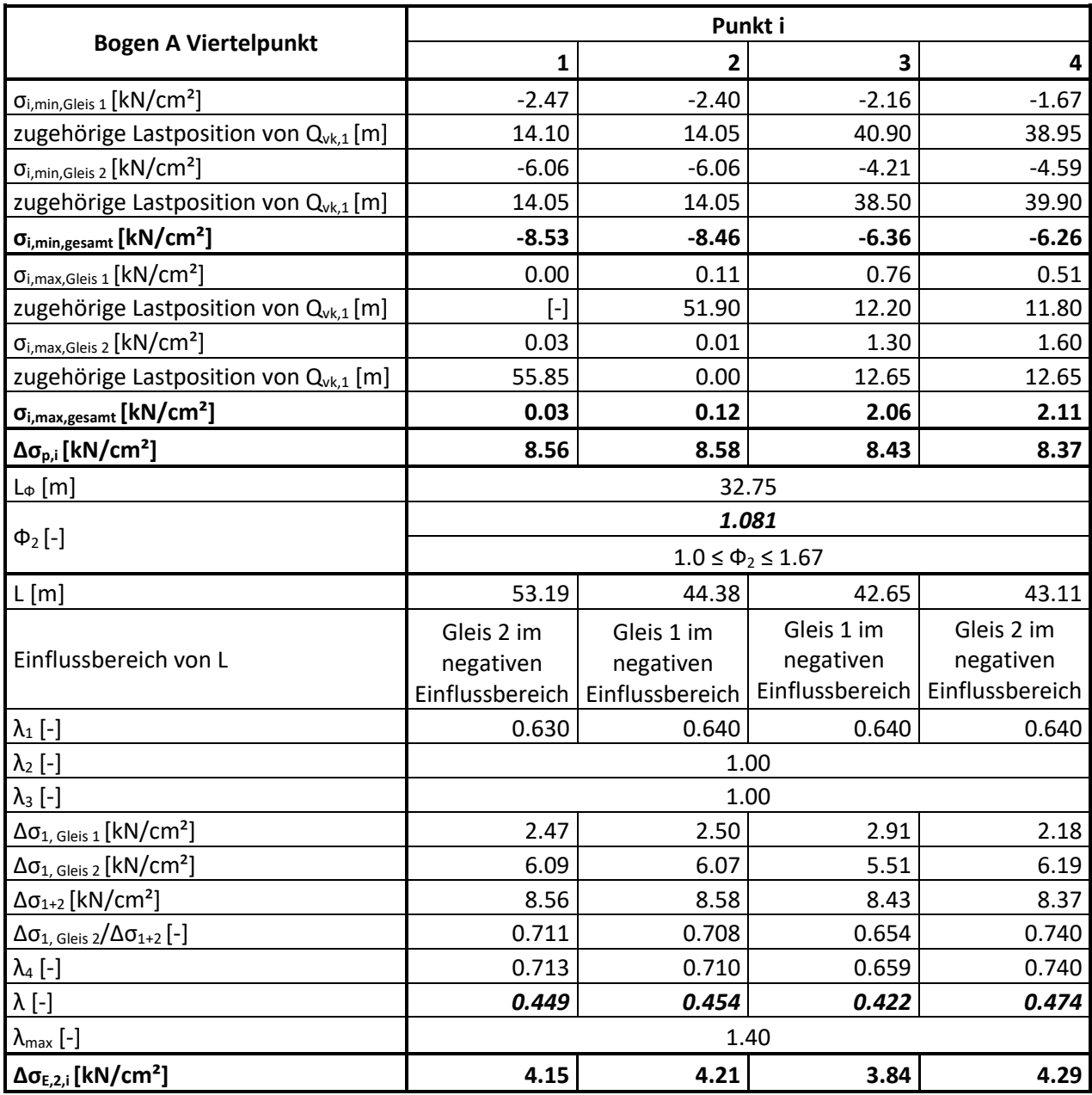

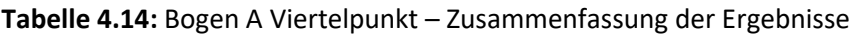

### *Einflusslinien und Auswertung für Bogen A – Mitte*

In den nachfolgenden Abbildungen sind die Spannungseinflusslinien  $\eta_{\sigma,i}$  und die Einflusslinien  $\eta_N$ , η<sub>My</sub> und η<sub>Mz</sub> für alle vier Punkte des Querschnittes bei Belastung von jeweils einem Gleis für die Mitte des Bogens dargestellt.

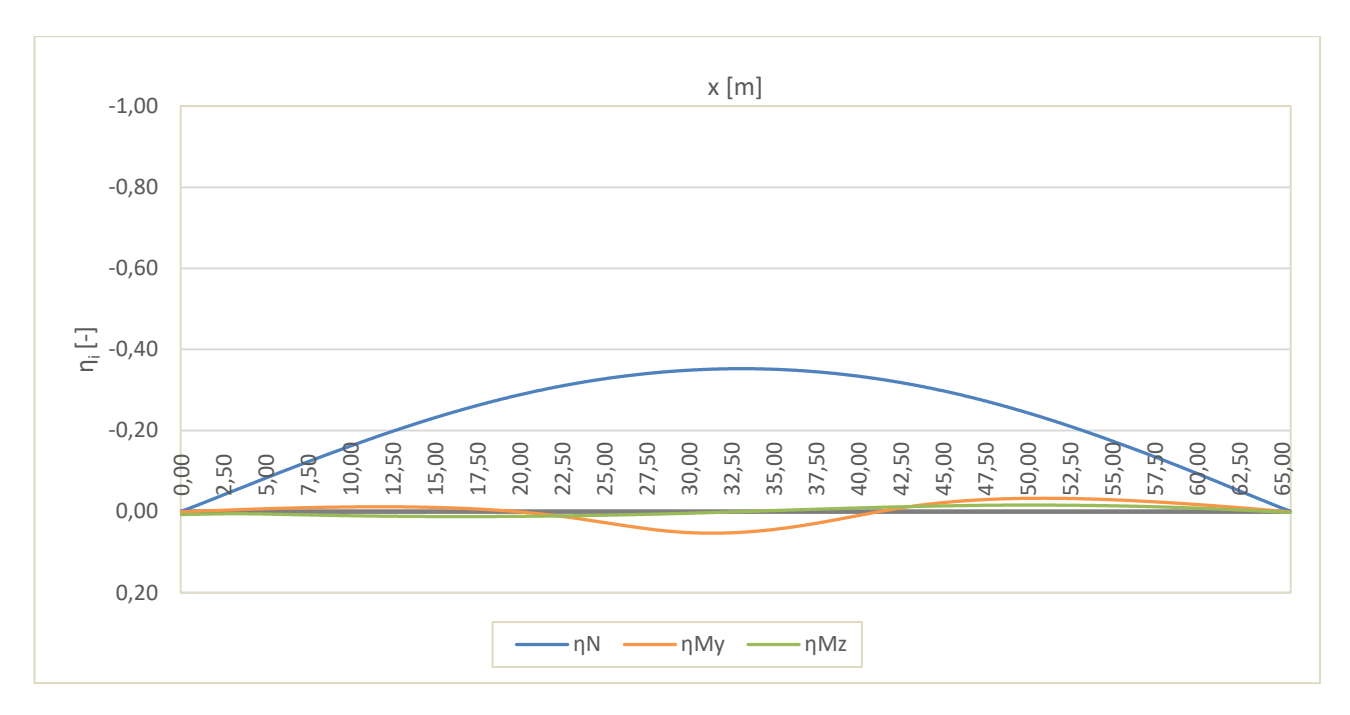

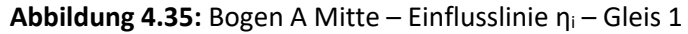

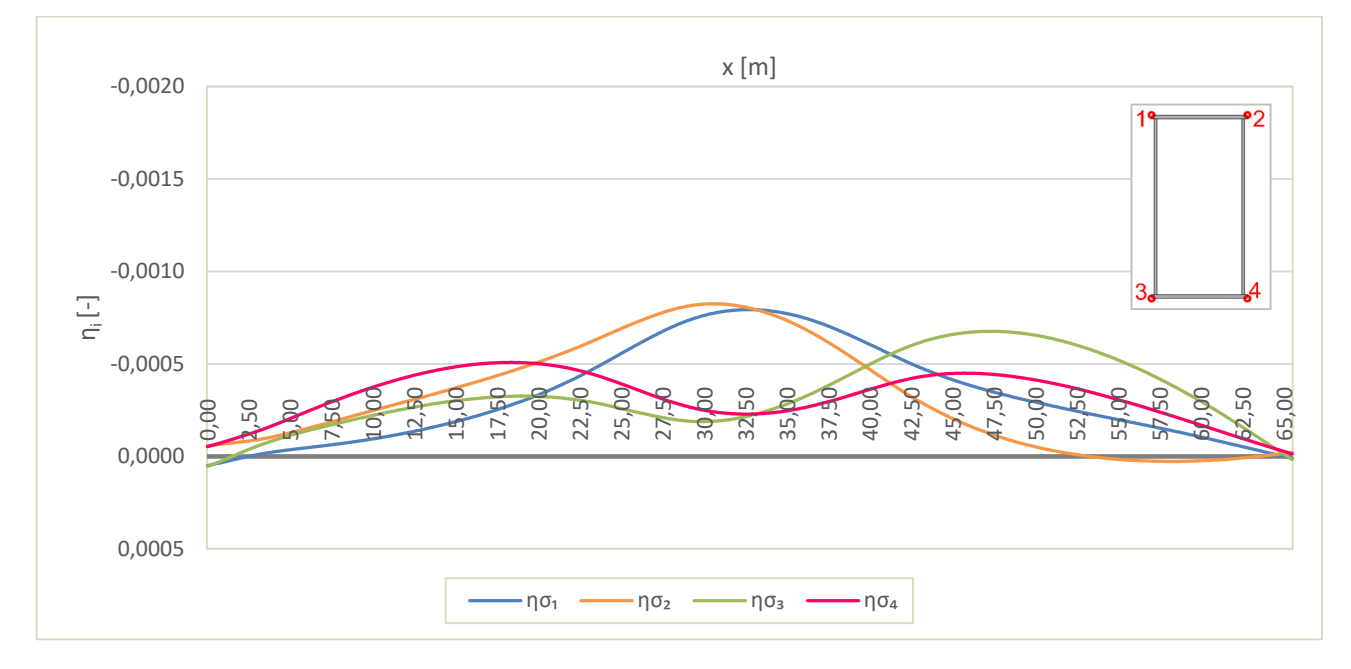

Abbildung 4.36: Bogen A Mitte – Spannungseinflusslinie η<sub>σi</sub> – Gleis 1

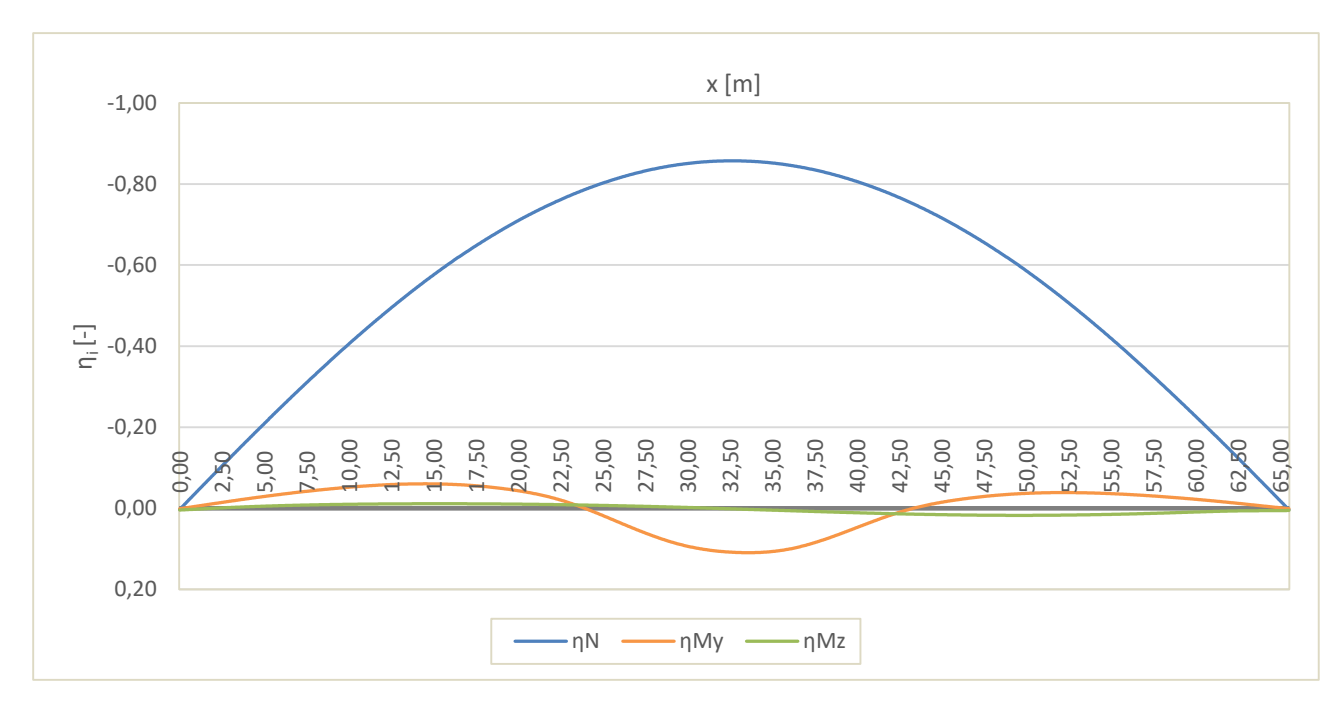

Abbildung 4.37: Bogen A Mitte – Einflusslinie η<sub>i</sub> – Gleis 2

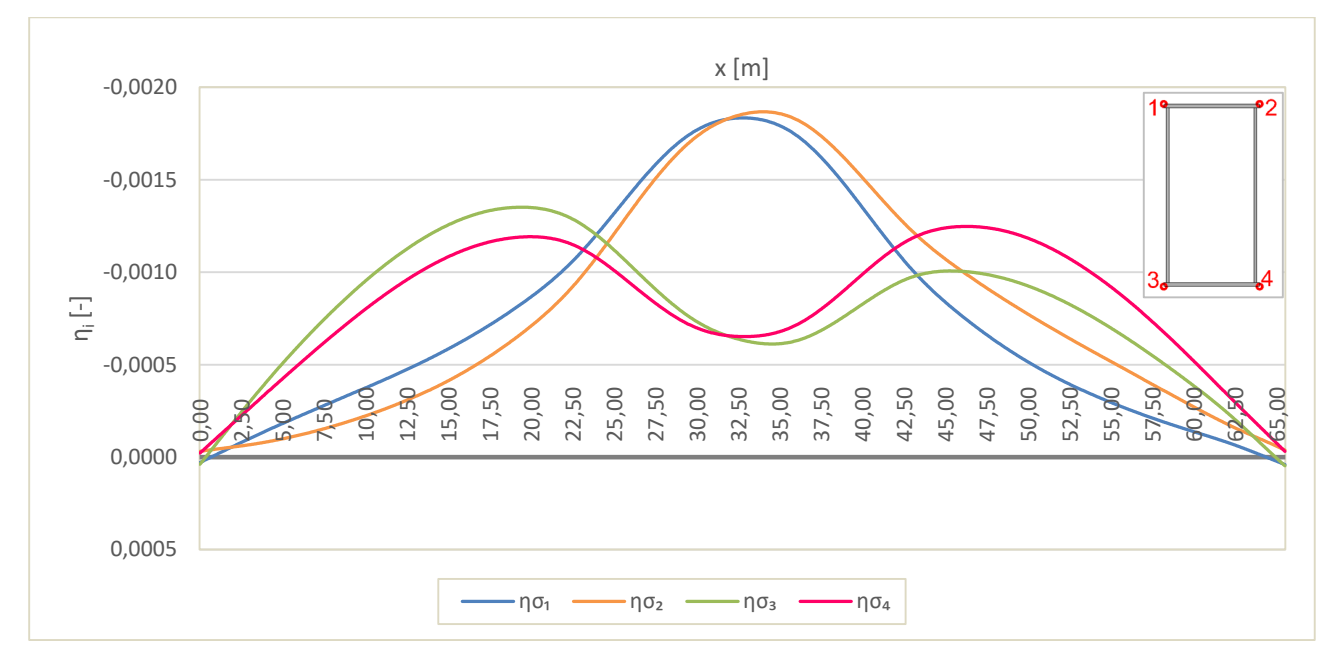

Abbildung 4.38: Bogen A Mitte – Spannungseinflusslinie η<sub>σi</sub> – Gleis 2

#### *Zusammenfassung der Ergebnisse von Punkt 1 bis 4*

Nachfolgend werden zusammenfassend die Ergebnisse der Punkte 1 bis 4 dargestellt. Die Vorgehensweise bei der Berechnung wurde für Punkt 1 des Viertelpunkts im HT A bereits vorgestellt und ist dieselbe für die Mitte des Bogens.

|                                                                | Punkt i                          |                 |                 |                                                                                                    |  |
|----------------------------------------------------------------|----------------------------------|-----------------|-----------------|----------------------------------------------------------------------------------------------------|--|
| <b>Bogen A Mitte</b>                                           | $\mathbf{1}$                     | 2               | 3               | 4                                                                                                    |  |
| $\sigma_{i,min,Gleis\ 1}$ [kN/cm <sup>2</sup> ]                | $-2.13$                          | $-2.10$         | $-2.06$         | $-1.93$                                                                                                    |  |
| zugehörige Lastposition von $Q_{vk,1}[m]$                      | 30.35                            | 28.00           | 44.75           | 16.00                                                                                                    |  |
| $\sigma_{i,min,Gleis 2}$ [kN/cm <sup>2</sup> ]                 | $-4.90$                          | $-5.08$         | $-4.83$         | $-4.95$                                                                                                    |  |
| zugehörige Lastposition von Q <sub>vk,1</sub> [m]              | 30.35                            | 31.75           | 16.95           | 43.75                                                                                                    |  |
| $\sigma_{i,min,gesamt}$ [kN/cm <sup>2</sup> ]                  | $-7.02$                          | $-7.18$         | $-6.89$         | $-6.88$                                                                                                    |  |
| $\sigma_{i, max, Gleis 1}$ [kN/cm <sup>2</sup> ]               | 0.02                             | 0.03            | 0.01            | 0.00                                                                                                    |  |
| zugehörige Lastposition von $Q_{vk,1}[m]$                      | 0.00                             | 55.85           | 0.00            | $\left[ -\right] % \includegraphics[width=0.9\columnwidth]{figures/fig_2b} \caption{The number of parameters of the top of the top of the left. The number of points are labeled. The number of points are labeled.$ |  |
| $\sigma_{i, \text{max,Gleis 2}} [\text{kN/cm}^2]$              | 0.01                             | 0.00            | 0.01            | 0.00                                                                                                    |  |
| zugehörige Lastposition von Q <sub>vk,1</sub> [m]              | 65.50                            | $[ - ]$         | 65.50           | $\left[ -\right] % \includegraphics[width=0.9\columnwidth]{figures/fig_10.pdf} \caption{The number of parameters of the estimators in the left and right. The number of parameters are shown in the right.} \label{fig:fig:time}$                                                                                                    |  |
| $\sigma_{i,max,gesamt}$ [kN/cm <sup>2</sup> ]                  | 0.03                             | 0.03            | 0.03            | 0.00                                                                                                    |  |
| Δσ <sub>p,i</sub> [kN/cm <sup>2</sup> ]                        | 7.05                             | 7.21            | 6.92            | 6.88                                                                                                    |  |
| $L_{\Phi}$ [m]                                                 |                                  |                 | 32.75           |                                                                                                    |  |
|                                                                | 1.081                            |                 |                 |                                                                                                    |  |
| $\Phi_2$ [-]                                                   | $1.0 \le \Phi_2 \le 1.67$        |                 |                 |                                                                                                    |  |
| L[m]                                                           | 53.21<br>62.45<br>63.65<br>65.50 |                 |                 |                                                                                                    |  |
|                                                                | Gleis 1 im                       | Gleis 1 im      | Gleis 1 im      | Gleis 1 bzw. 2                                                                                                    |  |
| Einflussbereich von L                                          | negativen                        | negativen       | negativen       | im negativen                                                                                                    |  |
|                                                                | Einflussbereich                  | Einflussbereich | Einflussbereich | Einflussbereich                                                                                                    |  |
| $\lambda_1$ [-]                                                | 0.628                            | 0.630           | 0.626           | 0.625                                                                                                    |  |
| $\lambda_2$ [-]                                                | 1.00                             |                 |                 |                                                                                                    |  |
| $\lambda_3$ [-]                                                | 1.00                             |                 |                 |                                                                                                    |  |
| $\Delta\sigma_{1, \text{ Gleis 1}} [\text{kN/cm}^2]$           | 2.14                             | 2.13            | 2.08            | 1.93                                                                                                    |  |
| $\Delta\sigma_{1, \text{ Gleis 2}} [\text{kN/cm}^2]$           | 4.91                             | 5.08            | 4.84            | 4.95                                                                                                    |  |
| $\Delta \sigma_{1+2}$ [kN/cm <sup>2</sup> ]                    | 7.05                             | 7.21            | 6.92            | 6.88                                                                                                    |  |
| $\Delta \sigma_{1, \text{ Gleis 2}} / \Delta \sigma_{1+2}$ [-] | 0.696                            | 0.705           | 0.700           | 0.719                                                                                                    |  |
| $\lambda_4$ [-]                                                | 0.698                            | 0.707           | 0.702           | 0.721                                                                                                    |  |
| $\lambda$ [-]                                                  | 0.438                            | 0.445           | 0.439           | 0.450                                                                                                    |  |
| $\lambda_{\text{max}}$ [-]                                     | 1.40                             |                 |                 |                                                                                                    |  |
| $\Delta \sigma_{E,2,i}$ [kN/cm <sup>2</sup> ]                  | 3.34                             | 3.47            | 3.29            | 3.35                                                                                                    |  |

**Tabelle 4.15:** Bogen A Mitte – Zusammenfassung der Ergebnisse

# **4.2. Überfahrt der Betriebszüge der Typen 1 bis 8 aus ÖNORM EN 1991-2**

In diesem Abschnitt erfolgt die statische Berechnung, anhand der Simulation der Überfahrt der Betriebszüge des Typs 1 bis 8 der ÖNORM EN 1991-2, Anhang D [2].

## **Lastfallgenerierung**

Um eine Zugsüberfahrt statisch zu simulieren, werden die Achslasten eines Zuges stets um ein gewisses Schrittmaß am Gleis weiter nach vorne gerückt. Dabei entsteht für jedes Mal Vorrücken ein neuer Lastfall und dies geschieht solange, bis der gesamte Zug über die Brücke gefahren ist und die letzte Achslast, bzw. in diesem Fall Flächenlast (siehe Abbildung 3.42), diese verlässt. Die Generierung der Lastfälle erfolgt in RFEM mit dem Zusatzmodul RF-BEWEG Flächen.

Dabei werden die Flächenlasten des gesamten Zuges, welche zufolge der Verteilung der Achslasten entstehen, als Wanderlasten definiert. Diese wandern dann mit einer Schrittweite Δx von 25 cm auf einem Liniensatz, welcher sich in der Mitte des Gleises befindet, über die Brücke. Die Lage der Gleise und dessen Mittellinien sind in Abbildung 4.39 ersichtlich. Auch die Fahrtrichtung ist erkennbar.

Dieses Vorgehen erfolgt für alle 8 Betriebszüge separat. Somit fährt jeder Zug einzeln über das Gleis, und für jeden Zug erhält man entsprechende Lastfälle. Zugsbegegnungen bleiben unberücksichtigt, es befindet sich stets nur ein Zug auf der Brücke. Lasten und somit auch Lastfälle werden aufgrund der Symmetrie der Ergebnisse, siehe dazu Abschnitt "3.4 – Symmetrieannahmen", nur auf Gleis 2 erzeugt.

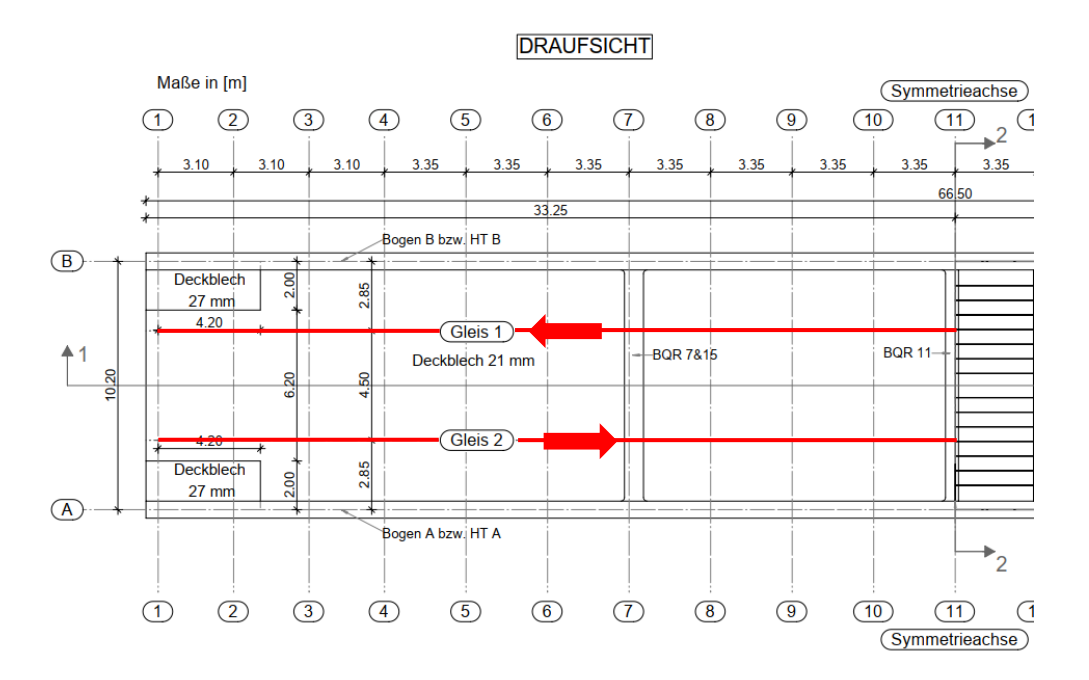

**Abbildung 4.39:** Lage des Liniensatzes in der Mitte des Gleises

## **Dynamische Beiwerte bzw. dynamische Erhöhung**

Wie in Abschnitt "2.2.2 – Dynamische Beiwerte bzw. dynamische Erhöhung bei der Betriebszugssimulation" angeführt, müssen die ermittelten Spannungen durch Multiplikation mit einem Faktor erhöht werden [2]. In diesem Abschnitt werden die ermittelten dynamischen Beiwerte ϕ' und ϕ'' angeführt.

Zur Berechnung des Beiwerts ϕ' wird die maßgebende Länge benötigt [2]. Diese wird der Tabelle 6.2 der ÖNORM EN 1991-2 im Abschnitt 6.4.5.3 [2] entnommen. Die maßgebende Länge L<sub>®</sub> ergibt sich, wie bereits in Kapitel 4.1 angeführt, mit der halben Stützweite zu **32,75 m**. Mit dieser maßgebenden Länge errechnet sich der Parameter K nach Formel (2.10). Der Beiwert ϕ' ergibt sich in weiterer Folge nach Formel (2.8).

Der Beiwert ϕ'' errechnet sich mit der maßgebenden Länge nach Formel (2.11).

Eine Übersicht der ermittelten dynamischen Beiwerte ist in Tabelle 4.16 zu sehen.

| Typ i | v [km/h] | $v$ [m/s] | К       | $\phi'$ [-] | $\varphi$ " [-] | $\varphi$ <sub>gesamt</sub> [-] |
|-------|----------|-----------|---------|-------------|-----------------|---------------------------------|
| Typ 1 | 200      | 55,56     | 0,28376 | 0,39262     | 1,23058E-05     | 1,19631                         |
| Typ 2 | 160      | 44,44     | 0,22701 | 0,29267     | 1,23058E-05     | 1,14634                         |
| Typ 3 | 250      | 69,44     | 0,35470 | 0,53650     | 1,23058E-05     | 1,26825                         |
| Typ 4 | 250      | 69,44     | 0,35470 | 0,53650     | 1,23058E-05     | 1,26825                         |
| Typ 5 | 80       | 22,22     | 0,11350 | 0,12801     | 1,23058E-05     | 1,06401                         |
| Typ 6 | 100      | 27,78     | 0,14188 | 0,16526     | 1,23058E-05     | 1,08263                         |
| Typ 7 | 120      | 33,33     | 0,17025 | 0,20498     | 1,23058E-05     | 1,10249                         |
| Typ 8 | 100      | 27,78     | 0,14188 | 0,16526     | 1,23058E-05     | 1,08263                         |

**Tabelle 4.16:** Übersicht der dynamischen Beiwerte ϕ' und ϕ'' (mit L=32,75 m)

## **Ergebnisse – statische Betriebszugskollektive für 100 Jahre**

Durch die Simulation einer statischen Zugsüberfahrt der Betriebszüge des Typs 1 bis 8 erhält man an jedem Knoten der Hauptträger und der Bögen den Spannungs-Lastpositions-Verlauf. Dieser liegt für jeden Zugtyp gesondert vor.

Diese Verläufe werden, wie in Abschnitt 2.2.3 beschrieben, mit der Reservoir-Methode ausgezählt, wodurch man in weiterer Folge für jede Überfahrt eines jeden Zugtyps an jedem Knoten sowie jedem Spannungspunkt am Querschnitt ein Spannungskollektiv erhält.

Für die Auszählung der Spannungsspiele ist es erforderlich, den vorliegenden Spannungsverlauf in Klassen einzuteilen [16]. Das Vorgehen wird in Abschnitt 2.2.3 genauer erläutert. Die Klassenweite wurde in dieser Masterarbeit mit 0,02 kN/cm² definiert.

Da immer nur Zugsüberfahrten von einem Zug stattfinden, erhält man zuerst einzelne Spannungskollektive für jeden Zugtyp alleine und für eine Überfahrt auf Gleis 2. Um das Kollektiv

für einen Tag zu erhalten, werden die Anzahlen der Spannungsspiele mit der Zuganzahl je Tag, wie in Abschnitt "2.2.4 – Gesamtkollektivbildung für 100 Jahre Lebensdauer" beschrieben, multipliziert. Die Anzahl der Zugsüberfahrten je Tag gemäß ÖNORM EN 1991-2 [2] sind für die einzelnen Typen der Tabelle 2.2 zu entnehmen. In weiterer Folge werden die Spannungsspielanzahlen mit 365 und 100 multipliziert, um das Gesamtkollektiv für eine Lebensdauer von 100 Jahren zu erhalten.

Um die Spannungskollektive für insgesamt alle acht Zugstypen zu erhalten, werden die Anzahlen der Spannungsspiele der einzelnen Klassen aufsummiert.

Da die Züge nicht nur auf Gleis 2, sondern ebenfalls auf Gleis 1 verkehren, gilt es die Kollektive unter Berücksichtigung der Symmetrie der Ergebnisse, siehe dazu Abschnitt 3.4, zu überlagern. Dabei werden die Spannungsspielanzahlen der einzelnen Klassen bei Zugsüberfahrten auf Gleis 2 mit jenen von Gleis 1 aufsummiert. Da die Ergebnisse symmetrisch sind, werden die Ergebnisse welche einer Zugüberfahrt auf Gleis 2 am Hauptträger A resultieren, mit den Ergebnissen an den symmetrischen Punkten am Hauptträger B, ebenfalls durch Überfahrt auf Gleis 2, aufsummiert. Damit erhält man die Spannungskollektive für eine Lebensdauer von 100 Jahren bei Zugsüberfahrten auf beiden Gleisen (mit jeweils 24,95 Millionen Tonnen je Jahr), jedoch ohne Zugsbegegnungen.

In Abbildung 4.40 sind beispielhaft Kollektive des Zugtyps 3 am Hauptträger A an der Stelle x = 46,15 m im Punkt 3 dargestellt. Diese Kollektive stellen zum einen die Einzelüberfahrten auf Gleis 2 bzw. 1 dar. Weiters wird das aufsummierte Kollektiv bei Zugsüberfahrten auf beiden Gleisen und auch jenes für die Lebensdauer von 100 Jahren dargestellt.

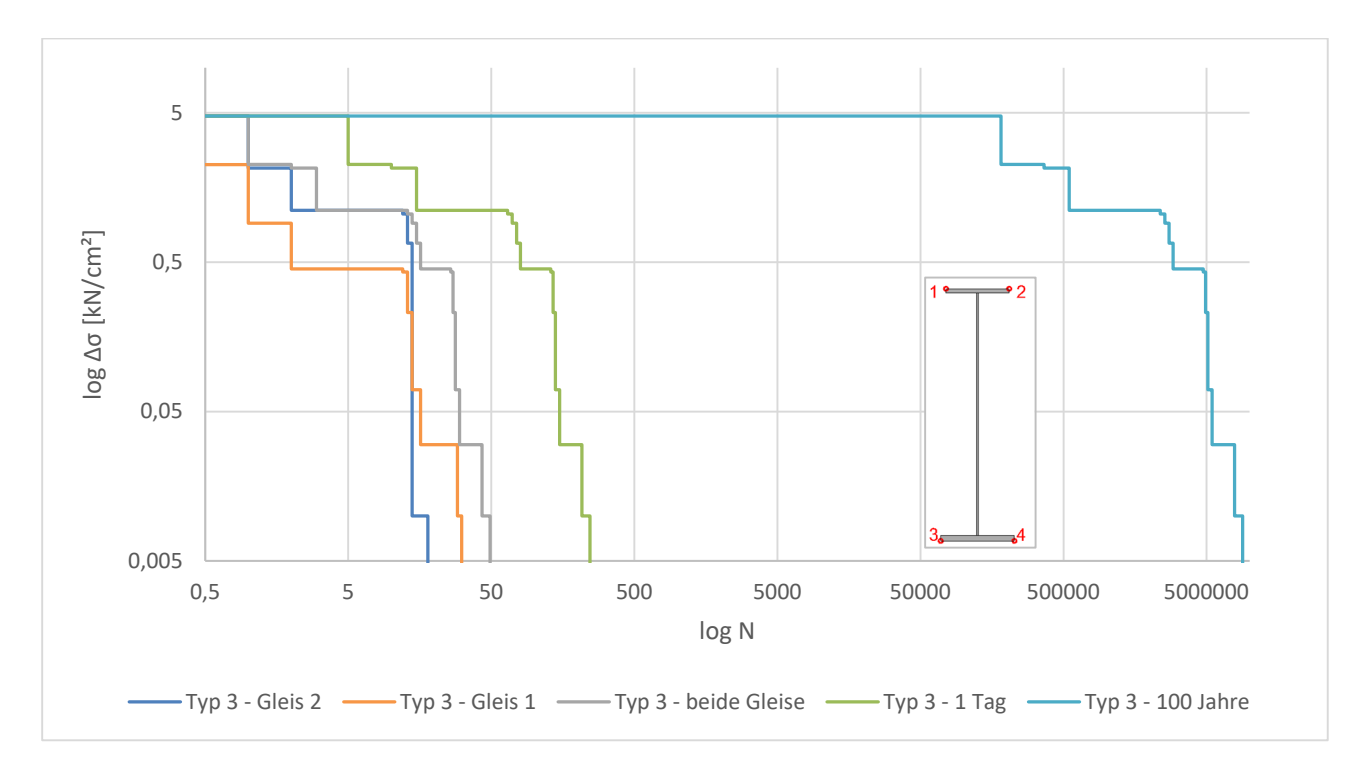

**Abbildung 4.40:** Kollektive des Zugtypen 3 am HT A an der Stelle x = 46,15 m, Punkt 3

Neben der Erstellung der Kollektive, erfolgte mittels der Schadensakkumulationshypothese nach Palmgren-Miner eine Iteration der Wöhlerlinie derart (Berechnung mit γ<sub>Mf</sub>=1,0), sodass man an jeder Stelle für das jeweilige Kollektiv eine Schädigung von D=1,0 nach 100 Jahren erhält. Das erfolgt indem man ausgehend von einem Bezugswert der Ermüdungsfestigkeit Δσ<sub>c</sub> die Wöhlerlinie solange in ihrer Höhe nach oben oder unten verschiebt, bis man die Schädigung D=1,0 erreicht. Durchgeführt wurde das für jede Stelle x am jeweiligen Bauteil und für jeden der vier Punkte am Querschnitt.

Nach dem Iterationsvorgang werden an jeder Stelle am Bauteil und an jedem der vier Spannungspunkte am Querschnitt die Spannungskollektive in Einstufenkollektive, wie in Abschnitt 2.2.5 beschrieben, umgewandelt. Daraus resultiert, dass die schadensäquivalente Spannungsschwingbreite bezogen auf zwei Millionen Spannungsspielen Δσ<sub>E,2</sub> mit dem Bezugswert der Ermüdungsfestigkeit Δσ<sub>c</sub> übereinstimmt. Dieser Wert der Ermüdungsfestigkeit Δσ<sub>c</sub> stellt allerdings keinen Kerbfall aus der ÖNORM EN 1993-1-9 [14] dar, sondern würde in diesem Fall einer minimal erforderlichen Ermüdungsfestigkeit für 100 Jahre Lebensdauer entsprechen, abgekürzt als  $\Delta\sigma_{c,min,100\,Jahre}$ .

Der Iterationsvorgang erfolgte für die Spannungskollektive der statischen Berechnungen, um eine einfache Aussage treffen zu können, inwiefern die Ergebnisse der Schädigungsberechnung aufgrund der dynamischen Berechnung von jenen der statischen abweichen – bei beiden Berechnungen gilt derselbe Wert Δσ<sub>c</sub>.

In den nachfolgenden Abbildungen sind die Verläufe der schädigungsäquivalenten Spannungsschwingbreiten bezogen auf  $2*10<sup>6</sup>$  Spannungsspiele Δσ<sub>E,2,stat</sub> über die gesamte Länge von Hauptträger und Bogen dargestellt. Diese Werte sind als Mindestwerte der Ermüdungsfestigkeit  $\Delta \sigma_c$ zu verstehen für eine Lebensdauer von 100 Jahren.

Bei den Diagrammen der Hauptträger ist der Bereich des Lamellenendes bei 20,35 m und 45,15 m sehr gut zu erkennen, in diesen Bereichen fällt der Verlauf von  $\Delta\sigma_{E,2}$  an den Punkten 3 und 4 stark ab.

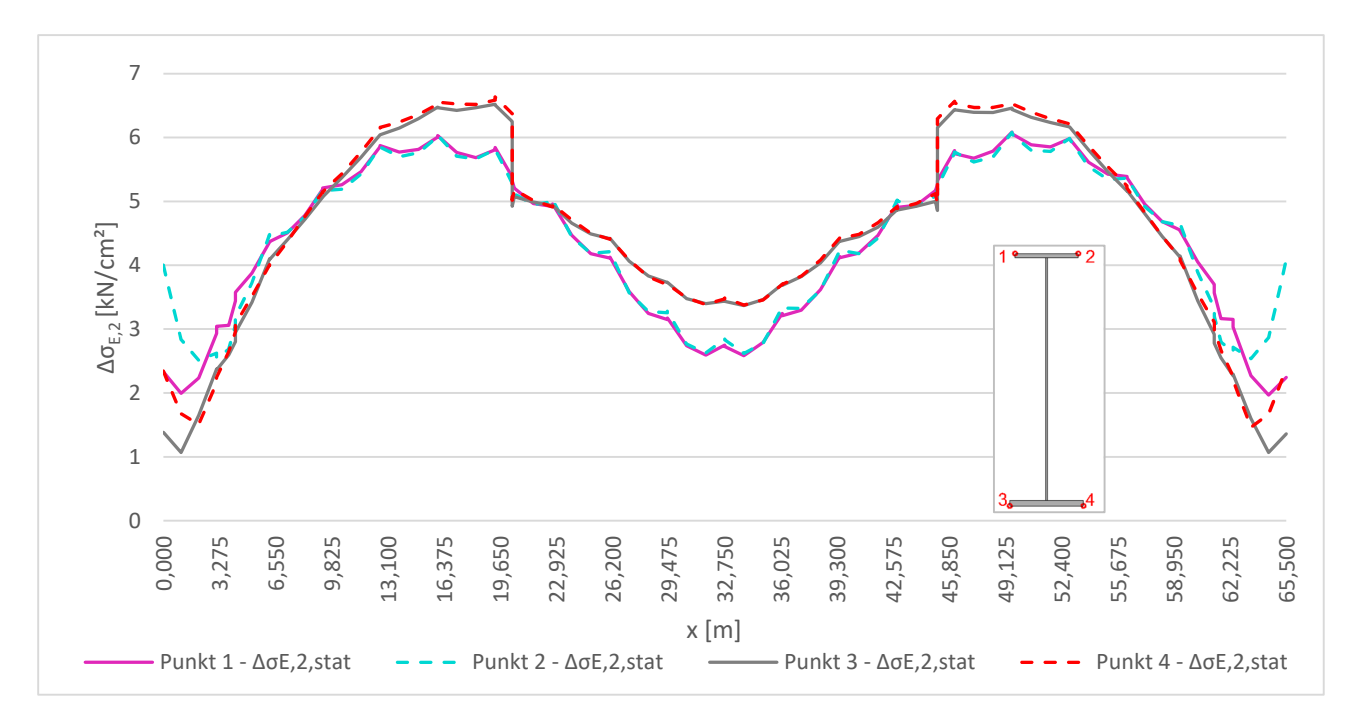

Abbildung 4.41: Δσ<sub>E,2,stat</sub> entlang HT B

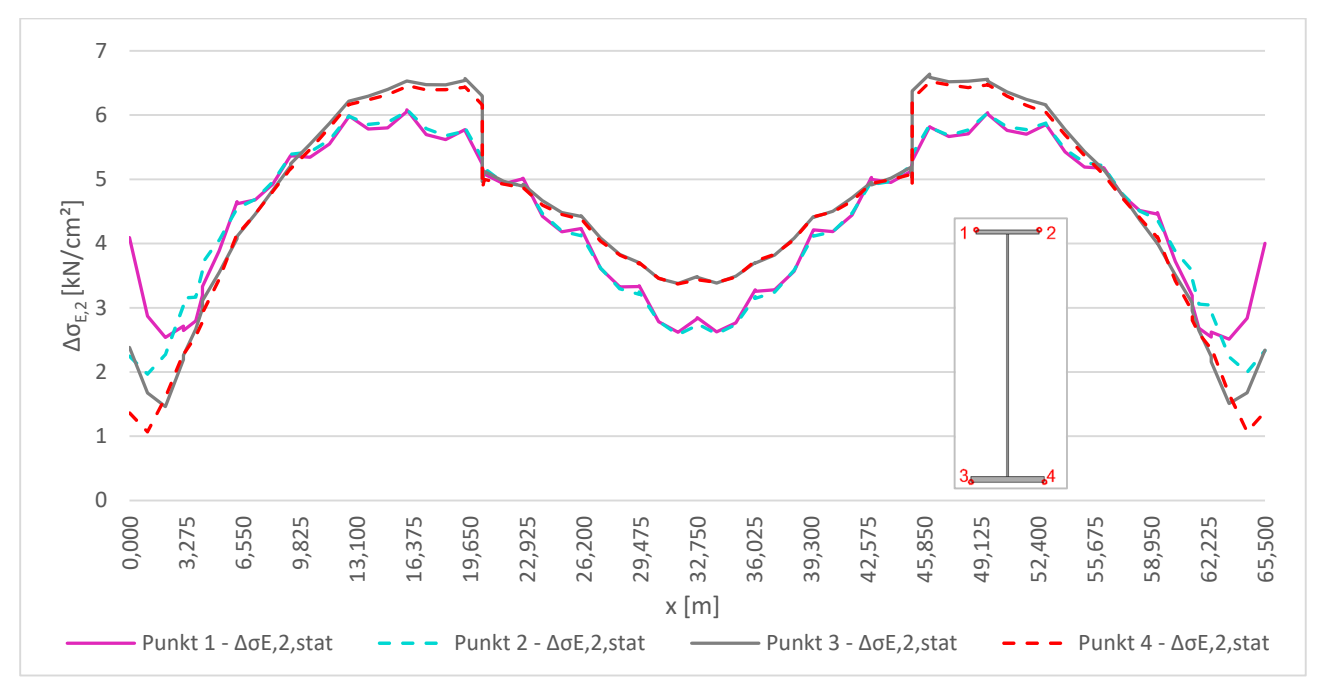

Abbildung 4.42: Δσ<sub>E,2,stat</sub> entlang HT A

Bei den Diagrammen der Bögen sind die Anschlussstellen der Hänger gut zu erkennen. An jenen Stellen liegen Spitzen des girlandenähnlichen Verlaufes vor.

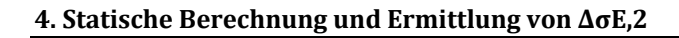

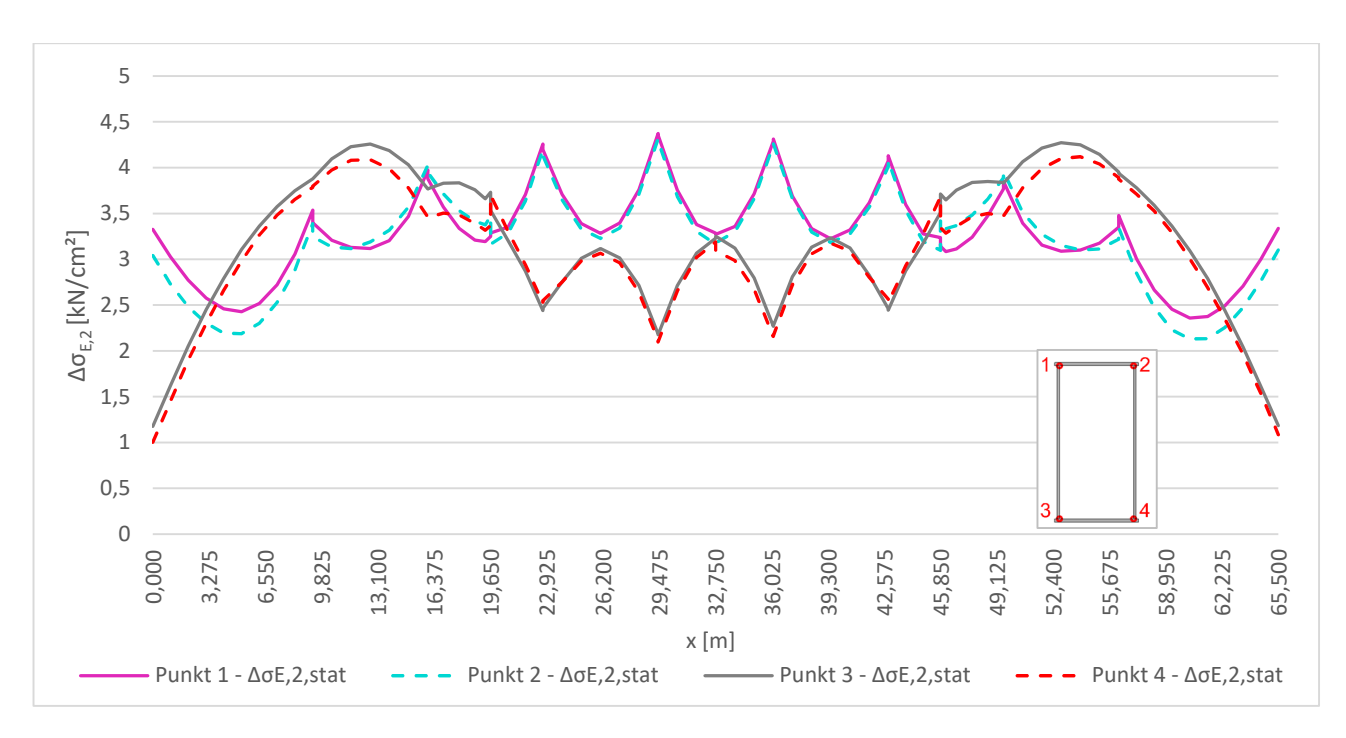

Abbildung 4.43: Δσ<sub>E,2,stat</sub> entlang Bogen B

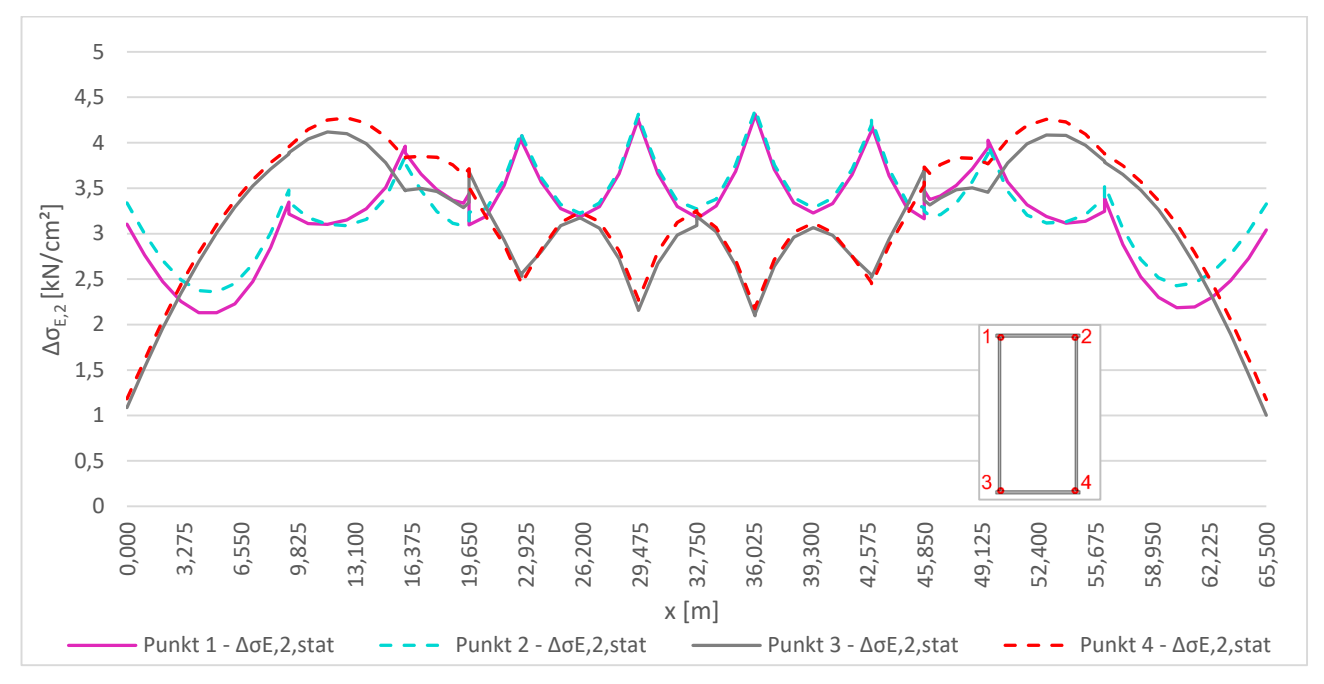

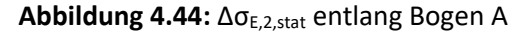

In Abbildung 4.45 wird der Verlauf des statischen Gesamtkollektivs, sowie des äquivalenten Einstufenkollektivs mit  $\Delta\sigma_{E,2,\text{stat}}$  dargestellt, welche sich an der Stelle x = 46,15 m am Hauptträger A im Punkt 3 befinden. Diese Stelle und dieser Spannungspunkt wurden gewählt, da hier das Maximum von Δσ<sub>E,2,stat</sub> vorliegt, wie es auch in Abbildung 4.42 ersichtlich ist. Weiters wird die Wöhlerlinie, die sich zufolge der minimal erforderlichen Ermüdungsfestigkeit für 100 Jahre Lebensdauer Δσ<sub>c,min,100 Jahre</sub> ergibt, abgebildet. Hier ist sehr gut zu erkennen, dass das Δσ<sub>E,2,stat</sub> die Wöhlerlinie bei zwei Millionen Spannungsspielen berührt und somit den gleichen Wert aufweist wie  $\Delta\sigma_{c,min,100\,Jahre}$ .

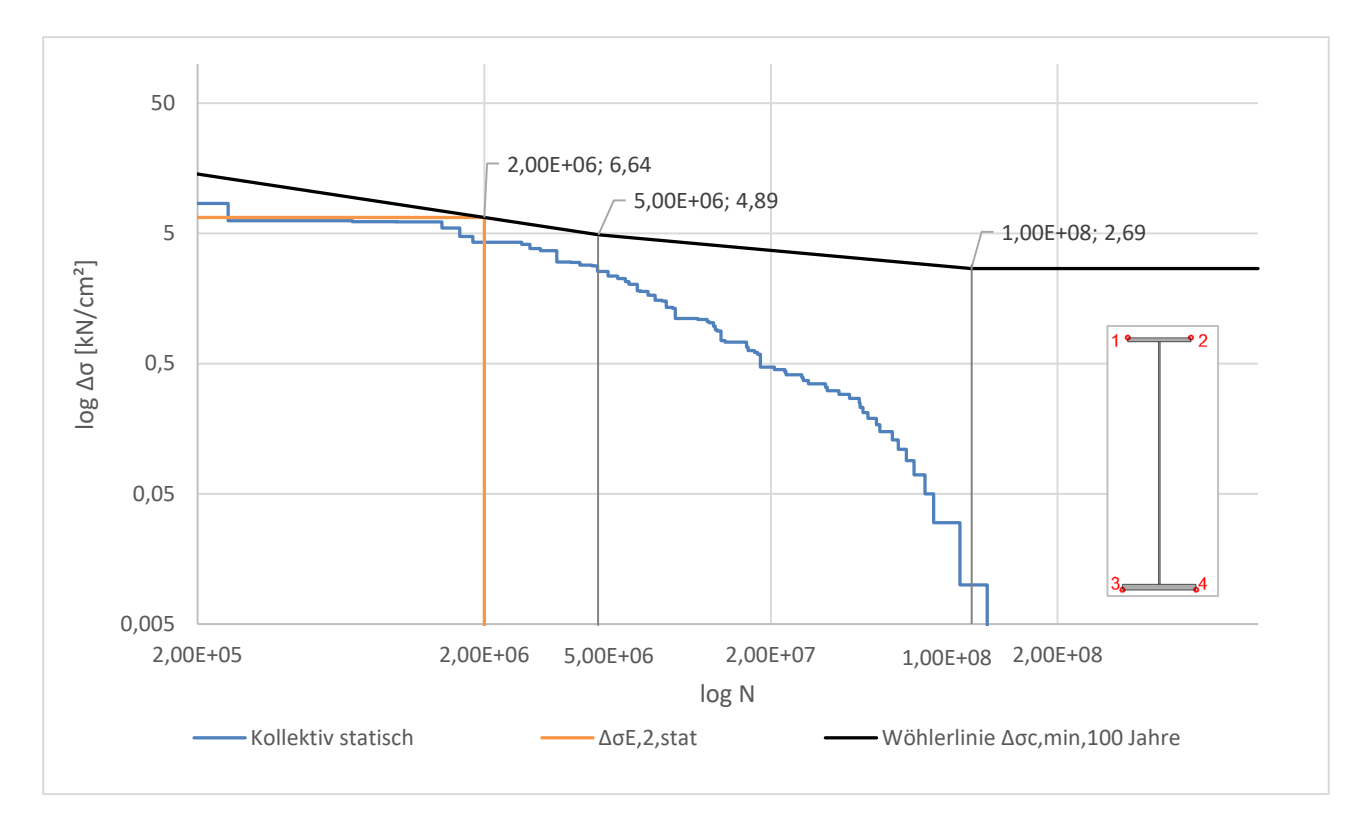

**Abbildung 4.45:** statische Gesamtkollektive für 100 Jahre am HT A an der Stelle x = 46,15 m im Punkt 3

# **4.3. Vergleich der ΔσE,2 beider Varianten**

In diesem Abschnitt folgt nun die Gegenüberstellung der Ergebnisse der Berechnungsvarianten zufolge des LM 71 mit Schädigungsäquivalenzfaktoren  $\lambda_i$  und der Simulation der Betriebszüge des Typs 1 bis 8. In den nachfolgenden Abbildungen sind die Ergebnisse der beiden Varianten an den einzelnen Bauteilen abgebildet.

Erwartungsgemäß liegen die Ergebnisse auf Basis des LM 71 höher als jene zufolge der Simulation der Betriebszüge der Typen 1 bis 8. Vor allem in den Viertelpunkten übersteigen die Ergebnisse auf Basis des LM 71 deutlich jene der Betriebszüge.

Die Ergebnisse auf Basis des LM 71 wurden für den Hauptträger und dem Bogen in der Achse A nur im Viertelpunkt bei 16 m und in der Mitte berechnet, gelten aber unter Berücksichtigung der Symmetrie der Ergebnisse auch für die Bauteile in Achse B.

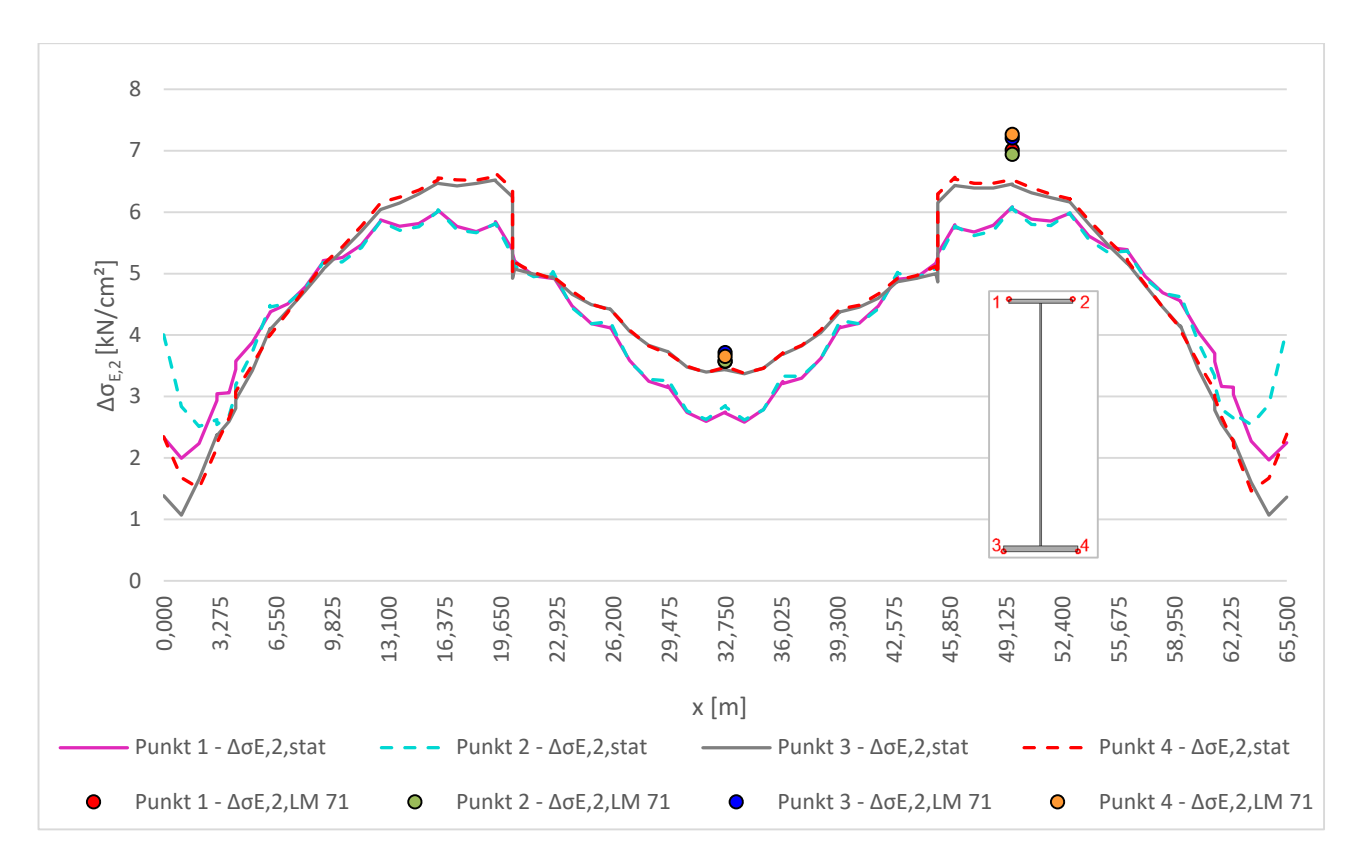

Abbildung 4.46: Vergleich Δσ<sub>E,2,stat</sub> mit Δσ<sub>E,2,LM 71</sub> entlang HT B

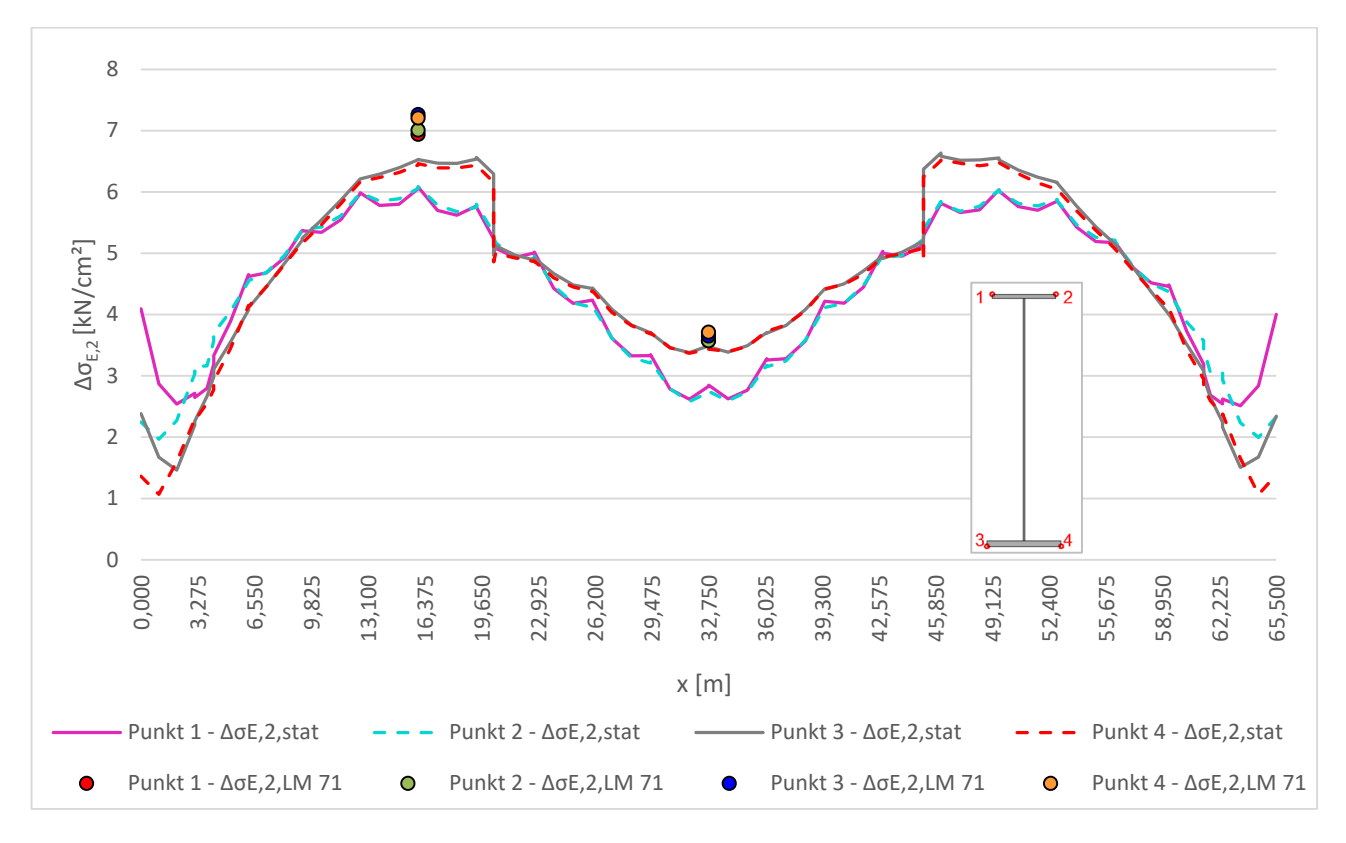

Abbildung 4.47: Vergleich Δσ<sub>E,2,stat</sub> mit Δσ<sub>E,2,LM 71</sub> entlang HT A

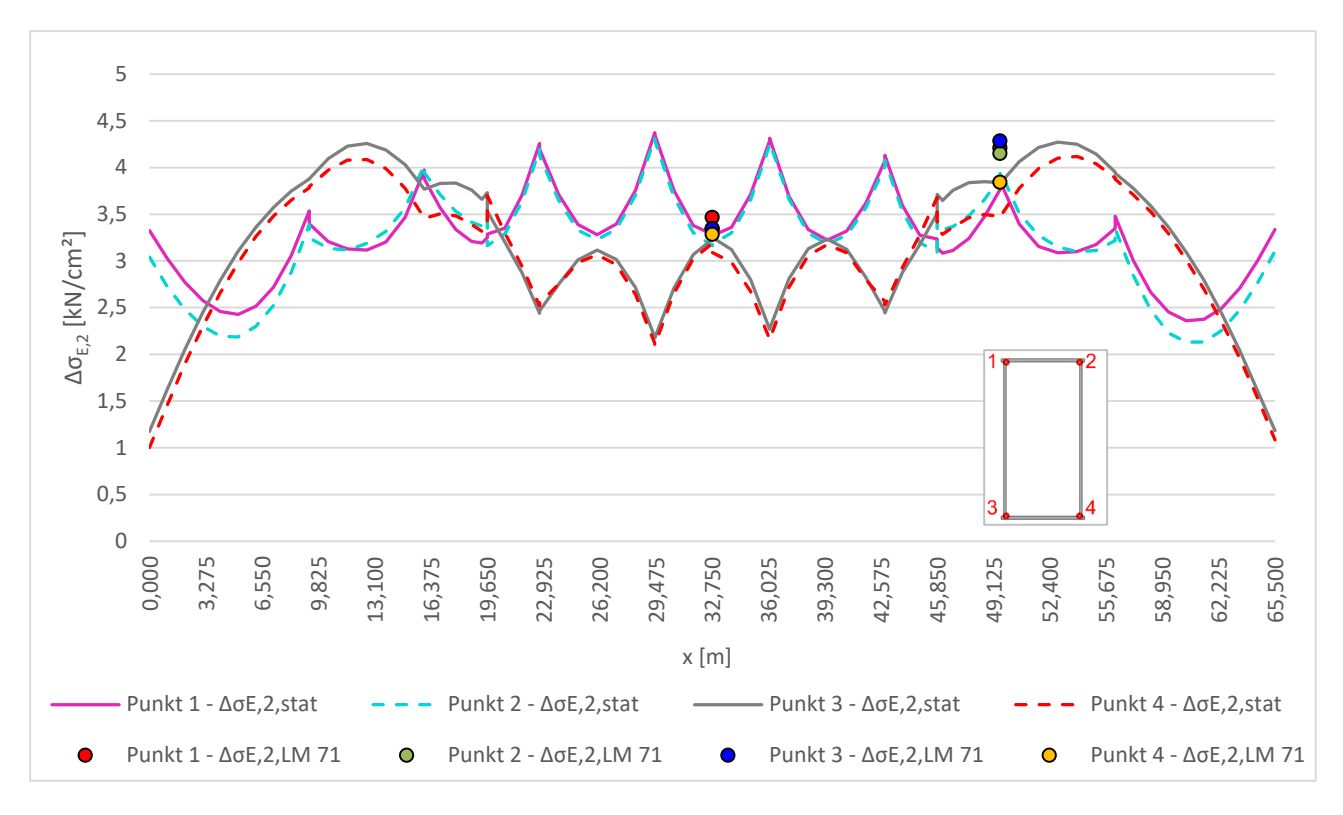

Abbildung 4.48: Vergleich Δσ<sub>E,2,stat</sub> mit Δσ<sub>E,2,LM 71</sub> entlang Bogen B

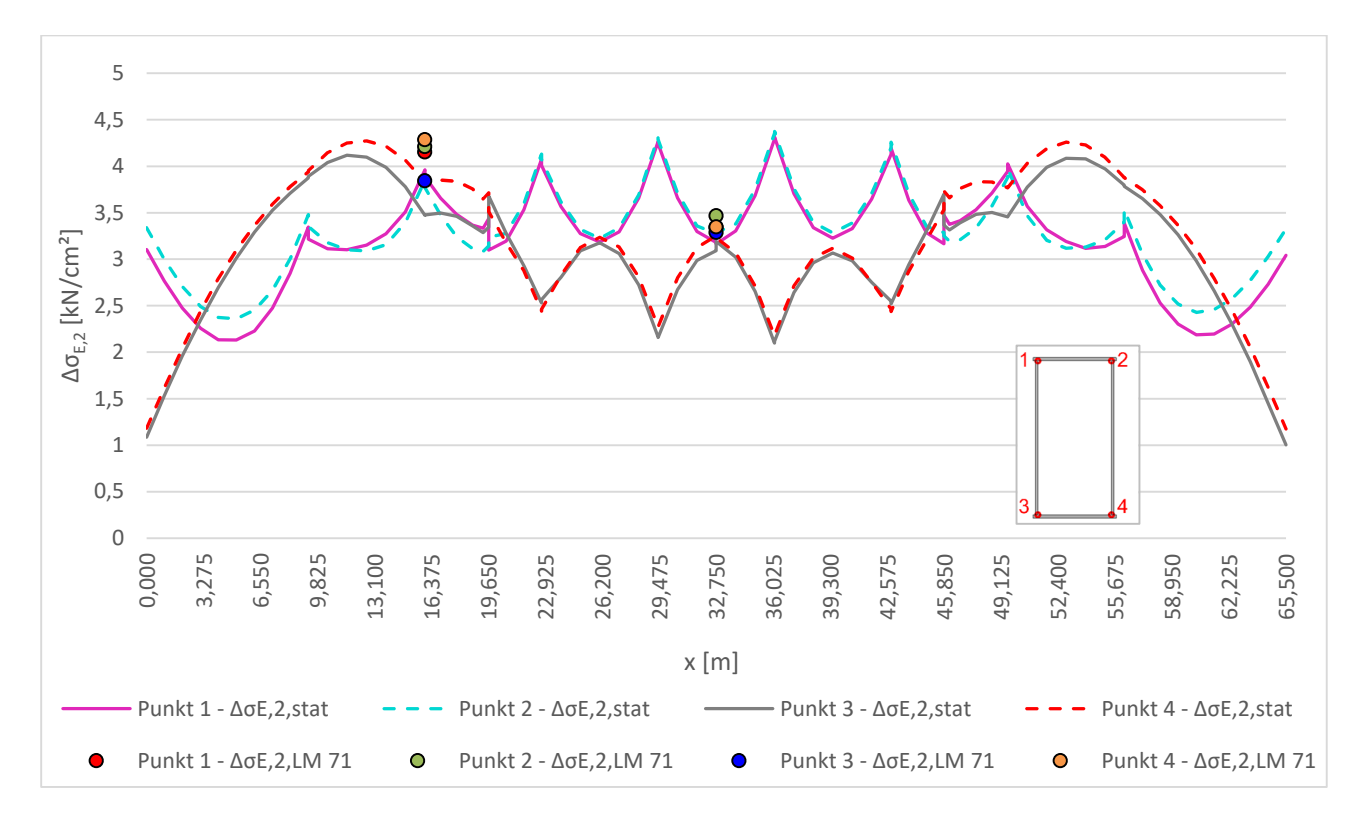

Abbildung 4.49: Vergleich Δσ<sub>E,2,stat</sub> mit Δσ<sub>E,2,LM 71</sub> entlang Bogen A
# **5**

#### 5. **Dynamische Berechnung der Betriebszugsüberfahrt**

Eine dynamische Berechnung ermöglicht nicht nur die Erfassung der Schwingungen bei einer Zugsüberfahrt, sondern auch der Nachschwingungen. Diese können einen erheblichen Einfluss auf das Ermüdungsverhalten haben, da hierbei deutlich mehr Spannungsspiele auftreten können, als wenn man nur jene bei der tatsächlichen Zugsüberfahrt selbst erfassen würde.

Bei der dynamischen Berechnung gilt es die Bewegungsgleichung zu lösen. Die vorliegende Stabbogenbrücke weist eine Vielzahl an Freiheitsgraden auf, womit sich dies als ein komplexes Vorgehen erweist. Die Bewegungsgleichung für ein System mit mehreren Freiheitsgraden weist im Allgemeinen folgende Form auf [20]:

$$
M\ddot{x} + D\dot{x} + Kx = p(t) \tag{5.1}
$$

Mit: [20]

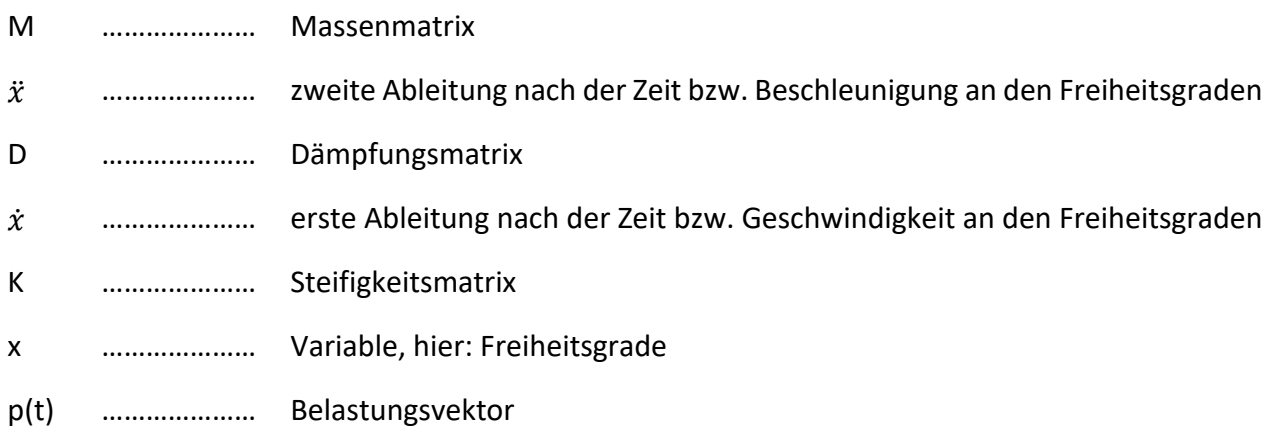

Zur Lösung dieser Bewegungsgleichung gibt es verschiedene Verfahren [20]. Die für diese Masterarbeit relevanten werden im Abschnitt 5.3 angeführt.

Als Zugsüberfahrten, welche dynamisch berechnet werden, dienen, wie auch bei der statischen Berechnung, die Betriebszüge des Typs 1 bis 8 der ÖNORM EN 1991-2, Anhang D [2]. Die Vorgehensweise der Belastung wird in Abschnitt 5.1 genauer erläutert.

Die dynamische Berechnung der Stabbogenbrücke wird in RFEM mit dem Zusatzmodul RF-DYNAM Pro durchgeführt.

# **5.1. Belastung**

# **5.1.1. Achslasten**

Die dynamische Berechnung wird, wie bereits angesprochen, mit den Betriebszügen des Typs 1 bis 8 der ÖNORM EN 1991-2, Anhang D [2] durchgeführt. Um Rechenzeit im Programm RFEM zu sparen, wird dort allerdings nur die Überfahrt einer Einzelachse simuliert, jedoch unter Berücksichtigung des anschließenden Ausschwingvorganges des Tragwerks. Die Ergebnisse aus der Einzelachse, werden mit dem Programm Matlab anschließend, entsprechend des zeitlich versetzten Auftreffens der Zugsachsen auf das Tragwerk, superponiert. Diese Überlagerung wurde mit Matlab-Skripten durchgeführt, welche vom Institut für Stahlbau zur Verfügung gestellt wurden. Da für die Einzelachse eine Einzellast von 1 kN angenommen wurde, kann durch Multiplikation der Ergebnisse mit der tatsächlichen Achslast der tatsächliche Zug abgebildet werden.

Die Einzellast wird dabei gemäß ÖNORM EN 1991-2 [2], wie auch bei der statischen Berechnung, auf drei Schwellen aufgeteilt [2], sowie durch Schwellen und Schotter verteilt [2], sodass sie nunmehr als Flächenlasten wirken. Das Prinzip ist im Kapitel "3.2 - Lastaufbringung bzw. Lastverteilung" ausführlich erklärt. Die Fläche auf welche die Einzellasten aufgeteilt werden und demnach auch die Flächenlasten wirken, ist ident mit jener aus Kapitel "3.2 - Lastaufbringung bzw. Lastverteilung".

Die Einzelachse wird im Achsrasterabstand auf die Fahrbahn aufgebracht, sodass in den Achsen 1 bis 21 eine Last am Gleis aufgebracht wird. Diese Lastpositionen stimmen mit der Lage der Querträger überein. Allerdings wird für die Belastung der einzelnen Achsen ein eigener Lastfall zugewiesen, womit man 21 Lastfälle erhält.

Die Lastaufbringung an den Achsen 2 bis 20 sieht in Längsrichtung demnach wie in Abbildung 5.1 und Abbildung 5.2 dargestellt aus. In Querrichtung erfolgt die Lastverteilung ident, wie sie in Abbildung 3.43 und Abbildung 3.44 zu sehen ist.

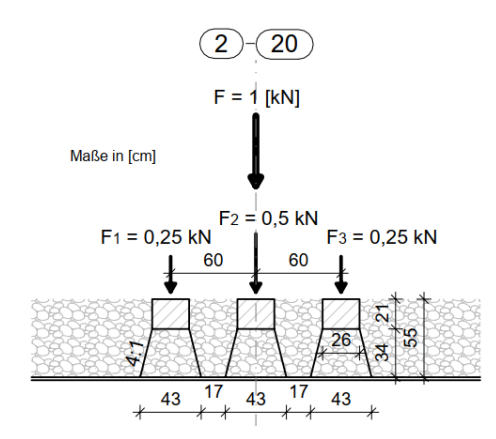

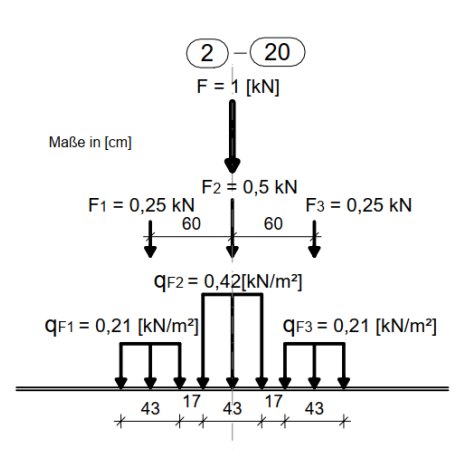

**Abbildung 5.1:** Lastverteilung einer Einzelachse in Längsrichtung bei den Achsen 2 bis 20 (in Anlehnung an ÖNORM EN 1991-2 [2])

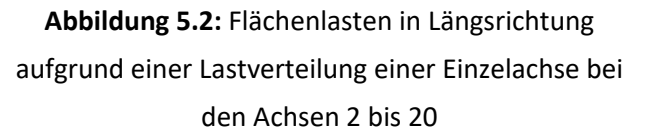

Bei den Achsen 1 und 21, welche genau am Anfang und Ende der Brücke liegen, wurde die Lastverteilung anders angenommen. Denn hier kann die Einzellast nicht auf drei Schwellen aufgeteilt werden. Somit wurde eine Lastverteilung gewählt, die in Abbildung 5.3 und Abbildung 5.4 zu sehen ist. Es wurde also nicht auf drei, sondern nur auf zwei Schwellen aufgeteilt. Die beiden aufgeteilten Einzellasten betragen dabei 0,5 kN. Die Einzellast F<sub>1</sub> wird dabei nicht auf eine Fläche von 1,19 m² verteilt, sondern auf eine halb so große Fläche. Diese Fläche weist eine Breite von 2,77 m und eine Länge von 0,215 m auf. Diese Länge ist somit die Hälfte der üblichen Länge.

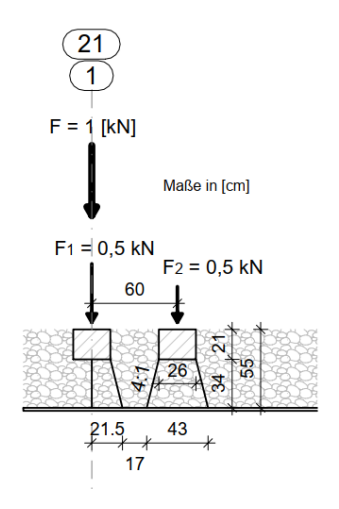

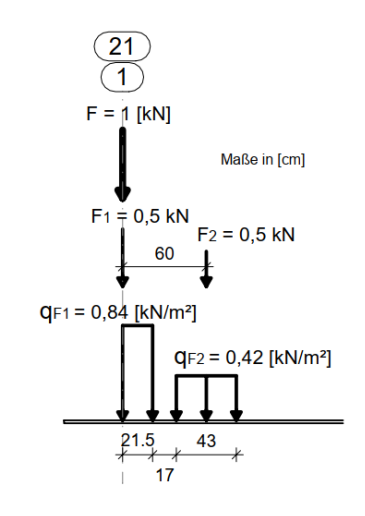

**Abbildung 5.3:** Lastverteilung einer Einzelachse in Längsrichtung bei den Achsen 1 und 21 (in Anlehnung an ÖNORM EN 1991-2 [2])

**Abbildung 5.4:** Flächenlasten in Längsrichtung aufgrund einer Lastverteilung einer Einzelachse bei den Achsen 1 und 21

# **5.1.2. Massen**

Berücksichtigt werden in diesem Fall das Eigengewicht der Brücke und das Schotterbett. Die Wichte des Schotters wird aus der ÖNORM EN 1991-1-1, Tabelle A.6 [21] für normalen Schotter entnommen und beträgt 20,0 kN/m<sup>3</sup>. Mit einer Schotterbettdicke von 55 cm ergibt sich somit eine Masse von 1100 kg/m².

# **5.2. Simulierung einer dynamischen Zugsüberfahrt**

# *Z.2.1. Zeitdiagramme*

Wie bereits angesprochen, wird nur die Überfahrt einer Einzelachse simuliert. Diese Einzelachse stellt die Anregung dar und befindet sich, in Abhängigkeit der Geschwindigkeit des Zuges, zu unterschiedlichen Zeitpunkten an unterschiedlichen Stellen. Um abbilden zu können, zu welchen Zeitpunkten die Lasten sich an welchen Stellen befinden, gibt es im Zusatzmodul RF-DYNAM Pro die

Möglichkeit diese Lasten mit Zeitdiagrammen zu verknüpfen [22]. Auf diese Weise wird jeder der 21 Lastfälle mit einem Zeitdiagramm gekoppelt. Dadurch wird festgelegt zu welcher Größe und in welche Richtung, sowie an welcher Stelle die Anregung zur Schwingung erfolgt [22]. Die Stellen der Anregung erfolgen in Gleisachse 2 an den Achsen 1 bis 21.

Die ersten vier Zeitdiagramme sind in Abbildung 5.5 beispielhaft dargestellt. Hierbei wird ein Faktor k in Abhängigkeit der Zeit t dargestellt. Der Faktor k in Abhängigkeit von der Zeit t stellt in RF-DYNAM Pro das Zeitdiagramm dar [22]. Das Achssystem (in diesem Fall die Achsen 1 bis 6), welches auch dem der Modellierung entspricht, ist angeführt. Der Faktor k gibt zum Ausdruck, zu welchem Zeitpunkt die Belastung in welcher Größe auftritt [22]. Wird beispielsweise das erste Zeitdiagramm ganz oben betrachtet, so kann man daraus schließen, dass zum Zeitpunkt t=0 an der Achse 1 die Belastung in voller Höhe auftritt, da hier der Faktor k genau 1,0 ist. Mit zunehmender Zeit, nimmt die Größe der Kraft ab. Zum Zeitpunkt wo die Achse 2 erreicht wird, beträgt der Faktor k null und somit ist auch die Belastung in Achse 1 null. Im zweiten Zeitdiagramm beträgt der Faktor k zum Zeitpunkt wo die Achse 2 erreicht wird genau 1,0 und somit liegt hier für diesen Fall die volle Belastung vor. Mit diesem Schema wird bis zur Achse 21 vorgegangen. Das Zeitdiagramm dafür ist spiegelsymmetrisch zum Zeitdiagramm bei Achse 1. Es liegen also insgesamt 21 Zeitdiagramme vor.

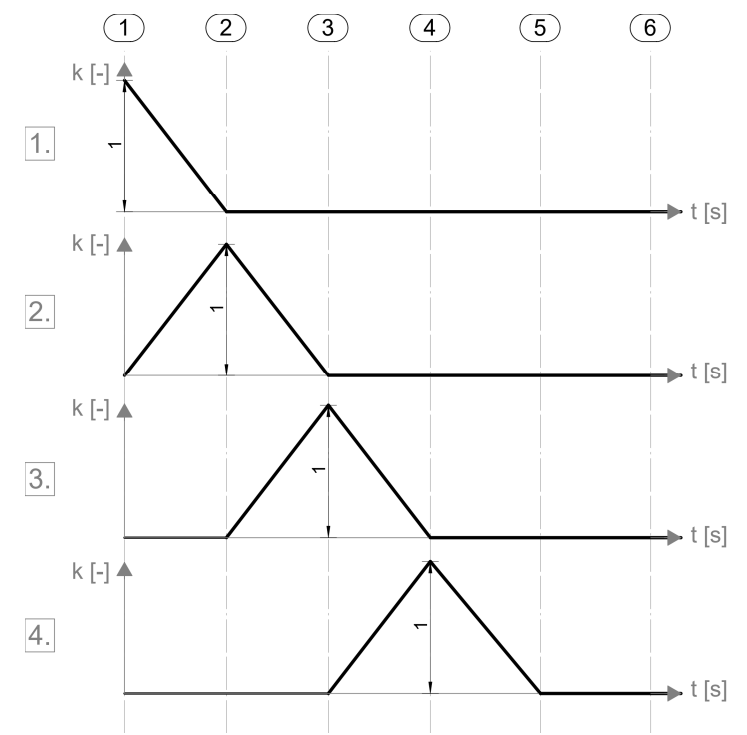

**Abbildung 5.5:** Zeitdiagramme zur Simulation der Achsüberfahrt

Diese Zeitdiagramme werden nun also mit jenen Lastfällen verknüpft, bei denen die Einzelachse jeweils nur an einer der Achsen 1 bis 21 auftritt. Lastfall 1 ist jener, bei dem die Belastung sich genau über Achse 1 befindet. Dieser Lastfall wird mit dem oben gezeigten ersten Zeitdiagramm verknüpft. Der zweite Lastfall, wo die Belastung bei Achse 2 vorliegt, wird mit dem zweiten Zeitdiagramm verknüpft. Dieses Schema wird bis zum 21. Lastfall und dem 21. Zeitdiagramm vollzogen.

Für unterschiedliche Geschwindigkeiten, liegen unterschiedliche Zeitdiagramme vor, da sich die Zeitpunkte t aufgrund der anderen Geschwindigkeiten ändern. Wie im nachfolgenden Abschnitt angeführt, wird ein bestimmter Geschwindigkeitsbereich mittels einzelner Geschwindigkeitsschritte unterteilt. Somit ist es erforderlich, für jede Geschwindigkeit die Zeitdiagramme neu festzulegen.

Bei der Verknüpfung der Lastfälle mit den Zeitdiagrammen ist es möglich die Belastung mit einem Faktor zu versehen [22]. In diesem Fall wurde hier ein Faktor 1000 berücksichtigt, welcher die Belastung um diesen Betrag vergrößert. Das wurde aber nur durchgeführt, um eine höhere Genauigkeit und damit mehr Kommastellen bei den Ergebnissen zu erhalten. Bei der Berechnung der Spannungen wird dieser Faktor aber wieder herausgerechnet, die höhere Genauigkeit bleibt dennoch bestehen.

Es gilt an dieser Stelle noch anzumerken, dass eine solche Zugsüberfahrt, auch bei der dynamischen Analyse, nur an Gleis 2 simuliert wurde. Grund dafür ist, wie bereits in Abschnitt "4.2.1 -Lastfallgenerierung" angesprochen, dass die Ergebnisse für die Belastung auf Gleis 1 bzw. auf Gleis 2 als symmetrisch angenommen werden können.

# **Untersuchter Geschwindigkeitsbereich**

Um Aussagen treffen zu können, bei welcher Geschwindigkeit die größte Schädigung zu erwarten ist, wird in dieser Masterarbeit ein bestimmter Geschwindigkeitsbereich untersucht. Dieser umfasst die Höchstgeschwindigkeiten der Betriebszüge 1 bis 8 aus [2] und liegt in dieser Masterarbeit bei 80 km/h bis 250 km/h, wobei ab 120 km/h eine Unterteilung in 10 km/h-Schritten durchgeführt wurde. In Tabelle 5.1 ist der untersuchte Geschwindigkeitsbereich zu sehen. Unter 120 km/h wurde eine Unterteilung von 20 km/h vorgenommen. Die Höchstgeschwindigkeiten der Züge sind in Abbildung 2.4, Abbildung 2.5 und Abbildung 2.6 zu entnehmen.

In dieser Tabelle ist außerdem auch der maximale Zeitwert  $t_{max}$  angegeben, mit welchem die jeweiligen Geschwindigkeiten berechnet werden. Dieser ergibt sich aus der doppelten Dauer einer Zugsüberfahrt. Mit diesem maximalen Zeitwert wird angenommen, dass die Nachschwingungen nach Verlassen der Brücke möglichst gut erfasst werden können, ohne eine zu lange Berechnungsdauer des Programms in Kauf nehmen zu müssen. Als Obergrenze wurde für t<sub>max</sub> ein Zeitwert von 24 s angesetzt, um so die Dauer beim Exportieren der Ergebnisse zu reduzieren.

Die Dauer der Zugsüberfahrt errechnet sich aus der Länge des maßgebenden Zuges. 80 km/h können alle Güterzüge fahren, welche im speziellen vom Typ 5 bis 8 sind. Der längste von ihnen ist Typ 6 mit einer Länge von 333,1 m und somit ergibt sich die Zugsüberfahrtsdauer aus der Länge dieses Zuges. Auch bei 100 km/h ist Typ 6 maßgebend.

Die Reisezüge des Typs 1 bis 4 fahren Geschwindigkeiten ab 120 km/h. Bei diesen Zügen werden Geschwindigkeiten unter 120 km/h nicht untersucht, da anzunehmen ist, dass diese Reisezüge nur sehr selten so langsame Geschwindigkeiten aufweisen. Falls sie in Ausnahmefällen doch so langsam fahren sollten, kann angenommen werden, dass hier die Güterzüge aufgrund der höheren Achslasten größere Schädigungen bezüglich des Ermüdungsverhaltens aufweisen. Ab 120 km/h wurde eine Unterteilung mit 10 km/h Schritten durchgeführt. So fährt beispielsweise Zugtyp 3, welcher eine Höchstgeschwindigkeit von 250 km/h aufweist, nicht durchgehend mit dieser, sondern kann auch langsamer fahren. Als maßgebende Länge für den maximalen Zeitwert t<sub>max</sub> gilt ab einer Geschwindigkeit von 120 km/h jene des Typs 3 mit 385,52 m. Die einzelnen Längen der Züge sind ebenfalls Abbildung 2.4, Abbildung 2.5 und Abbildung 2.6 zu entnehmen.

Die Güterzüge des Typs 5 bis 8 fahren hingegen Geschwindigkeiten im Bereich von 80 km/h bis 120 km/h.

Um feststellen zu können, bei welchem Zug und mit welcher Geschwindigkeit die größte Schädigung auftritt, ist es somit erforderlich den Geschwindigkeitsbereich zu unterteilen. Ab 120 km/h wird mit Schritten von 10 km/h unterteilt. Bei den Geschwindigkeiten unter 120 km/h wurde eine gröbere Unterteilung durchgeführt, da man davon ausgeht, dass diese im Vergleich zu den schnelleren Geschwindigkeiten, nicht maßgebend werden.

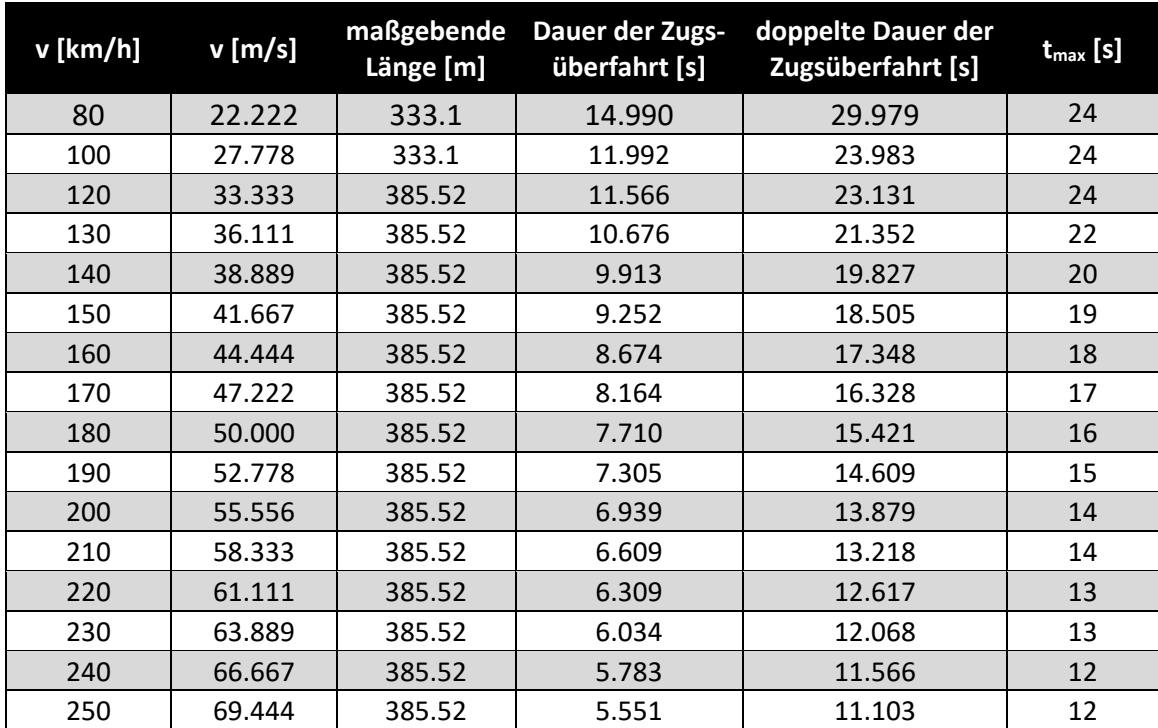

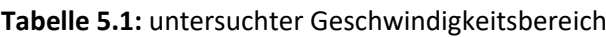

Jede in Tabelle 5.1 angeführte Geschwindigkeit wird mit dem Zusatzmodul RF-DYNAM Pro für den jeweiligen maximalen Zeitwert t<sub>max</sub> dynamisch analysiert.

# **5.3. Berechnungsmethode**

# **Allgemeines**

Für die dynamische Berechnung mit dem Zusatzmodul RF-DYNAM Pro wurde ein lineares Zeitverlaufsverfahren zugrunde gelegt. Für dieses stehen wiederum zwei lineare Berechnungsmethoden zur Verfügung: eine modale Analyse oder das implizite Newmark-Verfahren [22]. Die Grundlagen dieser beiden Berechnungsverfahren sollen hier kurz vorgestellt werden.

Eine Gegenüberstellung beider Berechnungsverfahren ist in Abschnitt "5.3.3 - Wahl der Berechnungsmethode" angeführt.

# *Newmark-Verfahren*

Das Newmark-Verfahren stellt ein Zeitschrittverfahren und somit eine numerische Lösung dar. Dabei erhält man keine analytische Lösung, welche eine Funktion darstellt, sondern man unterteilt die untersuchte Zeitspanne in einzelne Zeitschritte. Aufgrund dessen erhält man Ergebnisse zu bestimmten Zeitpunkten, im Abstand vom gewählten Zeitschritt Δt. [23]

Die Gleichungen nach der Newmark-Methode ergeben sich wie in [20] angegeben:

$$
x_1 = x_0 + \dot{x}_0 \Delta t + \ddot{x}_0 \left(\frac{1}{2} - \beta\right) \Delta t^2 + \ddot{x}_1 \beta \Delta t^2 \tag{5.2}
$$

$$
\dot{x}_1 = \dot{x}_0 + \ddot{x}_0 (1 - \gamma) \Delta t + \ddot{x}_1 \gamma \Delta t \tag{5.3}
$$

Wobei:

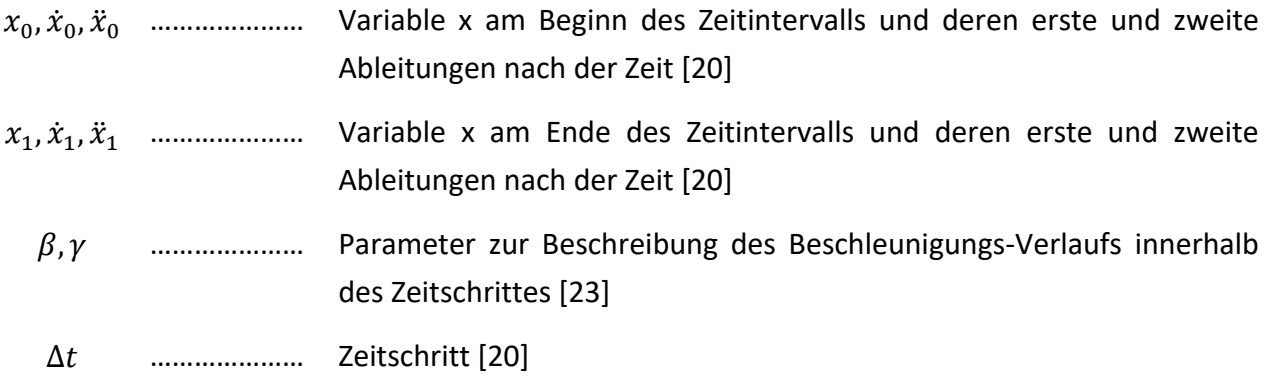

Die Parameter β und γ beschreiben also den Verlauf der Beschleunigung innerhalb des Zeitschrittes. Dieser kann nun konstant oder linear angenommen werden, woraufhin sich die Parameter entsprechend des jeweiligen Verlaufs unterscheiden. [23]

Bei der Berechnung mit dem Zusatzmodul RF-DYNAM Pro wird allerdings keine Angabe gemacht, mit welchem Ansatz der Beschleunigung die Berechnung erfolgt. [22]

Um ausreichend exakte Ergebnisse zu erhalten, ist es erforderlich den Zeitschritt Δt für die Berechnung ausreichend klein zu wählen [23]. Zur Wahl der Zeitschrittgröße wird im Abschnitt 5.3.2.3 näher eingegangen.

Anders als bei der nachfolgend vorgestellten Modalanalyse wird das gesamte System bzw. die gesamte Bewegungsgleichung des Mehrfreiheitsgradsystems gelöst. [24]

## 5.3.1.2. Modalanalyse

Durch die Modalanalyse ist es möglich ein komplexes Mehrfreiheitsgradsystem in eine Reihe von unabhängigen Systemen, mit nur einem Freiheitsgrad, umzuwandeln. Dabei behilft man sich orthogonaler Eigenvektoren. [1]

Die Massenmatrix M, die Dämpfungsmatrix D und die Steifigkeitsmatrix K der Bewegungsgleichung (Formel (5.1)) werden dadurch in eine diagonalisierte Form umgewandelt. [20]

Durch dieses Vorgehen gelingt es letztendlich, dassfür jede Eigenform bzw. jede Eigenfrequenz eine zugehörige unabhängige Gleichung für ein System mit nur einem Freiheitsgrad vorliegt. Zum Schluss werden die einzelnen Ergebnisse der entkoppelten Bewegungsgleichungen superponiert, sodass man auf ein Gesamtergebnis des Mehrfreiheitsgradsystems gelangt. [1]

Für die Lösung der einzelnen entkoppelten Bewegungsgleichungen können verschiedene Berechnungsmethoden eingesetzt werden. Die Ergebnisse können analytisch oder numerisch ermittelt werden. [1]

Das Zusatzmodul RF-DYNAM Pro setzt dabei zur Lösung der Einfreiheitsgradsysteme auf das Newmark-Verfahren [22].

Da zu jeder Eigenfrequenz bzw. Eigenform eine unabhängige Gleichung vorliegt, ist es notwendig zu identifizieren, welche Eigenformen für die Berechnung bedeutend sind und berücksichtigt werden sollen. [1]

Die "Richtlinie für die dynamische Berechnung von Eisenbahnbrücken" [1] gibt dazu Auswahlkriterien an. Demnach dürfen Eigenformen außer Acht gelassen werden, welche eine Eigenfrequenz größer als 30 Hz, oder größer als die 1,5-fache Eigenfrequenz der Eigenform 1. Ordnung, oder größer als die Eigenfrequenz jeder Eigenform dritter Ordnung (siehe Abbildung 5.8) aufweisen. Außerdem dürfen Eigenformen mit Eigenfrequenzen größer als 100 Hz außer Acht gelassen werden. Bei reiner Vertikalbelastung können Eigenformen, welche ausschließlich horizontale Verformungen in Längs- bzw. Querrichtung aufweisen, ebenfalls bei der Berechnung ausgenommen werden. [1]

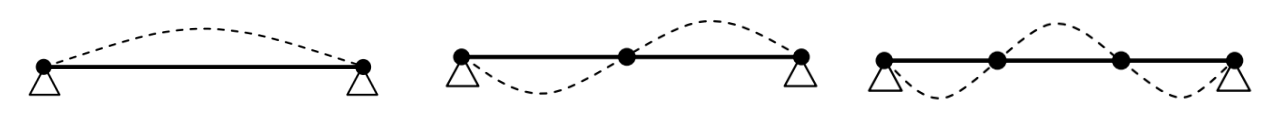

**Abbildung 5.6:** Biegeeigenform 1. Ordnung [1]

**Abbildung 5.7:** Biegeeigenform 2. Ordnung [1]

**Abbildung 5.8:** Biegeeigenform 3. Ordnung [1]

Bei der vorliegenden Stabbogenbrücke fällt es schwer zu entscheiden, welche Eigenformen als relevant gelten. Die Brücke ist sehr weich und selbst nach 1800 untersuchten Eigenformen kann das Kriterium von 30 Hz nicht erreicht werden, wenngleich bei dieser Anzahl an Eigenformen die Kriterien hinsichtlich der 1,5-fachen Frequenz der Grundschwingung und der Frequenz aller dritten Eigenformen als erfüllt angesehen werden können. Eine so hohe Anzahl an Eigenformen schlägt sich natürlich auch in der Berechnungsdauer nieder. Außerdem können im Zusatzmodul RF-DYNAM Pro Eigenfrequenzen nicht gesondert bzw. einzeln ausgewählt werden (nur Vorgabe eines Frequenzbereichs möglich), sodass auch wirklich nur relevante Eigenformen berücksichtigt werden würden.

Angeführt sei hier, dass bei der Berechnung der Eigenformen im Zusatzmodul RF-DYNAM Pro verschiedene Lösungsmethoden zur Verfügung stehen. [22]

# **Berechnungsparameter**

Für die dynamische Berechnung in RFEM mit dem Zusatzmodul RF-DYNAM Pro gibt es verschiedene Berechnungsparameter die von Bedeutung sind. Diese sollen hier angeführt werden.

# *Freiheitsgrade*

Für die dynamische Analyse werden in dieser Masterarbeit alle Freiheitsgrade berücksichtigt. Diese umfassen Verschiebungen in x-, y- und z-Richtung, sowie auch Verdrehungen um die x-, y- und z-Achse.

Als Massenmatrix wird dazu eine Diagonalmatrix mit Translations- und Rotationsfreiheitsgraden gewählt. Somit berücksichtigt diese Wahl der Massenmatrix alle Freiheitsgrade [22].

# *FE-Netz*

Das FE-Netz kann mitunter die Qualität der Ergebnisse stark beeinflussen [25]. Darum ist darauf zu achten, ein möglichst feines Netz zu wählen, ohne dass es zu einer besonders langen Berechnungszeit führt. Im Abschnitt "5.3.3 - Wahl der Berechnungsmethode" wird dabei ein Vergleich von zwei verschiedenen Netzgrößen durchgeführt.

## *Zeitschritte*

Da beide vorgestellten Berechnungsmethoden auf einer numerischen Berechnung beruhen, ist es erforderlich einen ausreichend kleinen Zeitschritt Δt zu wählen, um genügend genaue Ergebnisse zu erhalten. Der Zeitschritt beeinflusst also die Genauigkeit der Ergebnisse der Berechnung stark. [23]

Als Richtwert für Δt wird in [1] ein zwanzigstel der Periodendauer der größten Anregungsfrequenz bzw. der größten erfassten Eigenfrequenz angegeben:

$$
\Delta t \le \frac{1}{20} * T = \frac{1}{20} * \frac{1}{f}
$$
\n(5.4)

Mit: [1]

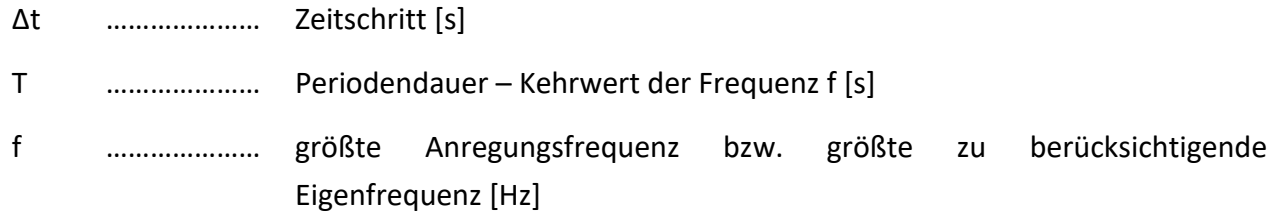

Für die Wahl des Zeitschrittes sind die größte Anregungsfrequenz und auch die größte zu berücksichtigende Eigenfrequenz zu untersuchen. [1]

Die Anregungsfrequenz wird nach [1] wie folgt ermittelt:

$$
f = -\frac{v}{a} \tag{5.5}
$$

Mit: [1]

f ………………… Anregungsfrequenz [Hz]

v ………………… Geschwindigkeit [m/s]

a ………………… gemäß [1] die Länge eines Wagens oder der Achsabstand der Zugsachsen oder die zweifache Brückenspannweite [m] – Minimalwert maßgebend

Die größte Anregungsfrequenz erhält man demnach mit der Höchstgeschwindigkeit des schnellsten Zuges, welcher Typ 3 mit 250 km/h ist. Umgerechnet sind das 69,44 m/s. Für a wird der kleinste Achsabstand dieses Zuges gewählt, welcher 2,5 m beträgt. Die Geschwindigkeit und den Achsabstand in Formel (5.5) eingesetzt ergibt eine **Anregungsfrequenz von 27,776 Hz**.

Dadurch ergibt sich das Zeitschrittkriterium zu:

$$
\Delta t \le \frac{1}{20} * \frac{1}{f} = \frac{1}{20} * \frac{1}{27,776} = 0,0018 \text{ s}
$$
\n(5.6)

Um das Kriterium bezüglich der Eigenfrequenz zu untersuchen, benötigt man die größte zu berücksichtigende Eigenform [1]. Dies ist aber wie bereits in Abschnitt "5.3.1.2 - Modalanalyse" angeführt nicht einfach zu definieren. Nimmt man allerdings die Eigenfrequenz konservativ mit 30 Hz an, so ergibt sich:

$$
\Delta t \le \frac{1}{20} * \frac{1}{f} = \frac{1}{20} * \frac{1}{30} = 0,0017 \, s \tag{5.7}
$$

In RF-DYNAM Pro kann man einen Zeitschritt für die Berechnung an sich und für die Speicherung der Ergebnisse wählen. Man kann also auch festlegen zu welchen Zeitschritten Daten gespeichert und somit auch verfügbar sind. [22]

In Kapitel "5.3.3 - Wahl der Berechnungsmethode" werden verschieden große Zeitschritte, sowohl für die Berechnung als auch für die Speicherung, untersucht.

### *Dämpfung*

Für die dynamische Berechnung wird zur Abbildung der Dämpfung in dieser Masterarbeit die sogenannte Rayleigh-Dämpfung zugrunde gelegt. Die Dämpfungsmatrix ergibt sich dadurch folgendermaßen [1]:

$$
D = \alpha * M + \beta * K \tag{5.8}
$$

Die Parameter α und β werden mit folgenden Formeln bestimmt: [1]

$$
\alpha = \frac{2 * \zeta * (\omega_2 * \omega_1^2 - \omega_1 * \omega_2^2)}{\omega_1^2 - {\omega_2}^2}
$$
\n(5.9)

$$
\beta = \frac{2 * \zeta * (\omega_2 - \omega_1)}{\omega_2^2 - {\omega_1}^2}
$$
\n(5.10)

Mit: [1]

ζ ………………… Grunddämpfung [-]

ω1 ………………… gewählte Frequenz 1

ω2 ………………… gewählte Frequenz 2

Die Grunddämpfung ζ wird gemäß ÖNORM EN 1991-2, Abschnitt 6.4.6.3.1 [2] für Stahl- und Verbundbrücken mit einer Spannweite größer 20 m mit 0,5 % angesetzt.

Die beiden Parameter **α und β** werden auch für die Eingabe im Zusatzmodul RF-DYNAM Pro benötigt. Sie berechnen sich aus den **Eigenfrequenzen der Biegeeigenformen 1. und 2. Ordnung** [1]. In Abbildung 5.9 und Abbildung 5.10 sind die Biegeeigenformen 1. und 2. Ordnung der vorliegenden Stabbogenbrücke zu erkennen. Die Größe der Frequenzen ist allerdings unter anderem abhängig von der Feinheit des FE-Netzes. In Abschnitt 5.3.3 werden, wie bereits angesprochen, verschiedene Netzfeinheiten untersucht. Aus diesem Grund werden erst in diesem Abschnitt die Eigenfrequenzen und die Parameter α und β angeführt.

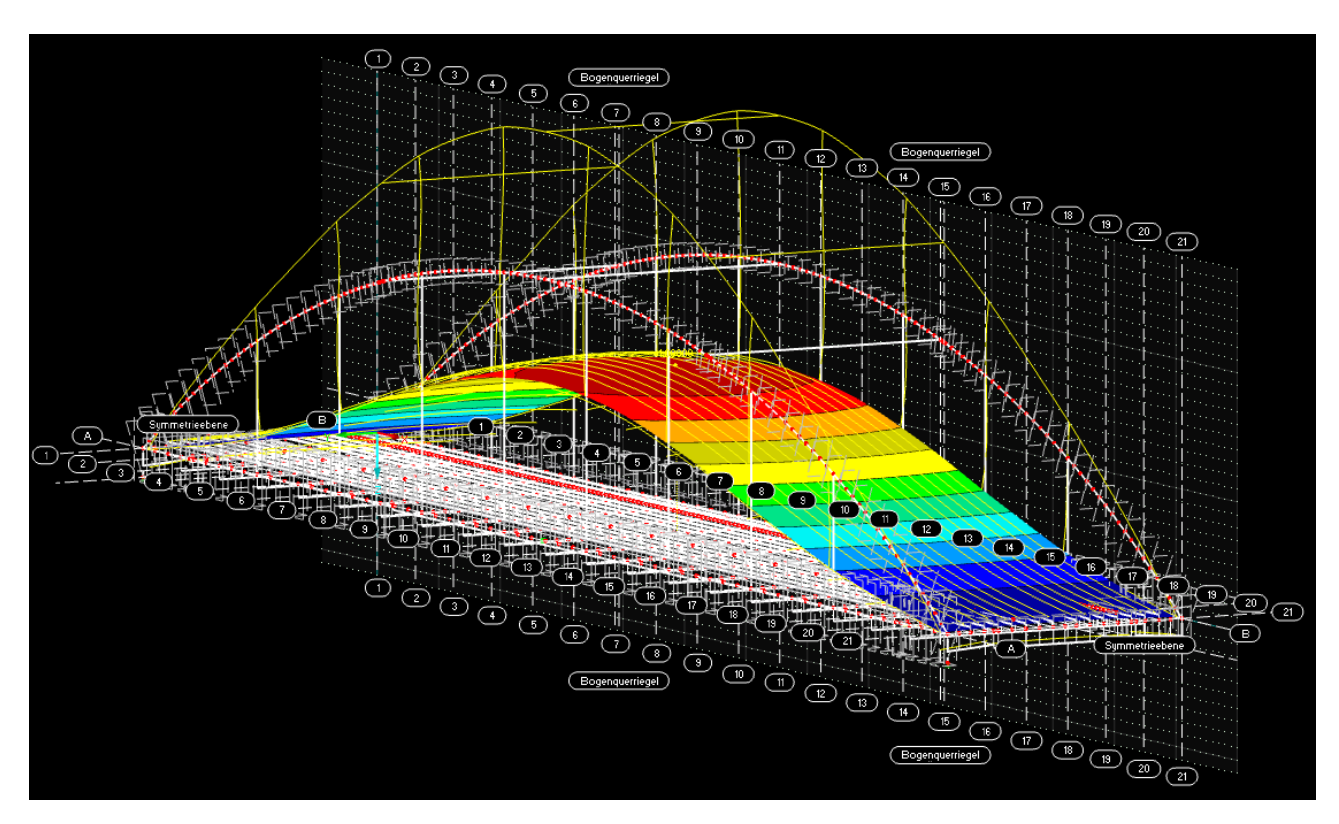

**Abbildung 5.9:** Biegeeigenform 1. Ordnung der Stabbogenbrücke [3]

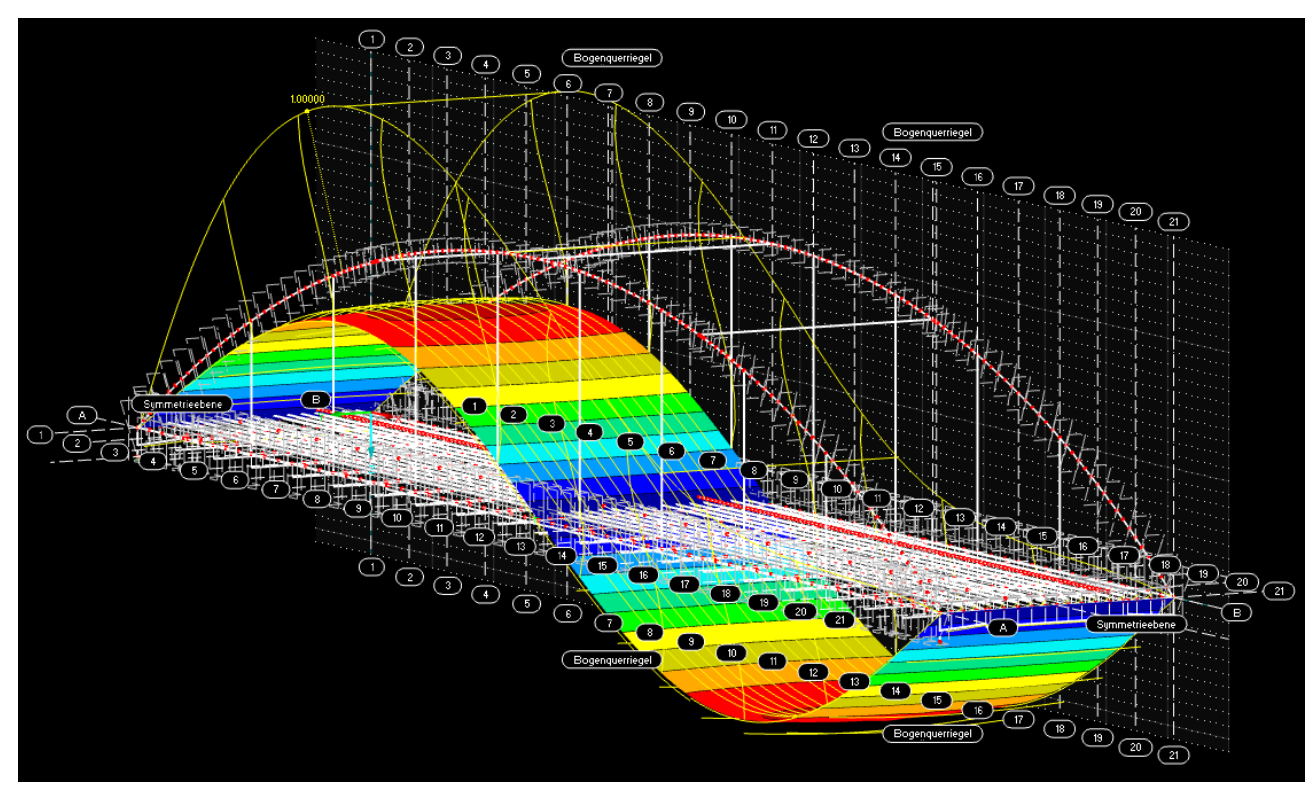

**Abbildung 5.10:** Biegeeigenform 2. Ordnung der Stabbogenbrücke [3]

# **Wahl der Berechnungsmethode**

Um die bestmögliche Berechnungsvariante herauszufiltern und somit auch die bestmögliche Qualität der Ergebnisse zu erhalten, wurden verschiedene Berechnungsparameter gegenübergestellt. Zum einen wurde die Netz-Feinheit, zum anderen die Größe der Zeitschritte variiert. Eine andere Netzfeinheit bedeutet auch andere Parameter α und β der Dämpfungsmatrix. Ergebnisse anhand des Newmark-Verfahrens werden jenen der Modalanalyse gegenübergestellt. Bei diesem Vergleich gelten die Ergebnisse des Newmark-Verfahrens als Referenz. Grund hierfür ist, dass bei der Modalanalyse nur so viele Gleichungen gelöst werden, wie auch Eigenformen berücksichtigt wurden [1] und dieser Umstand stellt sich bei der vorliegenden Masterarbeit, wie bereits in 5.3.1.2 angeführt, als schwierig heraus.

Wie bereits in Abschnitt 5.2.1 angeführt, wird eine Zugsüberfahrt nur auf einem Gleis simuliert, da die Ergebnisse als symmetrisch angenommen werden können. Außerdem gelten die nachfolgenden Diagramme für die Belastung zufolge einer Einzelachse der Größe P=1 kN. Für die nachfolgend dargestellten Vergleiche wurde eine Geschwindigkeit von 250 km/h zugrunde gelegt und ein maximaler Zeitwert t<sub>max</sub> von zwei Sekunden gewählt, da es nur darum geht, die Unterschiede der einzelnen Berechnungsparameter darzulegen.

Untersucht werden die Schnittkräfte im Viertelpunkt und der Mitte des Hauptträgers A und Bogens A. Wo diese untersuchten Stellen liegen ist im Kapitel "4.1 - Lastmodell 71 aus ÖNORM EN 1991-2 [2]" angeführt und ist in Abbildung 4.1 dargestellt.

## *Vergleich des Newmark-Verfahrens anhand unterschiedlicher Parameter*

In diesem Abschnitt werden die Ergebnisse des Newmark-Verfahrens zufolge unterschiedlicher Parameter verglichen. Zum einen wird ein FE-Netz mit einer Elementlänge von **25 cm** mit der Elementlänge von **12,5 cm** verglichen. Für beide Netzfeinheiten werden auch unterschiedliche Zeitschritte für die Berechnung verglichen. Zum einen ein Zeitschritt von **Δt = 0,001 s** und zum anderen **Δt = 0,0005 s**. Für die Speicherung der Daten wurde ein einheitlicher Zeitschritt von 0,005 s gewählt, um die Rechendauer und auch die Dauer des Datenexports zu reduzieren.

Beim FE-Netz mit einer Elementlänge von **25 cm** liegt für die Biegeeigenform 1. Ordnung (siehe Abbildung 5.9) eine Eigenfrequenz von **17,839 rad/s** bzw. **2,839 Hz** und für die Biegeeigenform 2. Ordnung (siehe Abbildung 5.10) eine Eigenfrequenz von **15,292 rad/s** bzw. **2,434 Hz** vor.

Beim FE-Netz mit einer Elementlänge von **12,5 cm** liegt für die Biegeeigenform 1. Ordnung (siehe Abbildung 5.9) eine Eigenfrequenz von **17,832 rad/s** bzw. **2,838 Hz** und für die Biegeeigenform 2. Ordnung (siehe Abbildung 5.10) eine Eigenfrequenz von **15,283 rad/s** bzw. **2,432 Hz** vor.

Die Faktoren α und β ergeben sich somit zu:

| <b>Netzfeinheit</b> | $\alpha$ [-] | B [-]       |
|---------------------|--------------|-------------|
| Netz 25 cm          | 0.082338     | 0.000301832 |
| Netz 12,5 cm        | 0.082297     | 0.000301978 |

**Tabelle 5.2:** Parameter α und β der Rayleigh-Dämpfung

In Abbildung 5.11 bis Abbildung 5.22 sind die Ergebnisvergleiche des Newmark-Verfahrens anhand unterschiedlicher Parameter dargestellt.

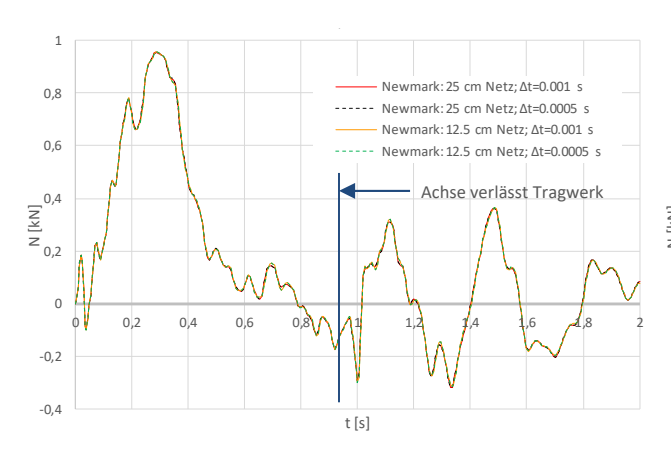

### **Normalkraft N:**

**Abbildung 5.11:** Vergleich Newmark-Verfahren –

Normalkraft N – HT A Viertelpunkt

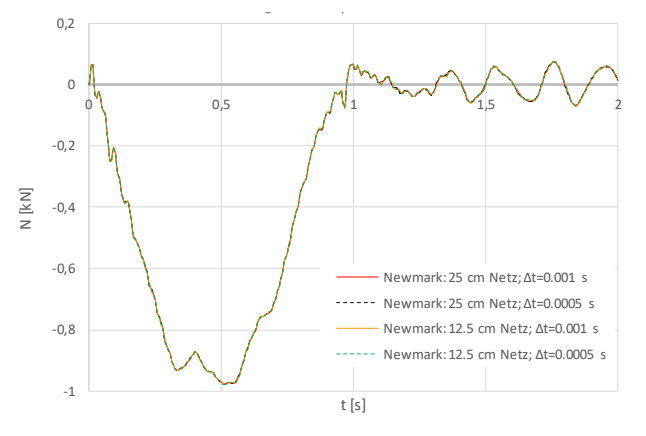

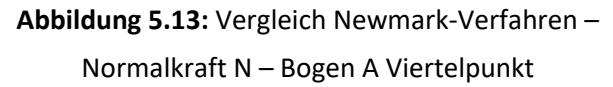

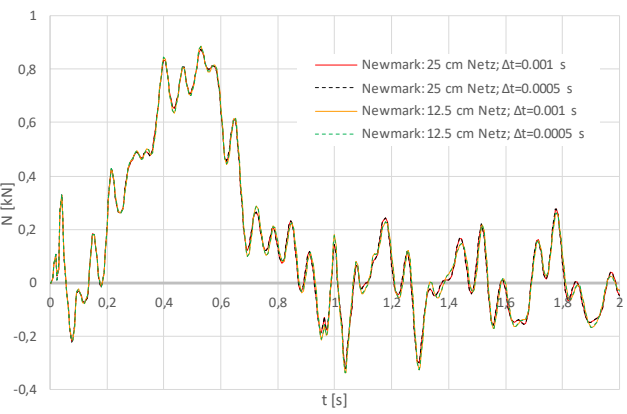

**Abbildung 5.12:** Vergleich Newmark-Verfahren –

Normalkraft N – HT A Mitte

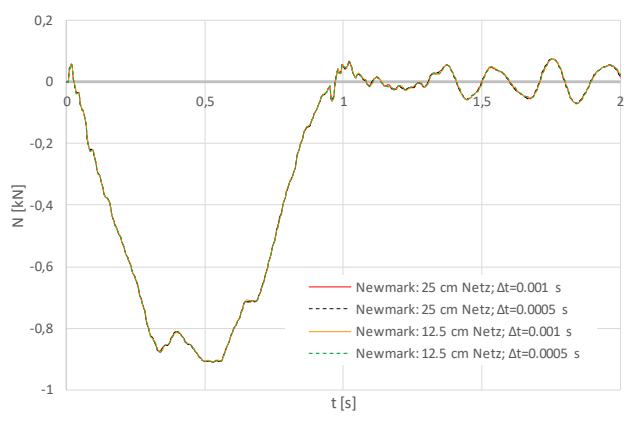

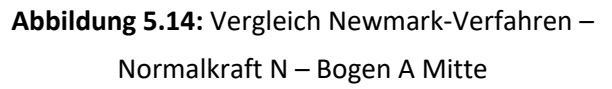

#### **Moment My:**

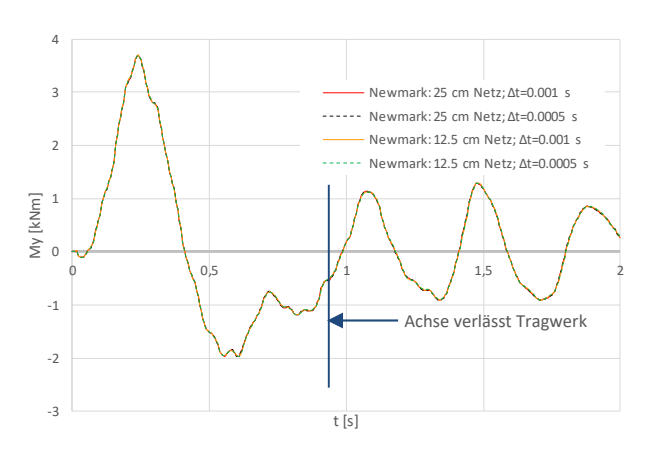

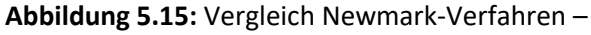

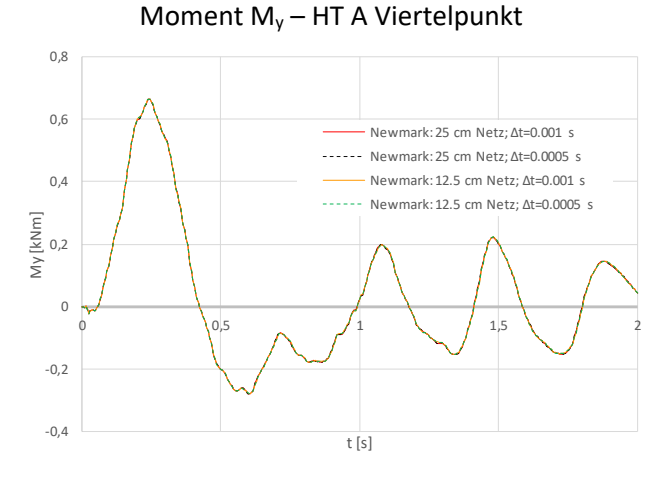

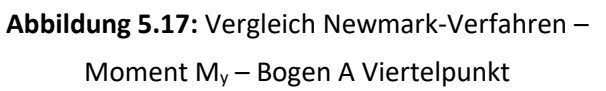

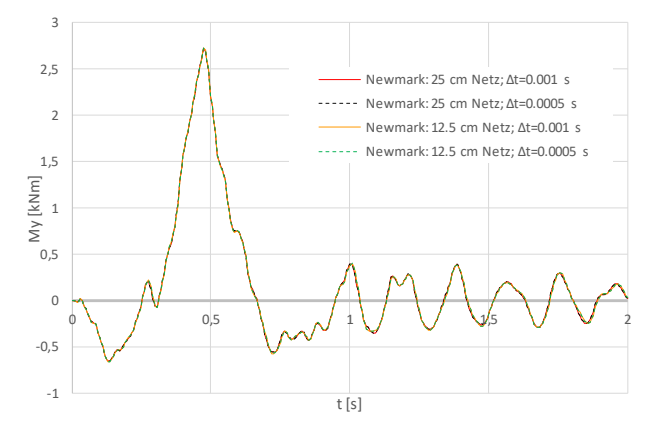

**Abbildung 5.16:** Vergleich Newmark-Verfahren –

Moment My – HT A Mitte

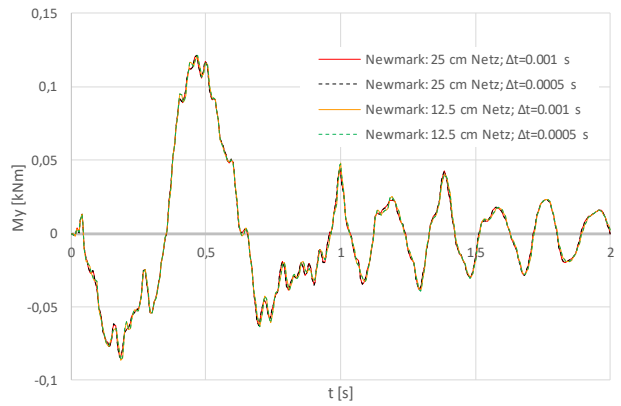

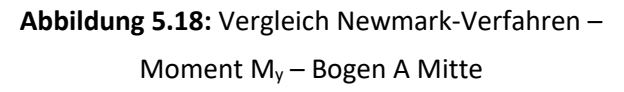

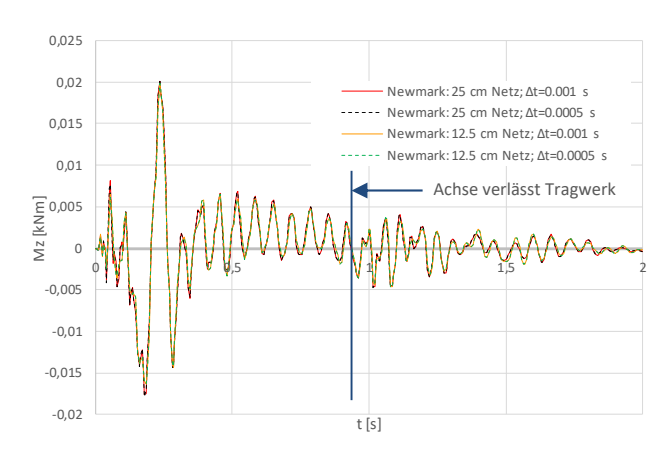

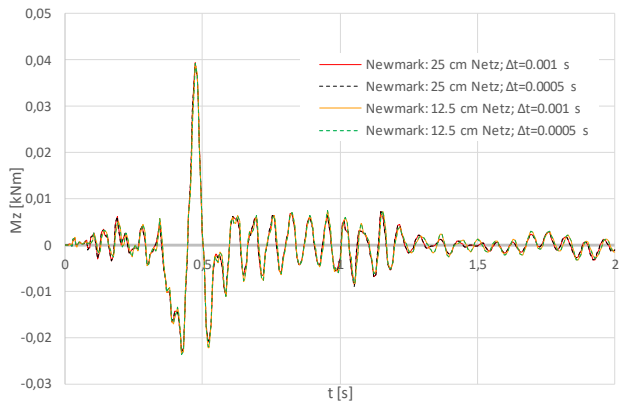

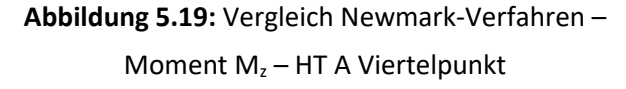

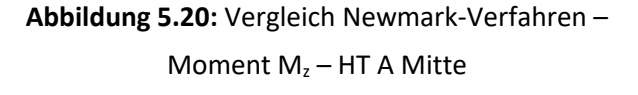

**Moment Mz:**

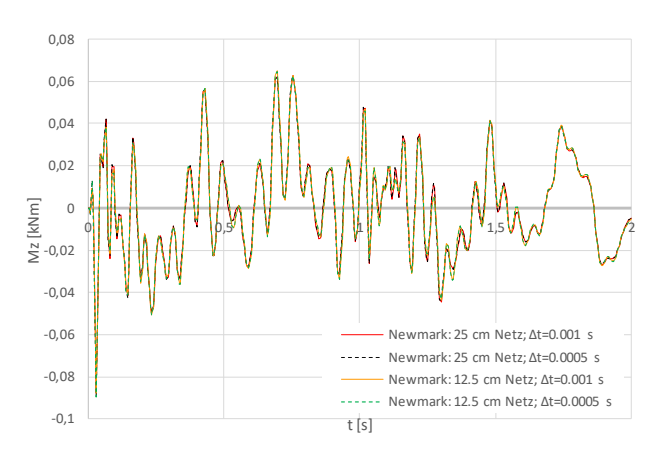

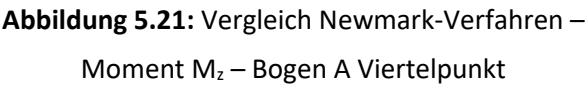

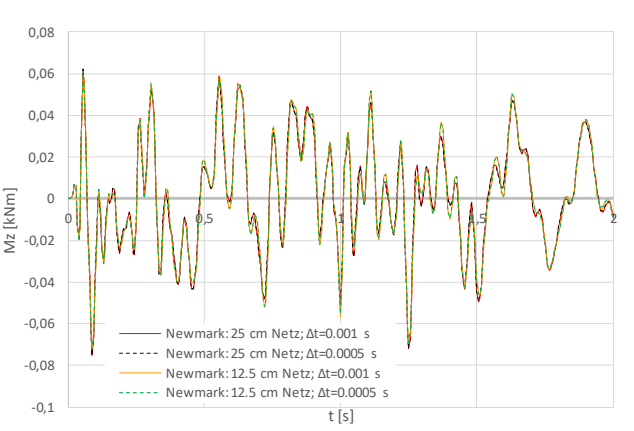

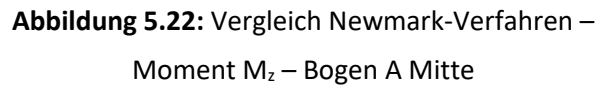

Anhand der Netzfeinheit sind nur in sehr geringen Bereichen Unterschiede zu erkennen. Beispielsweise zu sehen in Abbildung 5.12, im Bereich zwischen 1,5 s und 2 s. Allerdings sind das die einzigen erkennbaren Unterschiede bezüglich der verschiedenen Netzfeinheiten. Ansonsten decken sich die Ergebnisverläufe sehr gut.

Bezüglich der unterschiedlichen Zeitschritte Δt für die Berechnung sind, sowohl beim Netz mit 25 cm als auch mit 12,5 cm, keine Unterschiede zu erkennen.

Aufgrund dieses Vergleiches traf die Wahl bezüglich der Netzfeinheit auf das **FE-Netz mit einer Elementlänge von 25 cm**. Grund hierfür sind die nahezu nicht erkennbaren Unterschiede und die resultierende geringere Berechnungsdauer.

Da sich die Ergebnisse beider Zeitschritte so gut decken, wurde ein Zeitschritt von **Δt=0,001 s** gewählt, da auch hier die Berechnungsdauer im Vergleich mit dem feineren Zeitschritt geringer ist.

Die Rechenzeit für eine Elementlänge von 25 cm und einem Zeitschritt von Δt=0,001 s betrug etwa 30 Minuten für die Überfahrt der Einzelachse.

# *Vergleich des Newmark-Verfahrens mit der Modalanalyse*

In diesem Abschnitt werden die Ergebnisse des Newmark-Verfahrens mit denen der Modalanalyse gegenübergestellt.

Die Kriterien zur Auswahl der Eigenformen bei der Modalanalyse nach [1] sind in Abschnitt 5.3.1.2 angeführt. Da das System sehr weich ist und auch bei 1800 Eigenformen eine Eigenfrequenz von 30 Hz nicht erreicht werden kann, sowie um die Rechenzeit etwas zu reduzieren, wurden für den Vergleich 200 Eigenformen gewählt.

Der Zeitschritt Δt für die Speicherung wurde auch hier mit 0,005 s gewählt. Für die Berechnung wurden die Zeitschritte aber variiert. Es werden die Ergebnisse nach dem Newmark-Verfahren mit einem Zeitschritt von 0,001 s und nach der Modalanalyse mit einem Zeitschritt von **0,001 s** und **0,0005 s** verglichen.

Nach den Erkenntnissen aus Abschnitt "5.3.3.1 – Vergleich des Newmark-Verfahrens anhand unterschiedlicher Parameter" wurde das FE-Netz mit einer Elementlänge von 25 cm gewählt. Die Parameter α und β der Rayleigh-Dämpfung sind dafür in Tabelle 5.2 angegeben.

In Abbildung 5.23 bis Abbildung 5.34 sind die Ergebnisvergleiche (Newmark-Verfahren versus Modalanalyse) dargestellt.

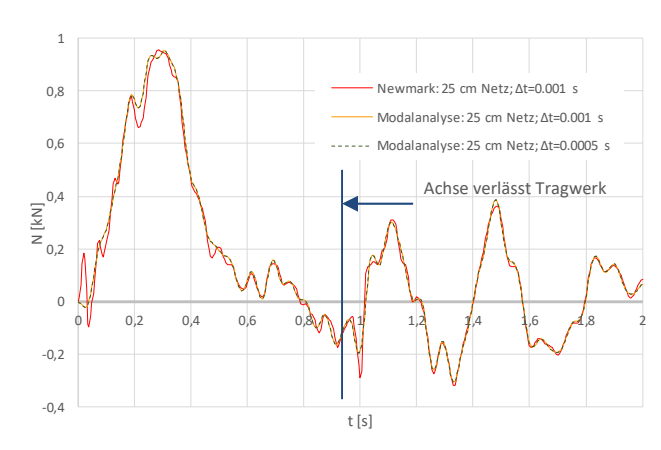

#### **Normalkraft N:**

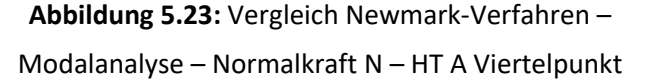

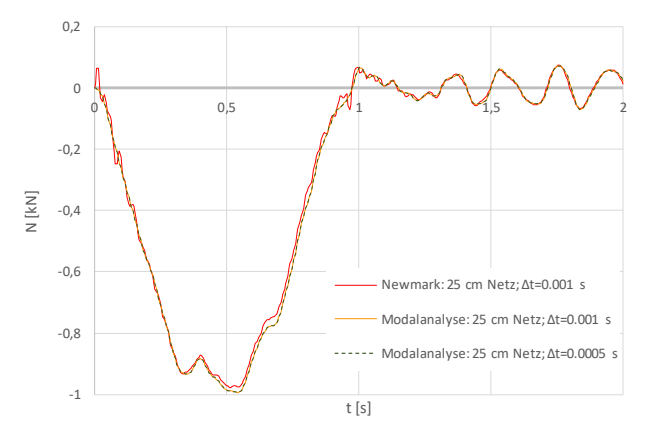

**Abbildung 5.25:** Vergleich Newmark-Verfahren – Modalanalyse – Normalkraft N – Bogen A Viertelpunkt

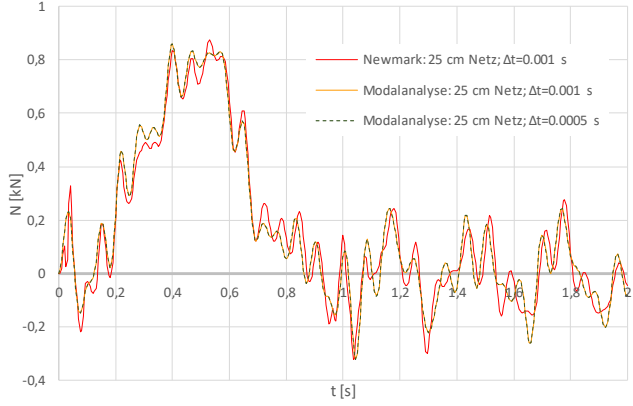

**Abbildung 5.24:** Vergleich Newmark-Verfahren – Modalanalyse – Normalkraft N – HT A Mitte

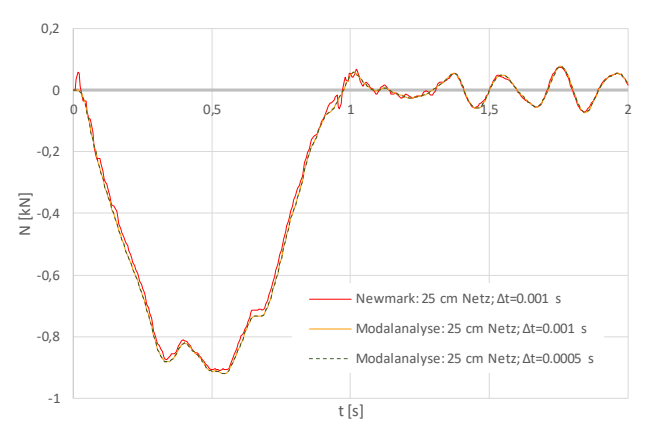

**Abbildung 5.26:** Vergleich Newmark-Verfahren – Modalanalyse – Normalkraft N – Bogen A Mitte

**Moment My:**

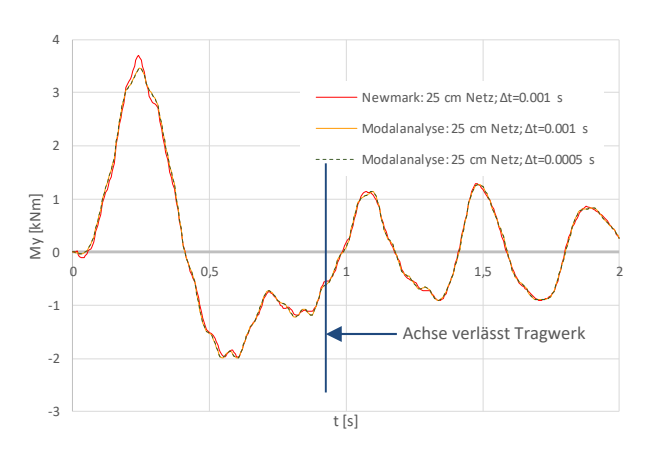

**Abbildung 5.27:** Vergleich Newmark-Verfahren – Modalanalyse – Moment My – HT A Viertelpunkt

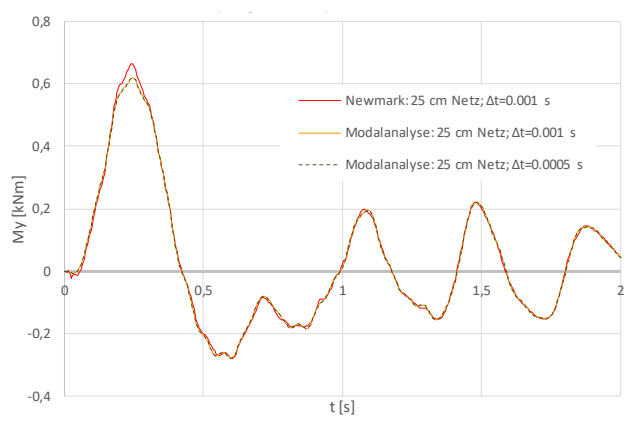

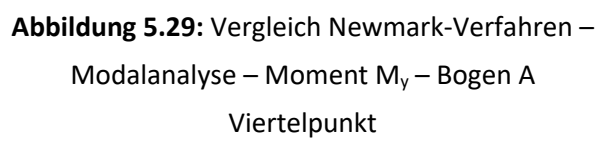

• Moment M<sub>z</sub>:

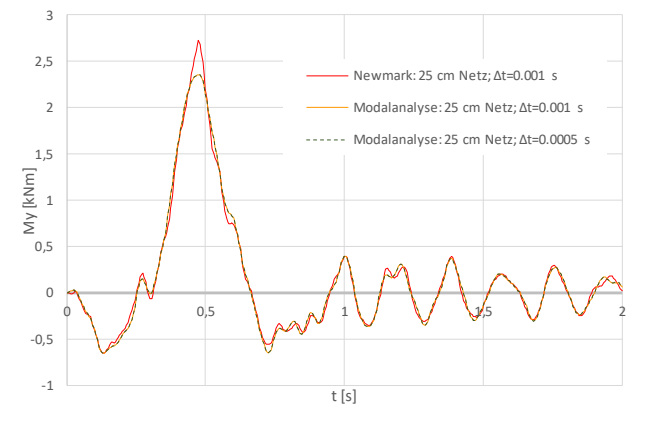

**Abbildung 5.28:** Vergleich Newmark-Verfahren –

Modalanalyse – Moment  $M_y$  – HT A Mitte

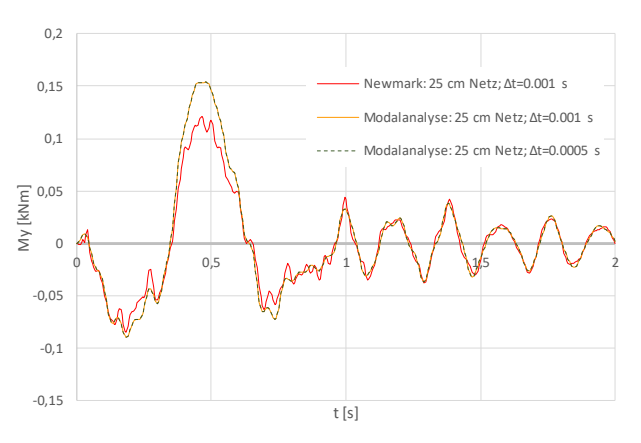

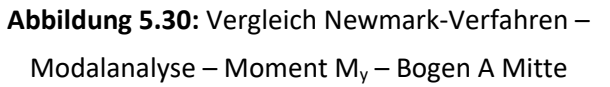

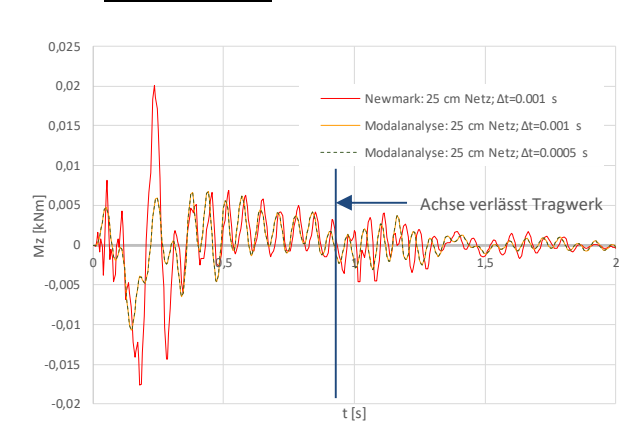

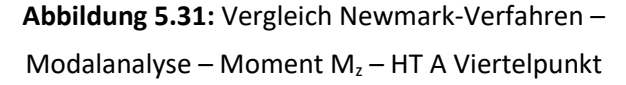

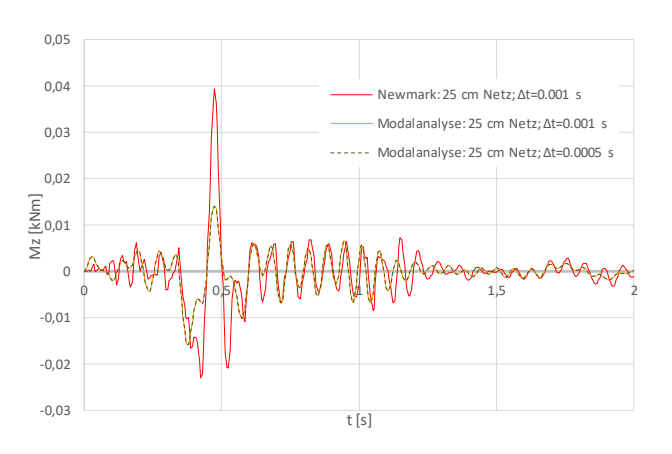

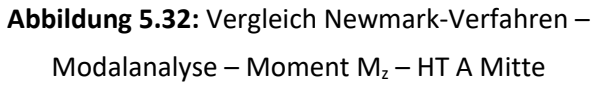

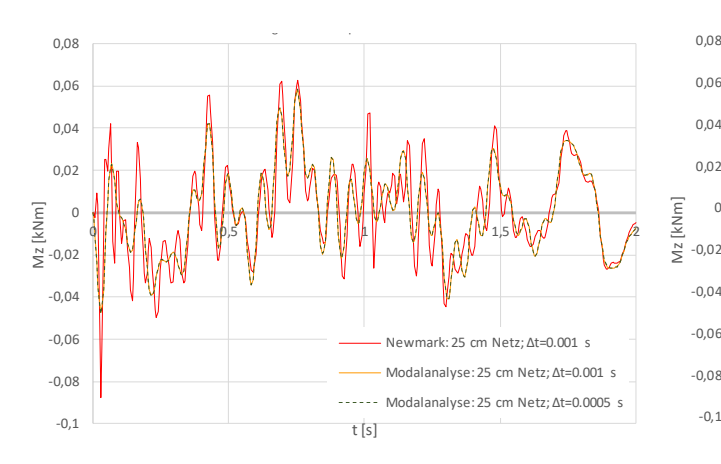

**Abbildung 5.33:** Vergleich Newmark-Verfahren – Modalanalyse – Moment  $M_z$  – Bogen A Viertelpunkt

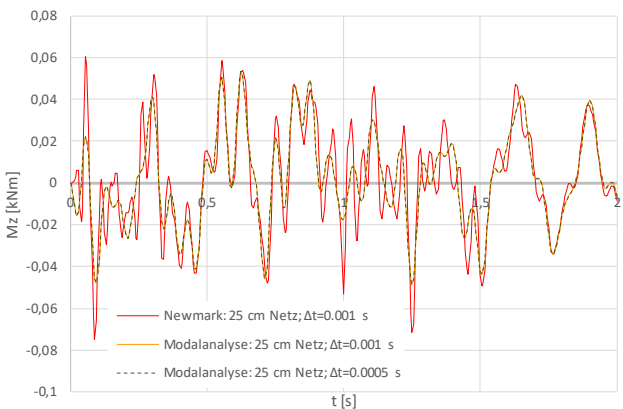

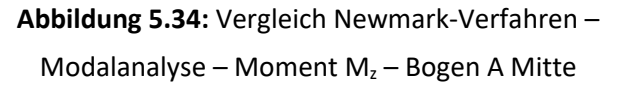

In diesem Vergleich ist deutlich zu erkennen, dass sich die Ergebnisse der Modalanalyse mit jenen des Newmark-Verfahrens nicht zufriedenstellend decken. Vor allem die Maxima der Momente My können nicht genau genug abgebildet werden. Selbst ein feinerer Zeitschritt von Δt=0,0005 s für die Berechnung erreicht keine Besserung. Auch eine Erhöhung der Anzahl an Eigenformen die berücksichtigt werden, würde lediglich eine Annäherung an das Newmark-Verfahren darstellen. Außerdem können, wie bereits angesprochen, die Kriterien zur Auswahl an Eigenformen nicht vollends erfüllt werden. Ein weiterer Nachteil gegenüber dem Newmark-Verfahren ist, dass es mit der Berechnung mit RF-DYNAM Pro nicht möglich ist, nur jene Eigenformen auszuwählen, die von Bedeutung sind, sondern nur eine gesamte Anzahl an Eigenformen (Vorgabe eines Frequenzbereichs).

Da mit dem Newmark-Verfahren deutlich genauere Ergebnisse erzielt werden können und diese Berechnungsmethode keineswegs zu längeren Rechenzeiten führt, fällt die Wahl des Berechnungsverfahrens auf das **Newmark-Verfahren**.

## *Vergleich von unterschiedlichen Zeitschritten Δt bei der Speicherung*

Um herausfinden zu können, welche Auswirkung der gewählte Zeitschritt für die Speicherung auf den Ergebnisverlauf hat, wurde für die Speicherung ein Zeitschritt von **0,005 s** und **0,001 s** verglichen. Der Zeitschritt für die Berechnung beträgt für beide Varianten 0,001 s.

In Abbildung 5.35 bis Abbildung 5.46 sind die Ergebnisvergleiche des Newmark-Verfahrens anhand unterschiedlicher Zeitschritte Δt für die Speicherung der Daten dargestellt.

**Normalkraft N:**

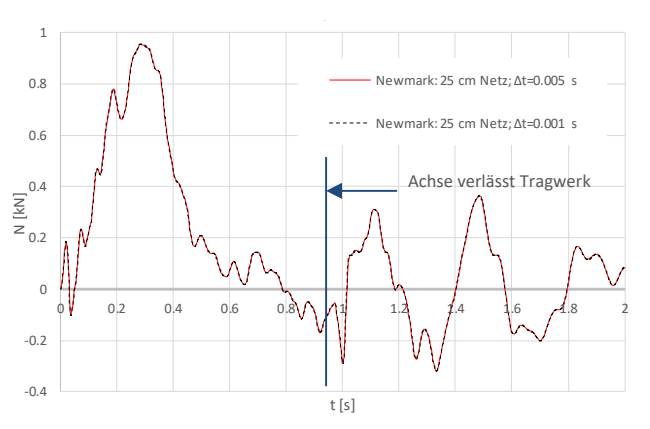

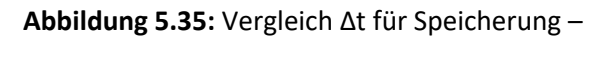

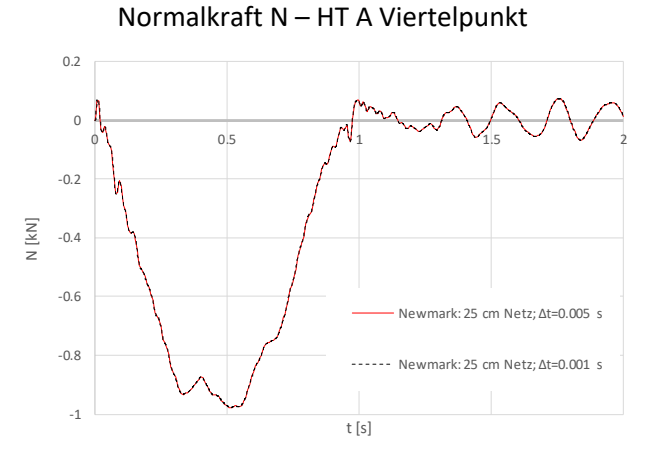

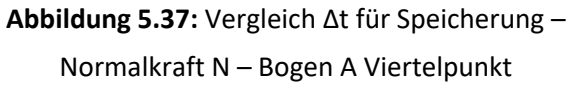

**Moment My:**

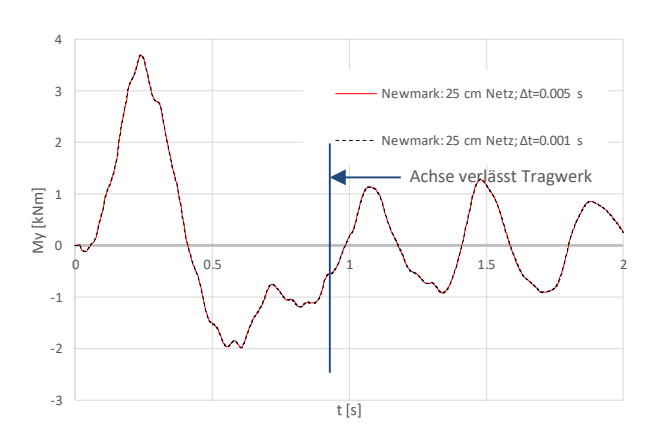

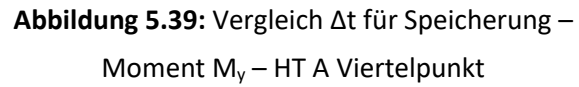

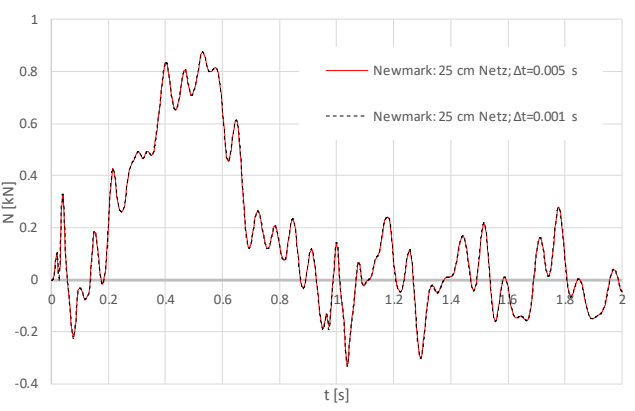

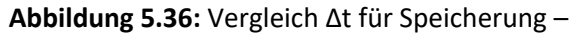

Normalkraft N – HT A Mitte

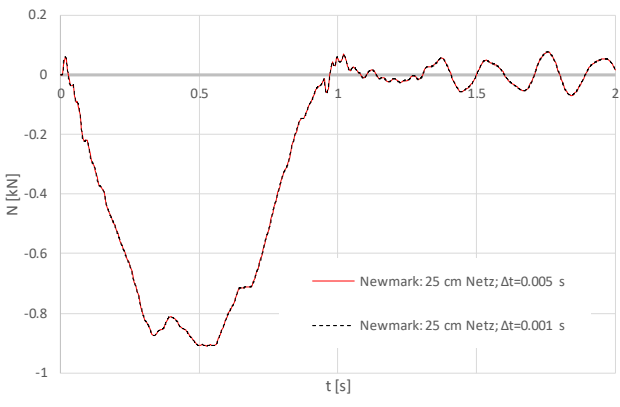

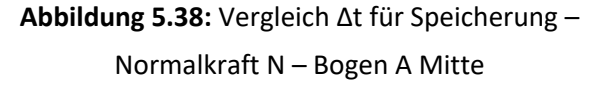

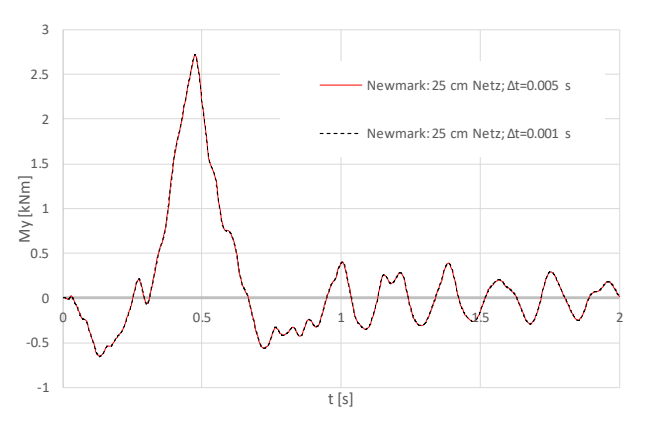

**Abbildung 5.40:** Vergleich Δt für Speicherung – Moment My – HT A Mitte

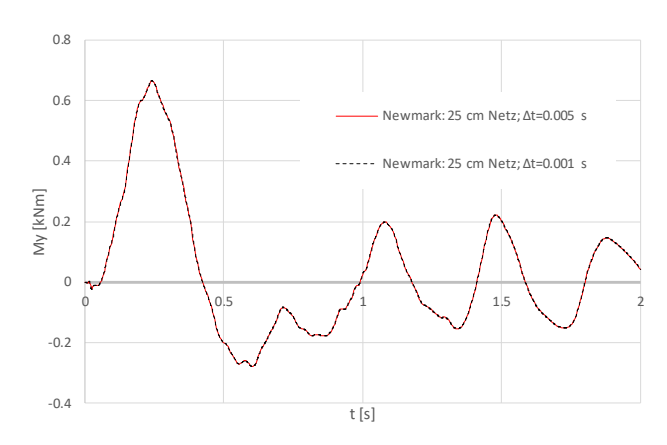

**Abbildung 5.41:** Vergleich Δt für Speicherung – Moment My – Bogen A Viertelpunkt

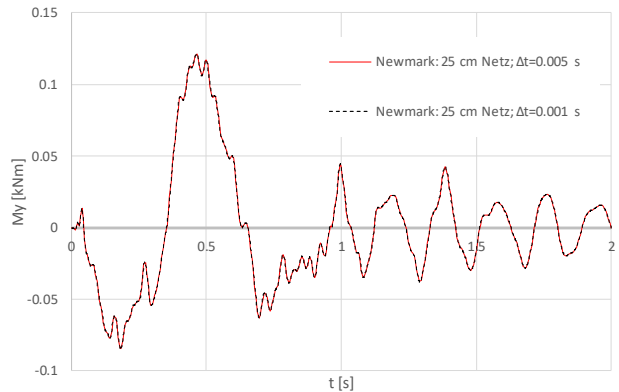

**Abbildung 5.42:** Vergleich Δt für Speicherung – Moment  $M_y$  – Bogen A Mitte

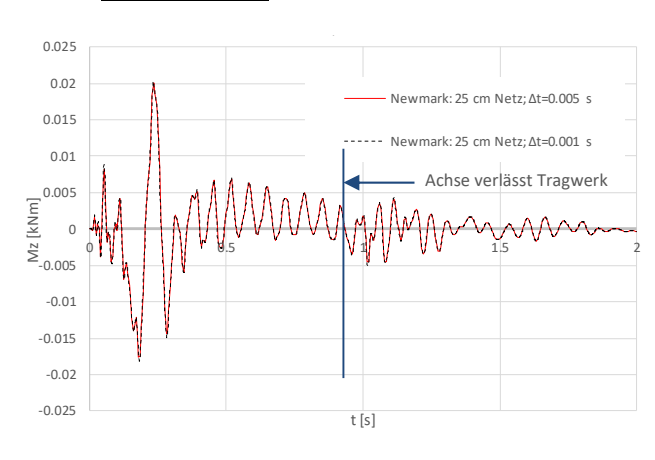

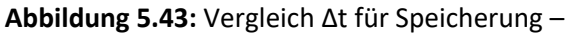

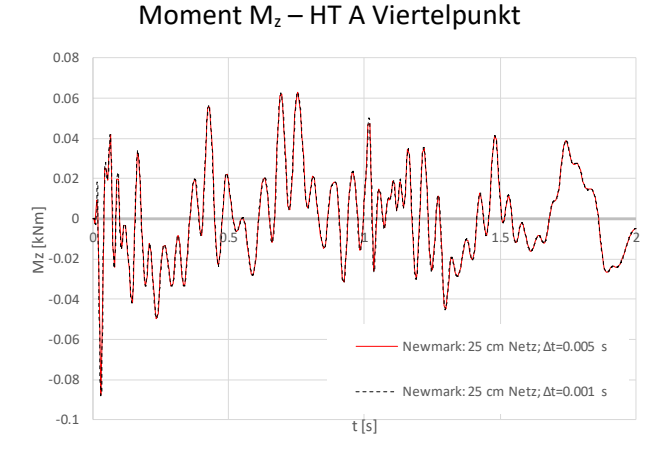

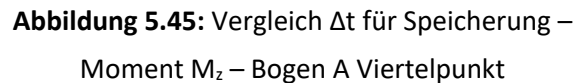

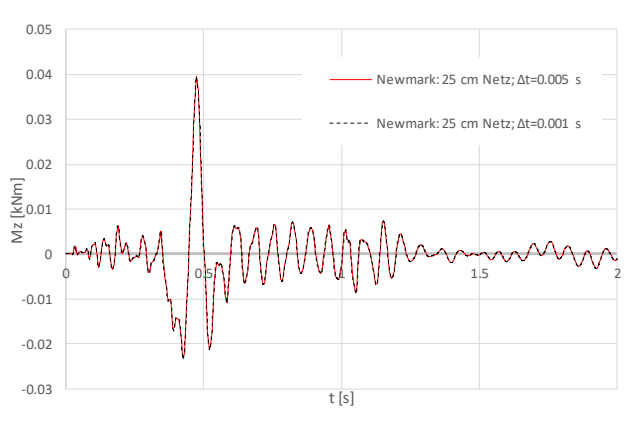

**Abbildung 5.44:** Vergleich Δt für Speicherung –

Moment  $M_z$  – HT A Mitte

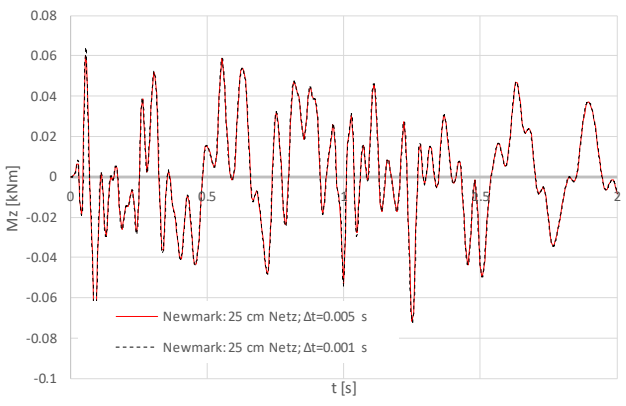

**Abbildung 5.46:** Vergleich Δt für Speicherung – Moment  $M_z$  – Bogen A Mitte

#### **Moment Mz:**

Der Ergebnisverlauf bei einer Speicherung in Schritten von 0,001 s weist keine Unterschiede zu jenem mit Schritten von 0,005 s auf. Somit wurde für die Datenspeicherung ein Zeitschritt von **0,005 s** gewählt. Aus diesem Grund kann die Datenmenge in Grenzen gehalten werden und die Dauer des Datenexports ist deutlich geringer.

## *Übersicht der gewählten Parameter*

Nachfolgend wird nochmals ein Überblick über die für die Berechnung gewählten Parameter dargestellt.

| Berechnungsmethode             | Newmark-Verfahren  |
|--------------------------------|--------------------|
| <b>FE-Netz</b>                 | 25 cm Elementlänge |
| ∆t für Berechnung              | 0,001 s            |
| ∆t für Speicherung             | 0,005 s            |
| $\alpha$ für Rayleigh-Dämpfung | $0.082338$ [-]     |
| β für Rayleigh-Dämpfung        | $0.0003018$ [-]    |

**Tabelle 5.3:** Parameter für die dynamische Berechnung

# **5.4. Erhöhung der Ergebnisse aus der dynamischen Berechnung**

# **Erhöhung der Spannungen**

Auch bei der dynamischen Berechnung müssen die Ergebnisse erhöht werden, um Gleisunregelmäßigkeiten zu erfassen. Nach ÖNORM EN 1991-2 [2] müssen dynamische Auswirkungen, durch beispielsweise Gleisfehler, durch einen Faktor berücksichtigt werden. [2]

Dieser Faktor wird in dieser Masterarbeit mit φ<sub>dyn</sub> bezeichnet. Angemerkt sei, dass sich diese Bezeichnung in der Norm nicht wiederfindet.

Bei der dynamischen Berechnung wird der dynamische Beiwert ϕ' nicht benötigt. Dieser Beiwert wird nur bei der statischen Berechnung benötigt. [2]

Somit bleibt von Formel (2.7) nur mehr folgender Term bestehen:

$$
\varphi_{dyn} = 1 + \frac{1}{4} * \varphi'' \tag{5.11}
$$

L beträgt auch hier die halbe Stützweite von 32,75 m. Der Beiwert ϕ'' ergibt sich daraus zu:

$$
\varphi'' = 1.23058 * 10^{-5} [-]
$$

Somit ergibt sich  $\varphi_{\text{dyn}} \approx 1,00$ .

## **Erhöhung der Beschleunigungen**

Die Beschleunigungen entlang der Gleisachse, welche in Abschnitt 5.6 ermittelt werden, sind zu vergrößern, indem sie multipliziert werden mit: [2]

$$
(1 + \frac{\varphi^{\prime\prime}}{2}) \tag{5.12}
$$

Dieser Faktor gilt bei sorgfältiger Gleiserhaltung [2].

Zur Überprüfung der maximalen Beschleunigung ist der Beiwert ϕ'' nicht nach Anhang D, sondern nach Anhang C der ÖNORM EN 1991-2 [2] zu ermitteln:

$$
\varphi'' = \frac{\alpha}{100} * \left[ 56 * e^{-\left(\frac{L_{\Phi}}{10}\right)^2} + 50 * \left(\frac{L_{\Phi} n_0}{80} - 1\right) * e^{-\left(\frac{L_{\Phi}}{20}\right)^2} \right]
$$
(5.13)

Wobei gilt: [2]

$$
\varphi'' \ge 0 \tag{5.14}
$$

Mit: [2]

α ………………… Parameter der Geschwindigkeit, wobei α = 1 bei v > 22 m/s [2] L<sub>®</sub> ………………… Maßgebende Länge nach Abschnitt 6.4.5.3, Tabelle 6.2 der ÖNORM EN 1991-2 [2] n0 ………………… 1. Biegeeigenfrequenz in [Hz]

L<sub>®</sub> beträgt auch hier die halbe Stützweite von 32,75 m. Die erste Biegeeigenfrequenz beträgt 15,292 rad/s, was einem Wert von  $n_0=2,434$  Hz entspricht. Mit diesen Werten eingesetzt in Formel (5.13) ergibt sich ϕ'' zu:

$$
\varphi'' = -1,1029 * 10^{-4} [-]
$$

Da ϕ'' nach Formel (5.14) einen Wert größer gleich Null betragen soll, wird in weiterer Folge **ϕ''** mit **Null** angenommen. Dadurch ergibt sich, dass die Beschleunigungen nicht erhöht werden müssen, da sich der Faktor in Formel (5.12) zu 1 ergibt.

# **5.5. Ergebnisse – dynamische Kollektive**

Bei der dynamischen Berechnung wurde jedem Zug ein Geschwindigkeitsbereich zugeordnet, welcher untersucht wurde, siehe dazu Abschnitt 5.2.2. Dadurch ergeben sich für jede untersuchte Geschwindigkeit eines jeden Zuges einzelne Spannungszeitverläufe an jeden Knoten der Hauptträger und Bögen, sowie an den vier Spannungspunkten am Querschnitt. Jeder dieser

Spannungszeitverläufe wird mittels der Reservoir-Methode ausgezählt, womit man für jeden Zug und jeder seiner Geschwindigkeiten ein Spannungskollektiv erhält.

In Abbildung 5.47 ist beispielhaft das Spannungskollektiv an der Stelle 16,00 m im Punkt 3 am HT A, resultierend aus einer Einzelüberfahrt des Zugtyps 3 auf Gleis 2, zu sehen.

Eine Überlagerung der Kollektive der einzelnen Züge für eine Lebensdauer von 100 Jahren findet hier vorerst nicht statt. Grund hierfür ist, dass zuerst die Schädigungsanteile, welche die einzelnen Züge mit ihren jeweiligen Geschwindigkeiten hervorrufen, ermittelt werden. Auf dieses Vorgehen und jenes zur Abbildung der gesamten Lebensdauer wird in Kapitel "6 – Schädigungsberechnung" näher eingegangen.

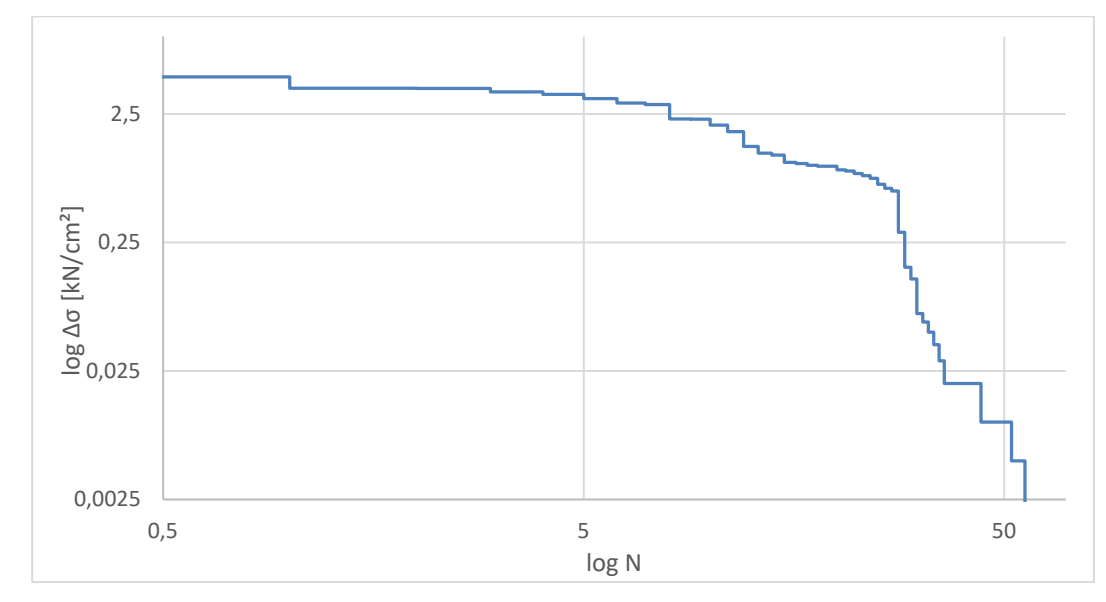

**Abbildung 5.47:** Spannungskollektiv einer Einzelüberfahrt des Betriebszuges Typ 3 mit 250 km/h

# **5.6. Ergebnisse – Tragwerksbeschleunigung**

Im Zuge der dynamischen Berechnung gilt es ein Augenmerk auf die vertikale Beschleunigung des Überbaus zu setzen. Dies ist erforderlich, um einen sicheren Fahrbetrieb sicherstellen zu können, sodass zwischen den Rädern und den Schienen stets Kontakt besteht. Außerdem wird damit auch sichergestellt, dass das Gleis stabil bleibt. [1]

Bei Brücken, welche über einen Schotteroberbau verfügen, ist nach ÖNORM EN 1990/A1 [26] ein Grenzwert der vertikalen Beschleunigung von 3,5 m/s² einzuhalten.

Diese Überbaubeschleunigungen sind entlang des Gleises zu ermitteln [26]. Hierfür werden im RFEM-Modell Knoten in der Mittellinie des Gleis 2 auf der Fahrbahn eingefügt. Diese Knoten liegen jeweils an jeder der Achsen 1 bis 21 und somit auch an den Achsen der Querträger. Zwischen den Querträgern wurden je zwei weitere Knoten eingefügt, sodass Knoten im gedrittelten Querträgerabstand vorliegen. An diesen Punkten können die Beschleunigungen in vertikaler

Richtung, also in Z-Richtung, abgelesen werden, welche durch die dynamische Berechnung mit dem Zusatzmodul RF-DYNAM Pro resultieren.

Die Ermittlung der Beschleunigungen erfolgt nur in Achse des Gleis 2, da auch hier angenommen werden kann, dass die Ergebnisse auf Gleis 1 als symmetrisch erachtet werden können.

Anzumerken ist, dass die Bereiche vor dem ersten Regelquerträger am Brückenanfang und -ende nicht betrachtet werden. Grund hierfür ist, dass in der Realität ein durchgehendes Schotterbett vorliegt, dieses aber im RFEM-Modell nicht modelliert wurde. Somit liegen in diesen Bereichen erhöhte und unrealistisch hohe Werte der vertikalen Beschleunigung vor, welche man in weiterer Folge außer Acht lässt. Betrachtet wird infolge dessen der Bereich zwischen 3,1 m und 62,4 m. Ausgeschlossen werden also die Bereiche mit einer Länge von 3,1 m zwischen Ache 1 und 2, sowie zwischen 20 und 21.

Als Belastung wird das Lastmodell HSLM-A der ÖNORM EN 1991-2 [2] herangezogen, da das Tragwerk eine Spannweite größer als 7 m aufweist. [2]

In Abbildung 5.48 wird das Lastmodell HSLM-A dargestellt. Dabei werden 10 unterschiedliche Typen von Modellzügen angegeben, welche verschiedene Zugsparameter unterschiedlich definieren und in Tabelle 6.3 der ÖNORM EN 1991-2 [2] festgelegt sind [2]. Diese sind in Tabelle 5.4 angegeben.

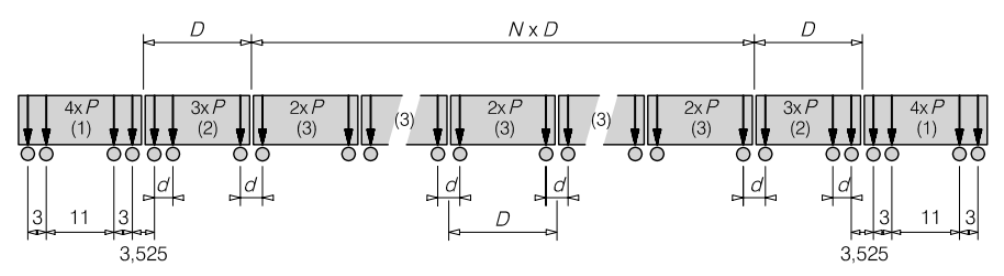

#### Legende

(1) Triebkopf (vorderer und hinterer Triebkopf identisch)

(2) Endwagen (vorderer und hinterer Endwagen identisch)

(3) Mittelwagen

**Abbildung 5.48:** Lastmodell HSLM-A [2]

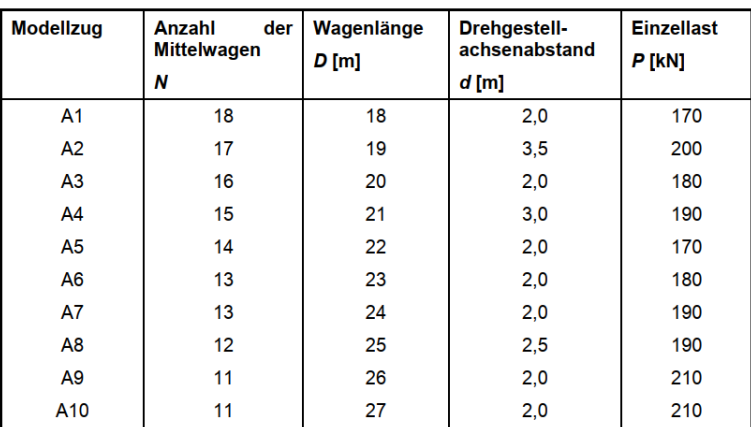

#### **Tabelle 5.4:** Modellzüge des HSLM-A [2]

Die Berechnung der Beschleunigungen erfolgt, wie bereits angesprochen, auch hier mit dem Zusatzmodul RF-DYNAM Pro anhand der Belastung mit einer Einzelachse, so wie es auch in Abschnitt "5.1.1 – Achslasten" angeführt ist. Die daraus erhaltenen Ergebnisse werden auch hier wieder mit Matlab-Skripten, welche vom Institut für Stahlbau zur Verfügung gestellt wurden, auf gleiche Weise überlagert, sodass sie für den jeweiligen Zugstypen übereinstimmen.

Berechnet werden die Beschleunigungen zufolge dieser 10 Modellzüge in einem Geschwindigkeitsbereich von 120 km/h bis 250 km/h. Dieser Bereich wird mit 10 km/h Schritten unterteilt. Gewählt wurde dieser Geschwindigkeitsbereich, da auch die Hochgeschwindigkeitszüge der Typen 1 bis 8 in diesem Bereich untersucht wurden.

Die erhaltenen Beschleunigungen entlang der Gleisachse sind auch hier zu erhöhen, um dynamische Auswirkungen abdecken zu können [2]. Wie in Abschnitt 5.4.2 angeführt, beträgt der Erhöhungsfaktor allerdings 1,0.

Nachfolgend werden die Ergebnisse der Beschleunigungen auf Gleis 2 als Diagramme dargestellt. Die Werte der Beschleunigungen in den Diagrammen sind als Absolutwerte zu verstehen.

Abbildung 5.49 zeigt eine 3D-Grafik, wobei die Beschleunigungen in Abhängigkeit der Stelle am Gleis und der Geschwindigkeit als Fläche abgebildet wird. Die hier gezeigten Beschleunigungen stellen die maximalsten aller 10 Modellzüge dar und die dargestellte Fläche ist somit als die Umhüllende aus allen Modellzügen zu verstehen. Bereits hier ist zu erkennen, dass in den Viertelpunkten die Beschleunigungen stark steigen und in Brückenmitte im Vergleich dazu geringere Werte vorliegen.

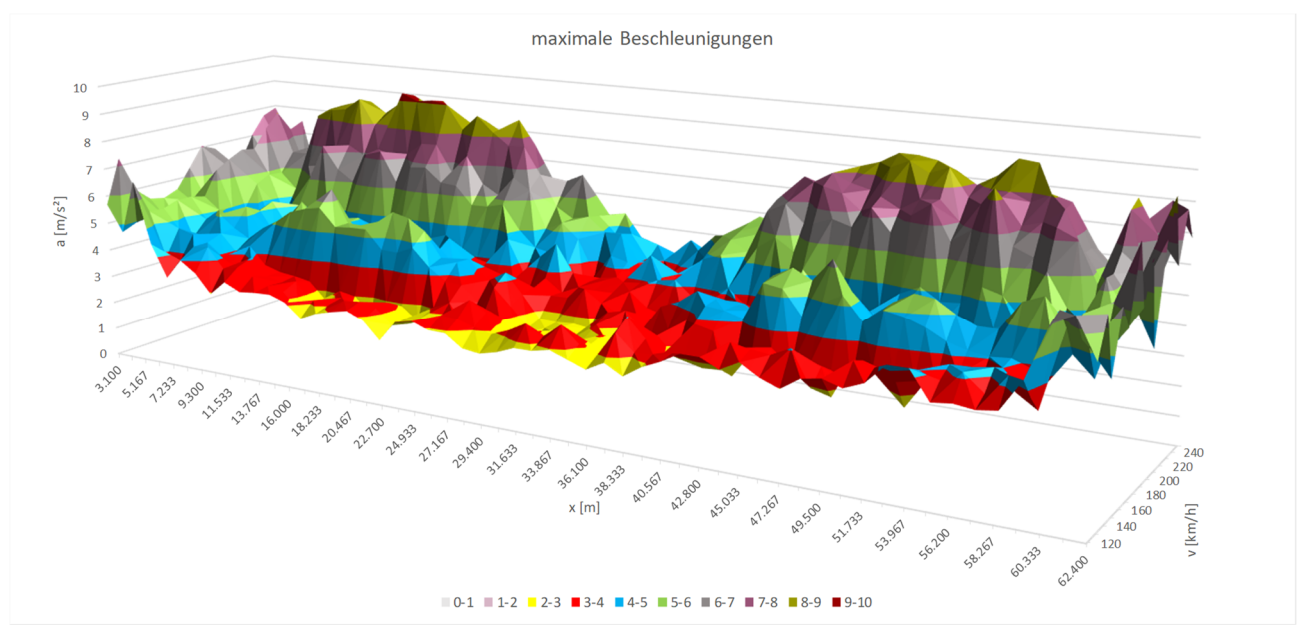

**Abbildung 5.49:** maximale Beschleunigungen entlang Gleis 2 als Umhüllende der Modellzüge A1 bis A10

In Abbildung 5.50 zeigt die schwarze Linie den Verlauf der Beschleunigung entlang Gleis 2, als die Umhüllende aller Geschwindigkeiten. Es werden also aus dem Geschwindigkeitsbereich von 120 bis 250 km/h lediglich die Maximalwerte abgebildet. Das Beschleunigungskriterium von 3,5 m/s² [26] wird als eine rote konstante Linie abgebildet. Somit lässt sich sehr gut erkennen, dass dieser Grenzwert an keiner Stelle entlang des Gleises eingehalten werden kann. Die maximale Beschleunigung ergibt sich mit 9,28 m/s<sup>2</sup> an der Stelle x mit 14,883 m und ist damit auch deutlich höher als der erhöhte Beschleunigungsgrenzwert von a<sub>zul, max</sub>=6,0 m/s<sup>2</sup> bei Bestandstragwerken [1].

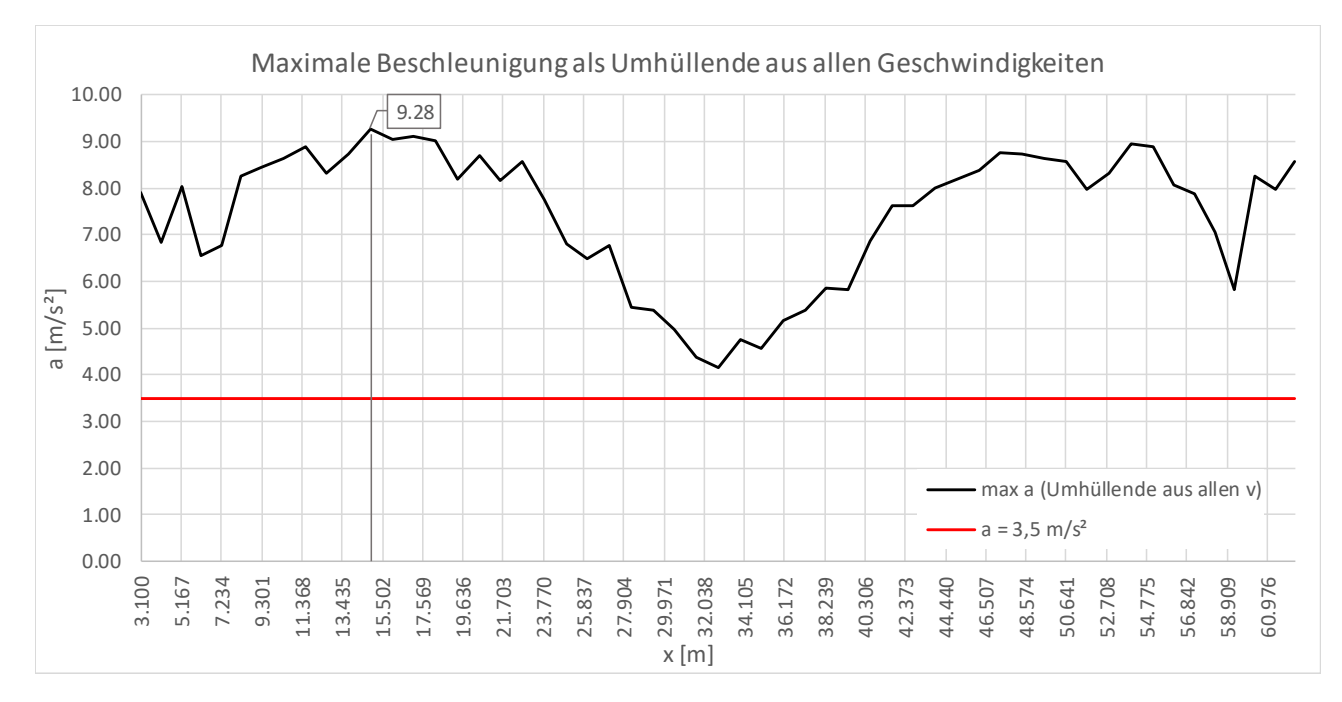

**Abbildung 5.50:** maximale Beschleunigungen entlang Gleis 2

Wie bereits erwähnt, tritt die maximale Beschleunigung an der Stelle x mit 14,883 m auf. An genau dieser Stelle wird nun der Verlauf der Beschleunigung in Abhängigkeit der Geschwindigkeit untersucht und in Abbildung 5.51 abgebildet. Der hier gezeigte Verlauf stellt die Umhüllende aus allen 10 Modellzügen des HSLM-A dar. Zu erkennen ist, dass bei einer Geschwindigkeit von 230 km/h die maximale Beschleunigung von 9,28 m/s² auftritt. Weitere Untersuchungen haben gezeigt, dass bei Modellzug A10 die größte Beschleunigung auftritt. Errechnet man sich die Anregungsfrequenz für den Modellzug A10 nach Formel (5.5) mit einer Geschwindigkeit von 230 km/h und setzt für den Parameter a die Wagenlänge D von 27 m [2] ein, so erhält man eine Anregungsfrequenz von 2,366 Hz. Diese liegt nahe an der ersten Eigenfrequenz von 2,434 Hz, womit sich der Umstand der maximalen Beschleunigung erklären lässt. Dem Beschleunigungsverlauf in Abbildung 5.51 zufolge, würde eine Resonanzerscheinung vermutlich zwischen 230 km/h und 240 km/h auftreten.

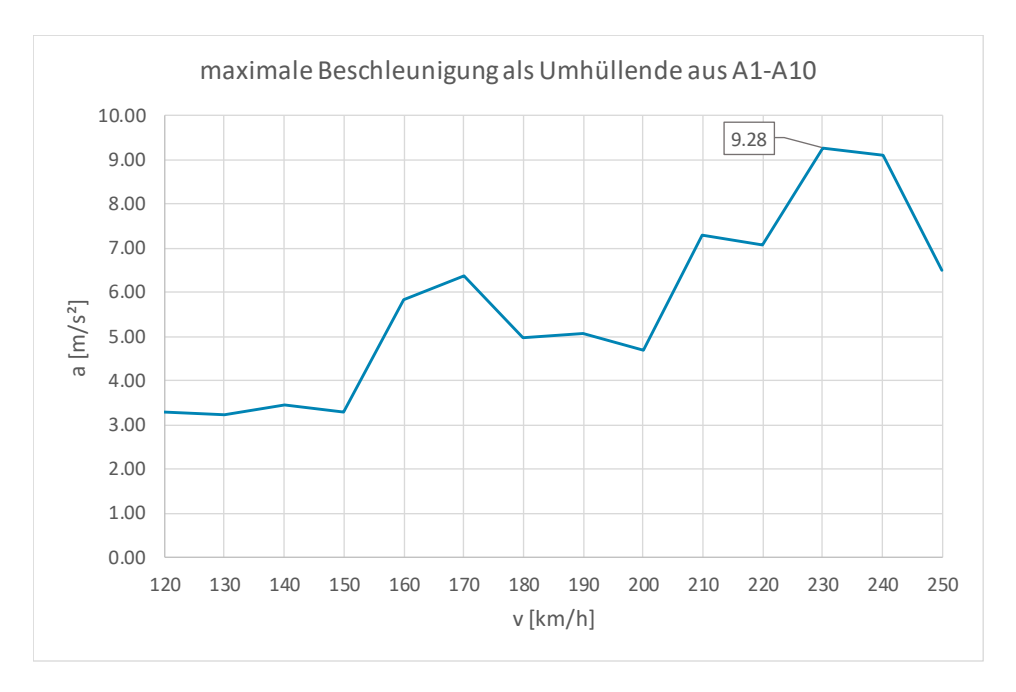

**Abbildung 5.51:** maximale Beschleunigungen an der Stelle x=14,883 m infolge HSLM-A-Lastmodell

# **6**

#### **Schädigungsberechnung** 6.

In den Abschnitten 4.2.3 und 5.5 wurde die Erstellung von Spannungskollektiven aus den Ergebnissen der statischen bzw. der dynamischen Berechnung beschrieben.

Die erhaltenen Spannungskollektive gilt es, wie es auch in Kapitel "2 – Grundlagen der Ermüdung" beschrieben ist, an Wöhlerlinien auszuwerten, um eine Aussage über das jeweilige Ermüdungsverhalten treffen zu können [14]. Dafür werden zwei Varianten für die Definition der Wöhlerlinie ausgearbeitet. Bei Variante I, orientiert an der Projektierung neuer Brücken, legt man einen Wert für die minimal erforderliche Ermüdungsfestigkeit für eine Lebensdauer von 100 Jahren fest (für die statischen Gesamtkollektive, mit Verkehrsmischung nach Tabelle 2.2 und 100 Betriebsjahre), welcher die Höhe der Wöhlerlinie bestimmt und an welcher die Spannungskollektive ausgewertet werden. Bei Variante II, orientiert an der Untersuchung für Bestandstragwerke, wird der Bezugswert der Ermüdungsfestigkeit der ÖNORM EN 1993-1-9 [14] aus einem Katalog an Konstruktionsdetails entnommen.

Grundsätzlich rufen Spannungskollektive die gänzlich unter der Dauerfestigkeit Δσ<sub>D</sub> liegen, keine Schädigung hervor und werden somit auch nicht an der Wöhlerlinie ausgewertet [14]. In dieser Masterarbeit werden aber auch solche Spannungskollektive konservativ an der Wöhlerlinie nach Abbildung 2.13 ausgewertet und eine Schädigung D ermittelt.

# **6.1. Grundlagen und Festlegungen der Schädigungsberechnung**

# **Auszuwertende Spannungskollektive**

In Abschnitt "4.2.3 – Ergebnisse – statische Betriebszugskollektive für 100 Jahre" wurde das Vorgehen zur Erstellung der Gesamtspannungskollektive für eine Lebensdauer von 100 Jahren beschrieben. Die daraus erhaltenen Spannungskollektive werden an den beiden nachfolgend beschriebenen Varianten I und II, hinsichtlich der Höhe der Wöhlerlinie Δσ<sub>c</sub> ausgewertet und somit die Schädigung D aufgrund des auftretenden Gesamtspannungskollektivs für die Lebensdauer von 100 Jahren ermittelt.

In Abschnitt "5.5 Ergebnisse – dynamische Kollektive" wird das Vorgehen zur Kollektivbildung der einzelnen Züge und ihrer jeweiligen Geschwindigkeiten beschrieben. Die Spannungskollektive eines jeden Zuges für jede seiner Geschwindigkeiten wird an beiden nachfolgend beschriebenen Varianten der Wöhlerlinie ausgewertet. Dadurch erhält man für jede Geschwindigkeit eines jeden Zuges einen Schädigungsanteil je Zugsüberfahrt, allerdings noch nicht die Schädigung für eine Lebensdauer von 100 Jahren.

# **Überlagerung der dynamischen Schädigungsergebnisse**

Um die Gesamtschädigung aus den dynamischen Überfahrten auf beiden Gleisen und von allen acht Betriebszügen zu erhalten, werden, nicht die Spannungskollektive überlagert, wie bei den Ergebnissen der statischen Berechnung, sondern es erfolgt die Überlagerung der einzelnen Schädigungen zufolge den einzelnen Zügen und Geschwindigkeiten (implizit immer mit derselben Ermüdungsfestigkeit Δσc).

Die Überlagerung erfolgt auch hier wieder unter Berücksichtigung der Symmetrie der Ergebnisse (Abschnitt 3.4), um die Ergebnisse resultierend aus Zugsüberfahrten auf beiden Gleisen zu erhalten. Um die Ergebnisse für eine Lebensdauer von 100 Jahren zu erhalten, werden die Schädigungen D der einzelnen Züge und ihrer jeweiligen Geschwindigkeiten an jeder Stelle und an jedem Spannungspunkt mit der Zuganzahl pro Tag und 365 und 100 multipliziert. (Die Schädigung D ist linear proportional zur Spannungsspielanzahl)

Durchgeführt wird die Überlagerung der Schädigungen auf zwei bezüglich der Geschwindigkeiten verschiedene Optionen, welche in weiterer Folge vorgestellt werden.

## *Schädigungen zufolge vEC für 100 Jahre Lebensdauer*

Überlagert werden hierbei jene Schädigungsergebnisse, welche resultieren, wenn die jeweiligen Züge mit Maximalgeschwindigkeit nach ÖNORM EN 1991-2 [2] über die Brücke fahren (siehe dazu Abbildung 2.4 bis Abbildung 2.6). Diese Geschwindigkeit wird in weiterer Folge mit  $v_{EC}$  abgekürzt. Das Kürzel EC stellt hierbei eine Abkürzung des Begriffs Eurocode dar. Bei dieser Option der Überlagerung resultieren somit die Schädigungen an jeder Stelle und jedem Spannungspunkt aus denselben Geschwindigkeiten der einzelnen Züge, wie bei der statischen Berechnung.

## *Schädigungen zufolge vDmax für 100 Jahre Lebensdauer*

Bei dieser Variante werden die Schädigungen resultierend aus jenen Geschwindigkeiten der einzelnen Züge überlagert, welche die größte Schädigung an den einzelnen Stellen am Bauteil und Spannungspunkten am Querschnitt hervorrufen. Diese Geschwindigkeiten werden mit  $v_{Dmax}$ bezeichnet.

Durch diese Variante der Überlagerungen der Schädigungen, erhält man an jeder Stelle des Bauteils und an jedem Spannungspunkt am Querschnitt die maximal mögliche Schädigung. Dies bedeutet aber auch, dass an jeder Stelle und auch an jedem Spannungspunkt diese maximale Schädigung aus unterschiedlichen Geschwindigkeiten der einzelnen Züge resultieren können.

# **6.2. Variante I – minimal erforderliche Ermüdungsfestigkeit für 100 Jahre – Δσc,min,100 Jahre**

Diese Variante der Ergebnisauswertung erfolgt nicht an Wöhlerlinien, welche mit den Kerbfällen der ÖNORM EN 1993-1-9 [14] festgelegt wurden. Man geht hier von einer minimal erforderlichen Ermüdungsfestigkeit für 100 Jahre Lebensdauer aus, wie bei Neuprojekten üblich. Um diese zu erhalten, wurde, wie in Abschnitt 4.2.3 angeführt, die Wöhlerlinie iteriert, damit sich für die statischen Spannungskollektive eine Schädigung von D=1,0 ergibt.

Die Vorgehensweise ist in Abbildung 6.1 für den Hauptträger und in Abbildung 6.2 für den Bogen dargestellt. Zuerst wurde für jeden untersuchten Querschnitt (Stelle x) sowie jeden untersuchten Querschnittspunkt (i=1 bis 4) jene Lage der Wöhlerlinie Δσ<sub>c</sub> individuell ermittelt, um gerade für diesen Querschnittspunkt eine Gesamtlebensdauer von 100 Jahren zu erreichen. Diese Ergebnisse sind in Abbildung 6.1 und Abbildung 6.2 dargestellt. Für einen objektiven Vergleich der Ermüdungsschädigung zwischen den verschiedenen Querschnitten an einem Bauteil (Hauptträger bzw. Bogen) ist nur ein Vergleich mit derselben Ermüdungsfestigkeit Δσc in allen Querschnitten sinnvoll. Daher ist in Abbildung 6.1 und Abbildung 6.2 jene Ermüdungsfestigkeit Δσc,min,100 Jahre eingetragen für die an allen untersuchten Querschnitten tatsächlich zumindest 100 Jahre erreicht werden. (Anmerkung: Dieser Wert stellt in den Diagrammen den oberen Grenzwert der errechneten Werte  $\Delta \sigma_{c,i}$  dar.)

Die Schädigungsberechnung erfolgt anschließend an einer Wöhlerlinie, dessen Höhe bzw. Lage durch Δσc,min,100 Jahre festgelegt wird. Δσc,min,100 Jahre wird auch auf eine Anzahl von 2\*106 Spannungsspielen bezogen. Grund dafür, dass über das gesamte Bauteil Δσc,min,100 Jahre konstant angenommen wird ist, dass in der Praxis das Bauteil so ausgebildet wird, dass zumeist eine konstante Ermüdungsfestigkeit über das gesamte Bauteil hinweg vorliegt. Diesen Umstand versucht man mit dieser Variante I der Schädigungsberechnung abzubilden.

Mit einem konstanten Bezugswert der Ermüdungsfestigkeit Δσ<sub>c</sub> können außerdem die ermittelten Schädigungen über das gesamte Bauteil hinweg leichter interpretiert werden. Somit liegt jeder Stelle und jedem Spannungspunkt zur Auswertung die gleiche Wöhlerlinie zugrunde. Eventuelle Einflüsse aus Resonanzen oder ein großer Einfluss vom Moment My lassen sich anhand des Schädigungsverlaufes somit leichter feststellen. Dadurch, dass der Iterationsvorgang für die statische Berechnung stattfand und über das gesamte Bauteil Δσc,min,100 Jahre konstant ist, kann auf diese Weise einfach über das gesamte Bauteil hinweg eine Aussage getroffen werden, inwiefern die dynamische Berechnung von der statischen abweicht.

Der Teilsicherheitsbeiwert γ<sub>Mf</sub> wird bei dieser Variante der Ergebnisauswertung nicht berücksichtigt, da es sich nicht um die tatsächlichen Kerbfälle der ÖNORM EN 1993-1-9 [14] handelt, sondern da die Wöhlerlinie hier so verschoben wird, dass die Schädigung exakt D=1,0 beträgt.

In Abbildung 6.1 und Abbildung 6.2 ist die minimal erforderliche Ermüdungsfestigkeit für 100 Jahre bezogen auf 2\*10<sup>6</sup> Spannungsspielen Δσ<sub>c,min,100 Jahre</sub> für die Bauteile Hauptträger und Bogen in Achse A angeführt. Aufgrund der Symmetrie der Ergebnisse, gelten die Werte von Δσc,min,100 Jahre für die Bauteile in Achse B ebenfalls. Δσc,min,100 Jahre ist ident mit dem Maximalwert der schädigungsäquivalenten Spannungsschwingbreite bei 2\*10<sup>6</sup> Spannungsspielen Δσ<sub>E,2,max,stat</sub>. Dieser konstante Wert wird zusammen mit den Ergebnissen des Einstufenkollektivs von der statischen Berechnung Δσ<sub>E,2,stat</sub> über das gesamte Bauteil dargestellt.

In Abbildung 6.1 sind die Verläufe von Δσ<sub>c,min,100 Jahre</sub> und Δσ<sub>E,2,stat</sub> für den Hauptträger in Achse A zu sehen. Gut zu erkennen ist, dass der Wert von Δσ<sub>c,min,100 Jahre</sub> durch den Maximalwert von Δσ<sub>E,2,stat</sub> bei 46,15 m in Punkt 3 bestimmt wird. Für den **HT A beträgt Δσc,min,100 Jahre 6,64 kN/cm²**. Aufgrund der Symmetrie der Ergebnisse, siehe Abschnitt 3.4, wird für HT B derselbe Wert für Δσ<sub>c,min,100 Jahre</sub> herangezogen.

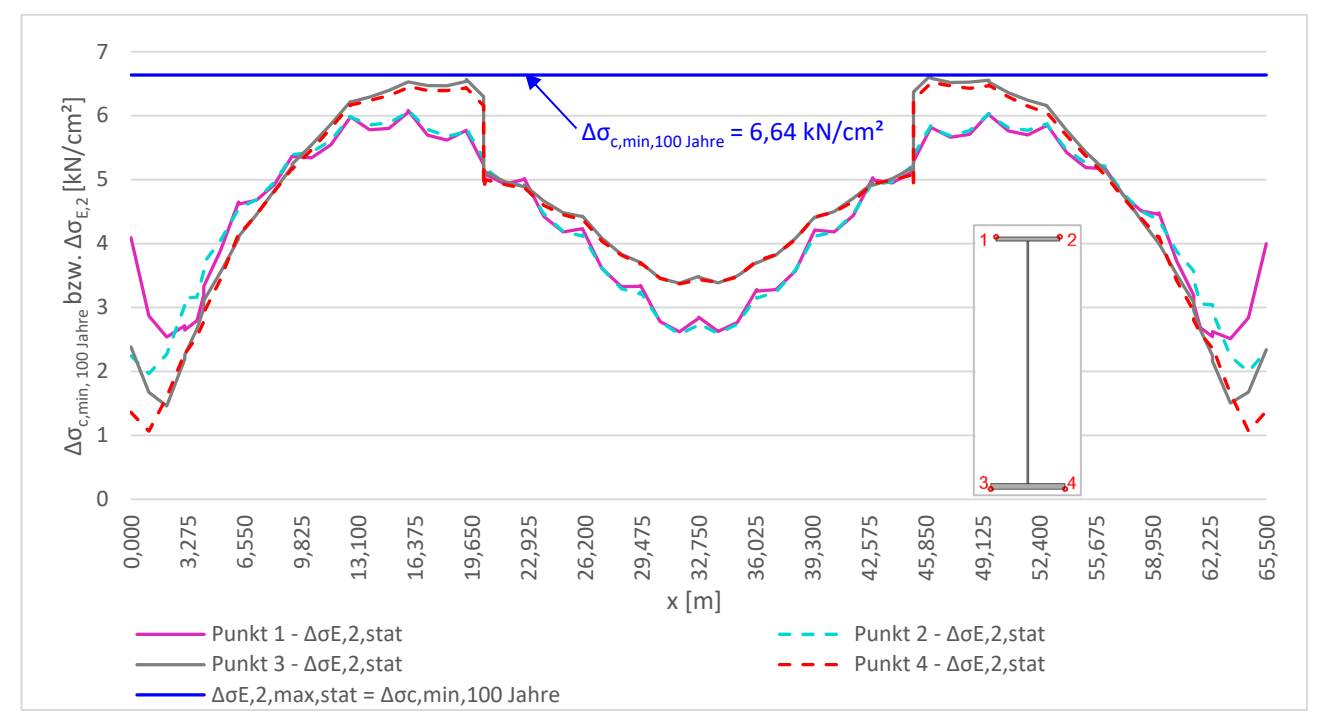

Abbildung 6.1: Δσ<sub>c,min,100 Jahre und Δσ<sub>E,2,stat</sub> entlang HT A</sub>

Beim Bogen in Achse A, siehe Abbildung 6.2, wird **Δσc,min,100 Jahre mit 4,37 kN/cm²** festgelegt. Maßgebend ist hier die Stelle bei  $x = 36,10$  m im Punkt 2. Derselbe Wert gilt aufgrund der Symmetrie, siehe dazu Abschnitt 3.4, für den Bogen in Achse B.

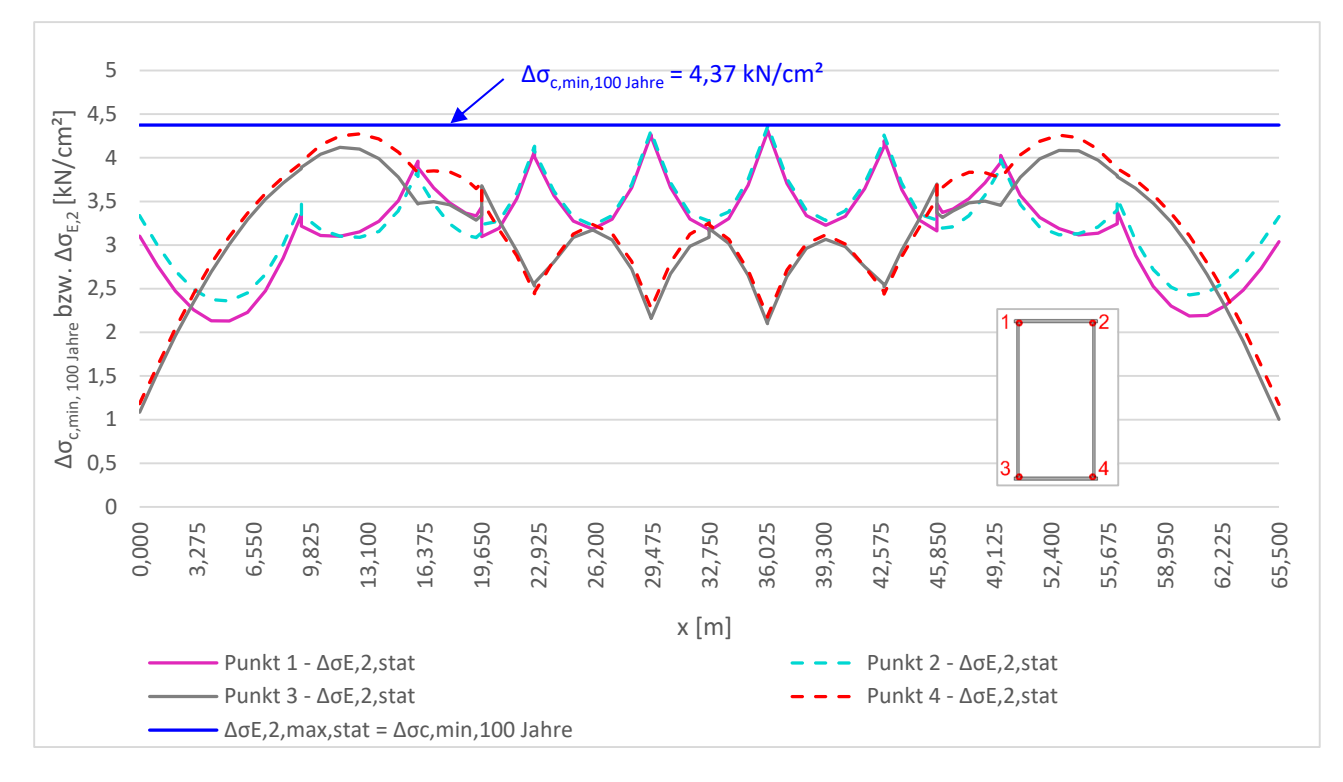

Abbildung 6.2: Δσ<sub>c,min,100 Jahre und Δσ<sub>E,2,stat</sub> entlang Bogen A</sub>

Nachfolgend werden die Werte Δσ<sub>c,min,100 Jahre</sub> für die Bauteile Hauptträger und Bogen zusammengefasst angegeben.

| <b>Bauteil</b>         | $\Delta\sigma_{c,min,~100~\text{Jahre}}$ [kN/cm <sup>2</sup> ] |
|------------------------|----------------------------------------------------------------|
| <b>HT A &amp; HT B</b> | 6.64                                                           |
| Boge A & Bogen B       | 4.37                                                           |

**Tabelle 6.1:** Δσc,min,100 Jahre der einzelnen Bauteile

# **Schädigungen zufolge Δσc,min,100 Jahre**

Die Schädigungen D, welche in den folgenden beiden Abschnitten vorgestellt werden, wurden an den Wöhlerlinien mit einem Bezugswert der Ermüdungsfestigkeit von Δσ<sub>c.min,100 Jahre</sub> mittels der Schadensakkumulationshypothese nach Palmgren-Miner ausgewertet.

Aufgrund der Symmetrie der Ergebnisse, siehe dazu Abschnitt "3.4 – Symmetrieannahmen", werden nachfolgende Untersuchungen und die dazugehörigen Diagramme nur für den Hauptträger und den Bogen in Achse A vorgenommen. Die angeführten Feststellungen gelten aber auch für die Bauteile in Achse B.

# *Schädigungen zufolge statischer Berechnung – Dstat*

In den nachfolgenden Diagrammen sind die Schädigungsverläufe D<sub>stat</sub> an den Bauteilen Hauptträger und Bogen in Achse A erkenntlich.

In Abbildung 6.3 werden die Schädigungsverläufe von D<sub>stat</sub> für den Hauptträger in Achse A dargestellt. Aufgrund der Wahl der Höhe von Δσc,min,100 Jahre wird an der Stelle x=46,15m im Punkt 3 des HT A eine Schädigung von 1,00 erreicht.

Die Lamellenenden sind in den Schädigungsverläufen deutlich zu erkennen. An diesen Stellen fallen die Schädigungswerte in den Punkten 3 und 4 deutlich ab. Das resultiert aus dem größeren Widerstandsmoment bei Vorliegen der aufgeschweißten Lamelle.

Die Bereiche in den Viertelpunkten weisen im Gegensatz zu den restlichen Verläufen an den Hauptträgern deutlich größere Schädigungen auf. Grund hierfür ist einerseits, dass in Brückenmitte die Lamelle aufgeschweißt ist und somit geringere Spannungen und in weiterer Folge geringere Schädigungen zu erwarten sind. Aber auch das Moment M<sub>y</sub> weist in den Viertelpunkten vermutlich deutlich höhere Werte auf, als in Brückenmitte. Das kann dadurch resultieren, dass bei Stabbogenbrücken das Moment My aufgrund von halbseitiger Belastung in den Viertelpunkten am größten sein kann [19].

Außerdem weisen die Punkte 3 und 4 höhere Werte auf als jene in den Punkten 1 und 2. Das kann aus dem Einfluss von M<sub>y</sub> resultieren. Der Einfluss von M<sub>z</sub> ist hingegen gering, da sich die Punkte 1 und 2 bzw. 3 und 4 nur sehr gering unterscheiden und sehr ähnliche Verläufe aufweisen.

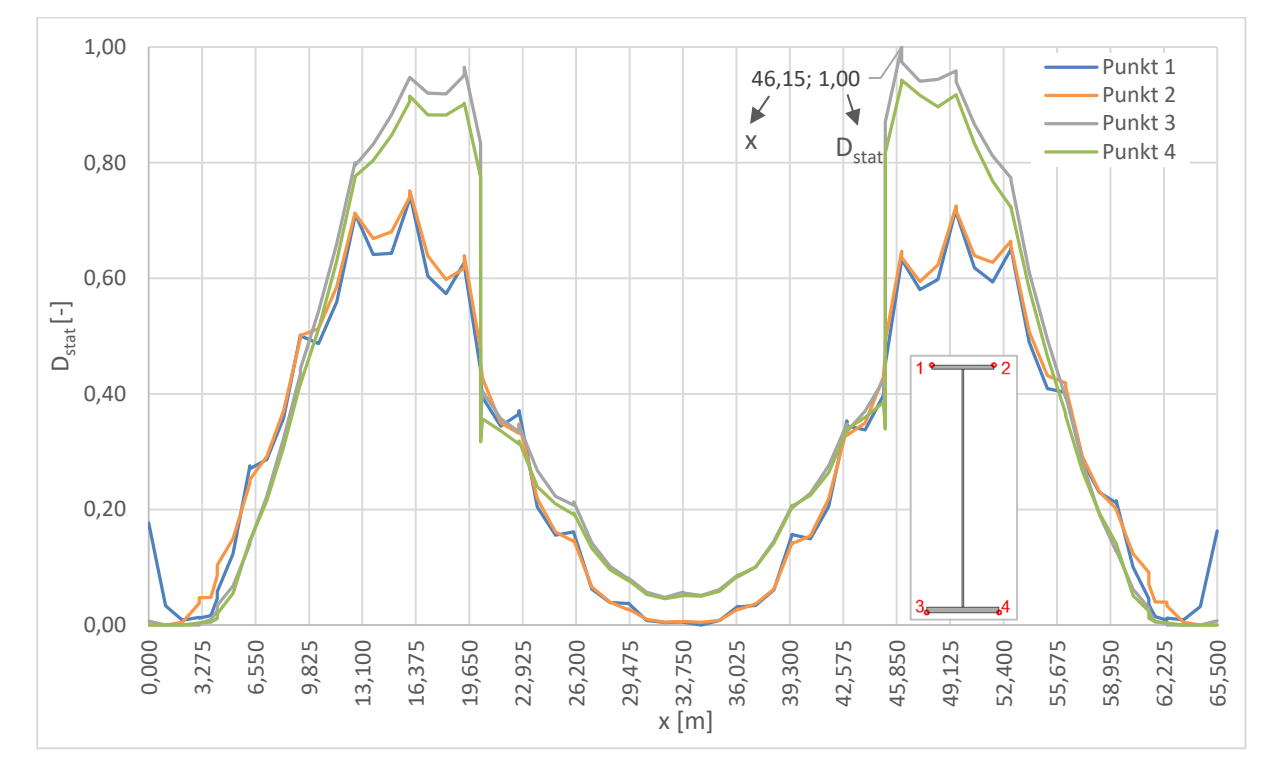

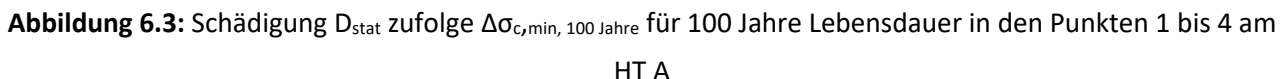

Abbildung 6.4 zeigt die Schädigungsverläufe von D<sub>stat</sub> für den Bogen in Achse A. Auch hier zeigt sich, dass durch die Wahl der Höhe von der Wöhlerlinie im Bogen A an der Stelle x=36,10m im Punkt 2 der Wert 1,0 erreicht wird.

Auch beim Bogen liegen bezüglich der Punkte am Ober- bzw. Untergurt große Unterschiede vor. Auch hier ist darauf zu schließen, dass das Moment M<sub>v</sub> einen großen Einfluss hat. Das Moment M<sub>z</sub> hingegen hat nur geringen Einfluss, denn die Verläufe der Punkte 1 und 2 bzw. 3 und 4 gleichen sich sehr. Außerdem sind die Stellen an denen die Hänger anschließen sehr deutlich durch Spitzen in den Verläufen zu erkennen. Solche Spitzen kennzeichnen sich beispielsweise in den Punkten 1 und 2 durch sehr hohe Werte. Im Punkt 1 liegt solch eine zum Beispiel an der Stelle x=36,10m vor.

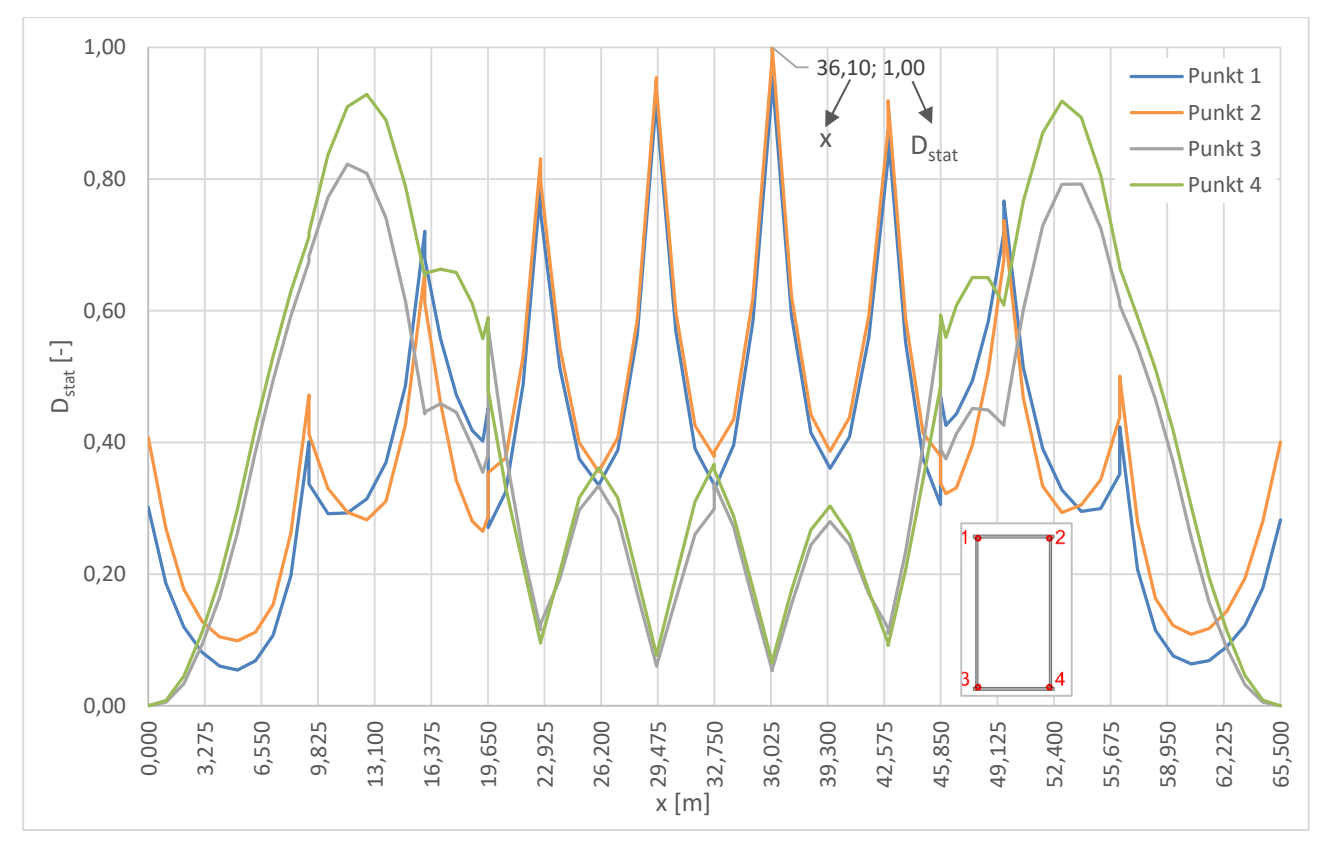

Abbildung 6.4: Schädigung D<sub>stat</sub> zufolge Δσ<sub>c,min, 100 Jahre für 100 Jahre Lebensdauer in den Punkten 1 bis 4 am</sub> Bogen A

## *Einfluss von My*

Anhand eines Beispiels durch eine Einzelüberfahrt des Zugtyps 3 am HT A wird der Einfluss von My untersucht, um zu klären, ob dieses für die Unterschiede zwischen den Punkten am Ober- und Untergurt verantwortlich ist. Dabei wurden zum einen die Stelle x=46,15 m, an welcher die Schädigung D=1,0 beträgt, und die Stelle x=32,75m analysiert. Durch die Wahl dieser beiden Punkte soll auch geklärt werden, ob das Moment M<sub>y</sub> bzw. die daraus resultierenden Spannungen in den Bereichen um die Viertelpunkte der Hauptträger deutlich größer sind, als in Brückenmitte und ob das ein Mitgrund für die großen Unterschiede der Schädigungen in den Bereichen der Viertelpunkte und Brückenmitte ist.

Die Schnittkräfte und die Spannungen in den nachfolgenden Abbildungen sind ohne den dynamischen Erhöhungsfaktor zu verstehen. Hier geht es lediglich darum den Einfluss von M<sub>y</sub> zu klären.

In den nachfolgenden Abbildungen sind die Verläufe der Schnittkräfte N und My, sowie der einzelnen Spannungsanteile infolge der statischen Überfahrt abgebildet. Auch die Spannungen resultierend aus N+My entlang der einzelnen Lastpositionen sind zu erkennen. Die Lastposition bezieht sich dabei jeweils auf die Position der ersten Achslast des Zugtyps 3.

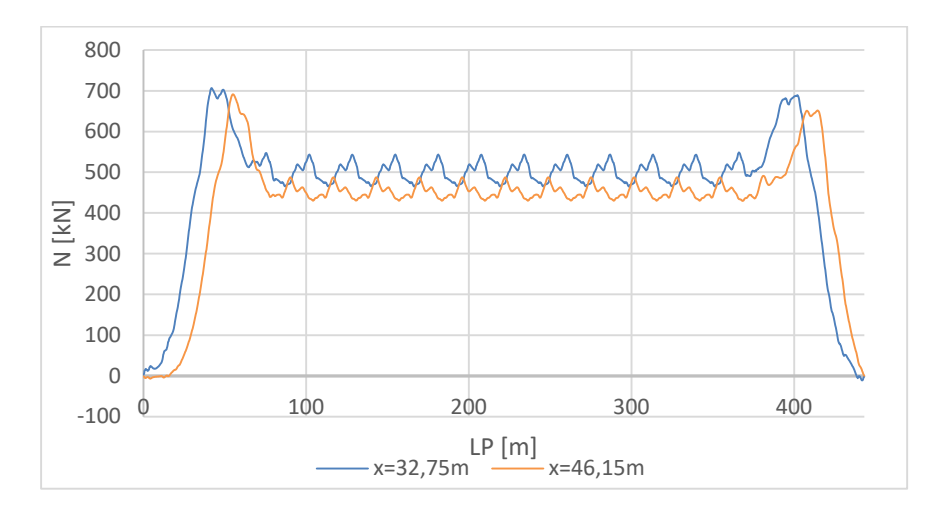

**Abbildung 6.5:** Verlauf von N entlang der Lastpositionen an gewählten Stellen des HT A

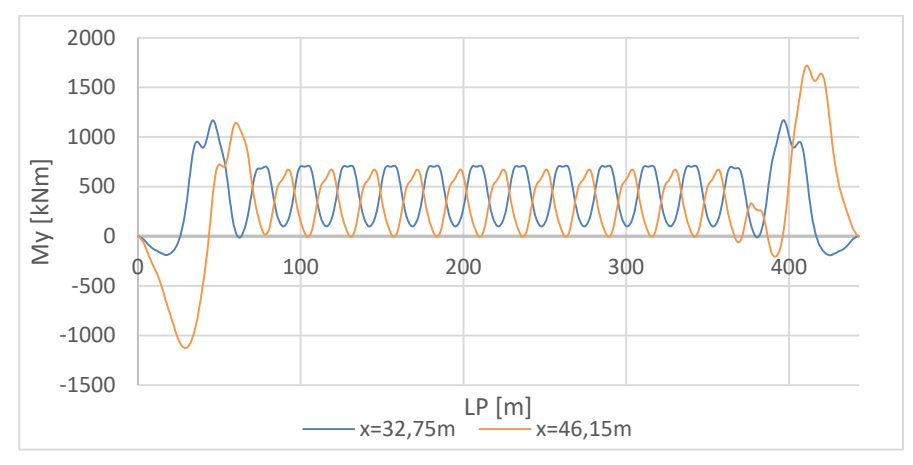

**Abbildung 6.6:** Verlauf von My entlang der Lastpositionen an gewählten Stellen des HT A
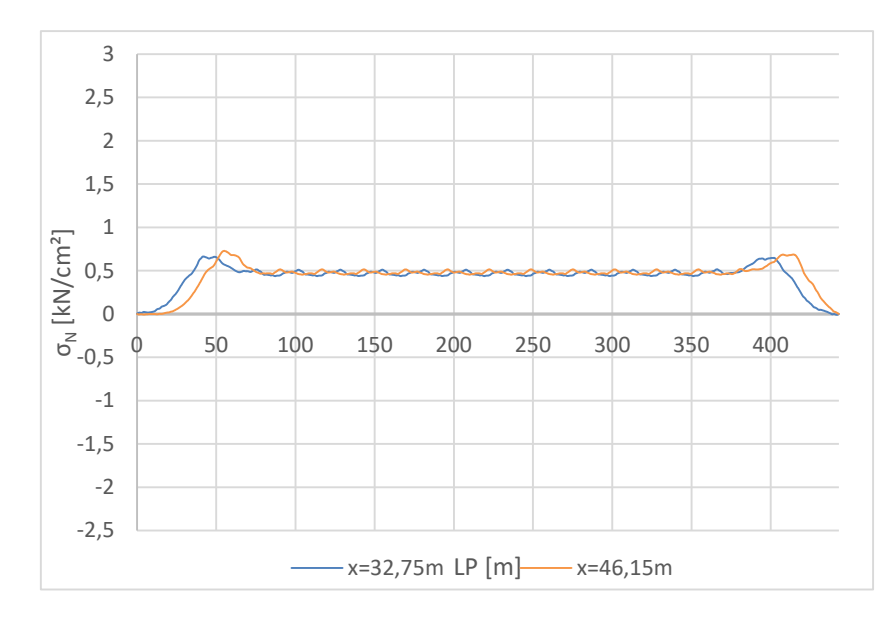

Abbildung 6.7: Verlauf von σ<sub>N</sub> entlang der Lastpositionen an gewählten Stellen des HT A

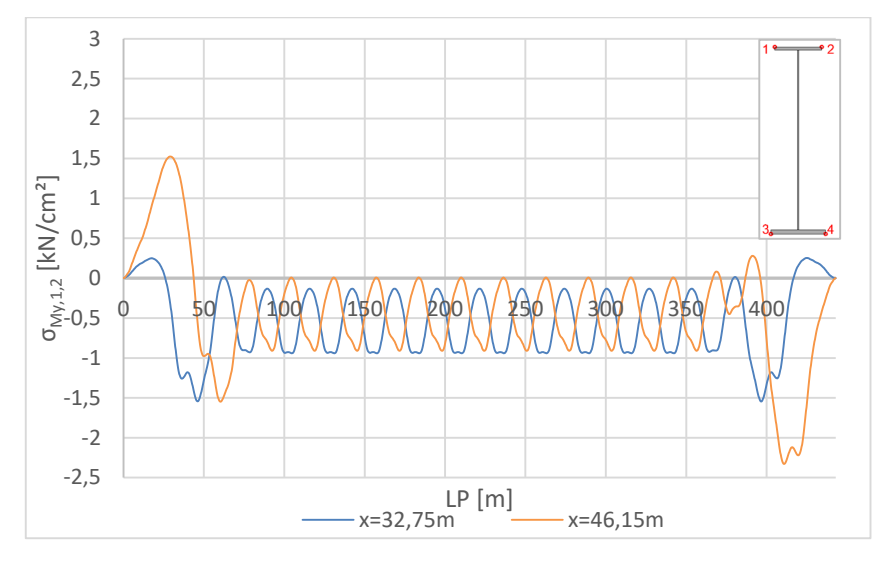

Abbildung 6.8: Verlauf von σ<sub>My,1,2</sub> entlang der Lastpositionen an gewählten Stellen des HT A

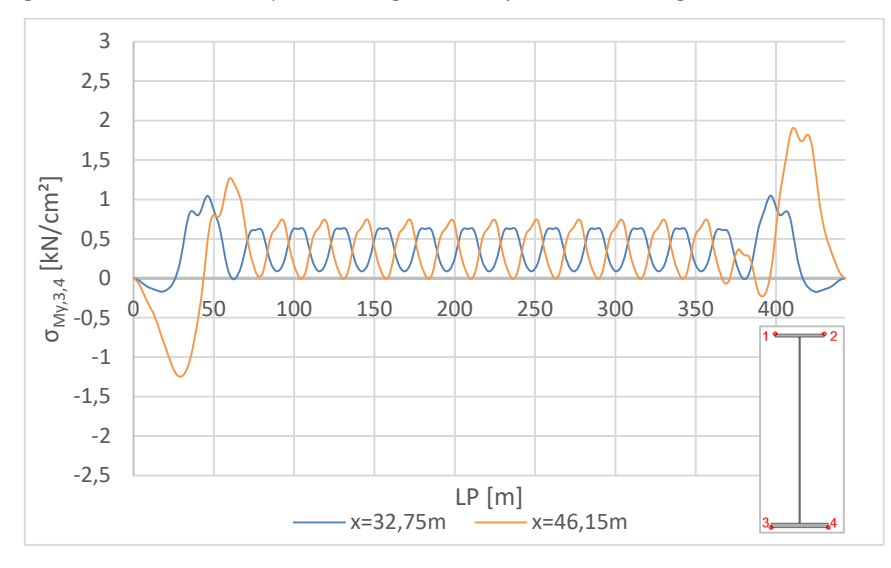

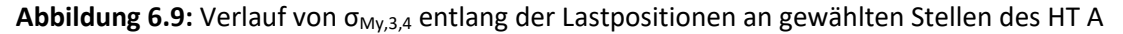

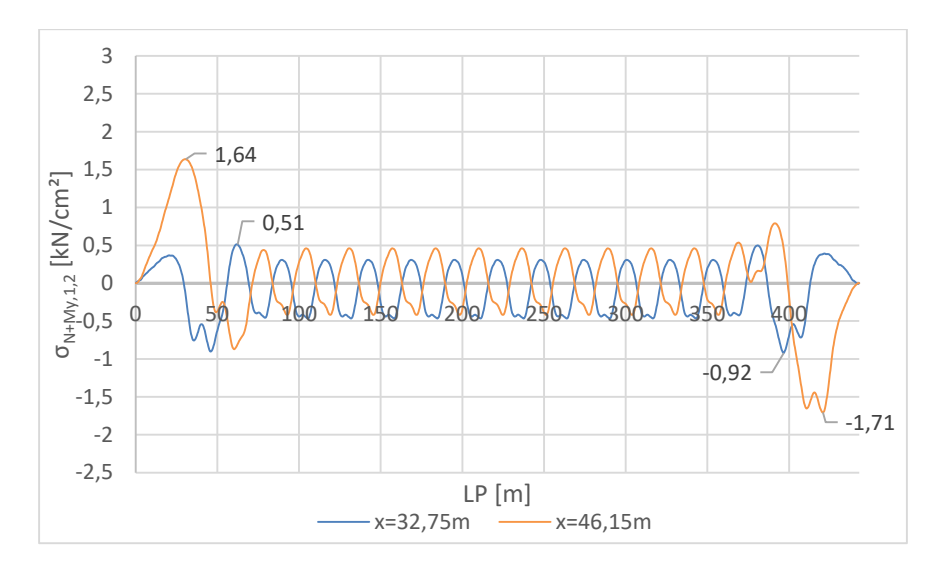

Abbildung 6.10: Verlauf von σ<sub>N+My,1,2</sub> entlang der Lastpositionen an gewählten Stellen des HT A

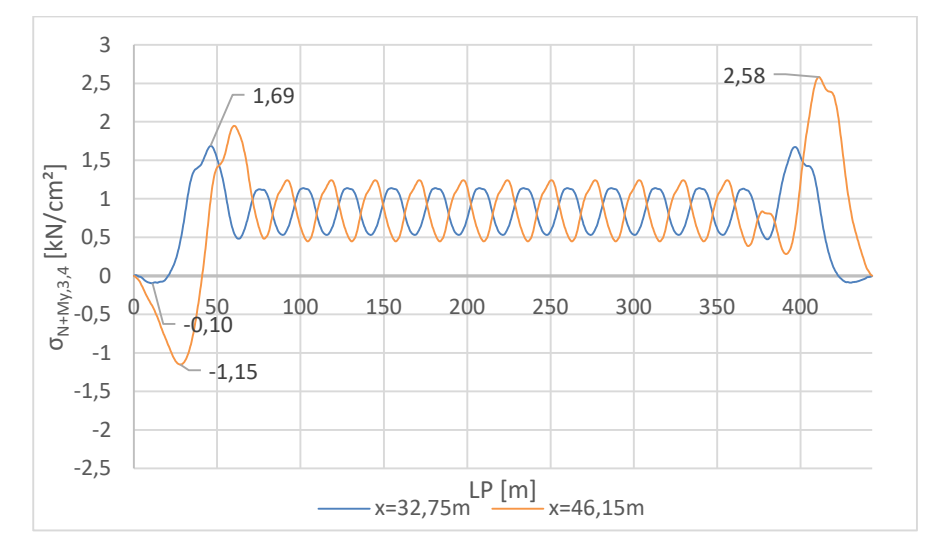

Abbildung 6.11: Verlauf von σ<sub>N+My,3,4</sub> entlang der Lastpositionen an gewählten Stellen des HT A

Durch Vergleich dieser Abbildungen und der einzelnen Spannungsanteile ist gut zu erkennen, dass die Verläufe σ<sub>N+My,1,2</sub> und σ<sub>N+My,3,4</sub> hauptsächlich durch den Anteil aus dem Moment M<sub>y</sub> geprägt sind. Betrachtet man die Verläufe für die Stelle **x=46,15m** so bekommt man die größten Spannungsspiele **ΔσN+My,1,2 von 3,35 kN/cm²** (1,64+1,71=3,35 kN/cm²) und **ΔσN+My,3,4 von 3,73 kN/cm²** (2,58+1,15=3,73 kN/cm²). Bezogen auf die Punkte 1 und 2 am Obergurt ergibt das für die Punkte 3 und 4 am Untergurt eine Abweichung von knapp 12%. Bei der Stelle **x=32,75m** erhält man das größte Spannungsspiel **ΔσN+My,1,2 von 1,43 kN/cm²** (0,51+0,92=1,43 kN/cm²) und **ΔσN+My,3,4 von 1,79 kN/cm²** (1,69+0,10=1,79 kN/cm²). Das liefert für die Punkte 3 und 4 bezogen auf die Punkte 1 und 2 eine Abweichung von knapp 24%. Durch die Kollektivbildung für 100 Jahre für alle acht Zugstypen vergrößert sich diese Differenz. Somit konnte gezeigt werden, dass diese großen Unterschiede zwischen den Punkten am Obergurt (1 und 2) und Untergurt (3 und 4) durch den Einfluss von My entstehen.

In Abbildung 6.6 ist zu erkennen, dass die Momente My zu Beginn und am Ende der Zugsüberfahrt an der Stelle x=46,15m deutlich größer sind, als jene an der Stelle x=32,75m. Das zeigt sich auch am Spannungsverlauf von  $\sigma_{Mv}$  und  $\sigma_{N+Mv}$ . Allerdings gilt es hier zu sagen, dass dieser Umstand durch das kleinere Widerstandsmoment des Querschnitts im Viertelpunkt im Vergleich zu jenem in Brückenmitte verstärkt wird. Die Spannungsspiele an der Stelle x=46,15m sind ebenfalls deutlich größer als jene an der Stelle x=32,75m. Aus diesen Feststellungen kann geschlossen werden, dass das größere Moment My in den Viertelpunkten zu den Unterschieden im Schädigungsverlauf zwischen Viertelpunkt und Brückenmitte beiträgt.

#### *Kollektivvergleich*

Nachfolgend soll beispielhaft der Verlauf des statischen Gesamtkollektivs für eine Stelle am Hauptträger gezeigt werden und wie sich dazu im Vergleich das schädigungsäquivalente Einstufenkollektiv ergibt.

In Abbildung 6.12 ist das Gesamtkollektiv, welches sich aus der statischen Berechnung an der Stelle x = 16 m für Punkt 3 am HT A ergibt, dargestellt. Diese Stelle wurde gewählt, da es sich hierbei um den Viertelpunkt des Hauptträgers handelt und somit erhöhte Schädigungen D vorliegen. An dieser Stelle schließt zudem der Querträger an und es ist das schädigungsäquivalente Einstufenkollektiv zufolge dem LM71 miteingetragen.

Neben diesen Kollektiven wird auch das Einstufenkollektiv "Δσ<sub>E,2,stat</sub> zuf. Δσ<sub>c,min,100 Jahre</sub>" abgebildet, welches dieselbe Schädigung wie das Spannungskollektiv bei Auswertung an der Wöhlerlinie mit dem Bezugswert Δσ<sub>c,min, 100 Jahre</sub> hervorruft. Auch das Einstufenkollektiv, resultierend aus der statischen Berechnung auf Basis des Lastmodells 71 wird abgebildet. Die schädigungsäquivalenten Spannungsschwingbreiten bei 2 Millionen Spannungsspielen sind in Tabelle 6.2 angeführt.

An der Wöhlerlinie werden der Bezugswert der Ermüdungsfestigkeit  $\Delta \sigma_{c,min,100\ plane}$  bei 2\*10<sup>6</sup> Spannungsspielen, sowie die Dauerfestigkeit Δσ<sub>D,min,100 Jahre</sub> bei 5<sup>\*</sup>10<sup>6</sup> Spannungsspielen und der Schwellenwert der Ermüdungsfestigkeit Δσ<sub>Lmin,100 Jahre</sub> bei 10<sup>8</sup> Spannungsspielen angegeben.

Durch die Wahl der Höhe der Wöhlerlinie ergibt sich, dass an dieser Stelle und diesem Punkt die schadensäquivalente Spannungsschwingbreite "Δσ<sub>E,2,stat</sub> zuf. Δσ<sub>c,min,100 Jahre</sub>" unter dem Wert ∆σc,min,100 Jahre liegt. ∆σE,2,LM71 übersteigt diesen allerdings.

Tabelle 6.2: schädigungsäquivalente Spannungsschwingbreiten "Δσ<sub>E,2,stat</sub> zuf. Δσ<sub>c,min,100 Jahre" und Δσ<sub>E,2,LM71</sub> für</sub> HT A an der Stelle x=16m, Punkt 3

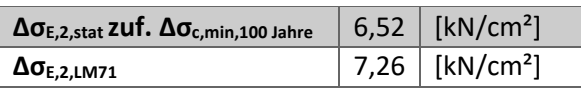

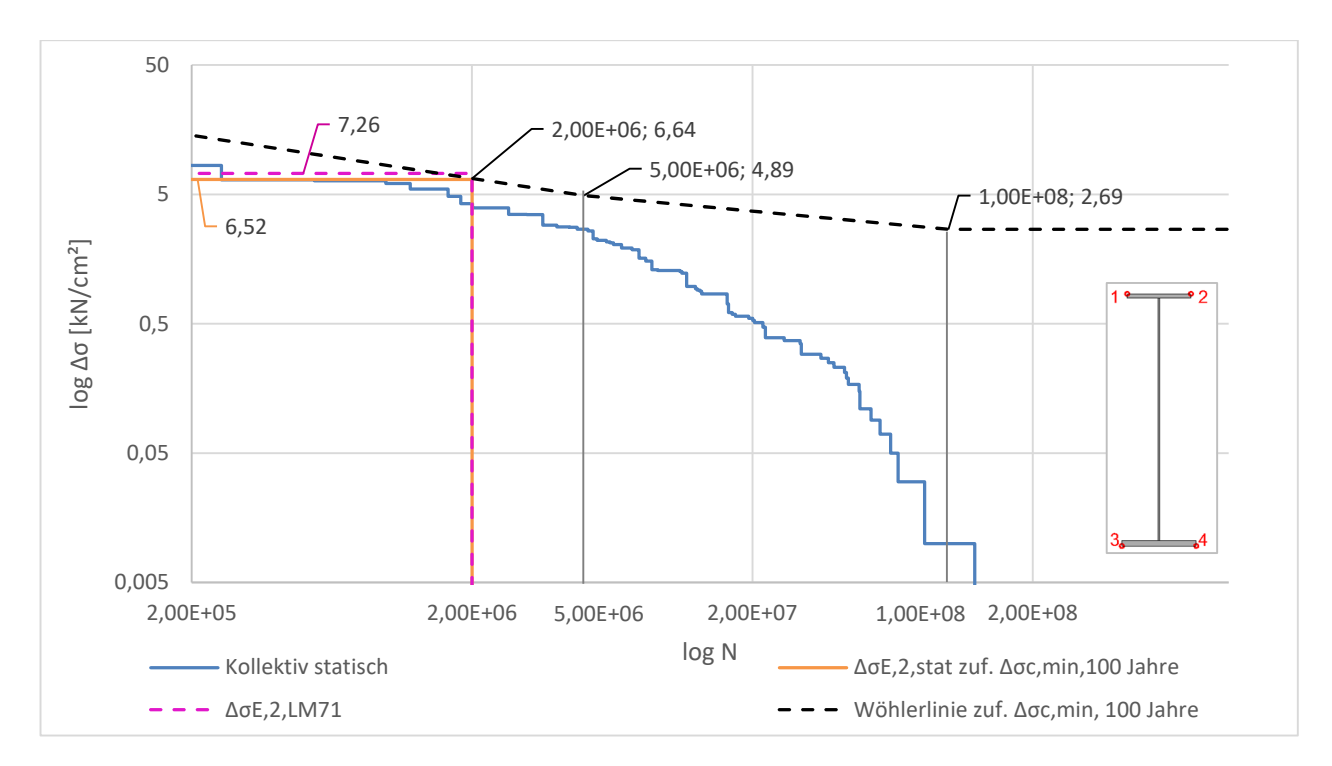

**Abbildung 6.12:** statisches Gesamtkollektiv und Wöhlerlinie Δσc,min,100 Jahre an der Stelle x=16 m, Punkt 3 am HT A für 100 Jahre Lebensdauer

### *Schädigungen zufolge dynamischer Berechnung – Ddyn*

In den nachfolgenden Abbildungen sind die Schädigungsverläufe D<sub>dyn</sub> zufolge der dynamischen Berechnung abgebildet. Dabei sind beide Optionen der Schädigungsberechnung gegenübergestellt, die Schädigungsberechnung zufolge v<sub>EC</sub>, siehe Abschnitt 6.1.2.1, und zufolge v<sub>Dmax</sub>, siehe Abschnitt 6.1.2.2.

In Abbildung 6.13 sind die Schädigungsverläufe D<sub>dyn</sub> für den Hauptträger in der Achse A dargestellt. Klar zu erkennen ist, dass die Schädigungen zufolge v<sub>Dmax</sub> deutlich größer sind, als jene zufolge v<sub>EC</sub>. Die Einflüsse von My sind auch bei den dynamischen Ergebnissen ganz eindeutig zu erkennen, denn auch hier weisen die Punkte am Untergurt deutlich höhere Werte auf, als jene am Obergurt. Die Viertelpunkte sind außerdem viel stärker ausgeprägt als der Bereich in Brückenmitte. Gründe dafür könnten zum einen der größere Einfluss von M<sub>v</sub> in den Viertelpunkten, aber auch Resonanzerscheinungen von einzelnen Zugstypen sein. Auch da in der Brückenmitte die Lamelle aufgeschweißt ist und dadurch hier geringere Spannungen zu erwarten sind, könnte eine mögliche Erklärung sein. Das Moment Mz hat allerdings nur sehr geringen Einfluss, da sich die Verläufe der Punkte 1 und 2 bzw. 3 und 4 sehr gut decken.

Interessant ist auch, dass die Maximalwerte der Schädigung  $D_{dyn}$  nicht an denselben Stellen anzutreffen sind, wie bei den Schädigungsergebnissen zufolge der statischen Berechnung. Da die angenommene Höhe der Wöhlerlinie Δσc,min,100 Jahre durch diese Stellen bestimmt wird, werden in Abbildung 6.13 die Schädigungen an diesen Stellen ebenfalls hervorgehoben.

Bei den statischen Ergebnissen liegt bei HT A an der Stelle x=46,15m im Punkt 3 der maximale Schädigungswert von 1,0 vor. An dieser Stelle beträgt die Schädigung D<sub>dyn</sub> zufolge v<sub>EC</sub> 1,13 und zufolge v<sub>Dmax</sub> 14,50. Beide Optionen von D<sub>dyn</sub> weisen an jenen Stellen also deutlich höhere Schädigungen als D<sub>stat</sub> auf.

Der Maximalwert der Schädigung D<sub>dyn</sub> liegt bei der Option v<sub>Dmax</sub> bei HT A an der Stelle x=16m im Punkt 3 und beträgt 15,60. Der Maximalwert liegt bei der Option v<sub>EC</sub> an der Stelle x=19,35m im Punkt 3 und beträgt 1,22.

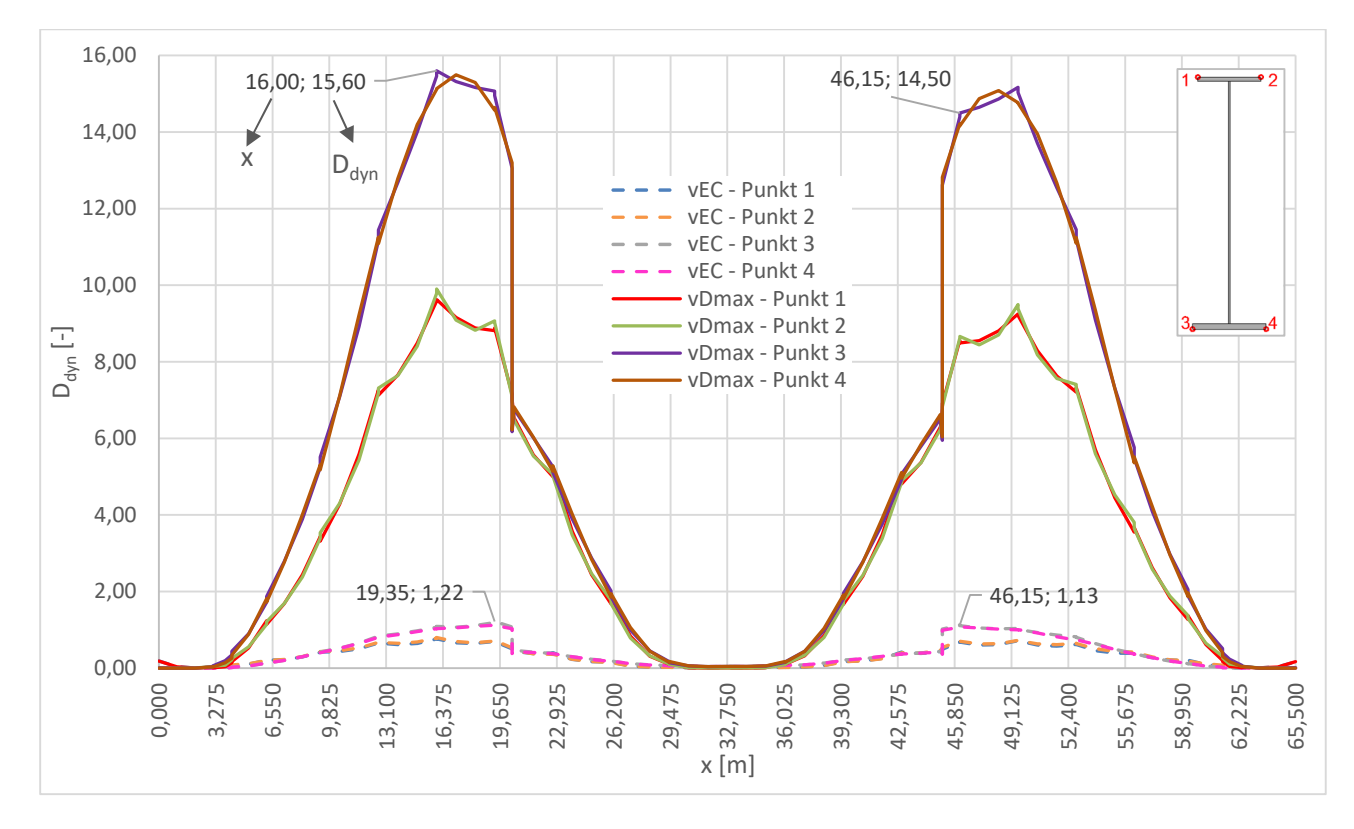

Abbildung 6.13: Schädigung D<sub>dyn</sub> zufolge Δσ<sub>c,min,100 Jahre für 100 Jahre Lebensdauer in den Punkten 1 bis 4 am</sub> HT A

In Abbildung 6.14 sind die Schädigungsverläufe für den Bogen in Achse A dargestellt. Auch beim Bogen sind große Unterschiede zwischen der Option mit  $v_{EC}$  und jener mit  $v_{Dmax}$  zu erkennen. Die Schädigungswerte D<sub>dyn</sub> sind aber durchwegs geringer als beim Hauptträger. Die Maximalwerte treten auch hier nicht an denselben Stellen wie bei D<sub>stat</sub> auf. Bei D<sub>stat</sub> tritt eine Schädigung von 1,0 im Bogen A bei x=36,10m im Punkt 2 auf. An dieser Stelle erhält man Schädigungen D<sub>dyn</sub> zufolge v<sub>EC</sub> von 0,91 und zufolge v<sub>Dmax</sub> von 0,98.

Bei der Option mit v<sub>EC</sub> erhält man die maximale Schädigung von D<sub>dyn, vEC</sub>=0,95 bei Bogen A an der Stelle x=52,85 im Punkt 4. Das bedeutet, die Schädigung liegt beim Bogen durchwegs unter 1,0.

Bei der Option v<sub>Dmax</sub> liegt das Maximum von 4,90 beim Bogen A an der Stelle x=51,741m im Punkt 4.

Die Schädigungen im Bereich der Viertelpunkte liegen im Vergleich zum restlichen Bogen sehr hoch. Diesen Umstand können Resonanzerscheinungen von einzelnen Zugstypen hervorrufen. Aber auch beim Bogen hat das Moment My einen stärkeren Einfluss in den Viertelpunkten als in Brückenmitte.

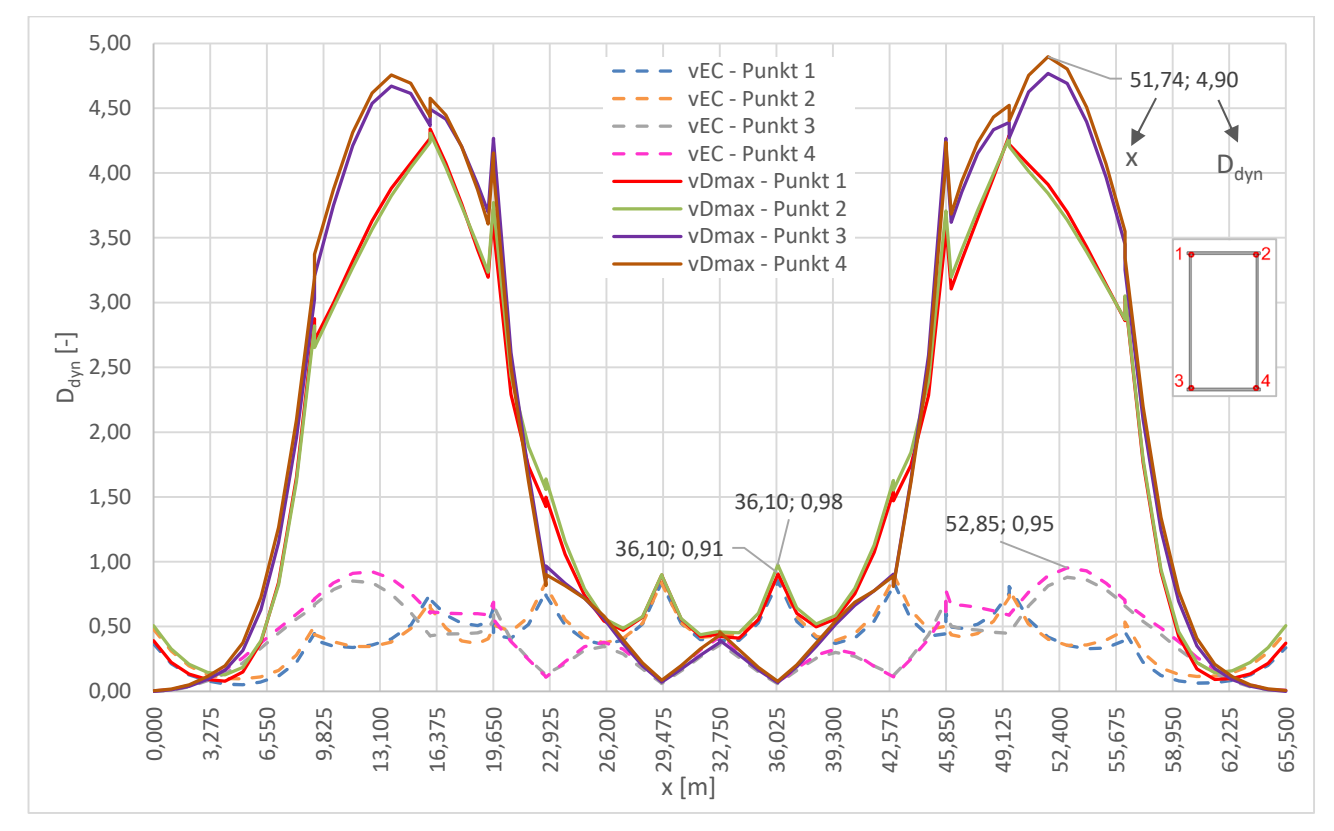

Abbildung 6.14: Schädigung D<sub>dyn</sub> zufolge Δσ<sub>c,min,100 Jahre für 100 Jahre Lebensdauer in den Punkten 1 bis 4 am</sub> Bogen A

### *Maßgebende Züge*

Nachfolgend werden Untersuchungen getätigt, welche Züge die höchsten Schädigungen hervorrufen und es soll auch untersucht werden, welche Unterschiede zwischen Personen- und Güterzügen vorliegen. Untersucht wurden dabei der Hauptträger und der Bogen in Achse A.

### **Hauptträger A**

Bei HT A ruft bei der Option der Schädigungsrechnung mit v<sub>EC</sub> der Zugtyp 3 (Zugsanzahl nach Tabelle 2.2) die höchste Schädigung hervor. Der Schädigungsverlauf für 100 Jahre Lebensdauer der durch diesen Zug verursacht wird, ist in Abbildung 6.15 dargestellt. Dabei weist der Zugtyp eine Geschwindigkeit  $v_{EC}$  von 250 km/h auf. Die Erregerfrequenz anhand dieser Geschwindigkeit errechnet sich nach Formel (5.5) mit einer Wagenlänge des Mittelwagens von 26,40m zu 2,63 Hz. Die erste Biegeeigenfrequenz liegt bei der vorliegenden Brücke bei 2,434 Hz und die zweite Biegeeigenfrequenz bei 2,839 Hz. Die Erregerfrequenz liegt also genau zwischen den ersten beiden Biegeeigenfrequenzen. Das kann der Grund dafür sein, dass dieser Zug den Schädigungsverlauf bestimmt.

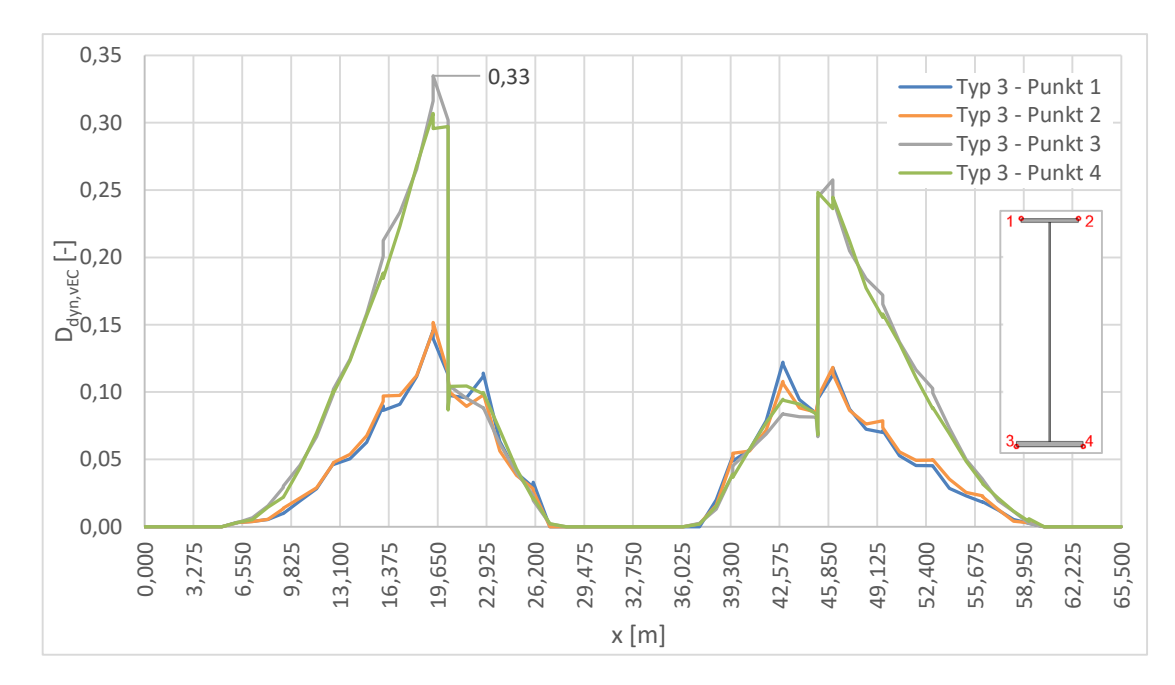

Abbildung 6.15: Schädigung D<sub>dyn, vEC</sub> aufgrund Typ 3 zufolge Δσ<sub>c,min, 100 Jahre</sub> für 100 Jahre Lebensdauer in den Punkten 1 bis 4 am HT A

Bei der Option der Schädigungsberechnung mit der Geschwindigkeit v<sub>Dmax</sub> wird die Schädigung ebenfalls weitestgehend durch den Zugtyp 3 bestimmt. Der Schädigungsverlauf für 100 Jahre Lebensdauer ist dabei in Abbildung 6.16 zu erkennen. Die maximale Schädigung aufgrund dieses Zugs beträgt D<sub>dyn, vDmax</sub>=13,76 und wird bei einer Geschwindigkeit v<sub>Dmax</sub> von 230 km/h hervorgerufen. Das führt mit der Länge des Mittelwagens von 26,4m nach Formel (5.5) zu einer Anregungsfrequenz von 2,42 Hz. Das liegt sehr nahe an der ersten Biegeeigenfrequenz von 2,434 Hz. Aufgrund dessen treten Resonanzerscheinungen auf, welche der Grund für die sehr hohen Schädigungswerte im Viertelpunkt sind. Somit ist Typ 3 gleichzeitig jener Personenzug, der die höchsten Schädigungen hervorruft.

Dass die Schädigungswerte D<sub>dyn</sub> in der Mitte des Hauptträgers so gering sind, könnte daran liegen, dass das Moment My in diesem Bereich geringer ist als in den Viertelpunkten, so wie es in Abschnitt 6.2.1.1 bereits festgehalten wurde. Durch die Resonanzerscheinungen vergrößert sich der Einfluss von My in den Viertelpunkten noch viel stärker.

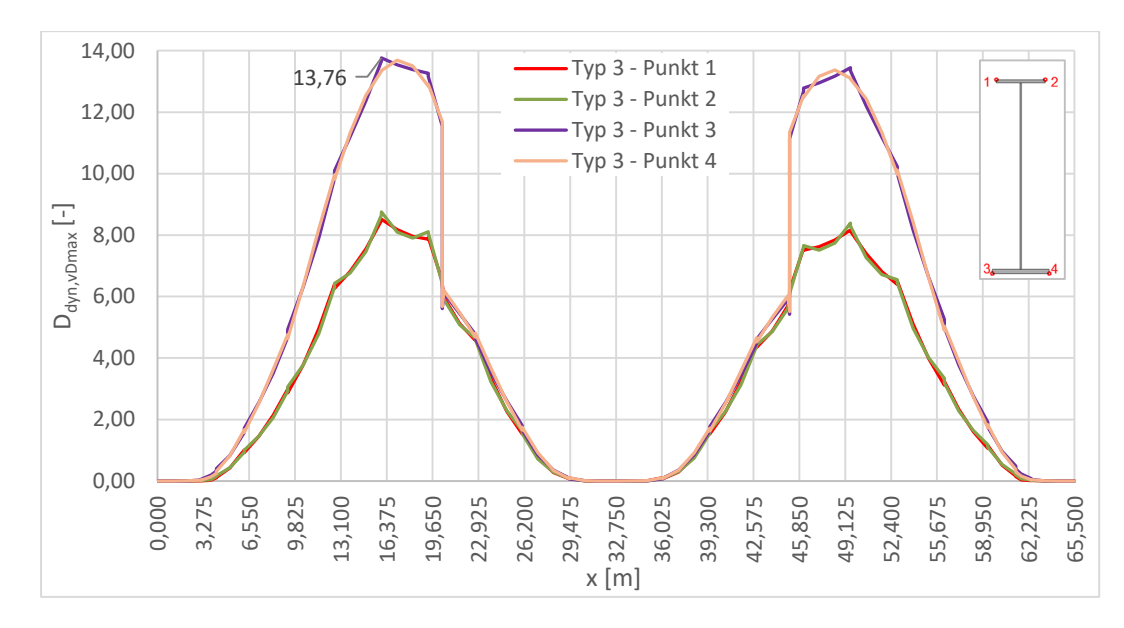

Abbildung 6.16: Schädigung D<sub>dyn, vDmax</sub> aufgrund Typ 3 zufolge Δσ<sub>c,min, 100 Jahre</sub> für 100 Jahre Lebensdauer in den Punkten 1 bis 4 am HT A

Unter den Güterzügen ruft der Zugtyp 5 (Zuganzahl nach Tabelle 2.2) die höchste Schädigung hervor. Dieser Güterzug verkehrt bei der dynamischen Berechnung lediglich mit 80 km/h, wonach gilt vEC=vDmax. Die Erregerfrequenz ergibt sich nach Formel (5.5) mit einer Mittelwagenlänge von 16,9m zu 1,315 Hz. Die doppelte Anregungsfrequenz ergibt 2,63 Hz, was zwischen den ersten beiden Biegeeigenfrequenzen liegt. Man könnte hier also daraus schließen, dass jede zweite Schwingung der Brücke angeregt wird und dadurch dieser Zug der maßgebendste Güterzug ist.

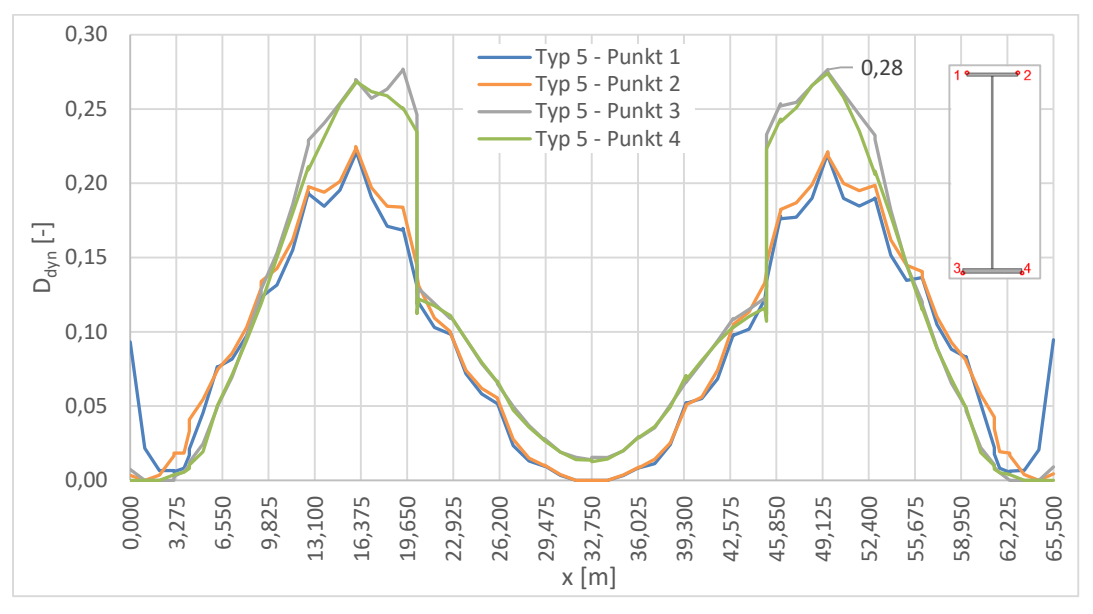

Abbildung 6.17: Schädigung D<sub>dyn</sub> aufgrund Typ 5 zufolge Δσ<sub>c,min, 100 Jahre</sub> für 100 Jahre Lebensdauer in den Punkten 1 bis 4 am HT A

In Abbildung 6.18 werden die Schädigungen zufolge des Typs 3 mit jenen des Typs 5 gegenübergestellt. Der Verlauf der Schädigung D<sub>dyn, vDmax</sub> von Typ 3 ist dabei viel stärker ausgeprägt.

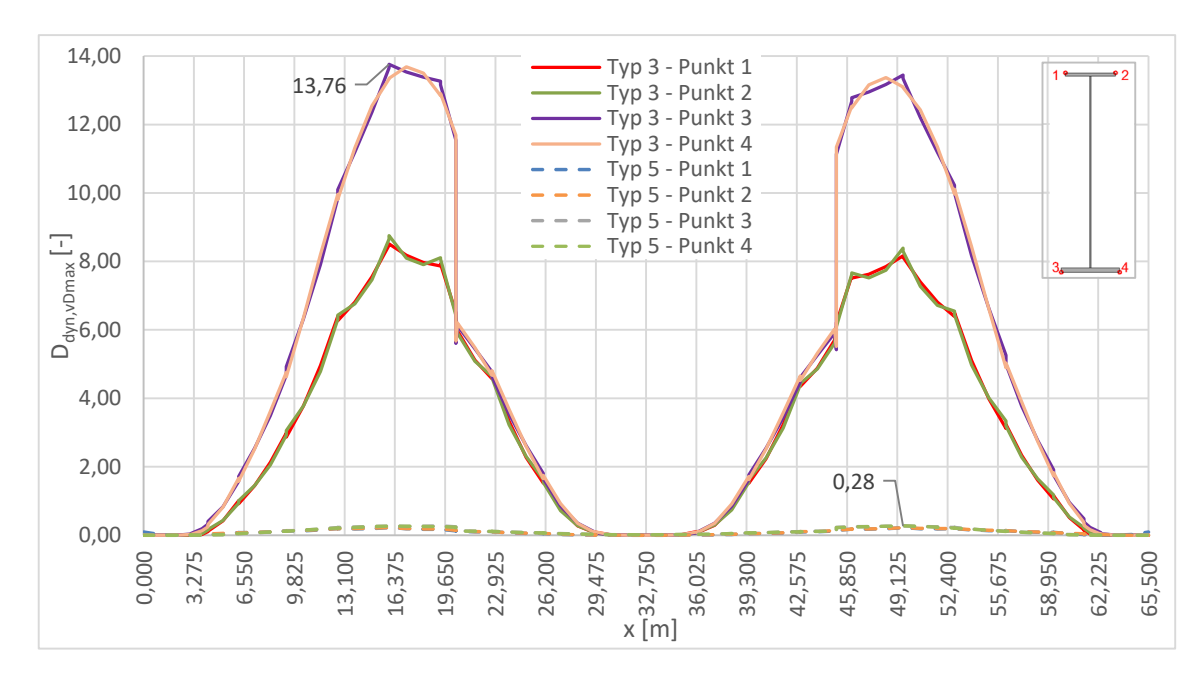

Abbildung 6.18: Vergleich der Schädigung D<sub>dyn, vDmax</sub> aufgrund Typ 5 und Typ 3 zufolge Δσ<sub>c,min, 100 Jahre für 100</sub> Jahre Lebensdauer in den Punkten 1 bis 4 am HT A

#### **Bogen A**

Beim Bogen A ruft bei der Option mit v<sub>EC</sub> der Zugtyp 5 die höchste Schädigung hervor. Der Verlauf dazu ist in Abbildung 6.19 zu erkennen. Grund könnte hier der gleiche sein, wie er auch bei Hauptträger A bereits angeführt wurde.

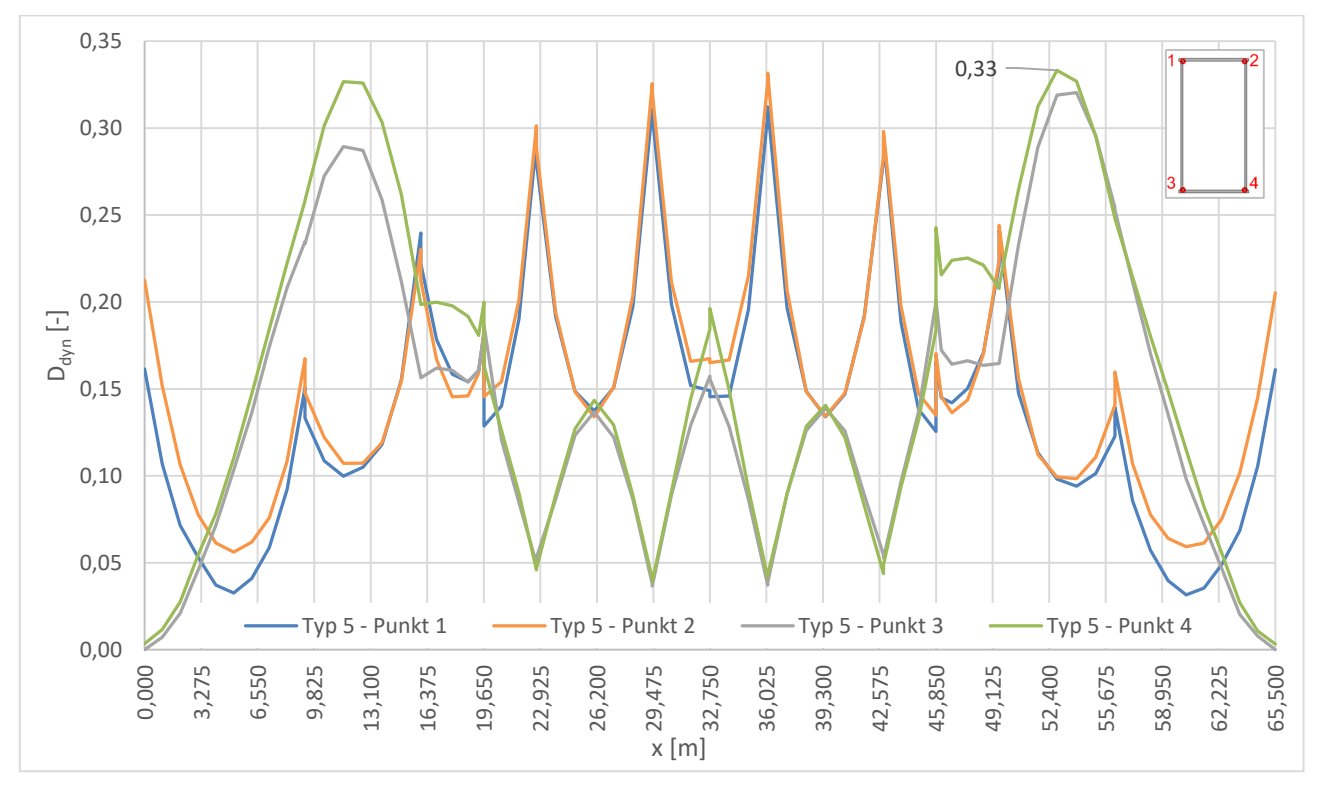

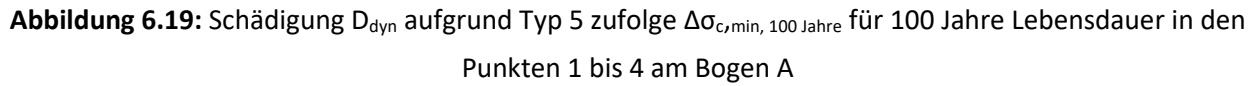

Bei der Option der Schädigungsberechnung mit der Geschwindigkeit  $v_{Dmax}$  wird die Schädigung weitestgehend durch den Zugtyp 3 bestimmt. Der Verlauf dazu ist in Abbildung 6.20 abgebildet. Die maximale Schädigung von D<sub>dyn, vDmax</sub>=3,93 wird auch hier bei einer Geschwindigkeit von 230 km/h verursacht. Also treten auch beim Bogen Resonanzerscheinungen auf. Zugtyp 3 ist damit auch der Personenzug, der die höchsten Schädigungen hervorruft. Der Güterzug, welcher die größte Schädigung hervorruft ist Zugtyp 5.

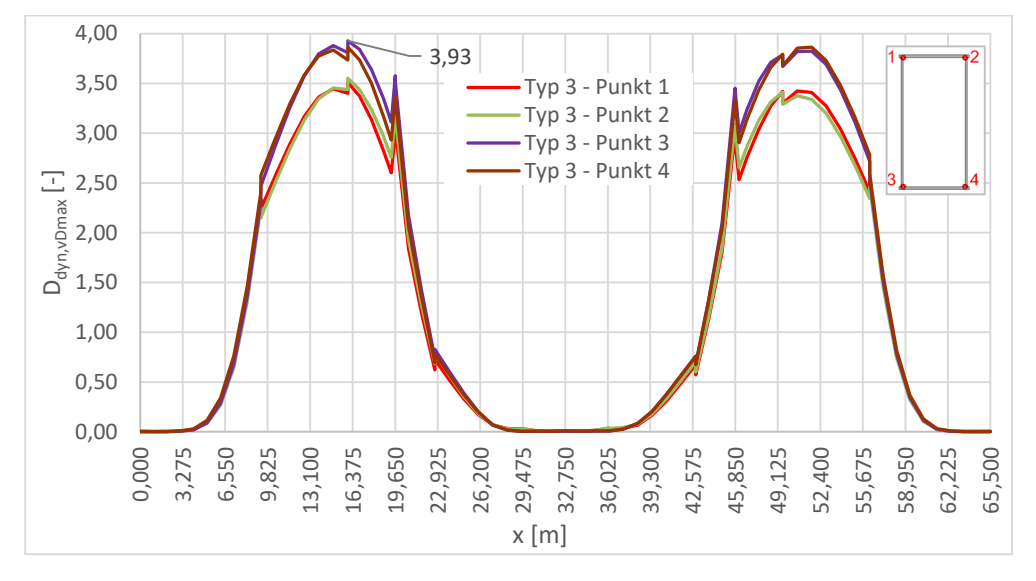

Abbildung 6.20: Schädigung D<sub>dyn, vDmax</sub> aufgrund Typ 3 zufolge Δσ<sub>c,min, 100 Jahre</sub> für 100 Jahre Lebensdauer in den Punkten 1 bis 4 am Bogen A

Abbildung 6.21 zeigt einen Vergleich der Schädigungen, welche durch diese beiden Zugstypen verursacht werden. Die Verläufe beziehen sich dabei auf die Option von v<sub>Dmax</sub>.

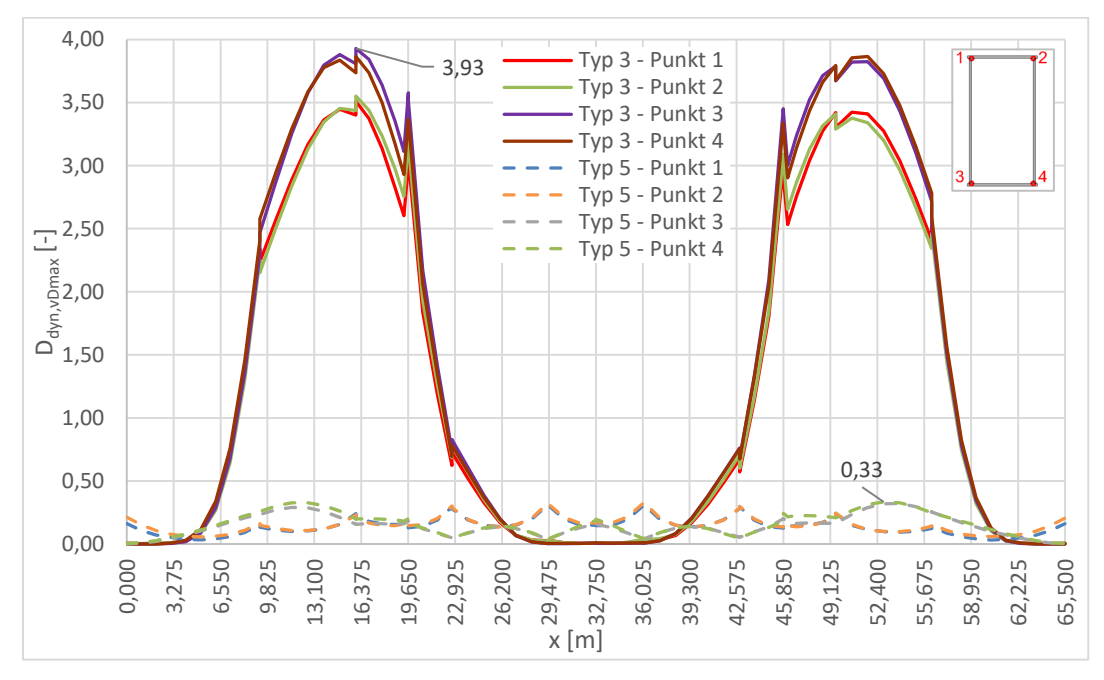

Abbildung 6.21: Vergleich der Schädigung D<sub>dyn, vDmax</sub> aufgrund Typ 5 und Typ 3 zufolge Δσ<sub>c,min, 100 Jahre für 100</sub> Jahre Lebensdauer in den Punkten 1 bis 4 am HT A

#### *Kollektivvergleich*

Nachfolgend sollen beispielhaft die dynamischen Kollektive für eine Stelle am Hauptträger gezeigt werden und wie sich dazu im Vergleich die schädigungsäquivalenten Einstufenkollektive ergeben.

In Abbildung 6.22 sind die Gesamtkollektive, welche sich aus der dynamischen Berechnung an der Stelle  $x = 16$  m für Punkt 3 am HT A ergeben, dargestellt. Zum einen ist es das Kollektiv zufolge v $_{EC}$ , und zum anderen ist es das Kollektiv zufolge  $v_{Dmax}$ , welches sich aus der Auswertung an der Wöhlerlinie mit dem Bezugswert Δσ<sub>c,min,100 Jahre</sub> ergibt.

Neben diesen beiden Kollektiven wird auch das Einstufenkollektiv "Δσ<sub>E,2, vEC</sub> zuf. Δσ<sub>c,min,100 Jahre"</sub> abgebildet, welches dieselbe Schädigung wie das Spannungskollektiv zufolge v<sub>EC</sub> bei Auswertung an der Wöhlerlinie mit dem Bezugswert Δσ<sub>c,min,100 Jahre</sub> hervorruft. Auch das Einstufenkollektiv ".Δσ<sub>E,2,vDmax</sub> zuf. Δσ<sub>c,min,100</sub> Jahre" resultierend aus dem Kollektiv zufolge v<sub>Dmax</sub>, welches an der Wöhlerlinie mit dem Bezugswert Δσ<sub>c,min,100 Jahre</sub> ausgewertet wird, ist zu sehen. Die schädigungsäquivalenten Spannungsschwingbreiten bei 2\*10<sup>6</sup> Spannungsspielen sind Tabelle 6.3 zu entnehmen.

Erkennbar ist, dass die beiden schädigungsäquivalenten Spannungsschwingbreiten höher als der Wert Δσ<sub>c,min,100</sub> Jahre liegen und somit eine höhere Ermüdungsbeanspruchung als aufgrund der statischen Berechnung resultiert.

An der Wöhlerlinie werden der Bezugswert der Ermüdungsfestigkeit Δσ<sub>c,min,100 Jahre</sub> bei 2\*10<sup>6</sup> Spannungsspielen, sowie die Dauerfestigkeit Δσ<sub>D,min,100 Jahre</sub> bei 5<sup>\*</sup>10<sup>6</sup> Spannungsspielen und der Schwellenwert der Ermüdungsfestigkeit Δσ<sub>Lmin,100 Jahre</sub> bei 10<sup>8</sup> Spannungsspielen angegeben.

Tabelle 6.3: schädigungsäquivalente Spannungsschwingbreiten "Δσ<sub>E,2, vEC</sub> zuf. Δσ<sub>c,min 100 Jahre" und "Δσ<sub>E,2</sub>, <sub>vDmax</sub></sub> zuf. ∆σc,min 100 Jahre" für HT A an der Stelle x=16m, Punkt 3

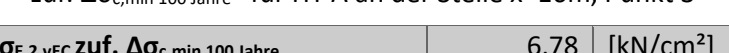

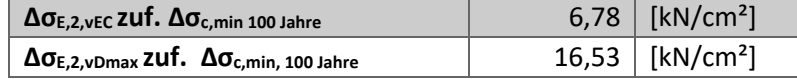

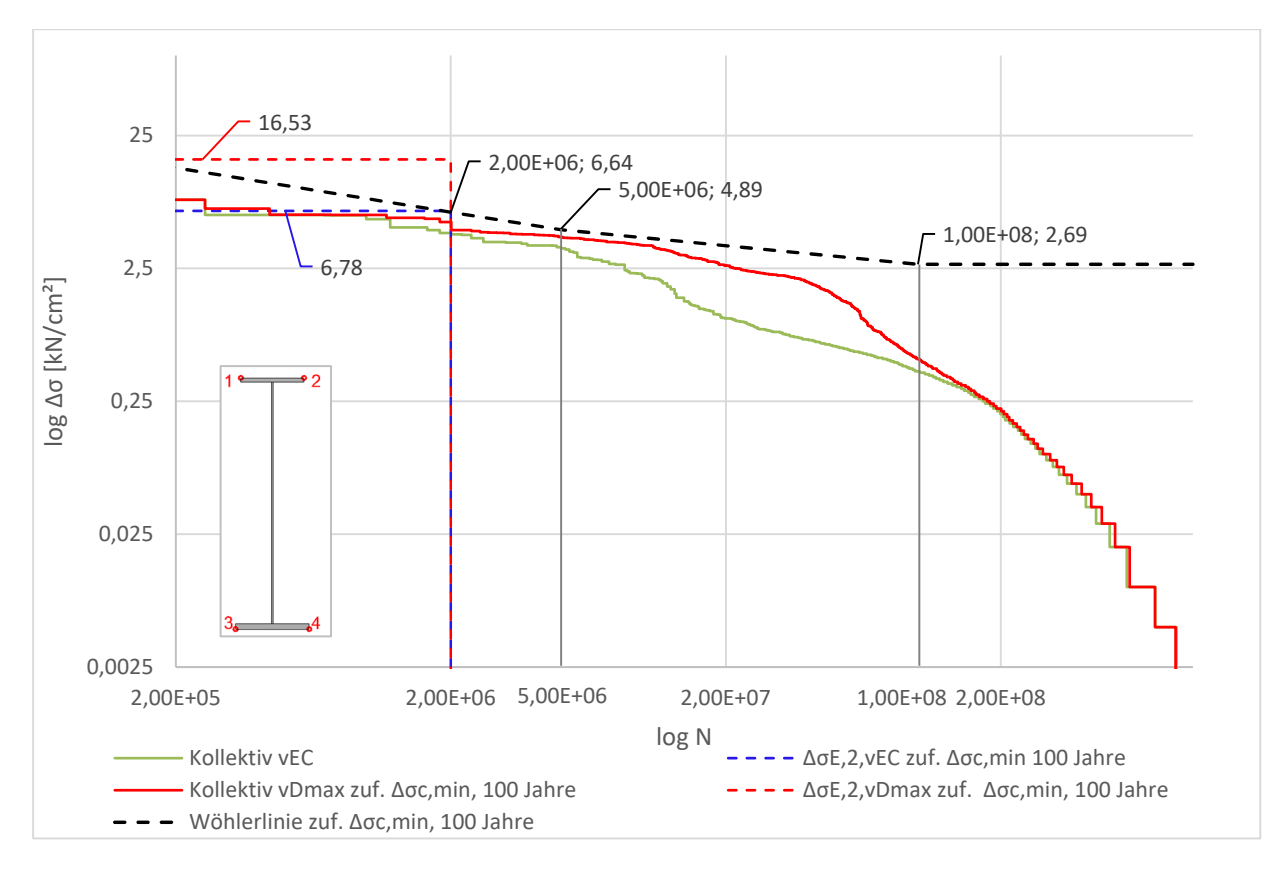

**Abbildung 6.22:** dynamische Kollektive und Wöhlerlinie Δσc,min, 100 Jahre an der Stelle x=16 m, Punkt 3 am HT A für 100 Jahre Lebensdauer

# *Gegenüberstellung der Schädigungen zufolge statischer und dynamischer Berechnung – Ddyn/Dstat*

In diesem Abschnitt werden nun die ermittelten Schädigungen zufolge der dynamischen Berechnung D<sub>dyn</sub> jenen zufolge der statischen Berechnung D<sub>stat</sub> gegenübergestellt. Dabei bedient man sich dem Verhältnis von D<sub>dyn</sub>/D<sub>stat</sub>.

Angemerkt sei, dass Stellen in den Verläufen, die plötzlich auf Null abfallen, weitestgehend jene Stellen darstellen, an denen die statische Schädigung Null beträgt und somit eine Division durch Null vorliegt. An diesen Stellen liegen also keine Werte für das Verhältnis D<sub>dyn</sub>/D<sub>stat</sub> vor. Tatsächliche Nullwerte von D<sub>dyn</sub>/D<sub>stat</sub>, die daraus resultieren, dass die dynamische Schädigung Null beträgt, treten beim Hauptträger nur sehr selten auf, beim Bogen gar nicht.

Abbildung 6.23 und Abbildung 6.24 stellen den Verlauf dieses Verhältnisses entlang des Hauptträgers in Achse A dar. Abbildung 6.23 stellt dabei das Verhältnis zufolge der dynamischen Schädigung zufolge  $v_{EC}$  dar. Abbildung 6.24 stellt den Verlauf des Verhältnisses mit der dynamischen Schädigung zufolge v<sub>Dmax</sub> dar.

Der Verlauf des Verhältnisses D<sub>dyn, vEC</sub>/D<sub>stat</sub> weist für die Geschwindigkeit v<sub>EC</sub> Werte rund um ein Verhältnis von 1,0 auf. In den Viertelpunkten liegen Werte größer als 1,0 vor. Damit ist also die Schädigung zufolge der dynamischen Berechnung größer, als jene zufolge der statischen. Das Maximum liegt an der Stelle x=20,35m im Punkt 4 und beträgt 1,33. In der Mitte des Hauptträgers fallen die Werte von D<sub>dyn, vEC</sub>/D<sub>stat</sub> ab, teils unter 1,0. Hier liegen also geringere Schädigungen aufgrund der dynamischen Berechnung vor, als aufgrund der statischen. Dies ist dadurch erklärbar, dass unterschiedliche dynamische Faktoren vorliegen, die bei statischer Berechnung höher sind (Wert ϕgesamt gegenüber ϕdyn). Bei Punkt 1 sind in diesen Bereichen Werte die auf Null abfallen vorhanden. An solcher Stelle liegt eine Division durch Null vor, aufgrund dessen, dass D<sub>stat</sub> hier Null beträgt.

Bei x=31,633m und x=32,75m im Punkt 1 und x=62,4m im Punkt 3 liegen die einzigen Nullwerte des Verhältnisses D<sub>dyn,vEC</sub>/D<sub>stat</sub> vor, die tatsächlich daraus resultieren, dass D<sub>dyn,vEC</sub> Null beträgt. Die restlichen Nullwerte des Diagrammes, entstehen durch die Division durch Null aufgrund dessen die Schädigung D<sub>stat</sub> Null beträgt.

Betrachtet man den Verlauf des Verhältnisses von D<sub>dyn, vDmax</sub>/D<sub>stat</sub> für die Geschwindigkeit v<sub>Dmax</sub>, so sind deutlich höhere Werte zu beobachten. Grund dafür ist, dass die Variante der dynamischen Schädigungsberechnung mit v<sub>Dmax</sub> die größte dynamische Schädigung an jeder Stelle und jedem Punkt liefert.

An den Enden des Hauptträgers sind sehr hohe Werte für D<sub>dyn, vDmax</sub>/D<sub>stat</sub> vorhanden. An jenen Stellen sind aber die Schädigungen D<sub>dyn, vDmax</sub> und D<sub>stat</sub> sehr gering, wie es in Abbildung 6.3 und Abbildung 6.13 zu erkennen ist, wonach sich diese hohen Werte des Verhältnisses relativieren. In den Viertelpunkten liegen aber ebenfalls hohe Werte vor. An der Stelle x=20,35m im Punkt 4 liegt ein Wert von D<sub>dyn, vDmax</sub>/D<sub>stat</sub> von 19,60 vor. Die Schädigungen zufolge der dynamischen Berechnung ist somit viel höher, als jene zufolge der statischen Berechnung. Diese hohen Werte können aus den Resonanzerscheinungen des Zugtyps 3 resultieren, wie es in Abschnitt 6.2.1.2 angeführt wird.

In der Mitte des Hauptträgers ist das Verhältnis D<sub>dyn, vDmax</sub>/D<sub>stat</sub> deutlich geringer. Denn hier bewegt es sich um einen Wert von 1,0. In der Mitte bei x=32,75m liegt im Punkt 2 ein Wert von 1,01 vor.

An der Stelle x=31,633m im Punkt 1 liegt der einzige Nullwert des Verhältnisses D<sub>dyn, vDmax</sub>/D<sub>stat</sub> vor, der daraus resultiert, dass hier die dynamische Schädigung Null beträgt.

Vergleicht man das Verhältnis zufolge v<sub>EC</sub> und jenes zufolge v<sub>Dmax</sub>, so ist klar festzustellen, dass jene Option zufolge v<sub>Dmax</sub> das deutlich höhere Verhältnis liefert. Dennoch ist bei beiden Varianten klar zu erkennen, dass die dynamische Berechnung teils sehr viel größere Schädigungen hervorruft als die statische.

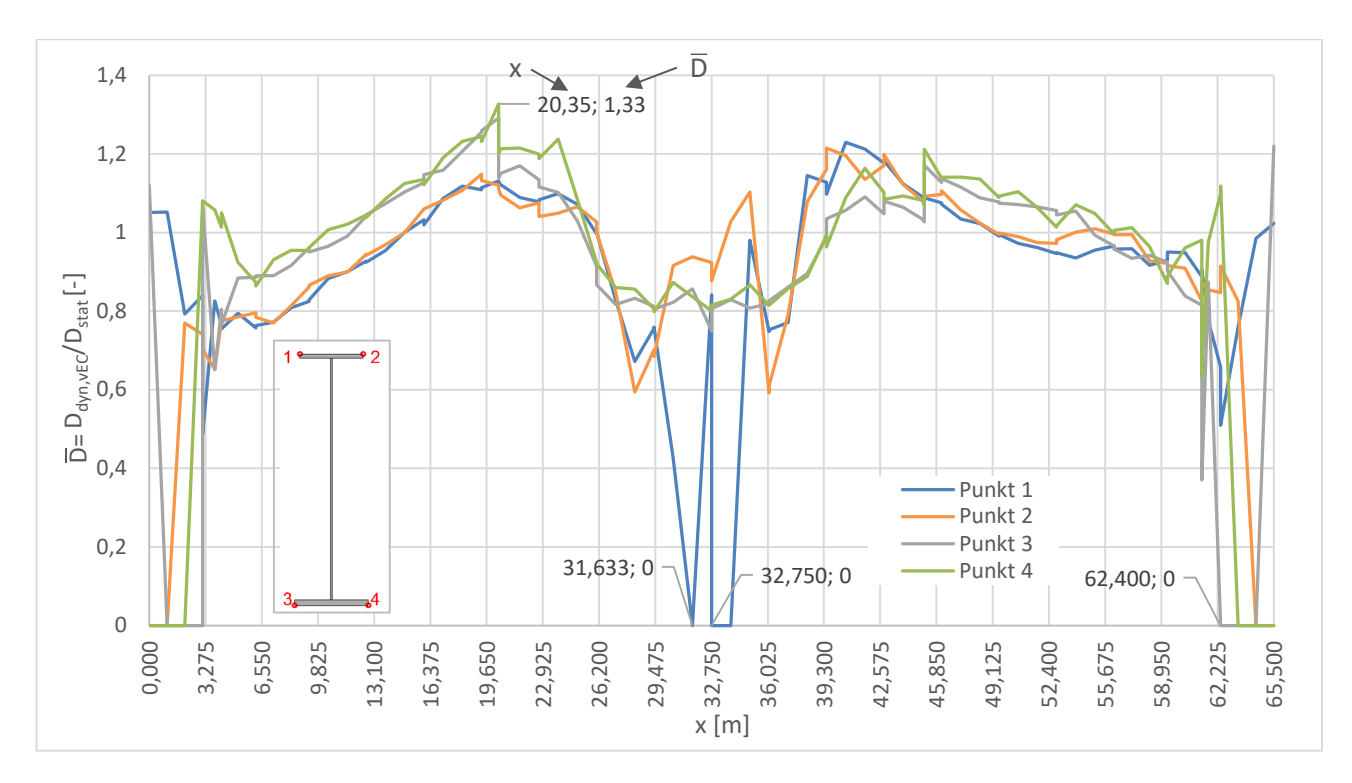

Abbildung 6.23: D=D<sub>dyn,vEC</sub>/D<sub>stat</sub> zufolge Δσ<sub>c,min, 100 Jahre für 100 Jahre Lebensdauer in den Punkten 1 bis 4 am</sub>

HT A

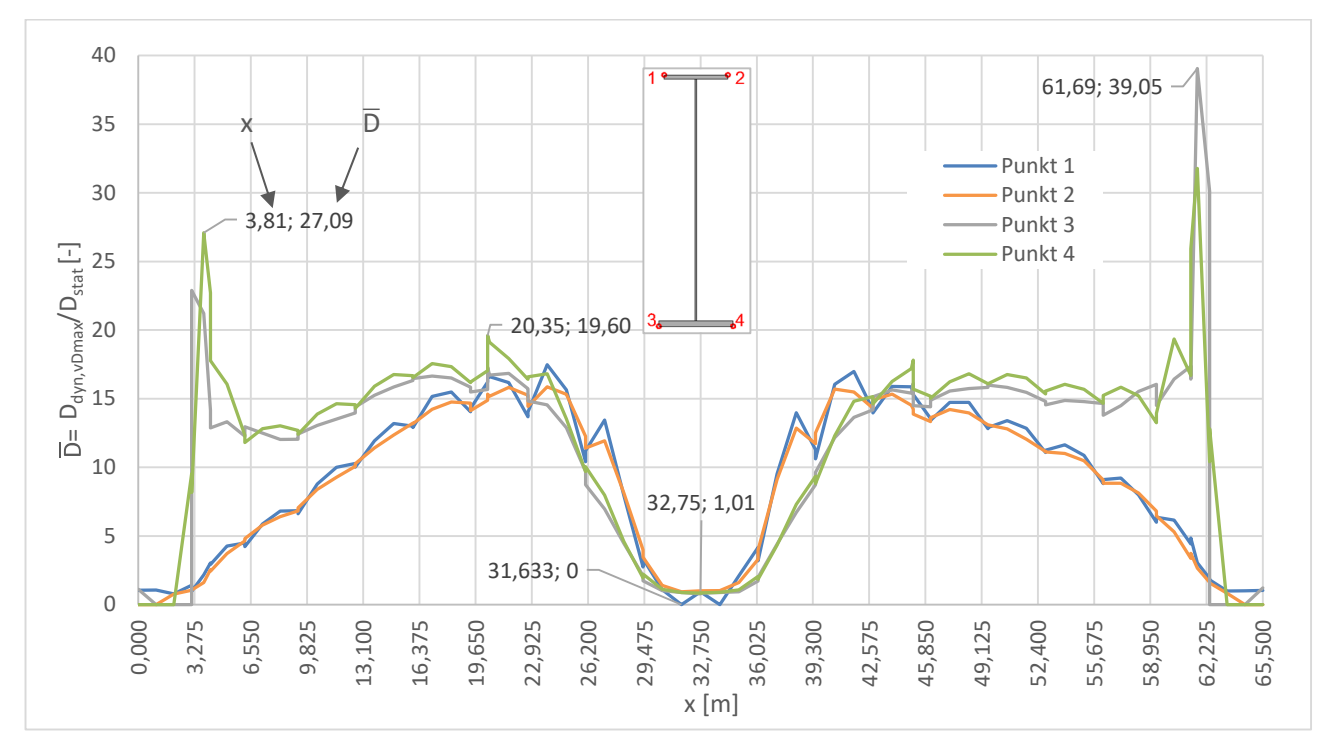

Abbildung 6.24: D=D<sub>dyn,vDmax</sub>/D<sub>stat</sub> zufolge Δσ<sub>c,min, 100 Jahre für 100 Jahre Lebensdauer in den Punkten 1 bis 4</sub>

am HT A

In Abbildung 6.25 und Abbildung 6.26 sind die Verläufe des Verhältnisses D<sub>dyn</sub>/D<sub>stat</sub> für den Bogen in Achse A dargestellt. Abbildung 6.25 stellt den Verlauf zufolge der Option  $v_{EC}$  dar. Abbildung 6.26 bildet den Verlauf zufolge der Option v<sub>Dmax</sub> ab.

Der Verlauf von D<sub>dyn, vEC</sub>/D<sub>stat</sub> beläuft sich bei Zugsgeschwindigkeiten v<sub>EC</sub> zum Großteil in einem Bereich von 1,0. Am Anfang und am Ende des Bogens treten die Maximalwerte des Verlaufs auf. Allerdings ist in jenen Bereichen die Schädigung zufolge der statischen und auch der dynamischen Berechnung sehr gering, wonach sich diese Maxima relativieren. Weitere Ausschläge sind an den Stellen x=19,663m, x=45,837m und x=32,75m vorhanden. An den Stellen x= 19,663m und 45,837m schließen die Bogenquerriegel an.

Betrachtet man den gesamten Verlauf, so erkennt man gut, dass das Verhältnis D<sub>dyn.vEC</sub>/D<sub>stat</sub> über den gesamten Bogen durchwegs über 1,0 liegt und somit die dynamische Berechnung höhere Schädigungen hervorruft.

Der Verlauf von D<sub>dyn, vDmax</sub>/D<sub>stat</sub> weist im Vergleich zur Option mit v<sub>EC</sub> deutlich höhere Werte auf, da hier die maximalen dynamischen Schädigungen an jeder Stelle und jedem Punkt berechnet wurden. Vor allem in den Viertelpunkten sind sehr hohe Verhältnisse vorhanden. Dafür ist vermutlich die Resonanzerscheinung des Zugtyps 3 verantwortlich. Das Maximum von D<sub>dyn, vDmax</sub>/D<sub>stat</sub>=13,18 tritt an der Stelle x=19,663 im Punkt 1 auf. An dieser Stelle, in diesem Punkt schließt der Bogenquerriegel am Obergurt des Bogens an. In Bogenmitte fällt der Verlauf von D<sub>dyn, vDmax</sub>/D<sub>stat</sub> ab und weist Werte etwas größer als 1,0 auf. Dennoch liegen die Schädigungen zufolge der dynamischen Berechnung über jenen der statischen.

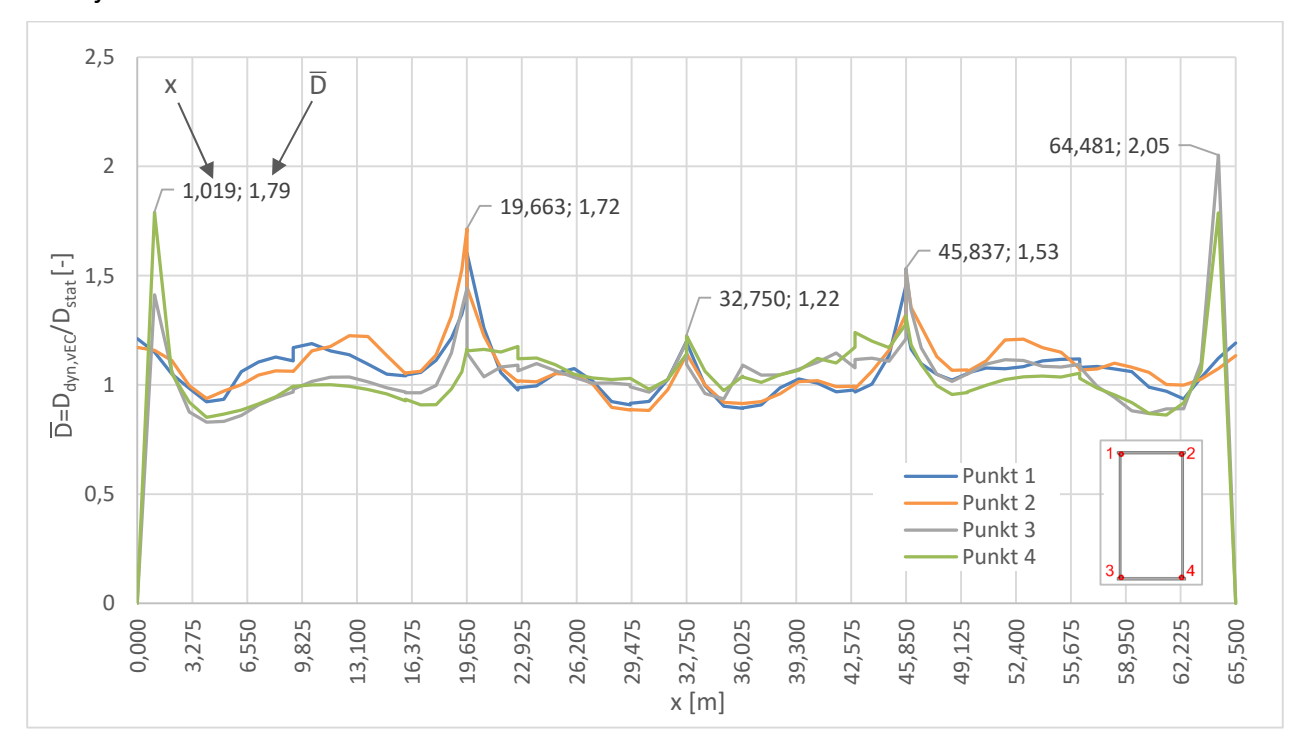

Abbildung 6.25: D=D<sub>dyn,vEC</sub>/D<sub>stat</sub> zufolge Δσ<sub>c,min, 100 Jahre für 100 Jahre Lebensdauer in den Punkten 1 bis 4 am</sub> Bogen A

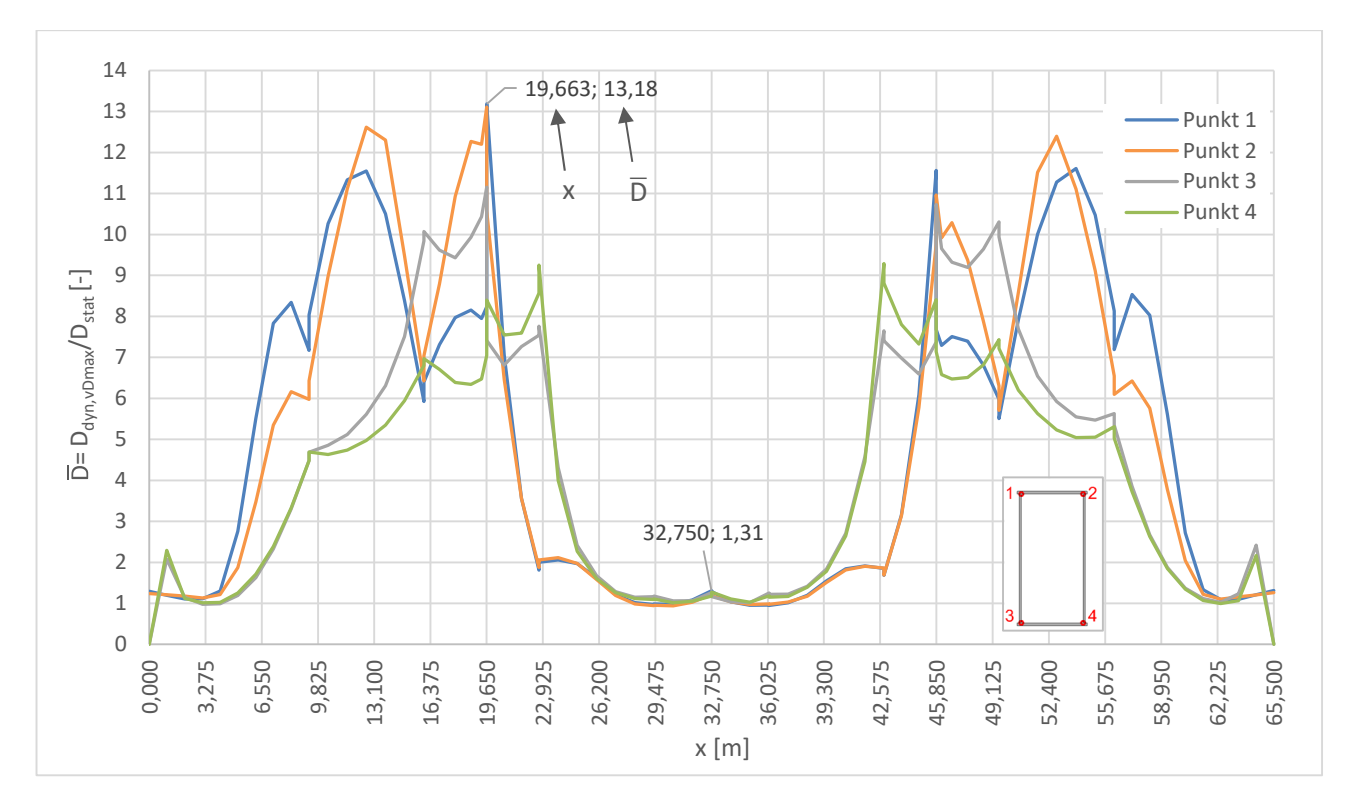

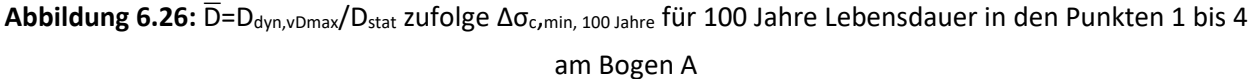

#### *Kollektivvergleich*

Nachfolgend soll beispielhaft ein Vergleich der Kollektive zufolge statischer und dynamischer Berechnung für eine Stelle am Hauptträger gezeigt werden.

In Abbildung 6.27 sind die Gesamtkollektive der statischen und dynamischen Berechnung an der Stelle x=16m im Punkt 3 am HT A gegenübergestellt. Gut zu erkennen ist, dass beim Kollektiv zufolge der statischen Berechnung deutlich weniger Spannungsspiele auftreten, als bei der dynamischen. Die jeweils zugehörigen Einstufenkollektive sind ebenfalls abgebildet. Die schadensäquivalenten Spannungsschwingbreiten bei zwei Millionen Spannungsspielen sind Tabelle 6.4 zu entnehmen.

Obwohl Δσ<sub>E,2,LM71</sub> größer ist als "Δσ<sub>E,2,stat</sub> zuf. Δσ<sub>c,min,100 Jahre</sub>", kann es die schädigungsäquivalenten Spannungsschwingbreiten zufolge der dynamischen Berechnung nicht abdecken.

Tabelle 6.4: schädigungsäquivalente Spannungsschwingbreiten "Δσ<sub>E,2, vEC</sub> zuf. Δσ<sub>c,min 100 Jahre", "Δσ<sub>E,2, vDmax</sub> zuf.</sub> ∆σc,min 100 Jahre", "∆σE,2,stat zuf. ∆σc,min 100 Jahre" und ∆σE,2,LM71 für HT A an der Stelle x=16m, Punkt 3

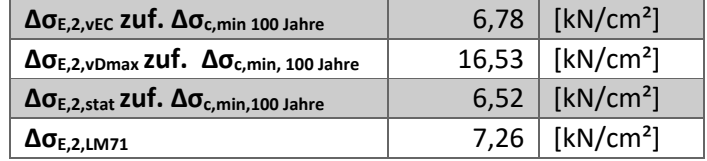

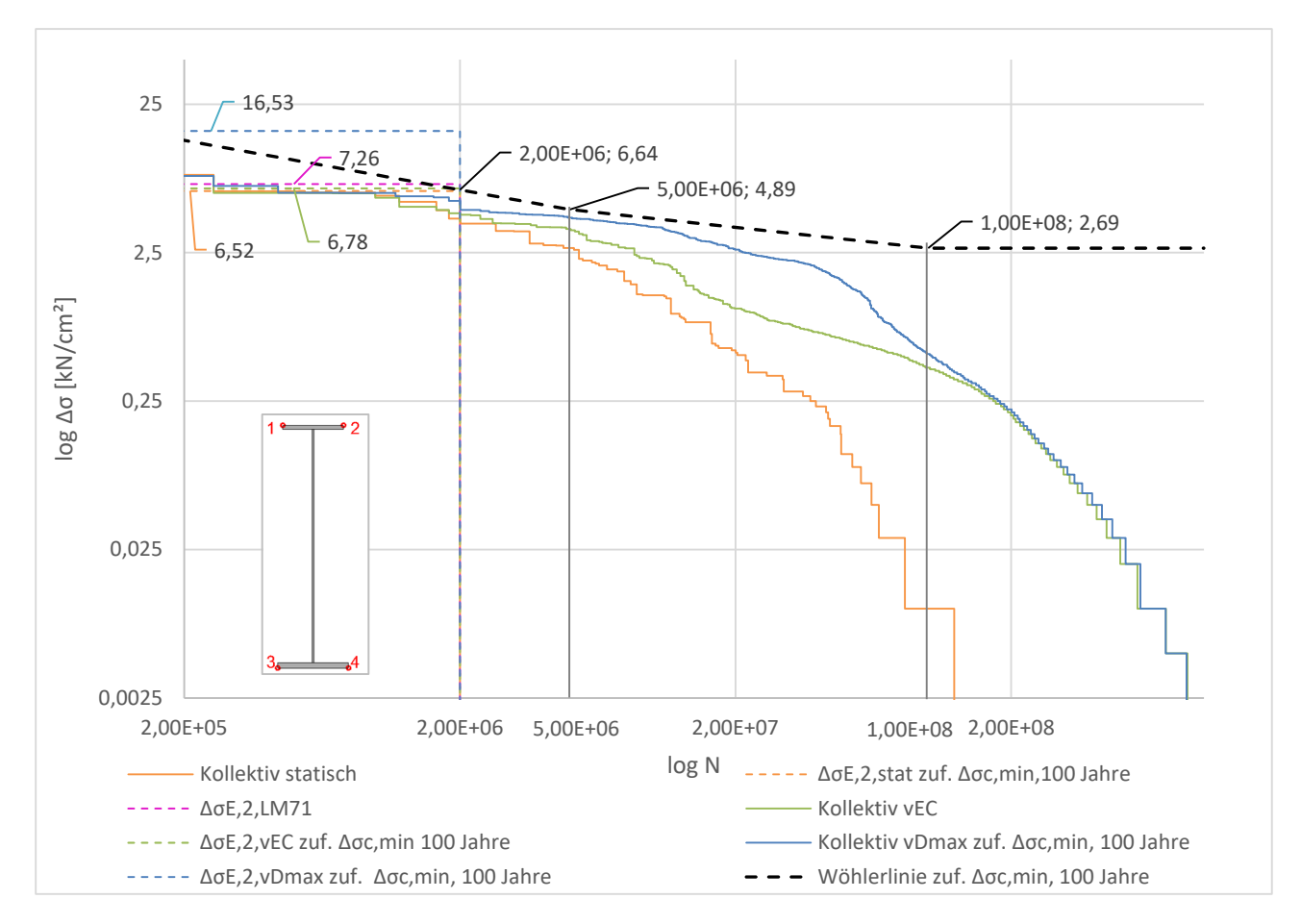

Abbildung 6.27: statische und dynamische Kollektive und Wöhlerlinie Δσ<sub>c,min,100 Jahre</sub> an der Stelle x=16 m, Punkt 3 am HT A für 100 Jahre Lebensdauer

# **6.3. Variante II – Δσ<sup>c</sup> zufolge ÖNORM EN 1993-1-9**

Bei dieser Variante der Ergebnisauswertung wird für jeden untersuchten Knoten an den Hauptträgern und Bögen ein passender Kerbfall aus den Konstruktionsdetails der ÖNORM EN 1993- 1-9 [14] ausgewählt, welcher die Wöhlerlinie für die Ermittlung der Schädigung festlegt. Dies stellt die zutreffende Beurteilung für das Bestandstragwerk dar.

## **Kerbfälle zufolge ÖNORM EN 1993-1-9**

Für alle definierten Knoten im Hauptträger und Bogen werden Kerbfälle aus dem Katalog von Konstruktionsdetails der ÖNORM EN 1993-1-9 [14] ausgewählt. Diese werden nachfolgend angeführt.

Wie bereits in Abschnitt "3.3 – Spannungsberechnung aus Betriebszugsüberfahrt" angeführt, wird an vier Punkten an jedem Querschnitt die Spannung ermittelt. Diese Punkte wurden an für die Auswahl des Kerbfalls wichtigen Punkten angeordnet.

### *6.3.1.1. Teilsicherheitsbeiwert γ<sub>Mf</sub>*

Wie bereits in Kapitel "2 – Grundlagen der Ermüdung" erwähnt, muss die Wöhlerlinie und damit der Bezugswert der Ermüdungsfestigkeit Δσ<sub>c</sub> mit dem Teilsicherheitsbeiwert γ<sub>Mf</sub> reduziert werden. Das erfolgt durch  $\Delta \sigma_c / \gamma_{\text{Mf}}$ . [14]

Der Teilsicherheitsbeiwert γ<sub>Mf</sub> ist abhängig von der Schadensfolge und dem zugrunde gelegten Bemessungskonzept und wird Tabelle 3.1 der ÖNORM EN 1993-1-9 [14] entnommen. Das Bemessungskonzept wurde mit jenem der Schadenstoleranz angenommen. Die ÖNORM B 1993-2 [15] gibt bei diesem Bemessungskonzept für erreichbare und kontrollierbare Bauteile einen  $\gamma_{\text{Mf}}$ -Wert von 1,15 an. Auch bei unerreichbaren Bauteilen kann laut [15] für γ<sub>Mf</sub> ein Wert von 1,15 angesetzt werden, wenn an der kontrollierbaren Oberfläche ein Riss vor einem Versagen erkenntlich wird. Der Beiwert  $\gamma_{\text{Mf}}$  wird in weiterer Folge mit 1,15 festgesetzt.

|                                                             | Schadensfolgen |      |  |
|-------------------------------------------------------------|----------------|------|--|
| Bemessungskonzept                                           | niedrig        | hoch |  |
| Schadenstoleranz                                            | 1.00           | 1.15 |  |
| Sicherheit gegen Ermüdungsver-<br>sagen ohne Vorankündigung | 1.15           | 1.35 |  |

**Tabelle 6.5:** Teilsicherheitsbeiwert γ<sub>Mf</sub> [14]

### *Ermüdungsfestigkeiten am Hauptträger*

Im Allgemeinen wurden die Kerbfälle der Hauptträger in den Achsen A und B so gewählt, wie sie in Abbildung 6.28 angeführt sind. Dabei ergibt sich am Obergurt an den Punkten 1 und 2 der Kerbfall 80, somit liegt hier der Bezugswert der Ermüdungsfestigkeit bei Δσ<sub>c</sub> von 80 N/mm<sup>2</sup>. Dies ergibt sich aus Tabelle 8.4 der ÖNORM EN 1993-1-9 [14] für das Konstruktionsdetail mit der Nummer 3 für ein angeschweißtes und ausgerundetes Blech [14]. Dieses Detail repräsentiert in diesem Fall den Hängeranschluss am Obergurt. Dieser schließt zwar in der Mitte des Obergurts an, dennoch werden die Spannungspunkte 1 und 2 an den Eckpunkten des Obergurtes gesetzt, um so auf der konservativen Seite liegend höhere Spannungen aufgrund eines größeren y-Abstandes zu bekommen. Auch für den Fall, dass Quersteifen angeordnet werden, entspricht das dem Kerbfall 80 gemäß dem Konstruktionsdetail 7 aus Tabelle 8.4 von [14] für Steifen in geschweißten Trägern [14]. Diese Steifen würden an der Unterseite des Obergurtes anschließen. Dennoch wurde konservativ der Eckpunkt an der Oberseite des Obergurtes gewählt.

Am Untergurt ergibt sich für die Achse B in Punkt 3 bzw. für Achse A in Punkt 4 der Kerbfall 80, ebenfalls für Quersteifen (Konstruktionsdetail 7 aus Tabelle 8.4 von [14]), welche an bestimmten Stellen des Hauptträgers erforderlich sind. Die Quersteifen schließen an der Oberseite des Untergurtes an. Trotzdem werden die Spannungspunkte an den Eckpunkten an der Unterseite des Untergurts gewählt, um auch hier konservativer zu sein.

Am Punkt 4 bei Achse B bzw. Punkt 3 in Achse A findet der Kerbfall 71 Anwendung. Dieser wird ebenfalls aus Tabelle 8.4 von [14] entnommen für das Konstruktionsdetail 4, welches ein ausgerundetes und angeschweißtes Knotenblech darstellt [14]. Dieses Detail repräsentiert für den vorliegenden Hauptträger den Anschluss der Querträger. Der Ausrundungsradius r beim Anschluss des Querträgers an den Hauptträger beträgt 150 mm. Der Wert l aus Tabelle 8.4 von [14] stellt in diesem Fall die Breite des Hauptträgeruntergurts dar und beträgt 700 mm. Daraus ergibt sich ein Verhältnis r/l von 0,21 und in weiterer Folge der Kerbfall 71.

Diese Auswahl der Kerbfälle stimmt für die gesamte Länge der Hauptträger in den Achsen A und B überein. Auch an jenen untersuchten Knoten, an welchen eigentlich gar keine Querträger oder Hänger anschließen, wurden diese vereinfacht angenommen.

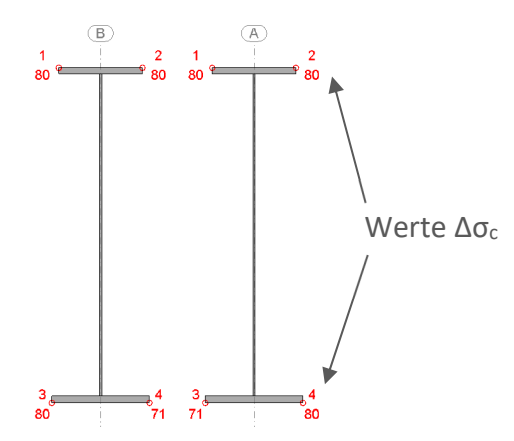

**Abbildung 6.28:** Kerbfälle an den jeweiligen Spannungspunkten am Hauptträger

Am Hauptträger ist im mittleren Bereich, ungefähr bei den Achsen 8 bis 14, eine Lamelle auf den Untergurt aufgeschweißt. Lediglich an jenen Stellen, wo sich das Lamellenende befindet, wird im Vergleich zum restlichen Hauptträger eine Unterscheidung der Wahl der Kerbfälle vorgenommen. Am Obergurt an den Punkten 1 und 2 liegen dieselben Kerbfälle vor, wie auch am restlichen Hauptträger. Am Untergurt werden die Spannungspunkte 3 und 4 an den Eckpunkten der Lamelle gesetzt, wie es in Abbildung 6.29 zu sehen ist. Der Kerbfall ergibt sich mit der Dicke der Lamelle und des Untergurts zu 45 für das Konstruktionsdetail 6 der Tabelle 8.5 aus [14]. In diesem Fall ist die Anordnung der Kerbfälle für Achse A und B ident.

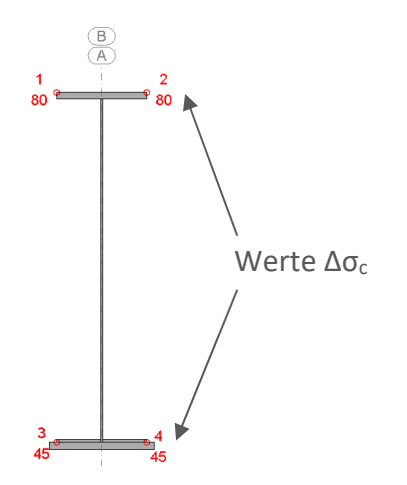

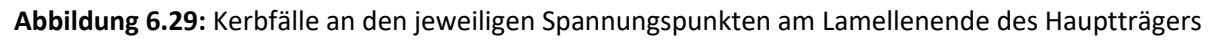

In Tabelle 6.6 sind die Werte Δσ<sub>c</sub> und die um γ<sub>Mf</sub> reduzierten Werte Δσ<sub>c</sub>/γ<sub>Mf</sub> für die Hauptträger in den Achsen A und B in den Punkten 1 bis 4 angeführt. In Tabelle 6.7 werden die Werte Δσ<sub>c</sub> und Δσc/γMf für das Lamellenende des Hauptträgers angegeben.

|                | <b>Achse B</b>                  |                                                       | <b>Achse A</b>                |                                                       |
|----------------|---------------------------------|-------------------------------------------------------|-------------------------------|-------------------------------------------------------|
|                | $\Delta \sigma_c$<br>$[N/mm^2]$ | $\Delta \sigma_{\rm c}/\gamma_{\rm Mf}$<br>$[N/mm^2]$ | Δσ <sub>c</sub><br>$[N/mm^2]$ | $\Delta \sigma_{\rm c}/\gamma_{\rm Mf}$<br>$[N/mm^2]$ |
| Punkt 1        | 80                              | 69.6                                                  | 80                            | 69.6                                                  |
| <b>Punkt 2</b> | 80                              | 69.6                                                  | 80                            | 69.6                                                  |
| <b>Punkt 3</b> | 80                              | 69.6                                                  | 71                            | 61.7                                                  |
| <b>Punkt 4</b> | 71                              | 61.7                                                  | 80                            | 69.6                                                  |

Tabelle 6.6: Bezugswerte der Ermüdungsfestigkeit Δσ<sub>c</sub> für den Hauptträger

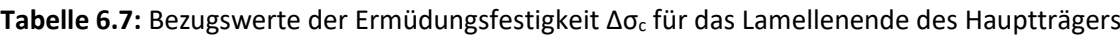

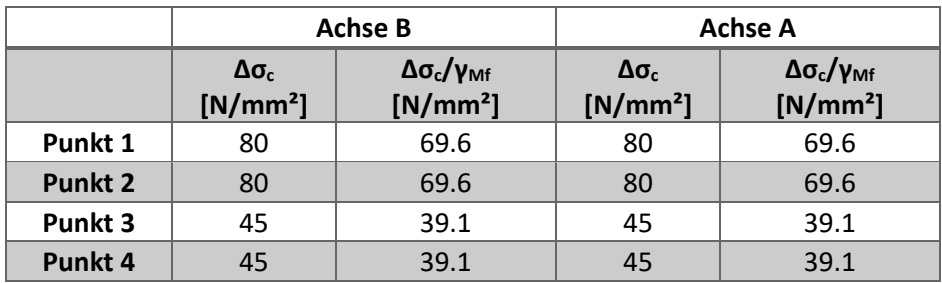

In Abbildung 6.30 werden die Bezugswerte der Ermüdungsfestigkeit Δσ<sub>c</sub>, reduziert um den Teilsicherheitsbeiwert γ<sub>Mf</sub>, entlang des Hauptträgers in Achse A angegeben. Aufgrund der Symmetrie der Ergebnisse, siehe Abschnitt 3.4, gelten die getätigten Aussagen auch für den Hauptträger in Achse B.

Hierist sehr gut zu erkennen, an welchen Stellen sich die Lamellenenden befinden, denn dort springt Δσc/γMf bei den Punkten 3 und 4 auf knapp unter 4 kN/cm² ab. An Punkt 3 von HT A schließen die Querträger an, dadurch liegen die Werte Δσ<sub>c</sub>/γ<sub>Mf</sub> dieser Punkte im Diagramm deutlich tiefer als bei den anderen Punkten.

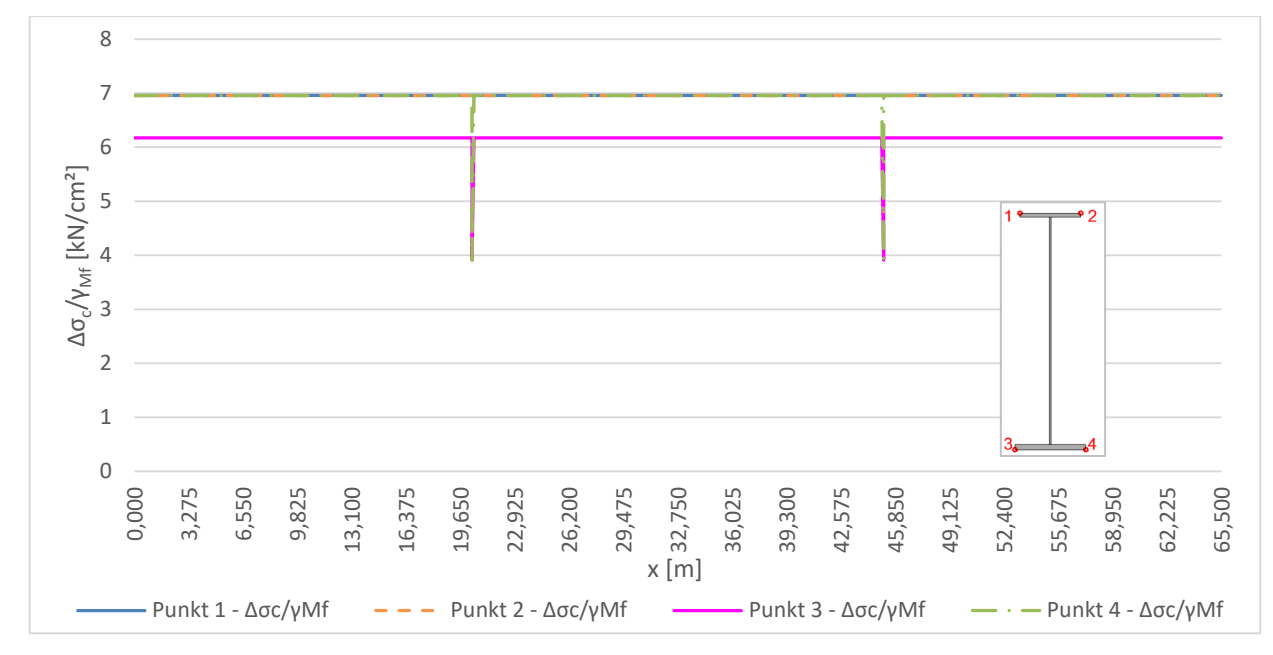

Abbildung 6.30: Δσ<sub>c</sub>/γ<sub>Mf</sub> entlang HT A für die Punkte 1 bis 4

#### *Ermüdungsfestigkeiten an den Bögen*

Bei den Bögen werden im Allgemeinen die in Abbildung 6.31 angeführten Kerbfälle für die Punkte 1 bis 4 am Querschnitt gewählt. Der Kerbfall resultiert für alle vier Punkte aus dem Konstruktionsdetail 8 der Tabelle 8.4 aus [14], welches ein Querschott in Kastenquerschnitten darstellt [14]. Mit seinen geometrischen Abmessungen ergibt sich der Kerbfall zu 80. Diese Wahl der Kerbfälle wurde für alle untersuchten Knoten am Bogen, außer jenen an denen Bogenquerriegel anschließen, gewählt.

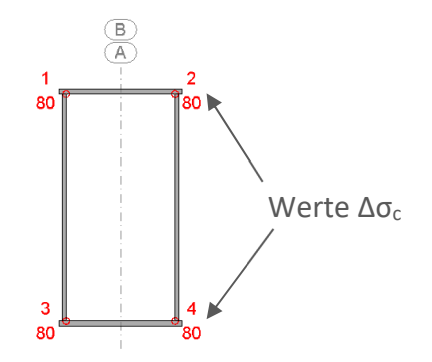

**Abbildung 6.31:** Kerbfälle an den jeweiligen Spannungspunkten am Bogen

Wie bereits angesprochen, unterscheidet sich die Wahl der Kerbfälle an jenen Knoten, an denen die Bogenquerriegel anschließen vom restlichen Bogen. Bei Achse B in den Punkten 1 und 3 bzw. bei Achse A in den Punkten 2 und 4 wurde derselbe Kerbfall gewählt, wie auch am restlichen Bogen. Dieser resultiert aus dem Querschott im Bogen. Allerdings liegen die Spannungspunkte hier an den äußeren Eckpunkten des Querschnittes, um konservativer zu sein. In den Punkten 2 und 4 bei Achse B und in den Punkten 1 und 3 bei Achse A schließen die Bogenquerriegel an. Am Obergurt resultiert an Punkt 2 bzw. 1 aufgrund der Anschlussgeometrie mit einem Verhältnis von r/l = 150/700 = 0,21 der Kerbfall 71 aus Tabelle 8.4 von [14] für das Konstruktionsdetail 4, was für ein angeschweißtes und ausgerundetes Blech steht [14].

Am Untergurt in den Punkten 4 bei Achse B bzw. 3 bei Achse A ergibt sich der Kerbfall 50 für das Konstruktionsdetail 4 der Tabelle 8.4 von [14] mit r/l = 85/700 = 0,12.

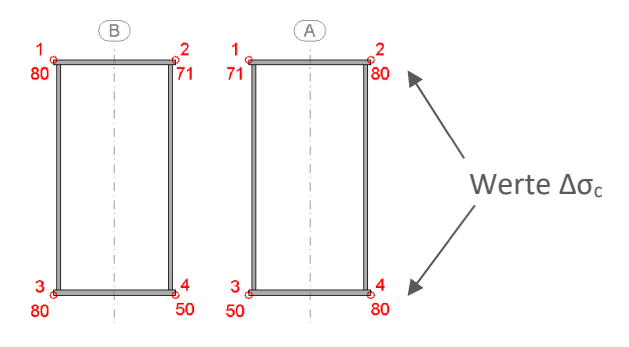

**Abbildung 6.32:** Kerbfälle an den jeweiligen Spannungspunkten bei Anschluss der Bogenquerriegel am Bogen

In den nachfolgenden Tabellen sind zusammengefasst die Bezugswerte der Ermüdungsfestigkeit  $\Delta \sigma_c$ und Δσ<sub>c</sub>/γ<sub>Mf</sub> angeführt. Tabelle 6.8 gibt diese Werte für den gesamten Bogen, ausgenommen jene Knoten des Bogenquerriegelanschlusses an. Für den Anschluss der Bogenquerriegel gilt Tabelle 6.9.

|                | <b>Achse B</b>                         |                                                              | Achse A                    |                                                      |
|----------------|----------------------------------------|--------------------------------------------------------------|----------------------------|------------------------------------------------------|
|                | $\Delta \sigma_c$ [N/mm <sup>2</sup> ] | $\Delta \sigma_{\rm c}/\gamma_{\rm Mf}$ [N/mm <sup>2</sup> ] | $Δσc$ [N/mm <sup>2</sup> ] | $\Delta \sigma_{c}/\gamma_{Mf}$ [N/mm <sup>2</sup> ] |
| Punkt 1        | 80                                     | 69.6                                                         | 80                         | 69.6                                                 |
| <b>Punkt 2</b> | 80                                     | 69.6                                                         | 80                         | 69.6                                                 |
| Punkt 3        | 80                                     | 69.6                                                         | 80                         | 69.6                                                 |
| Punkt 4        |                                        | 69.6                                                         | 80                         | 69.6                                                 |

**Tabelle 6.8:** Bezugswerte der Ermüdungsfestigkeit Δσc für den Bogen

**Tabelle 6.9:** Bezugswerte der Ermüdungsfestigkeit Δσc für den Bogenquerriegelanschluss am Bogen

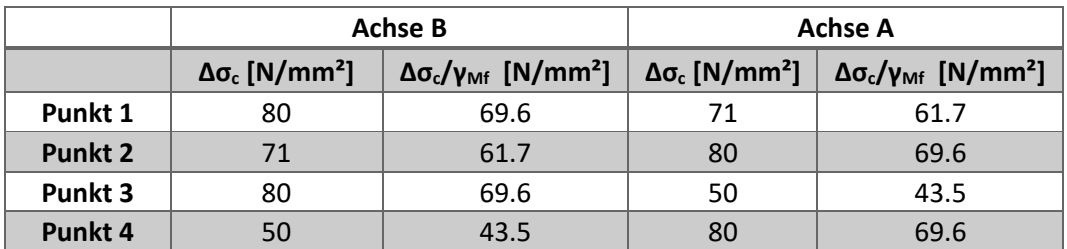

In Abbildung 6.33 werden die Bezugswerte der Ermüdungsfestigkeit Δσ<sub>c</sub> reduziert um den Teilsicherheitsbeiwert γ<sub>Mf</sub> entlang Bogens in Achse A angegeben. Aufgrund der Symmetrie der Ergebnisse, siehe Abschnitt 3.4, gelten die getätigten Aussagen auch für den Bogen in Achse B.

Hier ist sehr gut zu erkennen, an welchen Stellen die Bogenquerriegel anschließen, denn dort sinkt Δσc/γMf bei den Punkten 1 und 3 beim Bogen A ab. Der restliche Verlauf ist für alle Punkte konstant.

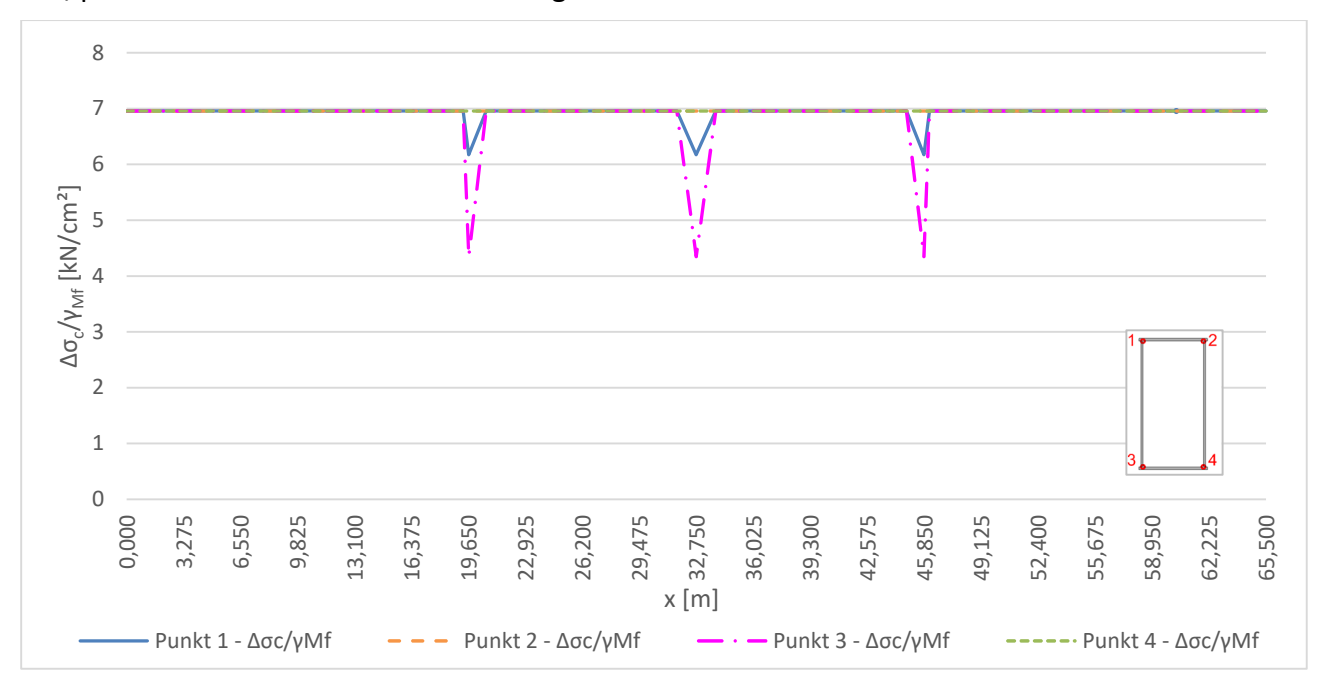

Abbildung 6.33: Δσ<sub>c</sub>/γ<sub>Mf</sub> entlang Bogen A für die Punkte 1 bis 4

## **Schädigungen zufolge Δσc/γMf**

Die Schädigungen D, welche in den folgenden beiden Abschnitten vorgestellt werden, wurden an den Wöhlerlinien mit einem Bezugswert der Ermüdungsfestigkeit von Δσ<sub>c</sub>/γ<sub>Mf</sub> mittels der Schadensakkumulationshypothese nach Palmgren-Miner ausgewertet.

Aufgrund der Symmetrie der Ergebnisse, siehe dazu Abschnitt "3.4 – Symmetrieannahmen", werden nachfolgende Untersuchungen und die dazugehörigen Diagramme nur für den Hauptträger und den Bogen in Achse A vorgenommen. Die angeführten Feststellungen gelten aber auch für die Bauteile in Achse B.

### *Schädigungen zufolge statischer Berechnung – Dstat*

In den nachfolgenden Diagrammen sind die Schädigungsverläufe D<sub>stat</sub> an den Bauteilen Hauptträger und Bogen in Achse A erkenntlich.

In Abbildung 6.34 sind die Schädigungen des Hauptträgers in Achse A abgebildet. Klar zu erkennen ist ein enormer Anstieg der Schädigung D<sub>stat</sub> in den Punkten 3 und 4 an den Lamellenenden. Das Maximum liegt bei HT A an der Stelle x=45,15m in Punkt 3 mit einem Wert von D<sub>stat</sub>=2,29. Ein solch großer Wert war aufgrund des geringen Kerbfalls des Lamellenendes zu erwarten. Der Ermüdungsnachweis kann somit an dieser Stelle nicht erfüllt werden.

Im restlichen Verlauf ist in den Bereichen rund um die Viertelpunkte in allen vier Spannungspunkten die Schädigung D<sub>stat</sub> ebenfalls deutlich erhöht. Das ist vermutlich darauf zurückzuführen, dass in Brückenmitte die Lamelle auf den Untergurt aufgeschweißt ist, und somit dort geringere Schädigungen zu erwarten sind. Außerdem ist in den Viertelpunkten der Einfluss von My sehr hoch, wie es in Abschnitt 6.2.1.1 gezeigt wird. Beim HT A in Punkt 3 übersteigt die Schädigung in diesen Bereichen den Wert 1,0, wonach der Ermüdungsnachweis als nicht erfüllt angesehen werden kann. Dieser Umstand ergibt sich daraus, dass an diesem Punkt am Hauptträger der Kerbfall für den Anschluss der Querträger vorliegt. (Durch einen geringeren Kerbfall ergibt sich somit auch eine höhere Schädigung.)

Auffallend ist auch, dass die Punkte 3 und 4 höhere Werte aufweisen als die Punkte 1 und 2. Daraus lässt sich schließen, dass das Moment M<sub>y</sub> einen großen Einfluss hat, wie es auch in Abschnitt 6.2.1.1 gezeigt wird. Die Punkte 1 und 2 weisen sehr ähnliche Verläufe auf, wonach der Einfluss von Mz sehr gering zu sein scheint.

Die Punkte 1,2 und 4 bei HT A liegen, bis auf die Lamellenenden, durchwegs unter einer Schädigung von 1,0, somit kann der Ermüdungsnachweis für diese Punkte als erfüllt angesehen werden.

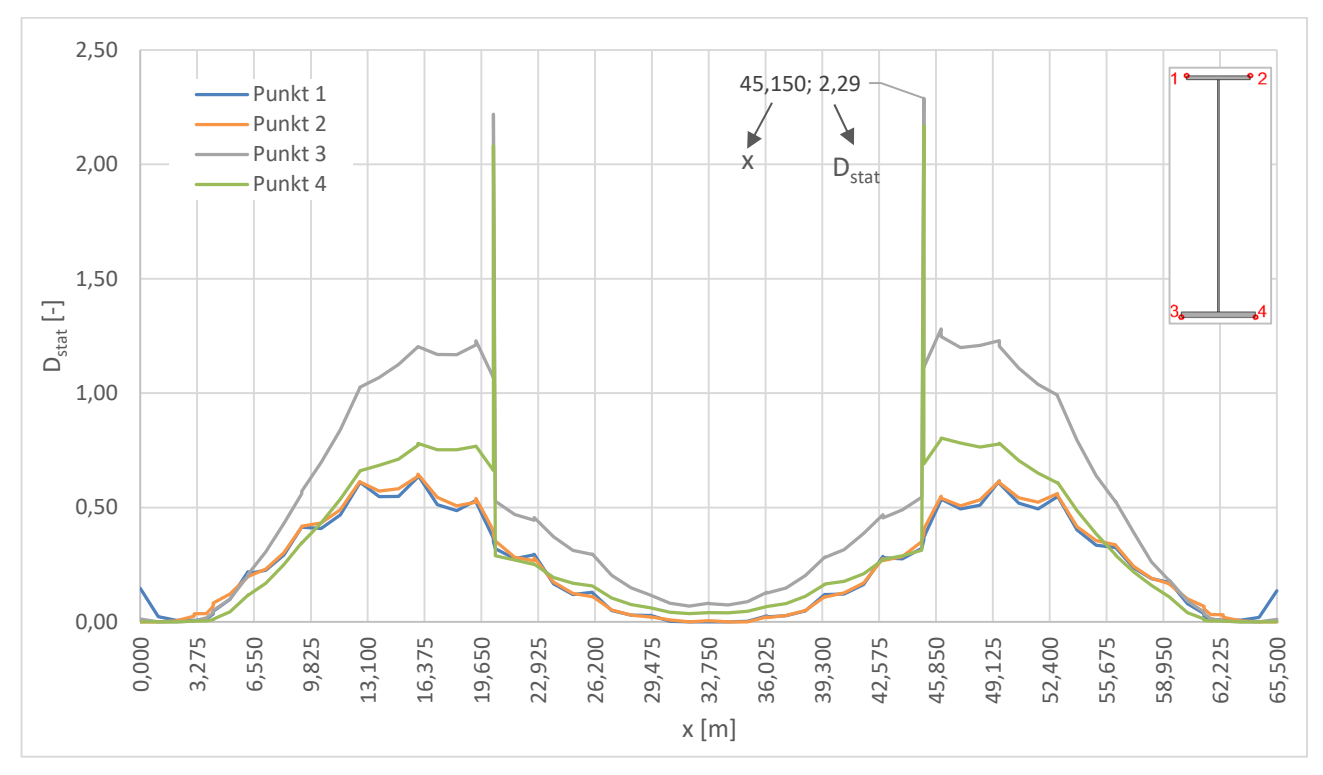

Abbildung 6.34: Schädigung D<sub>stat</sub> zufolge Δσ<sub>c</sub>/γ<sub>Mf</sub> für 100 Jahre Lebensdauer in den Punkten 1 bis 4 am HT A

Abbildung 6.35 zeigt den Schädigungsverlauf des Bogens in Achse A. Hier liegt in Punkt 3 beim Bogen A an der Stelle x=45,837m beim Bogenquerriegelanschluss der Maximalwert von D<sub>stat</sub> mit 0,59 vor. An dieser Stelle gibt es große Ausschläge im Schädigungsverlauf, aber dennoch liegt die Schädigung unter 1,0.

Interessant ist, dass der Anschluss des Bogenquerriegels am Obergurt in Punkt 1 bei Bogen A deutlich geringere Schädigungen aufweist, als am Untergurt in Punkt 3. Grund hierfür ist der deutlich geringere Kerbfall beim Anschluss an den Untergurt.

In den Verläufen sind außerdem die Anschlussstellen der Hänger sehr gut zu erkennen. Diese äußern sich in den einzelnen Punkten als Spitzen mit erhöhten Werten der Schädigung.

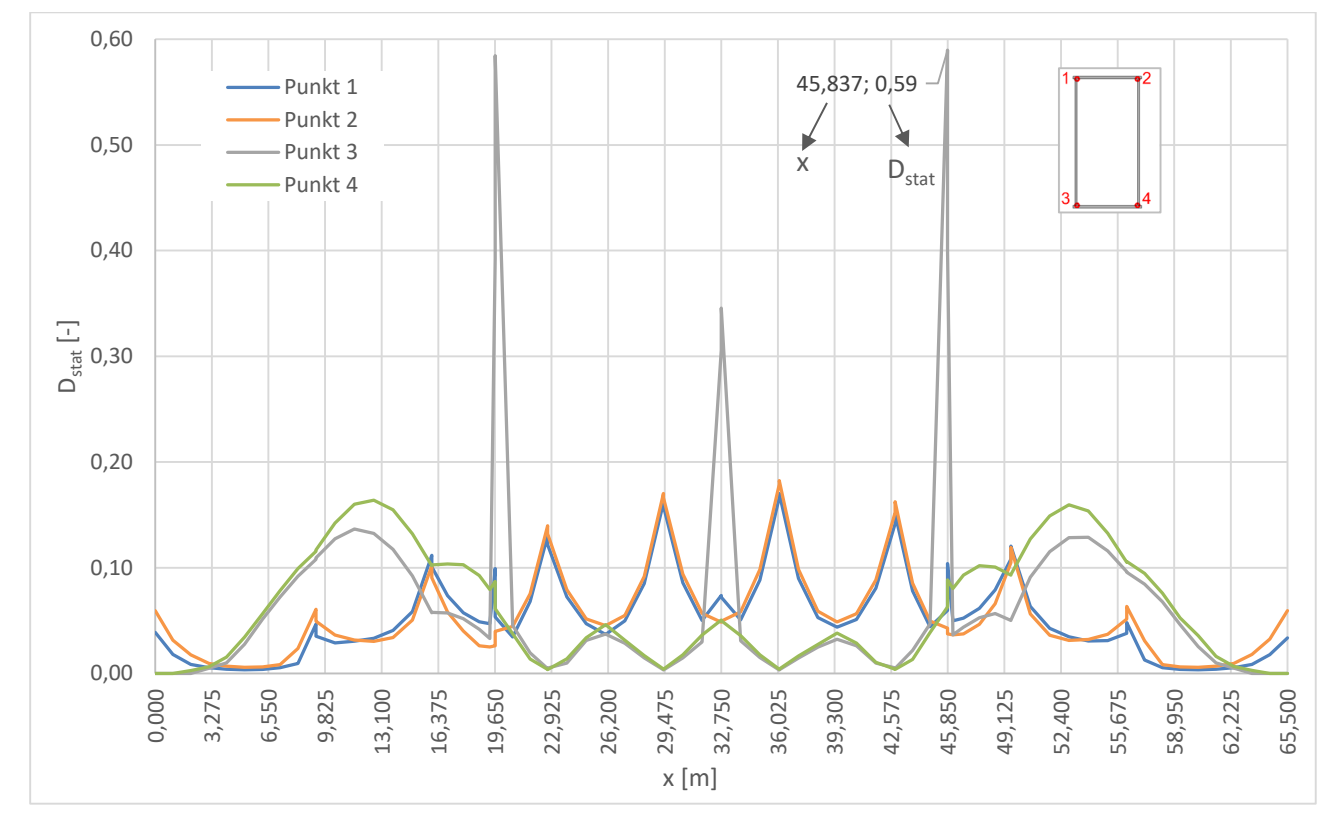

Abbildung 6.35: Schädigung D<sub>stat</sub> zufolge Δσ<sub>c</sub>/γ<sub>Mf</sub> für 100 Jahre Lebensdauer in den Punkten 1 bis 4 am Bogen A

#### *Kollektivvergleich*

Nachfolgend soll beispielhaft der Verlauf des statischen Gesamtkollektivs für eine Stelle am Hauptträger gezeigt werden und wie sich dazu im Vergleich das schädigungsäquivalente Einstufenkollektiv ergibt.

In Abbildung 6.36 ist das Gesamtkollektiv, welches sich aus der statischen Berechnung an der Stelle x = 16 m für Punkt 3 am HT A ergibt, dargestellt. Diese Stelle wurde gewählt, da es sich hierbei um den Viertelpunkt des Hauptträgers handelt und somit erhöhte Schädigungen vorliegen und der

Ermüdungsnachweis hier nicht erfüllt werden kann. An dieser Stelle schließt zudem der Querträger an und es ist das schädigungsäquivalente Einstufenkollektiv zufolge dem LM71 miteingetragen.

Neben diesen Kollektiven wird auch das Einstufenkollektiv "Δσ<sub>E,2,stat</sub> zuf. Δσ<sub>c</sub>/γ<sub>Mf</sub>" abgebildet, welches dieselbe Schädigung wie das Spannungskollektiv bei Auswertung an der Wöhlerlinie mit dem Bezugswert Δσ<sub>c</sub>/γ<sub>Mf</sub> hervorruft. Auch das Einstufenkollektiv, resultierend aus der statischen Berechnung auf Basis des Lastmodells 71 wird abgebildet. Die schädigungsäquivalenten Spannungsschwingbreiten bei 2 Millionen Spannungsspielen sind in Tabelle 6.10 angeführt.

Erkennbar ist, dass die beiden schädigungsäquivalenten Spannungsschwingbreiten höher als der Wert Δσ<sub>c</sub>/γ<sub>Mf</sub> liegen und somit der Ermüdungsnachweis nicht erfüllt ist.

An der Wöhlerlinie werden der Bezugswert der Ermüdungsfestigkeit  $\Delta \sigma_c / \gamma_{\text{Mf}}$  bei 2\*10<sup>6</sup> Spannungsspielen, sowie die Dauerfestigkeit Δσ<sub>D</sub>/γ<sub>Mf</sub> bei 5\*10<sup>6</sup> Spannungsspielen und der Schwellenwert der Ermüdungsfestigkeit Δσ<sub>L</sub>/γ<sub>Mf</sub> bei 10<sup>8</sup> Spannungsspielen angegeben.

Tabelle 6.10: schädigungsäquivalente Spannungsschwingbreiten "Δσ<sub>E,2,stat</sub> zuf. Δσ<sub>c</sub>/γ<sub>Mf</sub>" und Δσ<sub>E,2,LM71</sub> für HT A an der Stelle x=16m, Punkt 3

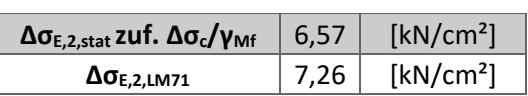

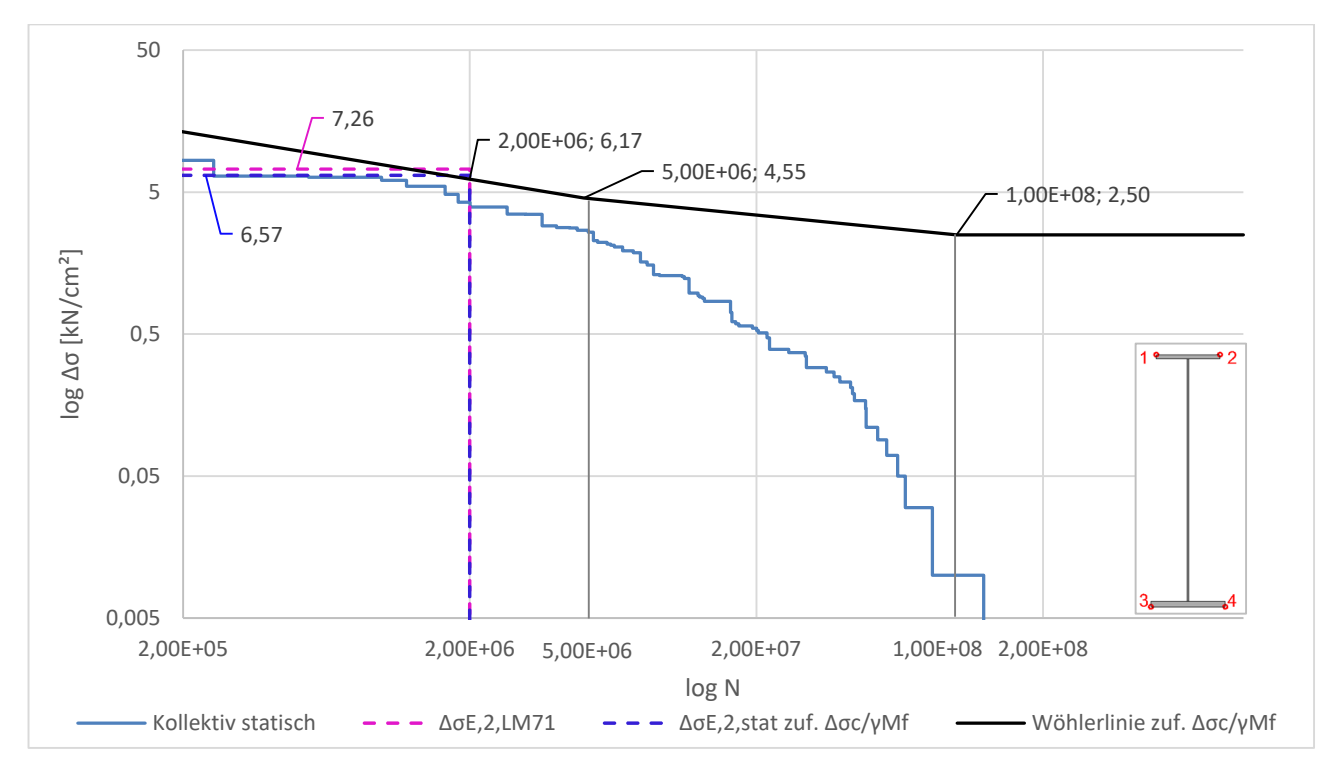

Abbildung 6.36: statische Kollektive und Wöhlerlinie Δσ<sub>c</sub>/γ<sub>Mf</sub> an der Stelle x=16 m, Punkt 3 am HT A für 100 Jahre Lebensdauer

### *Schädigungen zufolge dynamischer Berechnung – Ddyn*

In den nachfolgenden Abbildungen sind die Schädigungsverläufe D<sub>dyn</sub> resultierend aus der dynamischen Berechnung dargestellt. Beim Hauptträger und Bogen ist klar zu erkennen, dass die Schädigungen aufgrund  $v_{EC}$  deutlich geringer sind als jene zufolge  $v_{Dmax}$ . Grund hierfür ist, dass einzelne Züge mit gewissen Geschwindigkeiten Resonanzerscheinungen hervorrufen, wie die Untersuchungen in Abschnitt 6.2.1.2 zeigen. Aber auch der Einfluss vom Moment M<sub>y</sub> in den Viertelpunkten könnte eine Rolle spielen.

Abbildung 6.37 zeigt die Schädigungsverläufe D<sub>dyn</sub> für den Hauptträger in der Achse A. Beim Hauptträger liegt das Maximum auch an den Lamellenenden vor. Das Maximum von D<sub>dyn</sub> beträgt bei der Option  $v_{EC}$  D<sub>dyn</sub> =3,00 und liegt bei HT A an der Stelle x=20,35m bei Punkt 4 vor. Eine Schädigung D<sub>dyn</sub> von 3,0 liegt zwar deutlich unter jener zufolge v<sub>Dmax</sub>, allerdings übersteigt sie den Wert 1,0 deutlich, wonach der Ermüdungsnachweis nicht erfüllt werden kann.

Die Option v<sub>Dmax</sub> liefert die größte Schädigung mit D<sub>dyn</sub>=32,60 bei HT A an der Stelle x=20,35m bei Punkt 4.

Bei beiden Optionen sind aber die Werte rund um die Viertelpunkte deutlich größer, was zum einen auf die Resonanzerscheinungen, aber auch auf den größeren Einfluss von M<sub>y</sub> in den Viertelpunkten zurückzuführen ist. In Mitte des Hauptträgers sind die Lamellen aufgeschweißt, wonach hier geringere Schädigungen zu erwarten sind.

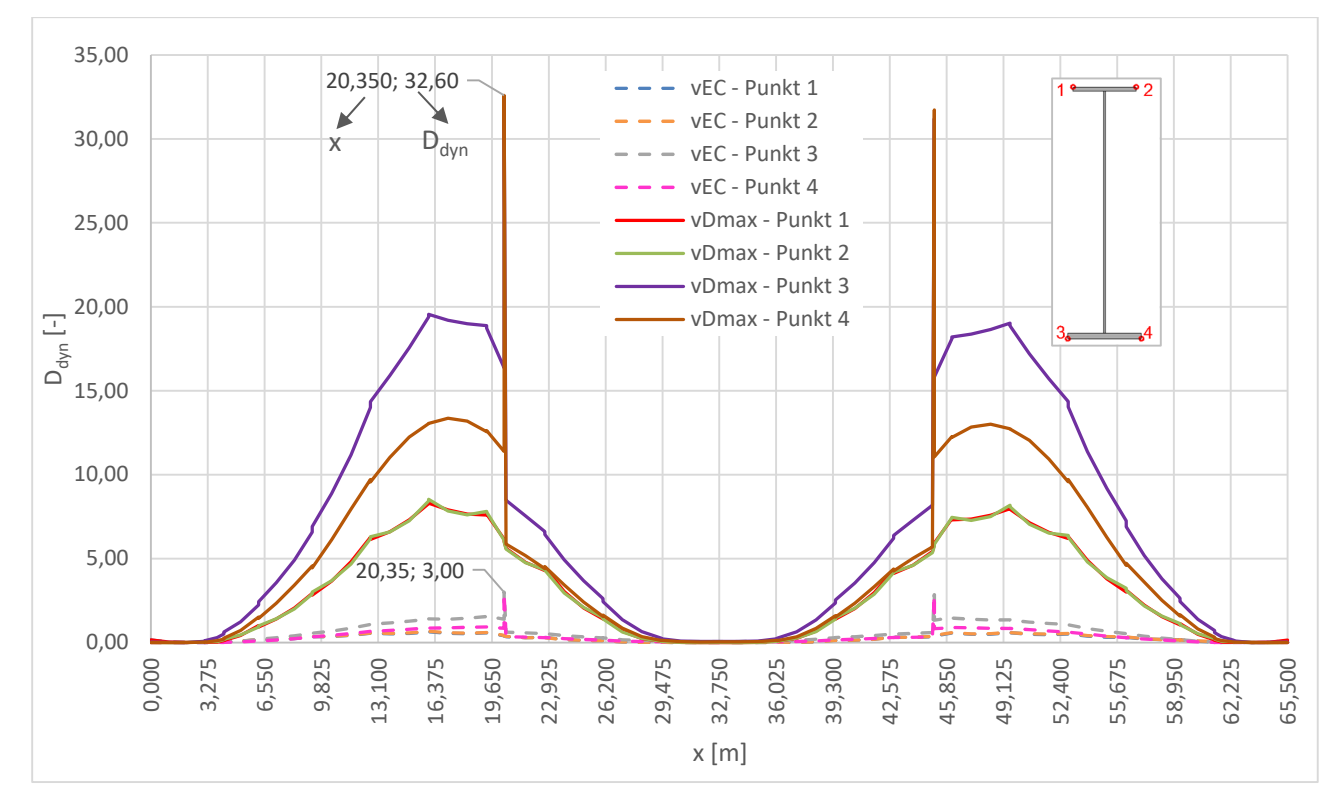

Abbildung 6.37: Schädigung D<sub>dyn</sub> zufolge Δσ<sub>c</sub>/γ<sub>Mf</sub> für 100 Jahre Lebensdauer in den Punkten 1 bis 4 am HT A

Abbildung 6.38 zeigt die Schädigungsverläufe D<sub>dyn</sub> für den Bogen in Achse A. Beim Bogen liefern die Stellen der Bogenquerriegelanschlüsse die maximalen Schädigungen. Aber auch hier sind die Schädigungen D<sub>dyn</sub> zufolge v<sub>EC</sub> deutlich geringer als jene zufolge v<sub>Dmax</sub>. Die größte Schädigung D<sub>dyn</sub> zufolge  $v_{EC}$  liefert eine maximale Schädigung von D<sub>dyn</sub>=0,72 an der Stelle x=45,837m im Punkt 3 am Bogen A. Der gesamte Schädigungsverlauf liegt dabei unter 1,0 und somit kann der Ermüdungsnachweis für den gesamten Bogen als erfüllt angesehen werden.

Die Schädigung D<sub>dyn</sub> zufolge v<sub>Dmax</sub> liefert die maximale Schädigung mit einem Wert von D<sub>dyn</sub>=4,35. Dieser Wert liegt bei Bogen A an der Stelle x=19,663m im Punkt 3 vor. Hier kann der Ermüdungsnachweis also nicht erfüllt werden. Der restliche Schädigungsverlauf liegt aber durchwegs unter dem Wert 1,0.

In den Bereichen der Viertelpunkte sind auch beim Bogen die Werte von D<sub>dyn</sub> zufolge v<sub>Dmax</sub> deutlich größer als in den restlichen Bereichen. Dies kann auch hier auf Resonanzerscheinungen einzelner Züge zurückgeführt werden. Aber auch darauf, dass in den Viertelpunkten das Moment M<sub>y</sub> einen großen Einfluss hat.

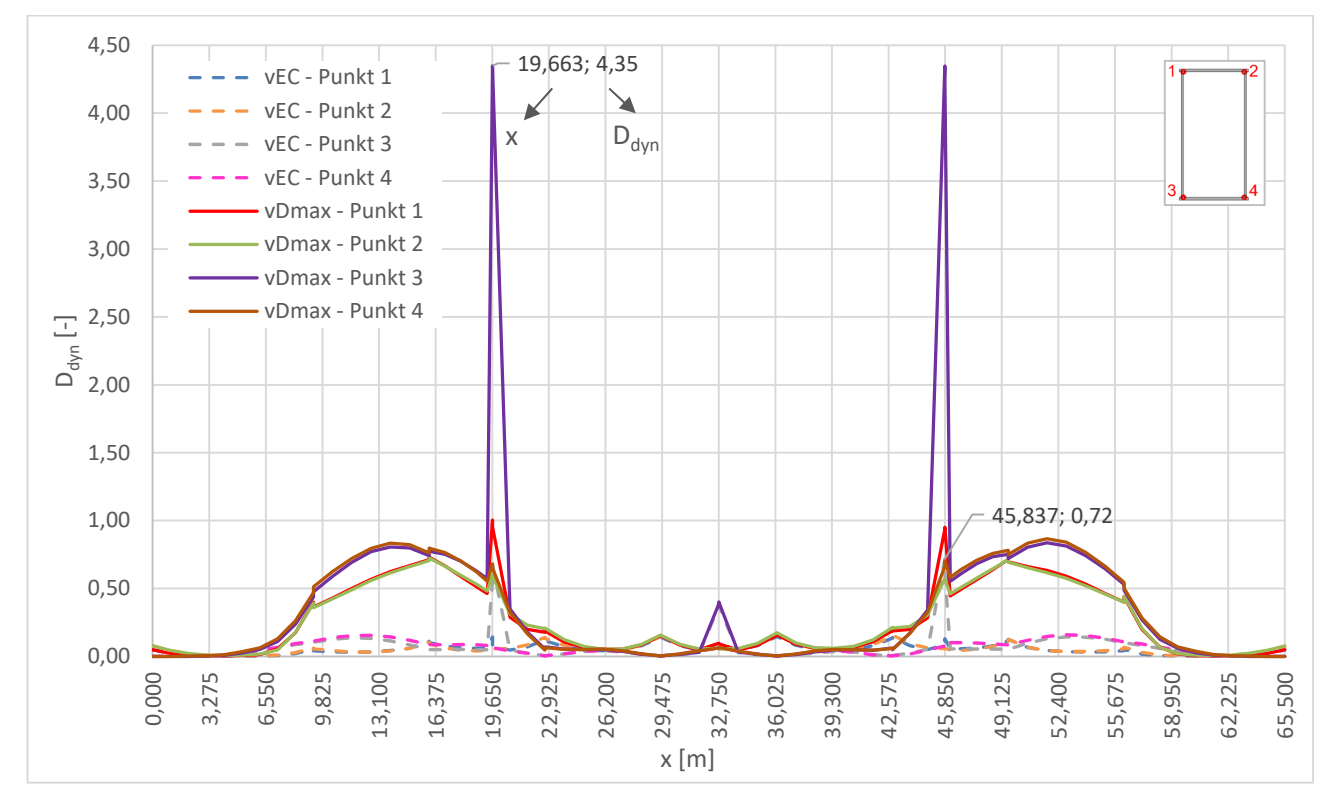

Abbildung 6.38: Schädigung D<sub>dyn</sub> zufolge Δσ<sub>c</sub>/γ<sub>Mf</sub> für 100 Jahre Lebensdauer in den Punkten 1 bis 4 am Bogen A

#### *Kollektivvergleich*

Nachfolgend sollen beispielhaft die dynamischen Gesamtkollektive für eine Stelle am Hauptträger gezeigt werden und wie sich dazu im Vergleich die schädigungsäquivalenten Einstufenkollektive ergeben.

In Abbildung 6.39 sind die Gesamtkollektive, welche sich aus der dynamischen Berechnung an der Stelle x = 16 m für Punkt 3 am HT A ergeben, dargestellt. Zum einen ist es das Kollektiv zufolge  $v_{EC}$ , und zum anderen ist es das Kollektiv zufolge  $v_{Dmax}$ , welches sich aus der Auswertung an der Wöhlerlinie mit dem Bezugswert Δσ<sub>c</sub>/γ<sub>Mf</sub> ergibt.

Neben diesen Kollektiven wird auch das Einstufenkollektiv "Δσ<sub>E,2, νΕ</sub>ς zuf. Δσ<sub>c</sub>/γ<sub>Mf</sub>" abgebildet, welches dieselbe Schädigung wie das Spannungskollektiv zufolge vEC bei Auswertung an der Wöhlerlinie mit dem Bezugswert Δσ<sub>c</sub>/γ<sub>Mf</sub> hervorruft. Auch das Einstufenkollektiv ", Δσ<sub>E,2,vDmax</sub> zuf. Δσ<sub>c</sub>/γ<sub>Mf</sub>" resultierend aus dem Kollektiv zufolge v<sub>Dmax</sub>, welches an der Wöhlerlinie mit dem Bezugswert  $\Delta \sigma_c / \gamma_{\text{Mf}}$  ausgewertet wird, ist zu sehen. Die schädigungsäquivalenten Spannungsschwingbreiten bei 2\*106 Spannungsspielen sind Tabelle 6.11 zu entnehmen.

Erkennbar ist, dass die beiden schädigungsäquivalenten Spannungsschwingbreiten höher als der Wert Δσ<sub>c</sub>/γ<sub>Mf</sub> liegen und somit der Ermüdungsnachweis nicht erfüllt ist.

An der Wöhlerlinie werden der Bezugswert der Ermüdungsfestigkeit  $\Delta \sigma_c / \gamma_{\text{Mf}}$  bei 2\*10<sup>6</sup> Spannungsspielen, sowie die Dauerfestigkeit Δσ<sub>D</sub>/γ<sub>Mf</sub> bei 5\*10<sup>6</sup> Spannungsspielen und der Schwellenwert der Ermüdungsfestigkeit Δσ $L/V_M$ f bei 10<sup>8</sup> Spannungsspielen angegeben.

Tabelle 6.11: schädigungsäquivalente Spannungsschwingbreiten "Δσ<sub>E,2,vEC</sub> zuf. Δσ<sub>c</sub>/γ<sub>Mf</sub>" und "Δσ<sub>E,2,vDmax</sub> zuf.

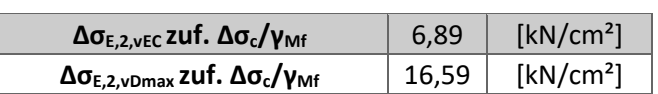

∆σc/γMf" für HT A an der Stelle x=16m, Punkt 3

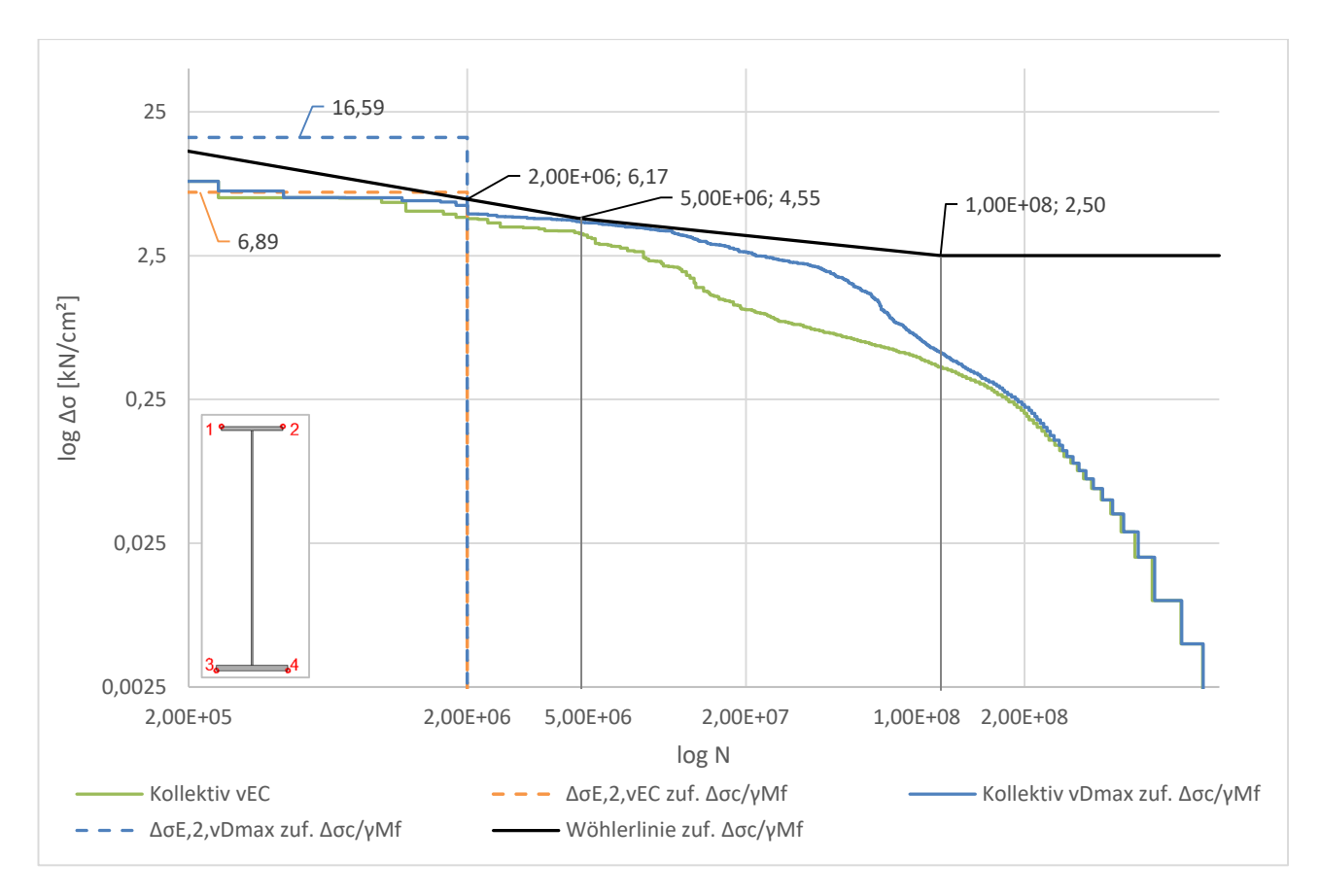

Abbildung 6.39: dynamische Gesamtkollektive und Wöhlerlinie Δσ<sub>c</sub>/γ<sub>Mf</sub> an der Stelle x=16 m, Punkt 3 am HT A für 100 Jahre Lebensdauer

# *Gegenüberstellung der Schädigungen zufolge statischer und dynamischer Berechnung – Ddyn/Dstat*

In diesem Abschnitt werden nun die ermittelten Schädigungen zufolge der dynamischen Berechnung D<sub>dyn</sub> jenen zufolge der statischen Berechnung D<sub>stat</sub> gegenübergestellt. Dabei bedient man sich dem Verhältnis von D<sub>dyn</sub>/D<sub>stat</sub>.

Angemerkt sei, dass Stellen in den Verläufen, die plötzlich auf Null abfallen, weitestgehend jene Stellen darstellen, an denen die statische Schädigung Null beträgt und somit eine Division durch Null vorliegt. An diesen Stellen liegen also keine Werte für das Verhältnis D<sub>dyn</sub>/D<sub>stat</sub> vor. Tatsächliche Nullwerte von D<sub>dyn</sub>/D<sub>stat</sub>, die daraus resultieren, dass die dynamische Schädigung Null beträgt, treten beim Hauptträger nur sehr selten auf, beim Bogen gar nicht.

In Abbildung 6.40 und Abbildung 6.41 sind die Verhältnisse von D<sub>dyn</sub>/D<sub>stat</sub> über die gesamte Länge des Hauptträgers in Achse A abgebildet. Abbildung 6.40 stellt dabei den Verlauf des Verhältnisses mit der dynamischen Schädigung zufolge  $v_{EC}$  dar. Abbildung 6.41 wiederum stellt den Verlauf des Verhältnisses mit der dynamischen Schädigung zufolge v<sub>Dmax</sub> dar.

Das Verhältnis zufolge v<sub>EC</sub> schwankt nahezu über den gesamten Hauptträger um ein Verhältnis D<sub>dyn, vEC</sub>/D<sub>stat</sub> von 1,0. In den Viertelpunkten sind höhere Werte wahrzunehmen, als im Bereich der Mitte. Das Maximum zufolge  $v_{EC}$  liegt am HT A beim Lamellenende an der Stelle x=20,35m im Punkt 4 und beträgt D<sub>dyn, vEC</sub>/D<sub>stat</sub>=1,42.

Zu beobachten ist, dass beispielsweise in der Mitte des Hauptträgers in den Punkten 1 und 2 die Werte von D<sub>dyn.vEC</sub>/D<sub>stat</sub> plötzlich auf Null abfallen. Dies ist einer jener Bereiche, an denen keine Werte von D<sub>dyn,vEC</sub>/D<sub>stat</sub> vorhanden sind, da D<sub>stat</sub> Null ist und somit eine Division durch Null vorliegt. An der Stelle x=32,75m im Punkt 2 liegt der einzige Nullwert des Verhältnisses D<sub>dyn.vEC</sub>/D<sub>stat</sub> vor, der tatsächlich daraus resultiert, dass D<sub>dyn.vEC</sub> Null beträgt. Die restlichen Nullwerte des Diagrammes, entstehen durch die Division durch Null, aufgrund dessen die Schädigung D<sub>stat</sub> Null beträgt.

Betrachtet man die Ergebnisse zufolge der Option mit v<sub>Dmax</sub>, so liegen deutlich höhere Werte für das Verhältnis von D<sub>dyn,vDmax</sub>/D<sub>stat</sub> vor. Am Anfang und am Ende des Hauptträgers liegen große Ausschläge vor. Betrachtet man aber die Verläufe von D<sub>dyn</sub> zufolge v<sub>Dmax</sub> in Abbildung 6.37 und jenen von Dstat in Abbildung 6.34, so lässt sich erkennen, dass die Schädigungswerte in diesen Bereichen sehr gering sind, im Vergleich zum restlichen Hauptträger und so relativiert sich dieses doch sehr große Verhältnis.

Das Verhältnis D<sub>dyn, vDmax</sub>/D<sub>stat</sub> weist in den Bereichen der Viertelpunkte sehr hohe Werte auf. Der größte von ihnen ist an der Stelle x=20,467m im Punkt 4 mit einem Wert von D<sub>dyn,vDmax</sub>/D<sub>stat</sub>=20,38 zu finden. Die Schädigungen zufolge einer dynamischen Berechnung übersteigen jene der statischen Berechnung also enorm. Grund hierfür können die Resonanzerscheinungen von einzelnen Zügen sein, aber auch das Moment M<sub>v</sub> kann in diesen Bereichen großen Einfluss haben.

Im Bereich der Brückenmitte hingegen fallen die Werte merklich ab, wobei sich bei 32,75m ein lokales Maximum im Punkt 2 von D<sub>dyn, vDmax</sub>/D<sub>stat</sub>=1,01 ergibt.

Im Vergleich der Option von  $v_{EC}$  mit jener von  $v_{Dmax}$  weist jene mit  $v_{EC}$  ein deutlich ausgewogeneres Verhältnis von D<sub>dyn</sub>/D<sub>stat</sub> auf. Allerdings treten hier bei weitem nicht die höchsten dynamischen Schädigungen auf.

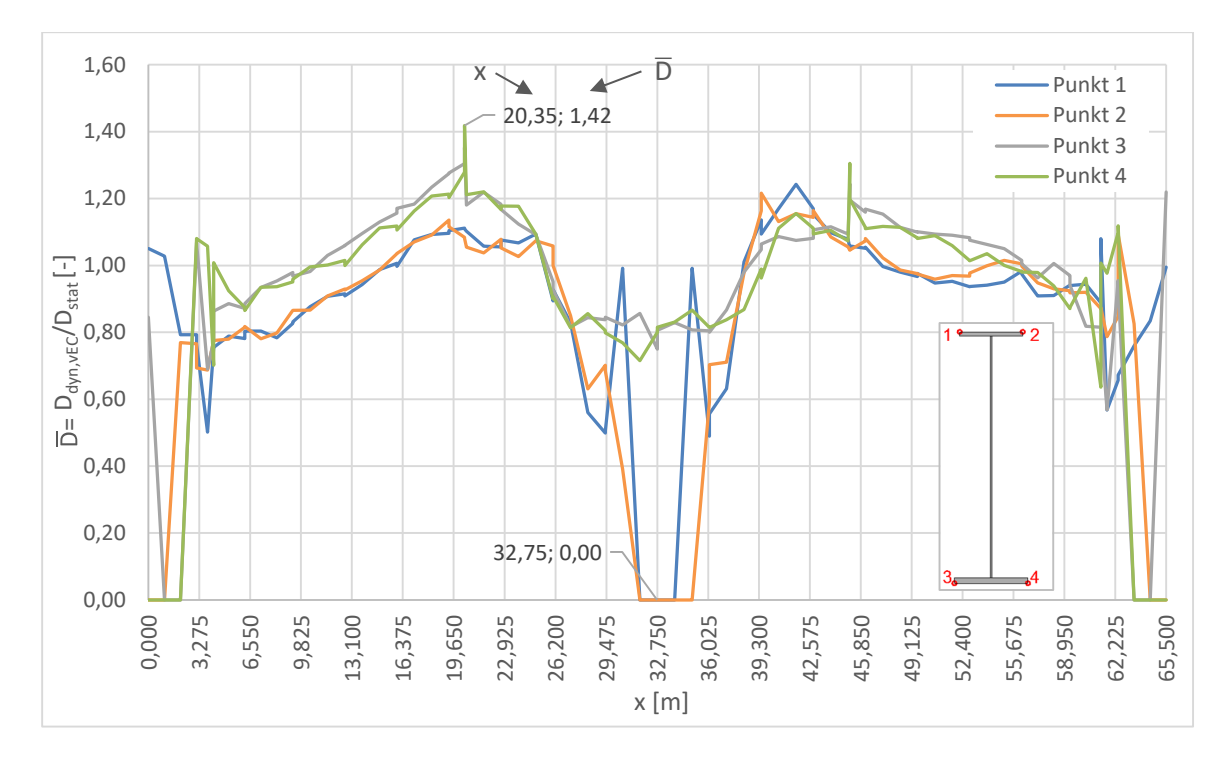

Abbildung 6.40: D=D<sub>dyn,vEC</sub>/D<sub>stat</sub> zufolge Δσ<sub>c</sub>/γ<sub>Mf</sub> für 100 Jahre Lebensdauer in den Punkten 1 bis 4 am HT A

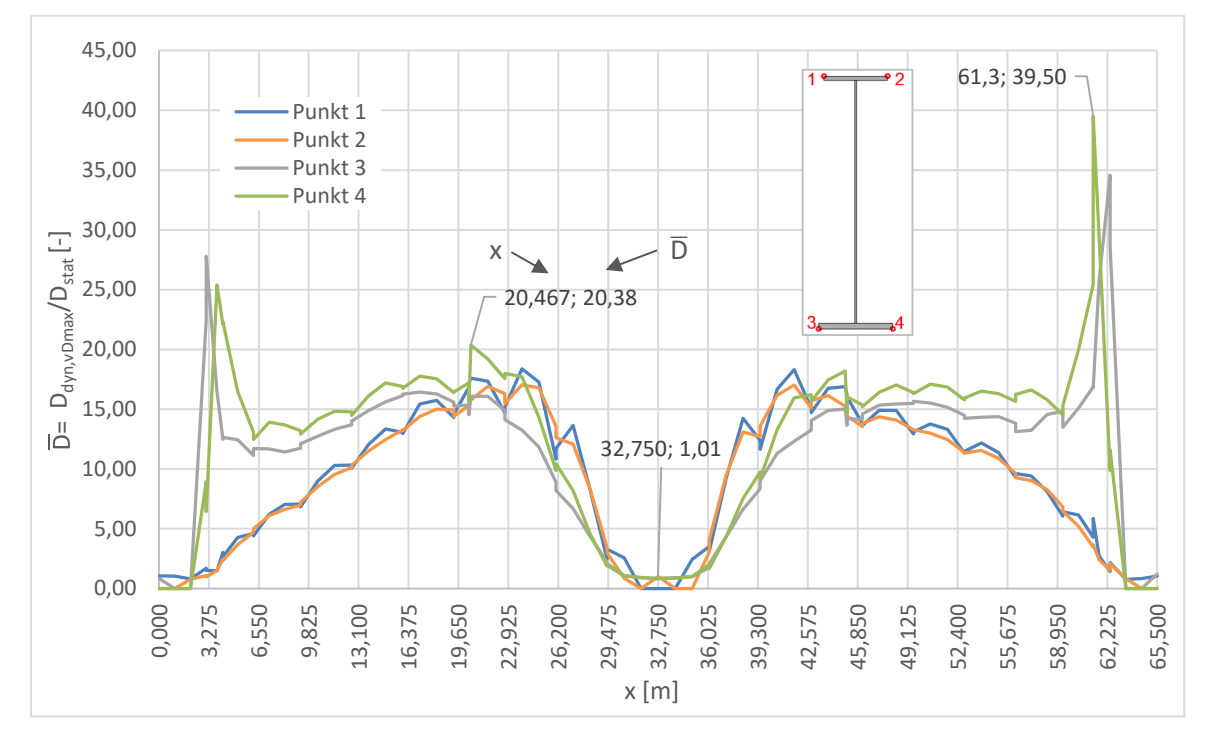

Abbildung 6.41: D=D<sub>dyn,vDmax</sub>/D<sub>stat</sub> zufolge Δσ<sub>c</sub>/γ<sub>Mf</sub> für 100 Jahre Lebensdauer in den Punkten 1 bis 4 am HT A

In Abbildung 6.42 und Abbildung 6.43 sind die Verläufe des Verhältnisses D<sub>dyn</sub>/D<sub>stat</sub> am Bogen A abzulesen. In Abbildung 6.42 wird der Verlauf zufolge der Variante mit v<sub>EC</sub> abgebildet. In Abbildung 6.43 ist es die Variante mit  $v_{Dmax}$ .

Betrachtet man das Verhältnis D<sub>dyn,vEC</sub>/D<sub>stat</sub> so erkennt man, dass dieses zum Großteil über einem Wert von 1,0 liegt. D<sub>dyn,vEC</sub> liefert also größere Schädigungen als D<sub>stat</sub>. In den Bereichen von 40m bis 58m sind größere Ausschläge zu erkennen. Das Maximum liegt bei x=8,257m im Punkt 1. Hier sind allerdings die Schädigungen D<sub>dyn</sub> und D<sub>stat</sub> recht klein, womit dieser große Ausschlag relativiert wird. Das zweite Maximum befindet sich an der Stelle x=19,663m im Punkt 2. Auch hier treten nur sehr geringe Schädigungswerte auf. Dasselbe gilt für den Ausschlag an der Stelle x=23,813m im Punkt 3.

Bei den Verhältnissen D<sub>dyn, vDmax</sub>/D<sub>stat</sub> treten im Vergleich zur Variante mit v<sub>EC</sub> deutlich erhöhte Werte auf. Diese treten vor allem im Bereich der Viertelpunkte auf. Grund hierfür sind Resonanzerscheinungen von einzelnen Zügen. Das Maximum tritt an der Stelle x=19,663m im Punkt 2 auf und beträgt 23,01. In Bogenmitte fallen die Werte des Verhältnisses D<sub>dyn, vDmax</sub>/D<sub>stat</sub> stark ab und gleichen den Werten zufolge  $v_{EC}$  in Bogenmitte.

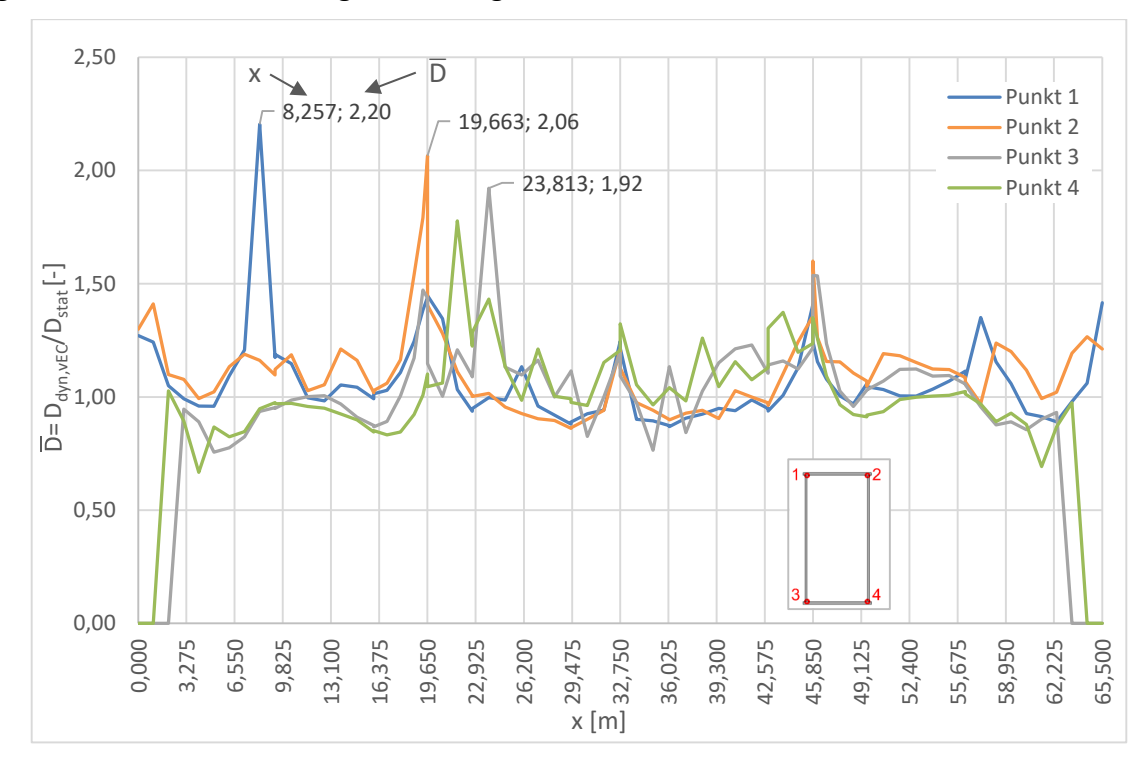

Abbildung 6.42: D=D<sub>dyn,vEC</sub>/D<sub>stat</sub> zufolge Δσ<sub>c</sub>/γ<sub>Mf</sub> für 100 Jahre Lebensdauer in den Punkten 1 bis 4 am Bogen

A

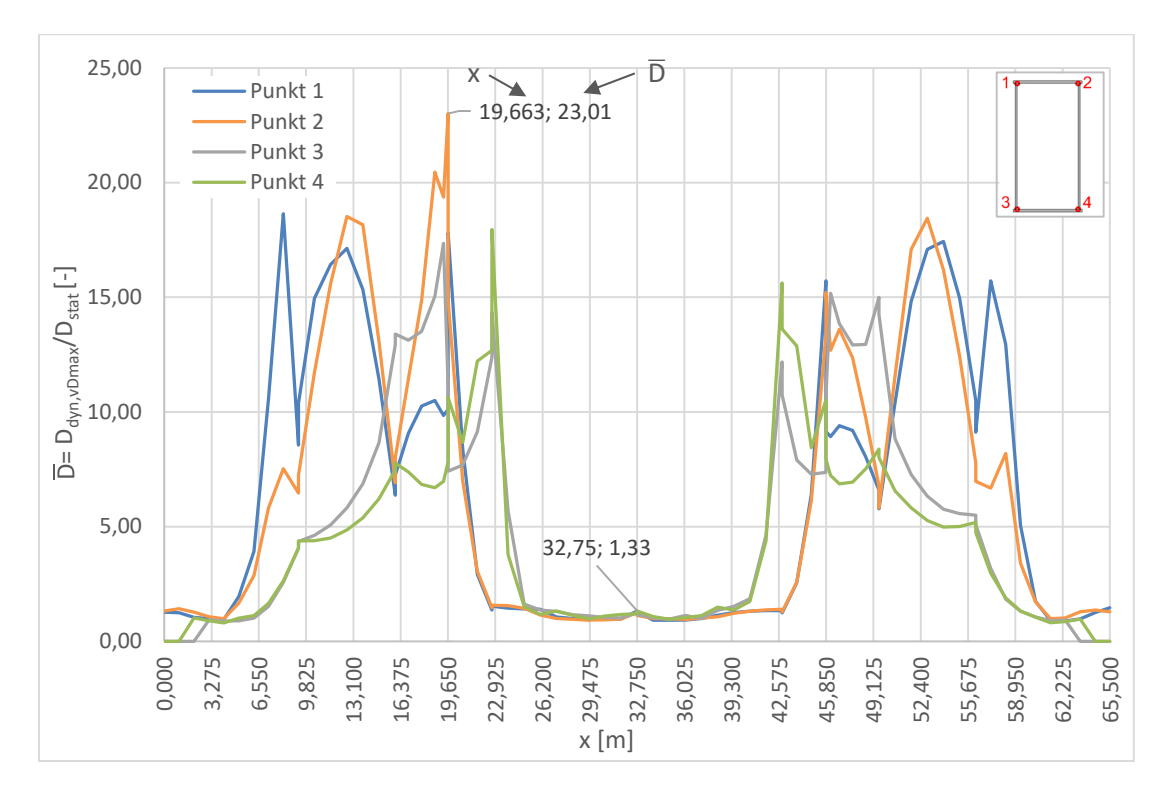

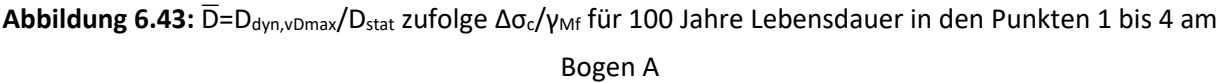

#### *Kollektivvergleich*

Nachfolgend soll beispielhaft ein Vergleich der Gesamtkollektive zufolge statischer und dynamischer Berechnung für eine Stelle am Hauptträger gezeigt werden.

In Abbildung 6.44 sind die Kollektive der statischen und dynamischen Berechnung an der Stelle x=16m, im Punkt 3 am HT A, gegenübergestellt. Gut zu erkennen ist, dass beim Kollektiv zufolge der statischen Berechnung deutlich weniger Spannungsspiele auftreten als bei der dynamischen. Die jeweils zugehörigen Einstufenkollektive sind ebenfalls abgebildet. Die schadensäquivalenten Spannungsschwingbreiten bei zwei Millionen Spannungsspielen sind Tabelle 6.12 zu entnehmen.

Obwohl Δσ<sub>E,2,LM71</sub> größer ist als "Δσ<sub>E,2,stat</sub> zuf. Δσ<sub>c</sub>/γ<sub>Mf</sub>", kann es die schädigungsäquivalenten Spannungsschwingbreiten zufolge der dynamischen Berechnung nicht abdecken. Der Ermüdungsnachweis kann von keinem der Einstufenkollektive erfüllt werden.

Tabelle 6.12: schädigungsäquivalente Spannungsschwingbreiten "Δσ<sub>E,2,vEC</sub> zuf. Δσ<sub>c</sub>/γ<sub>Mf</sub>", "Δσ<sub>E,2,νDmax</sub> zuf.

∆σc/γMf", "∆σE,2,stat zuf. ∆σc/γMf" und ∆σE,2,LM71 für HT A an der Stelle x=16m, Punkt 3

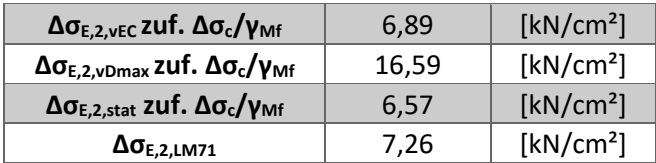

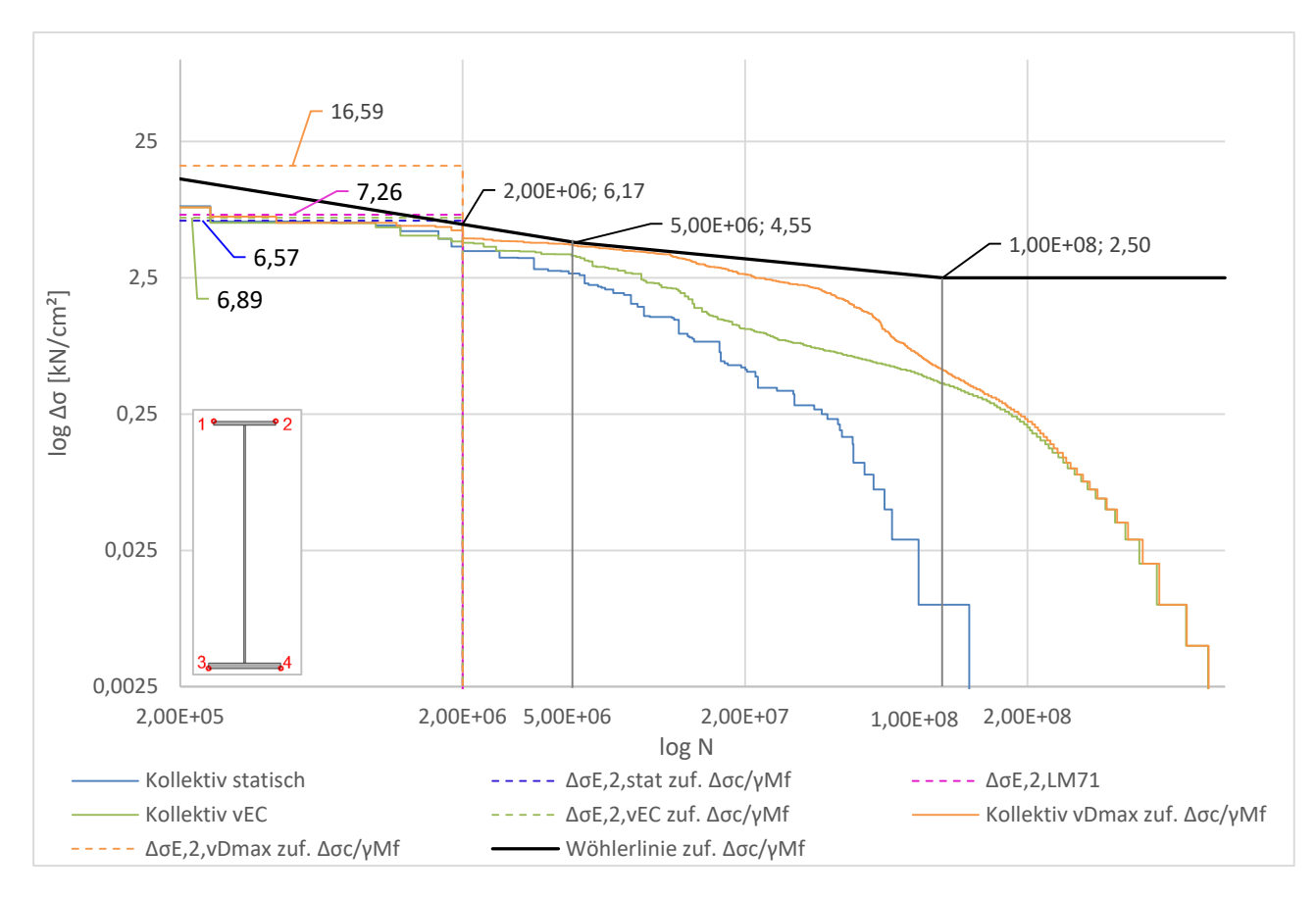

Abbildung 6.44: statische und dynamische Kollektive und Wöhlerlinie Δσ<sub>c</sub>/γ<sub>Mf</sub> an der Stelle x=16 m, Punkt 3 am HT A für 100 Jahre Lebensdauer

# **6.4. Gegenüberstellung beider Varianten zur Größe von Δσ<sup>c</sup>**

In diesem Abschnitt werden die Ergebnisse zufolge der Variante I, mit der minimal erforderlichen Ermüdungsfestigkeit Δσc,min,100 Jahre, mit jenen zufolge der Variante II, mit den Kerbfällen nach ÖNORM EN 1993-1-9 [14], gegenübergestellt.

Aufgrund der Symmetrie der Ergebnisse, siehe dazu Abschnitt "3.4 – Symmetrieannahmen", werden nachfolgende Untersuchungen und die dazugehörigen Diagramme nur für den Hauptträger und den Bogen in Achse A vorgenommen. Die angeführten Feststellungen gelten aber auch für die Bauteile in Achse B.

In den nachfolgenden Abbildungen werden die Bezugswerte der Ermüdungsfestigkeit  $\Delta \sigma_c$  bei zwei Millionen Spannungsspielen, welche die Höhe der Wöhlerlinien definieren, beider Varianten für den Hauptträger und den Bogen gegenübergestellt. Die genauen Werte der Bezugswerte der Ermüdungsfestigkeit sind Abschnitt 6.2 bzw. 6.3.1 zu entnehmen.

Beim Hauptträger in Achse A, Abbildung 6.45, ist zu erkennen, dass Δσ<sub>c,min,100 Jahre</sub> unter Δσ<sub>c</sub>/γ<sub>Mf</sub> in den Punkten 1,2, und 4 liegt. Somit ist Variante I in diesen Punkten deutlich konservativer, womit auch höhere Schädigungen zu erwarten sind. Lediglich Punkt 3 weist einen noch geringeren Wert von Δσ<sub>c</sub>/γ<sub>Mf</sub> auf, hier befinden sich die Querträgeranschlüsse. An den Stellen der Lamellenenden sind in den Punkten 3 und 4 beider Hauptträger allerdings noch deutlich geringere Werte von Δσc/γMf vorhanden.

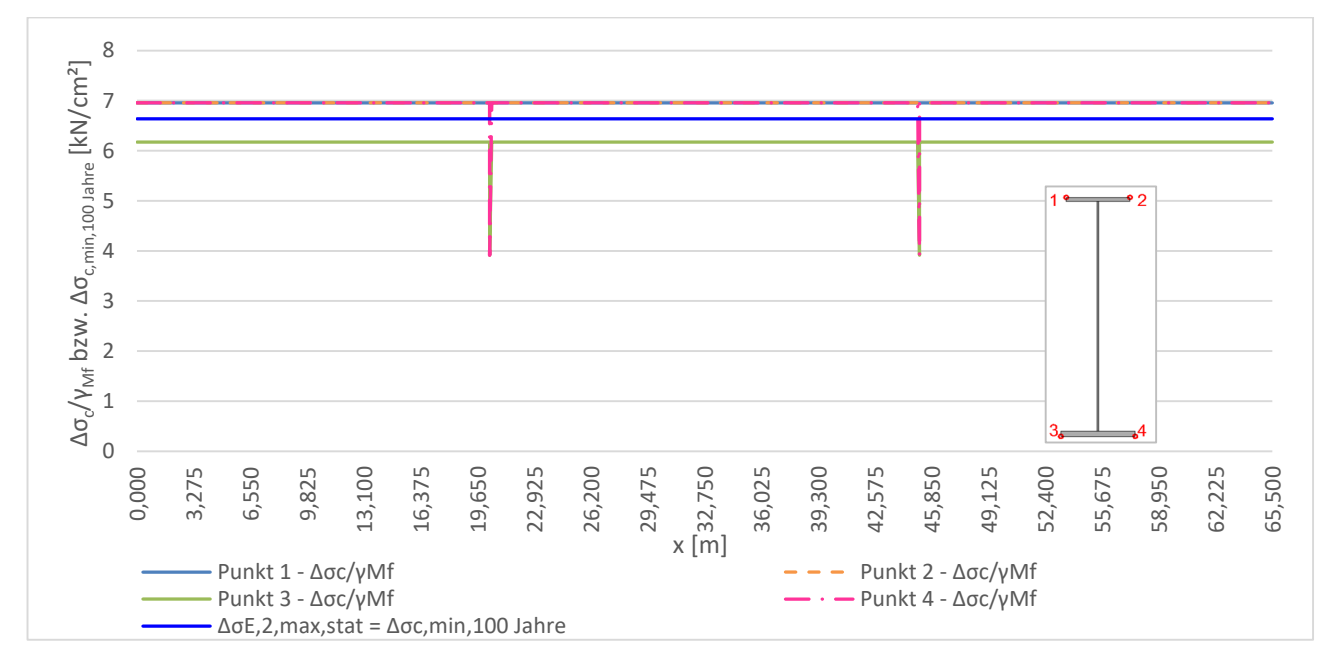

Abbildung 6.45: Δσ<sub>c,min,100 Jahre und Δσ<sub>c</sub>/γ<sub>Mf</sub> entlang HT A</sub>

Beim Bogen ist in Abbildung 6.46 zu erkennen, dass Variante I mit Δσ<sub>c,min,100 Jahre</sub> weitestgehend deutlich unter Variante II mit Δσ<sub>c</sub>/γ<sub>Mf</sub> liegt und somit auch deutlich konservativer ist. Bei der Auswertung der Variante I liegen als Folge dessen höhere Schädigungen vor, als bei Variante II.

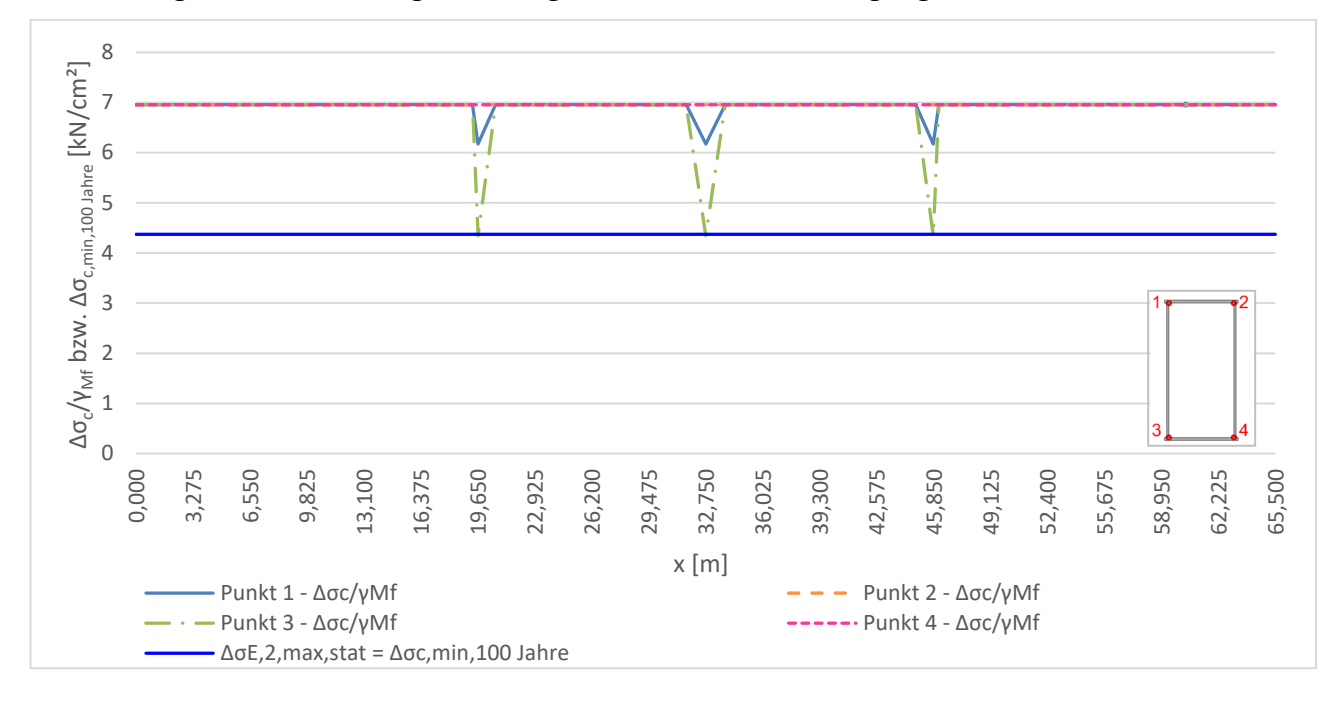

Abbildung 6.46: Δσ<sub>c,min,100 Jahre und Δσ<sub>c</sub>/γ<sub>Mf</sub> entlang Bogen A</sub>
## **Schädigungen zufolge statischer Berechnung – Dstat**

Beim Hauptträger in Achse A in Abbildung 6.47 ist vor allem beim Verlauf des Punkts 3 ein Unterschied der beiden Varianten zu erkennen. An diesen Spannungspunkten liegen die Querträgeranschlüsse vor. Δσ<sub>c</sub>/γ<sub>Mf</sub> liegt in diesem Punkt unter Δσ<sub>c,min,100 Jahre. Somit kann man</sub> schlussfolgern, dass in diesen Punkten im Bereich der Viertelpunkte ein Problem bezüglich des Ermüdungsverhaltens vorliegt, da Variante II, welche der Realität entsprechen sollte, hier nicht den Nachweis erfüllen kann. Dasselbe gilt für den Bereich an den Lamellenenden in den Punkten 3 und 4. Im restlichen Verlauf des Hauptträgers und vor allem in den Punkten 1 und 2 liegt keine Gefährdung vor. Bei beiden Varianten liegen hier die Schädigungen unter 1,0.

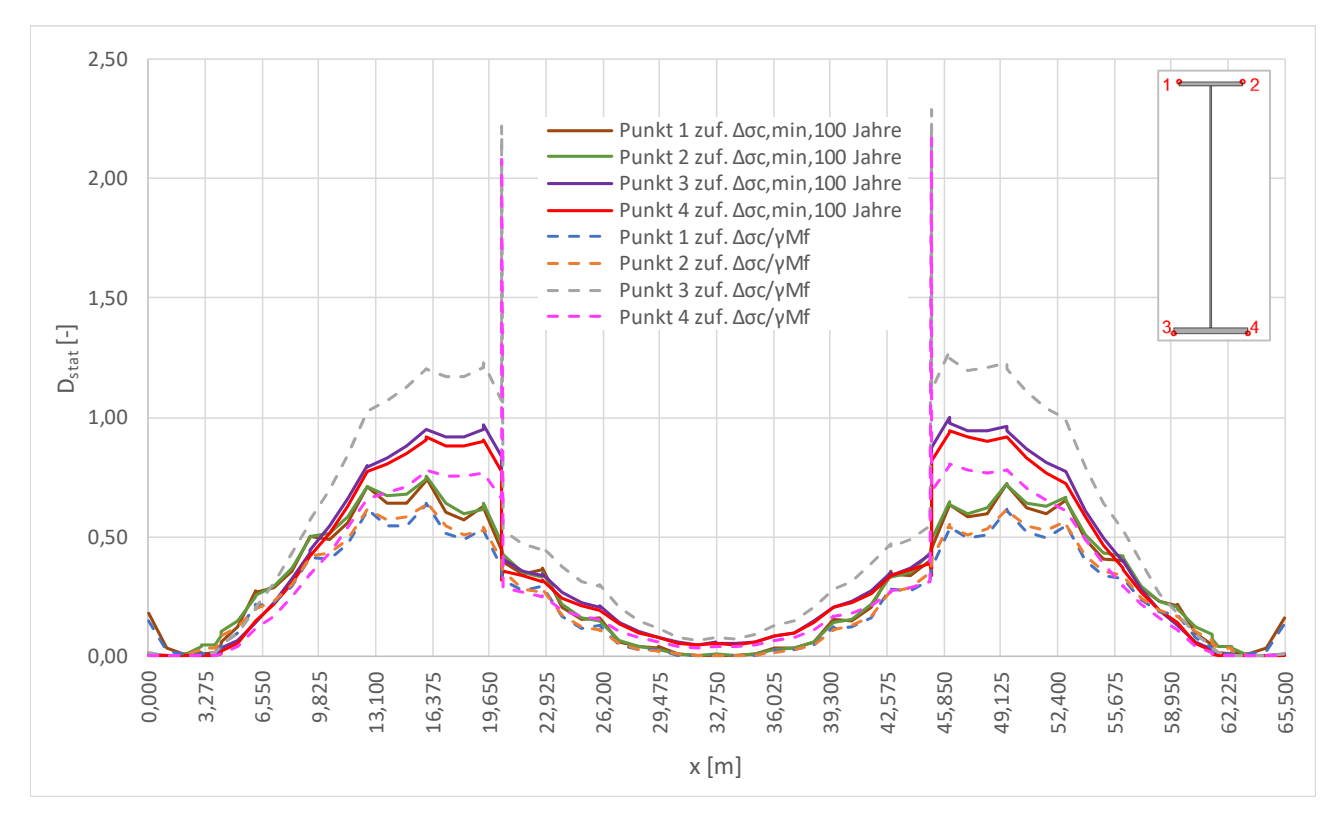

Abbildung 6.47: Schädigung D<sub>stat</sub> zufolge Δσ<sub>c,min,100 Jahre</sub> bzw. Δσ<sub>c</sub>/γ<sub>Mf</sub> für 100 Jahre Lebensdauer in den Punkten 1 bis 4 am HT A

Beim Bogen in Achse A kann erfreulicherweise festgestellt werden, dass aufgrund der statischen Berechnung bei beiden Varianten keine Ermüdungsschäden zu befürchten sind. Die Variante I zufolge Δσc,min,100 Jahre liefert höhere Schädigungen, da der Bezugswert der Wöhlerlinie Δσc,min,100 Jahre unter jenem von Variante II zufolge Δσ<sub>c</sub>/γ<sub>Mf</sub> liegt.

Bei Variante II, zufolge Δσ<sub>c</sub>/γ<sub>Mf</sub>, stechen die Bogenquerriegelanschlüsse im Punkt 3 hervor. Bei Variante I zufolge Δσc,min,100 Jahre hingegen, fallen diese Anschlussstellen nicht wesentlich auf, aufgrund des konstant gewählten Bezugswerts der Ermüdungsfestigkeit.

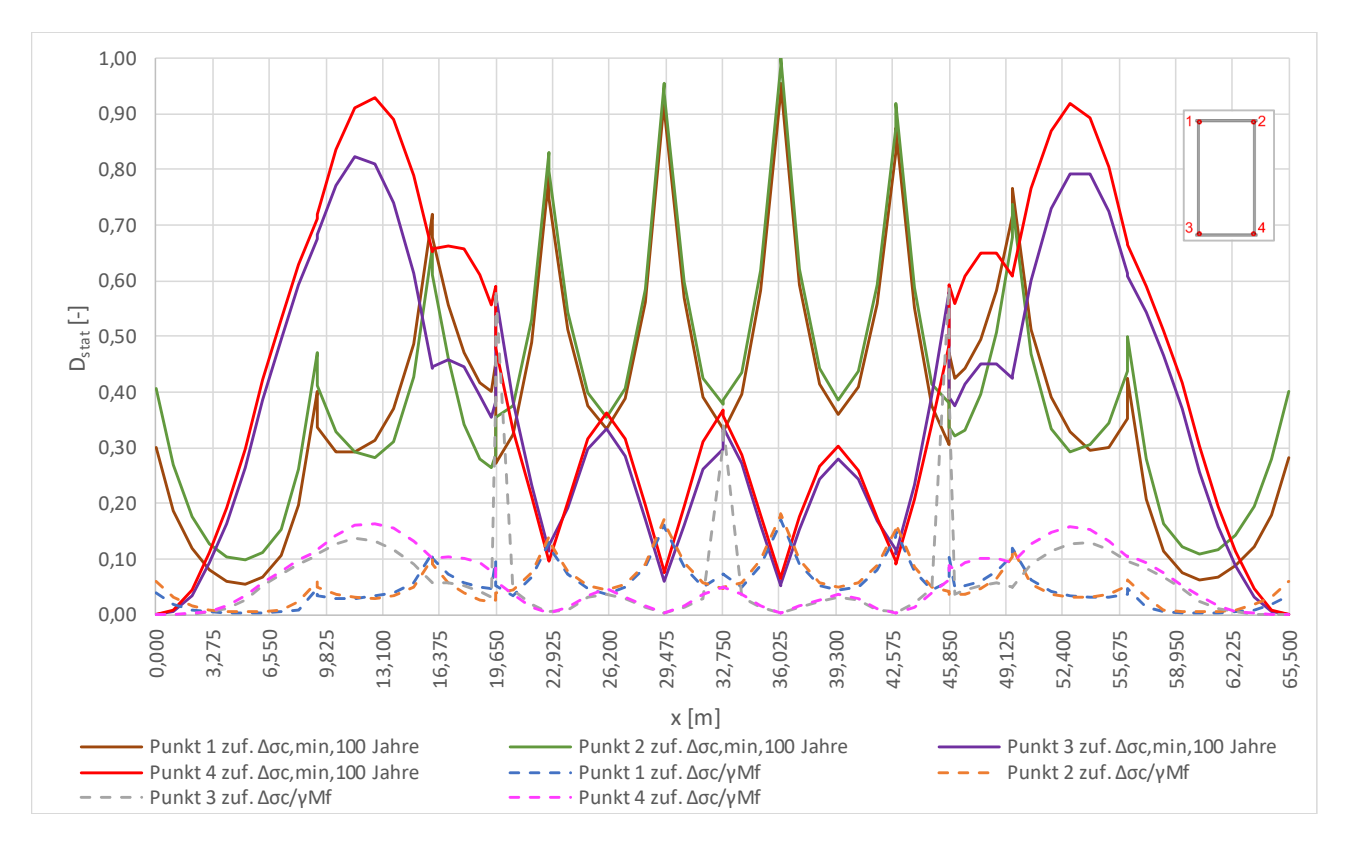

Abbildung 6.48: Schädigung D<sub>stat</sub> zufolge Δσ<sub>c,min,100 Jahre bzw. Δσ<sub>c</sub>/γ<sub>Mf</sub> für 100 Jahre Lebensdauer in den</sub> Punkten 1 bis 4 am Bogen A

## *Kollektivvergleiche*

Nachfolgend soll beispielhaft der Verlauf der statischen Gesamtkollektive für eine Stelle am Hauptträger gezeigt werden und wie sich dazu im Vergleich das schädigungsäquivalente Einstufenkollektiv ergibt.

In Abbildung 6.49 werden das statische Gesamtkollektiv, sowie die zugehörigen Einstufenkollektive und das Einstufenkollektiv der statischen Berechnung auf Basis des LM 71 an der Stelle x=16m, im Punkt 3 am HT A, dargestellt. Diese Stelle wurde gewählt, da es sich hierbei um den Viertelpunkt des Hauptträgers handelt und somit erhöhte Schädigungen vorliegen und der Ermüdungsnachweis hier nicht erfüllt werden kann. An dieser Stelle schließt zudem der Querträger an und es ist das schädigungsäquivalente Einstufenkollektiv zufolge dem LM71 vorhanden.

Auch die Wöhlerlinien aufgrund der Bezugswerte der Ermüdungsfestigkeit Δσ<sub>c,min,100 Jahre</sub> bzw.  $Δσ<sub>c</sub>/γ<sub>Mf</sub>$  werden abgebildet. Die schädigungsäquivalenten Spannungsschwingbreiten bei 2\*10<sup>6</sup> Spannungsspielen der Einstufenkollektive sind Tabelle 6.13 zu entnehmen.

**Tabelle 6.13:** schädigungsäquivalente Spannungsschwingbreiten zufolge statischer Berechnung für HT A an

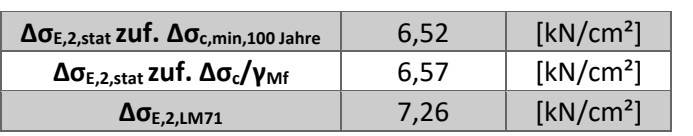

der Stelle x=16m, Punkt 3

Bei Variante II, mit den tatsächlichen Kerbfällen Δσ<sub>c</sub>/γ<sub>Mf</sub>, kann der Ermüdungsnachweis nicht erfüllt werden, da die schädigungsäquivalenten Spannungsschwingbreiten größer sind als Δσ<sub>c</sub>/γ<sub>Mf</sub>. Beim Lastmodell 71 werden bei beiden Varianten die Bezugswerte der Ermüdungsfestigkeit überschritten.

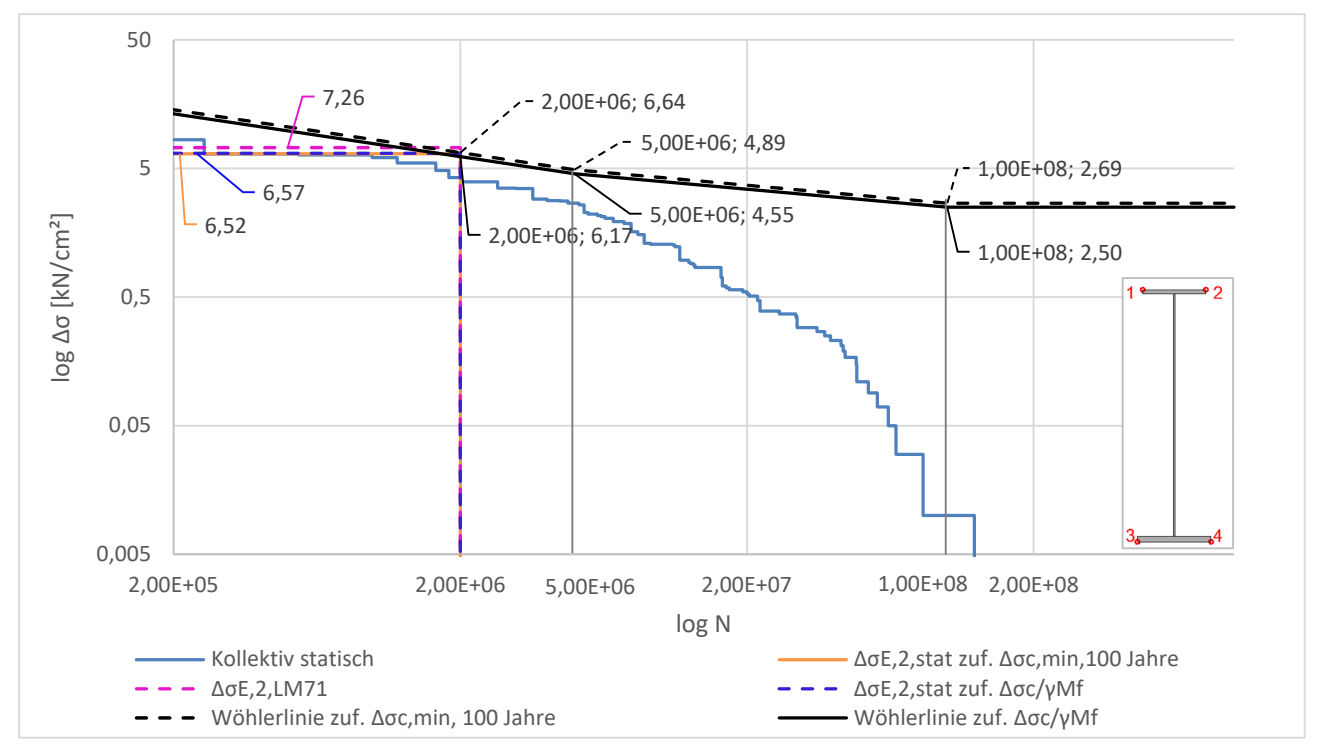

Abbildung 6.49: statische Kollektive und Wöhlerlinie Δσ<sub>c,min,100 Jahre</sub> bzw. Δσ<sub>c</sub>/γ<sub>Mf</sub> an der Stelle x=16 m, Punkt 3 am HT A für 100 Jahre Lebensdauer

## **Schädigungen zufolge dynamischer Berechnung – Ddyn**

Bei der dynamischen Schädigungsberechnung mit der Option zufolge  $v_{FC}$  (Abbildung 6.50) zeigt sich, wie auch bei der Gegenüberstellung der Schädigungen zufolge der statischen Berechnung, dass sich bei Variante II zufolge Δσ<sub>c</sub>/γ<sub>Mf</sub> höhere Schädigungen im Punkt 3 ergeben. Bei HT B würde das Punkt 4 betreffen. Die Lamellenenden stechen auch hier deutlich hervor. An diesen Stellen und in den Viertelpunkten im Punkt 3 kann bei Variante II zufolge Δσ<sub>c</sub>/γ<sub>Mf</sub> der Ermüdungsnachweis nicht erfüllt werden. Der Schädigungsverlauf des Punkts 4 im Bereich des Viertelpunkts zufolge der Variante I mit Δσc,min,100 Jahre weist Schädigungen höher als 1,0 auf. Das kann aber relativiert werden, da aufgrund der Schädigungsberechnung zufolge Δσ<sub>c</sub>/γ<sub>Mf</sub> eine Schädigung kleiner 1,0 resultiert und somit der Ermüdungsnachweis mit dem tatsächlich vorhanden Kerbfall als erfüllt angesehen werden kann.

Bei der dynamischen Schädigungsberechnung mit der Option zufolge v<sub>Dmax</sub> (Abbildung 6.51) lassen sich die gleichen Feststellungen zufolge der Verläufe von Punkt 3 und den Lamellenenden treffen.

Allerdings kann hier in den Viertelpunkten in keinem Spannungspunkt bei Variante II, zufolge Δσc/γMf, der Ermüdungsnachweis erfüllt werden.

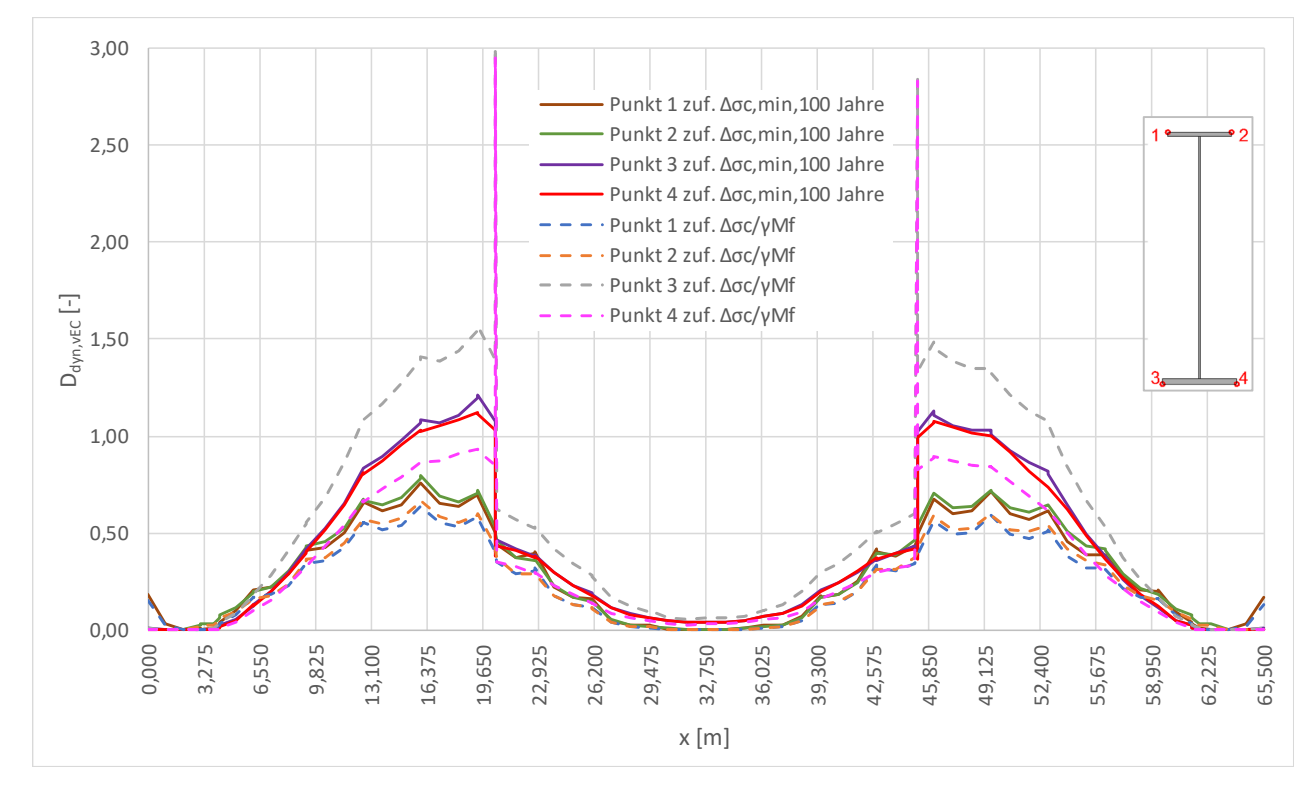

Abbildung 6.50: Schädigung D<sub>dyn, vEC</sub> zufolge Δσ<sub>c,min,100 Jahre</sub> bzw. Δσ<sub>c</sub>/γ<sub>Mf</sub> für 100 Jahre Lebensdauer in den Punkten 1 bis 4 am HT A

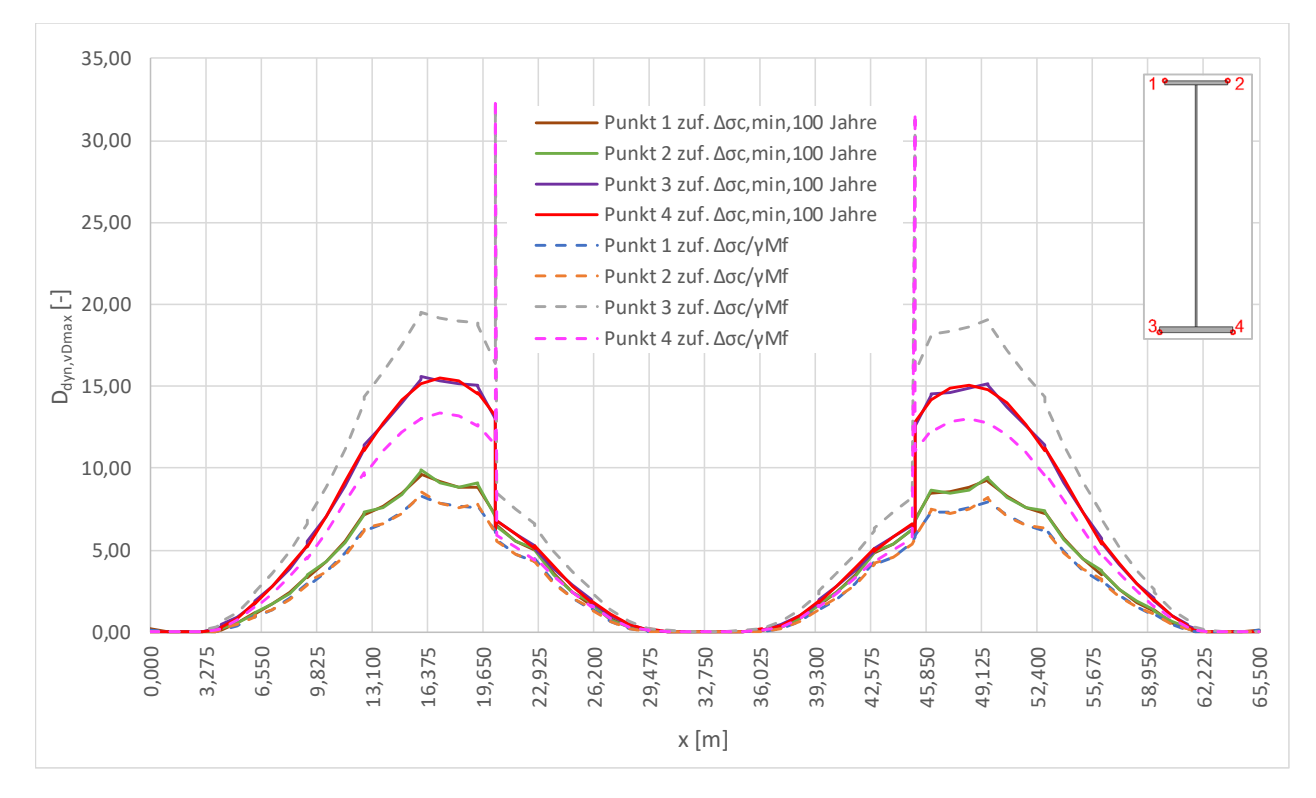

Abbildung 6.51: Schädigung D<sub>dyn, vDmax</sub> zufolge Δσ<sub>c,min,100 Jahre</sub> bzw. Δσ<sub>c</sub>/γ<sub>Mf</sub> für 100 Jahre Lebensdauer in den Punkten 1 bis 4 am HT A

Beim Bogen kann bei der dynamischen Schädigungsberechnung zufolge  $v_{EC}$  (Abbildung 6.52) bei Variante II zufolge Δσ<sub>c</sub>/γ<sub>Mf</sub> der Ermüdungsnachweis an jeder Stelle und an jedem Punkt am Querschnitt als erfüllt angesehen werden. Bei Variante I mit Δσ<sub>c,min,100 Jahre</sub> liegen die Werte durchwegs unter 1,0. Hier ist der Schädigungsverlauf größtenteils deutlich höher als bei Variante II. Das liegt daran, dass Δσ<sub>c,min,100 Jahre</sub> geringer ist als Δσ<sub>c</sub>/γ<sub>Mf</sub>, wodurch höhere Schädigungen resultieren. Bei Variante II mit Δσ<sub>c</sub>/γ<sub>Mf</sub> springt der Verlauf im Punkt 3 deutlich nach oben, was sich aus dem Anschluss des Bogenquerriegels ergibt. Der Ermüdungsnachweis kann dennoch erfüllt werden. Bei Variante I zufolge Δσ<sub>c,min,100 Jahre</sub> sind diese Spitzen aufgrund der konstanten Ermüdungsfestigkeit nicht zu erkennen.

Bei der dynamischen Schädigungsberechnung zufolge v<sub>Dmax</sub> (Abbildung 6.53) fällt auf, dass in den Viertelpunkten die Ergebnisse zufolge Variante I mit Δσc,min,100 Jahre deutlich über 1,0 liegen. Das liegt daran, dass Δσ<sub>c,min,100 Jahre</sub> unter Δσ<sub>c</sub>/γ<sub>Mf</sub> liegt und somit höhere Schädigungen resultieren. Bei Variante II mit der tatsächlichen Ermüdungsfestigkeit von Δσ<sub>c</sub>/γ<sub>Mf</sub> kann aber in den Viertelpunkten und auch in Bogenmitte der Ermüdungsnachweis erfüllt werden, womit hier kein Ermüdungsversagen droht. In Punkt 3 beim Anschluss des Bogenquerriegels kann der Ermüdungsnachweis allerdings nicht erfüllt werden, womit sich dieser Anschluss als Problempunkt darstellt.

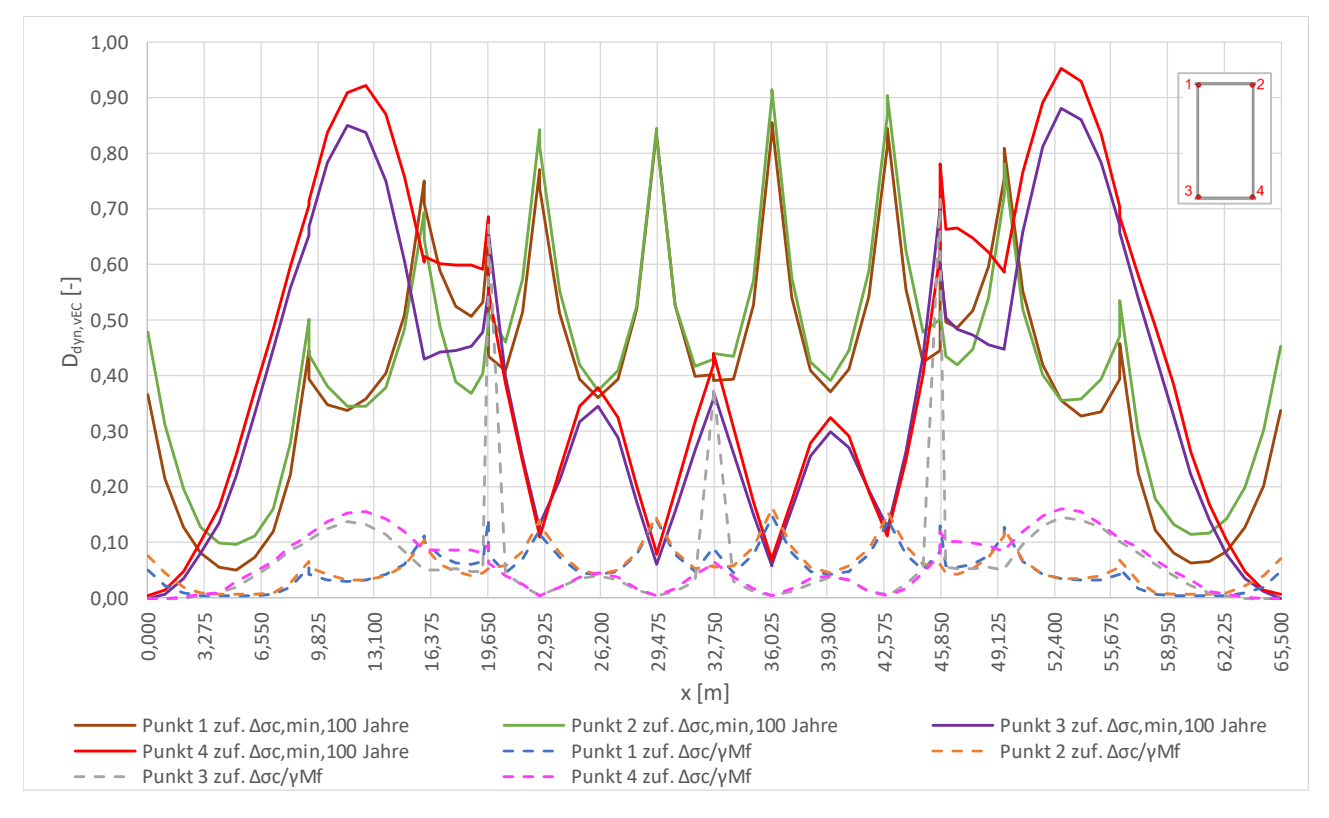

Abbildung 6.52: Schädigung D<sub>dyn,vEC</sub> zufolge Δσ<sub>c,min,100 Jahre</sub> bzw. Δσ<sub>c</sub>/γ<sub>Mf</sub> für 100 Jahre Lebensdauer in den Punkten 1 bis 4 am Bogen A

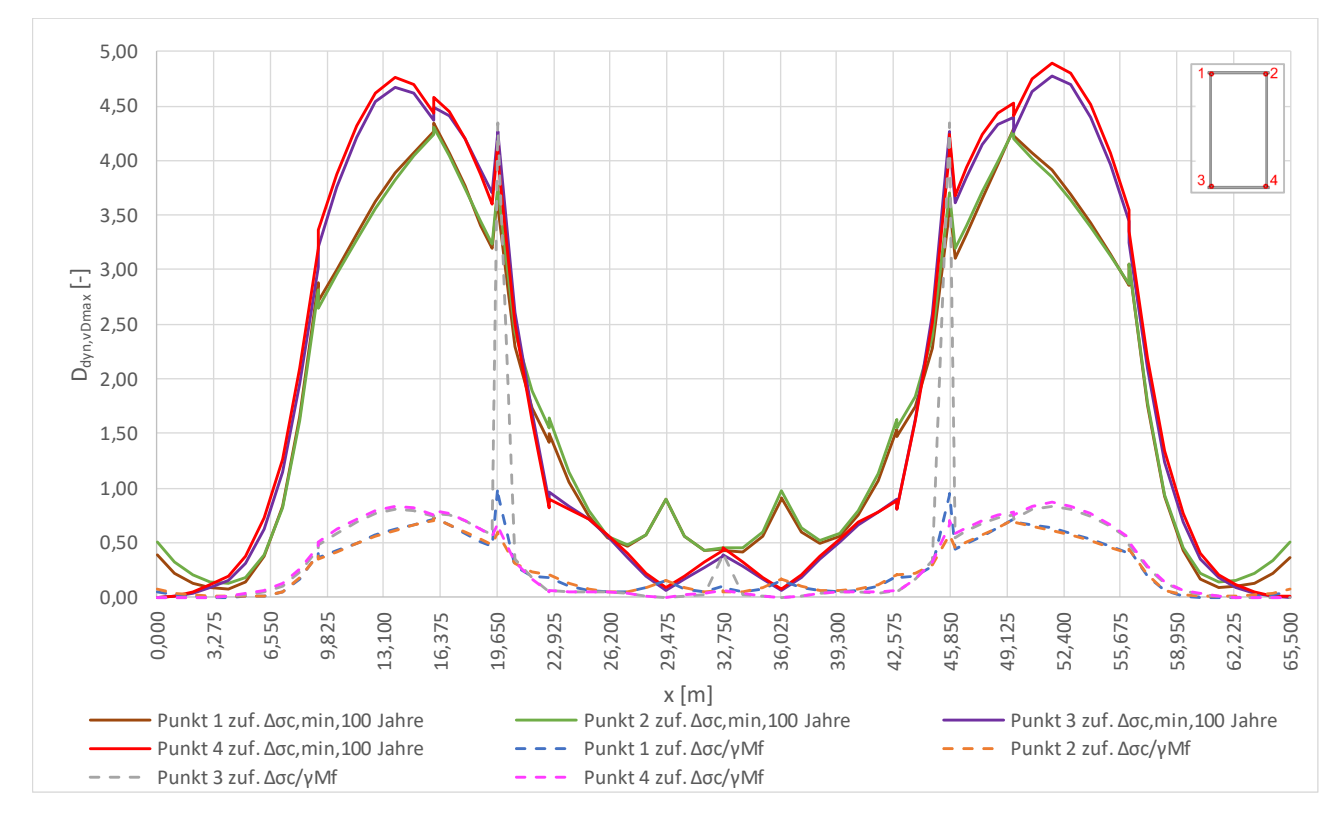

Abbildung 6.53: Schädigung D<sub>dyn, vDmax</sub> zufolge Δσ<sub>c,min,100 Jahre</sub> bzw. Δσ<sub>c</sub>/γ<sub>Mf</sub> für 100 Jahre Lebensdauer in den Punkten 1 bis 4 am Bogen A

## *Kollektivvergleiche*

Nachfolgend sollen beispielhaft die dynamischen Gesamtkollektive für eine Stelle am Hauptträger gezeigt werden und wie sich dazu im Vergleich die schädigungsäquivalenten Einstufenkollektive ergeben.

In Abbildung 6.54 werden die dynamischen Gesamtkollektive zufolge v $_{EC}$  bzw. v<sub>Dmax</sub>, sowie die zugehörigen Einstufenkollektive an der Stelle x=16m, im Punkt 3 am HT A, dargestellt. Auch die Wöhlerlinien aufgrund der Bezugswerte der Ermüdungsfestigkeit Δσc,min,100 Jahre bzw. Δσc/γMf werden abgebildet.

Die schädigungsäquivalenten Spannungsschwingbreiten bei 2\*10<sup>6</sup> Spannungsspielen der Einstufenkollektive sind Tabelle 6.14 zu entnehmen.

Bei Variante II mit den tatsächlichen Kerbfällen Δσ<sub>c</sub>/γ<sub>Mf</sub> kann der Ermüdungsnachweis nicht erfüllt werden, da die schädigungsäquivalenten Spannungsschwingbreiten größer sind als die Bezugswerte der Ermüdungsfestigkeit.

**Tabelle 6.14:** schädigungsäquivalente Spannungsschwingbreiten zufolge dynamischer Berechnung für HT A

| $\Delta\sigma_{E,2,\text{VEC}}$ zuf. $\Delta\sigma_{c,\text{min 100 Jahre}}$ |       | 6,78   [kN/cm <sup>2</sup> ]  |
|------------------------------------------------------------------------------|-------|-------------------------------|
| $ΔσE,2,VEC zuf. Δσc/γMf$                                                     | 6.89  | [kN/cm <sup>2</sup> ]         |
| $\Delta\sigma_{E,2,vDmax}$ zuf. $\Delta\sigma_{c,min}$ 100 Jahre             |       | 16,53   [kN/cm <sup>2</sup> ] |
| $\Delta\sigma_{E,2,\nu\text{Dmax}}$ zuf. $\Delta\sigma_c/\gamma_{\text{Mf}}$ | 16,59 | $\vert$ [kN/cm <sup>2</sup> ] |

an der Stelle x=16m, Punkt 3

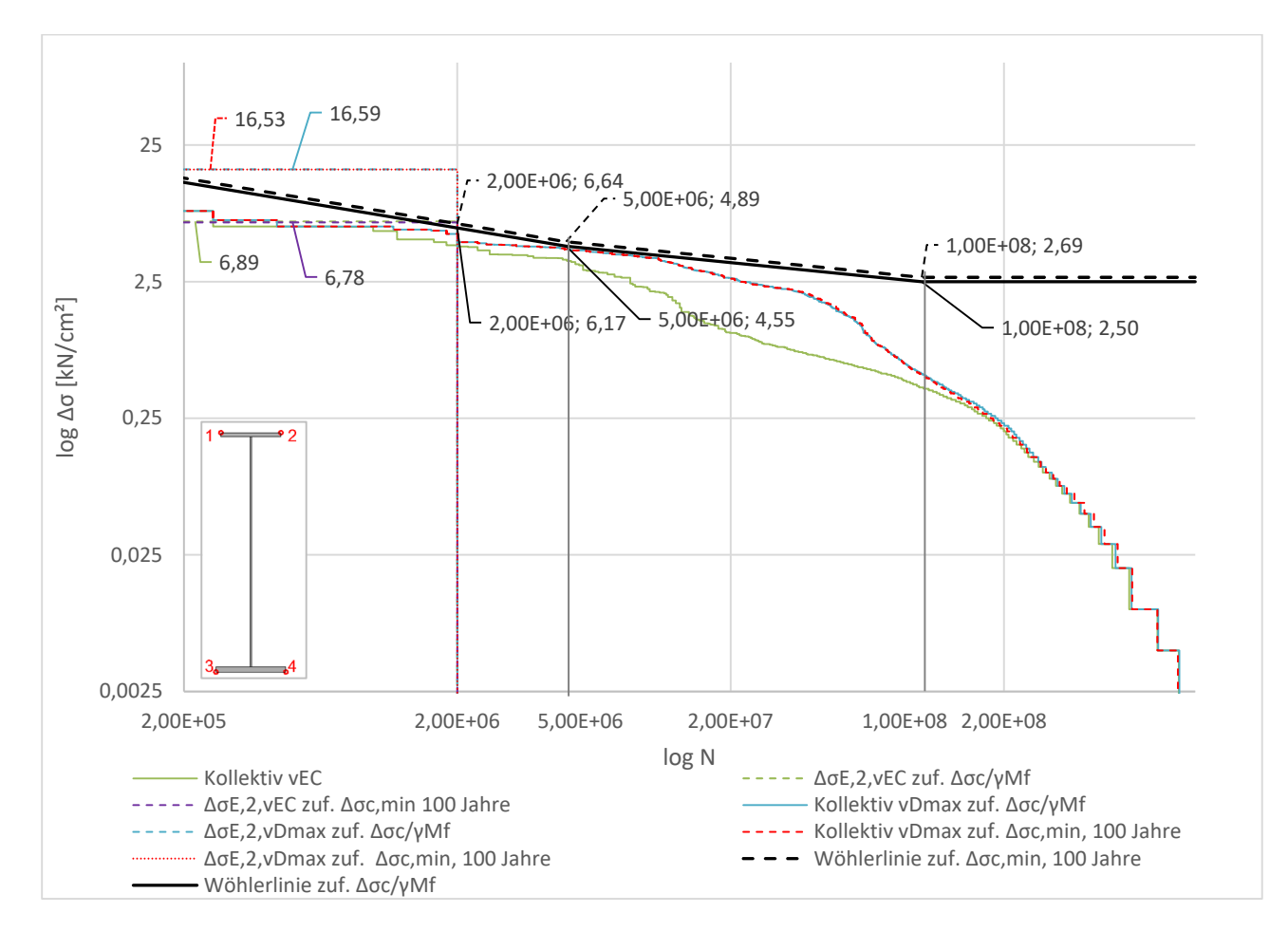

Abbildung 6.54: dynamische Kollektive und Wöhlerlinie Δσ<sub>c,min,100 Jahre</sub> bzw. Δσ<sub>c</sub>/γ<sub>Mf</sub> an der Stelle x=16 m, Punkt 3 am HT A für 100 Jahre Lebensdauer

# **Gegenüberstellung der Schädigungen zufolge statischer und dynamischer Berechnung – D**<sub>dyn</sub>/D<sub>stat</sub>

Bei den Verläufen des Verhältnisses D<sub>dyn</sub>/D<sub>stat</sub> zufolge Variante I mit Δσ<sub>c,min,100 Jahre und Variante II</sub> mit Δσ<sub>c</sub>/γ<sub>Mf</sub> entlang des Hauptträgers lassen sich keine deutlichen Unterschiede erkennen. Das gilt sowohl für das Verhältnis mit der dynamischen Schädigung zufolge  $v_{EC}$  (Abbildung 6.55) als auch zufolge v<sub>Dmax</sub> (Abbildung 6.56). Lediglich in der Mitte des Hauptträgers beim Verhältnis zufolge v<sub>EC</sub> sind Unterschiede im Punkt 2 erkennbar. Bei beiden Varianten der Wöhlerlinien-Annahme stellt sich aber ganz klar heraus, dass die Schädigung aufgrund der dynamischen Berechnung in den Bereichen um die Viertelpunkte deutlich höher liegt als zufolge einer statischen Berechnung.

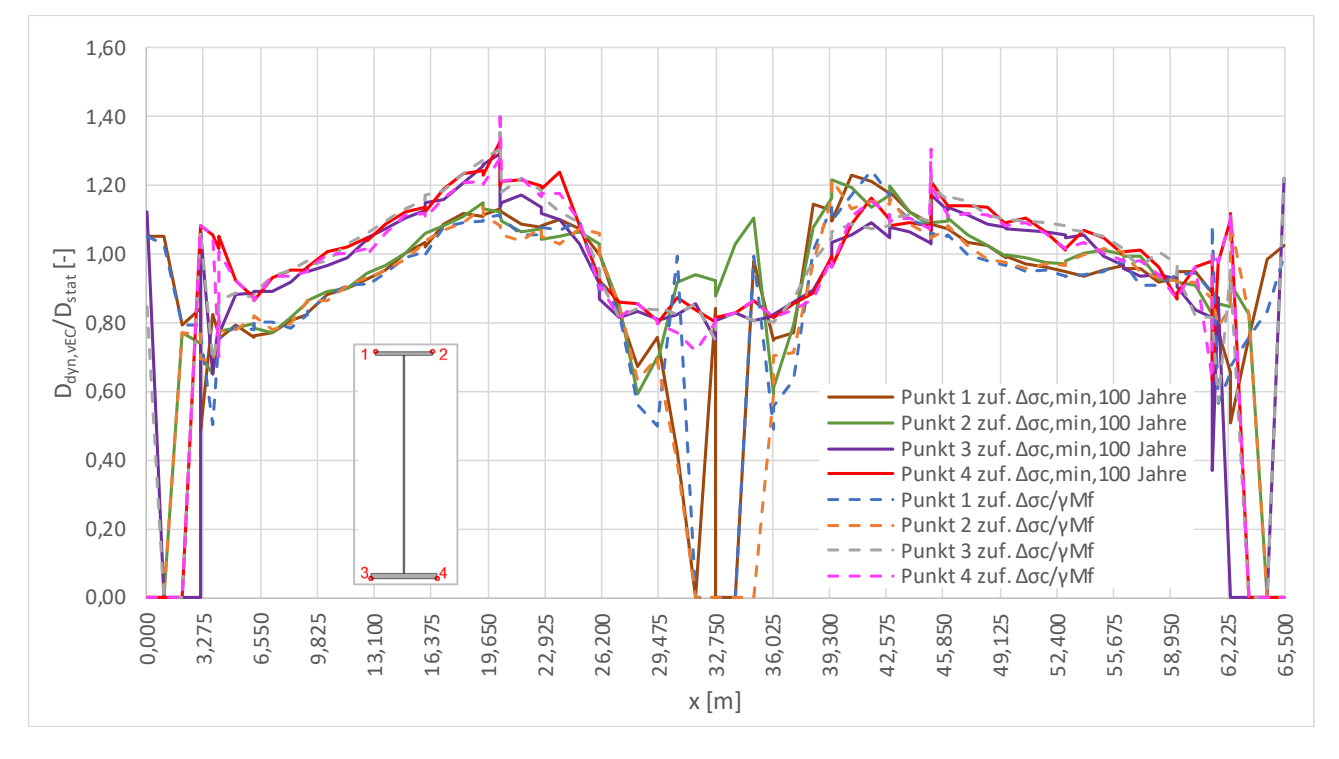

Abbildung 6.55: D<sub>dyn,vEC</sub>/D<sub>stat</sub> zufolge Δσ<sub>c,min,100 Jahre bzw. Δσ<sub>c</sub>/γ<sub>Mf</sub> für 100 Jahre Lebensdauer in den Punkten 1</sub> bis 4 am HT A

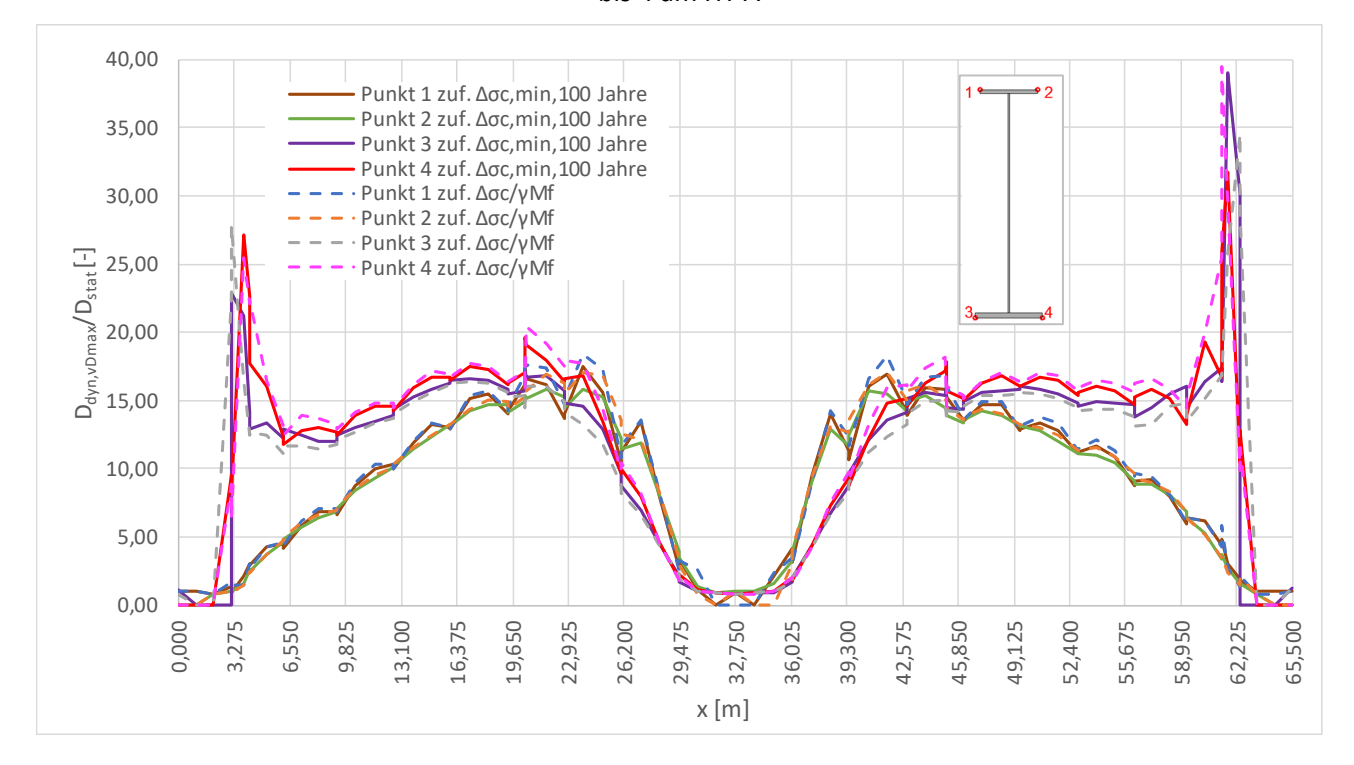

Abbildung 6.56: D<sub>dyn,vDmax</sub>/D<sub>stat</sub> zufolge Δσ<sub>c,min,100 Jahre bzw. Δσ<sub>c</sub>/γ<sub>Mf</sub> für 100 Jahre Lebensdauer in den Punkten</sub> 1 bis 4 am HT A

Beim Bogen sind Unterschiede der beiden Varianten I und II zu erkennen. Beim Verlauf des Verhältnisses zufolge der dynamischen Schädigung mit V<sub>EC</sub> (Abbildung 6.57) treten bei Variante II zufolge Δσ<sub>c</sub>/γ<sub>Mf</sub> Spitzen auf, die bei Variante I zufolge Δσ<sub>c,min,100 Jahre nicht vorhanden sind. Wie bereits</sub> in Abschnitt 6.3.2.3 angeführt, sind diese Spitzen aufgrund der geringen Schädigungen relativierbar. Im restlichen Verlauf ähneln sich Variante I und II aber. Trotzdem liegt das Verhältnis von D<sub>dyn,vEC</sub>/D<sub>stat</sub> weitestgehend über einem Wert von 1,0.

Beim Verlauf des Verhältnisses zufolge der dynamischen Schädigung mit v<sub>Dmax</sub> (Abbildung 6.58) treten bei Variante II mit Δσ<sub>c</sub>/γ<sub>Mf</sub> deutlich höhere Werte auf als bei Variante I mit Δσ<sub>c,min,100 Jahre.</sub> Grund dafür könnte sein, dass bei Variante II die Schädigungen D<sub>stat</sub> sehr gering sind und sich dadurch höhere Verhältnisse ergeben. Dennoch liegen beim Verhältnis D<sub>dyn, vDmax</sub>/D<sub>stat</sub> durchwegs Werte größer als 1,0 vor.

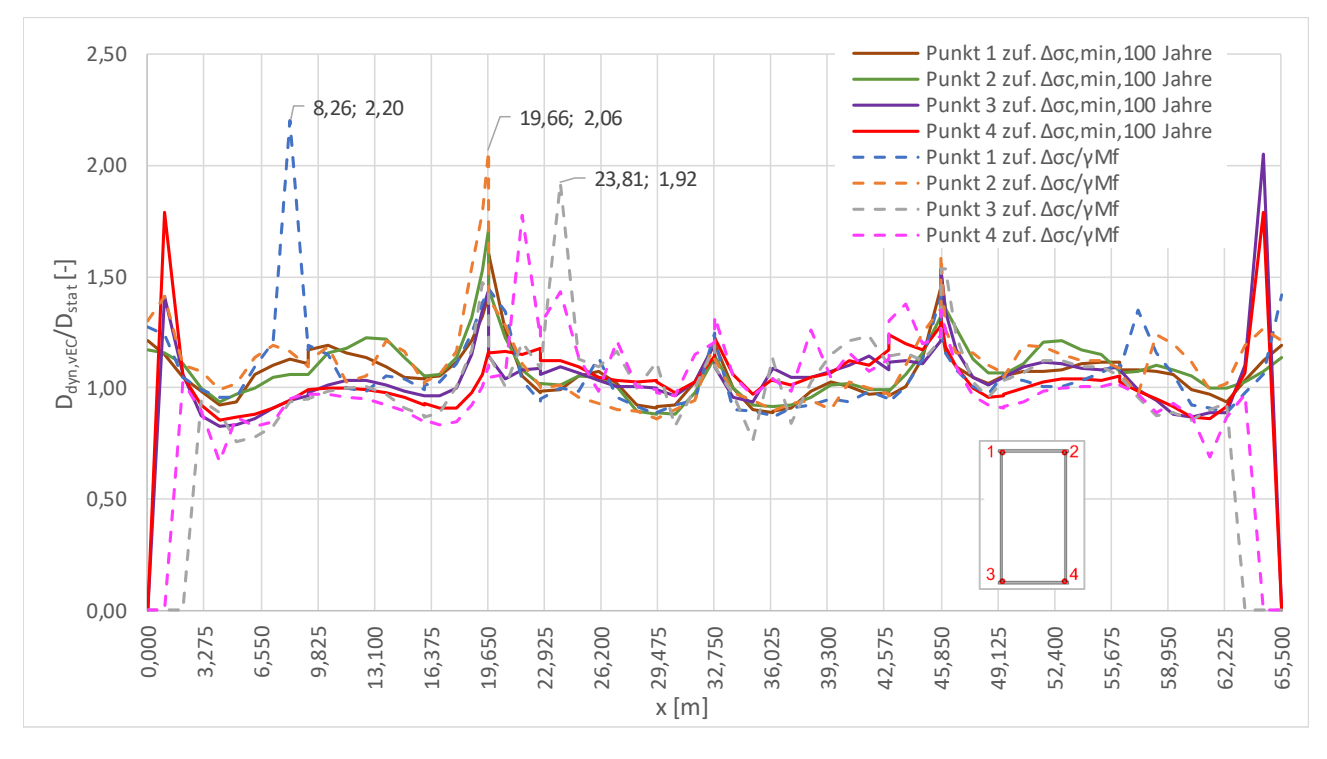

Abbildung 6.57: D<sub>dyn,vEC</sub>/D<sub>stat</sub> zufolge Δσ<sub>c,min,100 Jahre</sub> bzw. Δσ<sub>c</sub>/γ<sub>Mf</sub> für 100 Jahre Lebensdauer in den Punkten 1 bis 4 am Bogen A

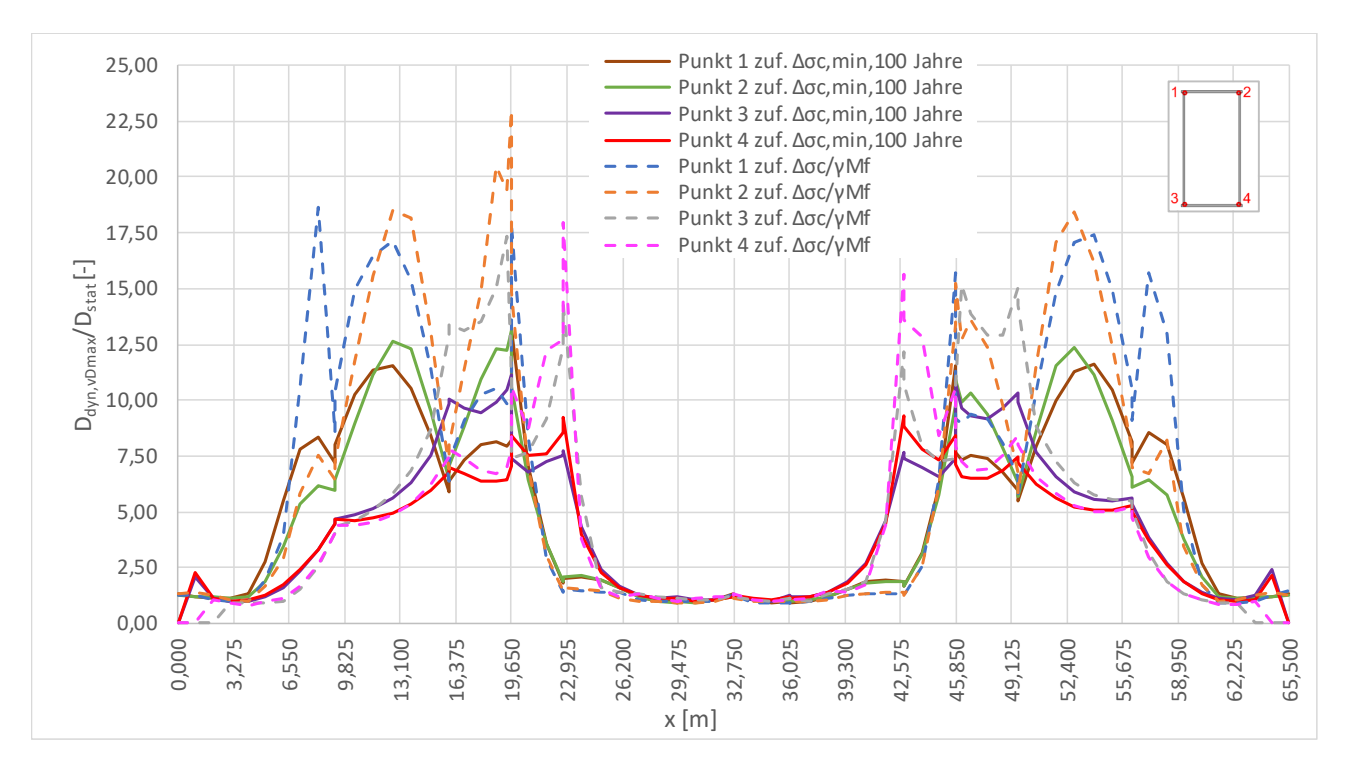

Abbildung 6.58: D<sub>dyn,vDmax</sub>/D<sub>stat</sub> zufolge Δσ<sub>c,min,100 Jahre</sub> bzw. Δσ<sub>c</sub>/γ<sub>Mf</sub> für 100 Jahre Lebensdauer in den Punkten 1 bis 4 am Bogen A

### *Kollektivvergleiche*

In Abbildung 6.59 sind die Gesamtkollektive der statischen und dynamischen Berechnung an der Stelle x=16m im Punkt 3 am HT A gegenübergestellt. Die jeweils zugehörigen Einstufenkollektive sind ebenfalls abgebildet. Die schadensäquivalenten Spannungsschwingbreiten bei zwei Millionen Spannungsspielen sind Tabelle 6.15 zu entnehmen.

An dieser Stelle und an diesem Punkt kann der Ermüdungsnachweis zufolge Variante II mit den tatsächlichen Kerbfällen Δσ<sub>c</sub>/γ<sub>Mf</sub> von keinem zugehörigen Einstufenkollektiv erfüllt werden, da die schädigungsäquivalenten Spannungsschwingbreiten größer sind als der Bezugswert der Ermüdungsfestigkeit.

**Tabelle 6.15:** schädigungsäquivalente Spannungsschwingbreiten zufolge dynamischer bzw. statischer Berechnung für HT A an der Stelle x=16m, Punkt 3

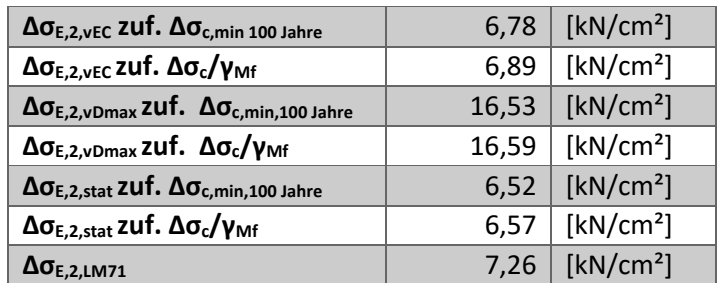

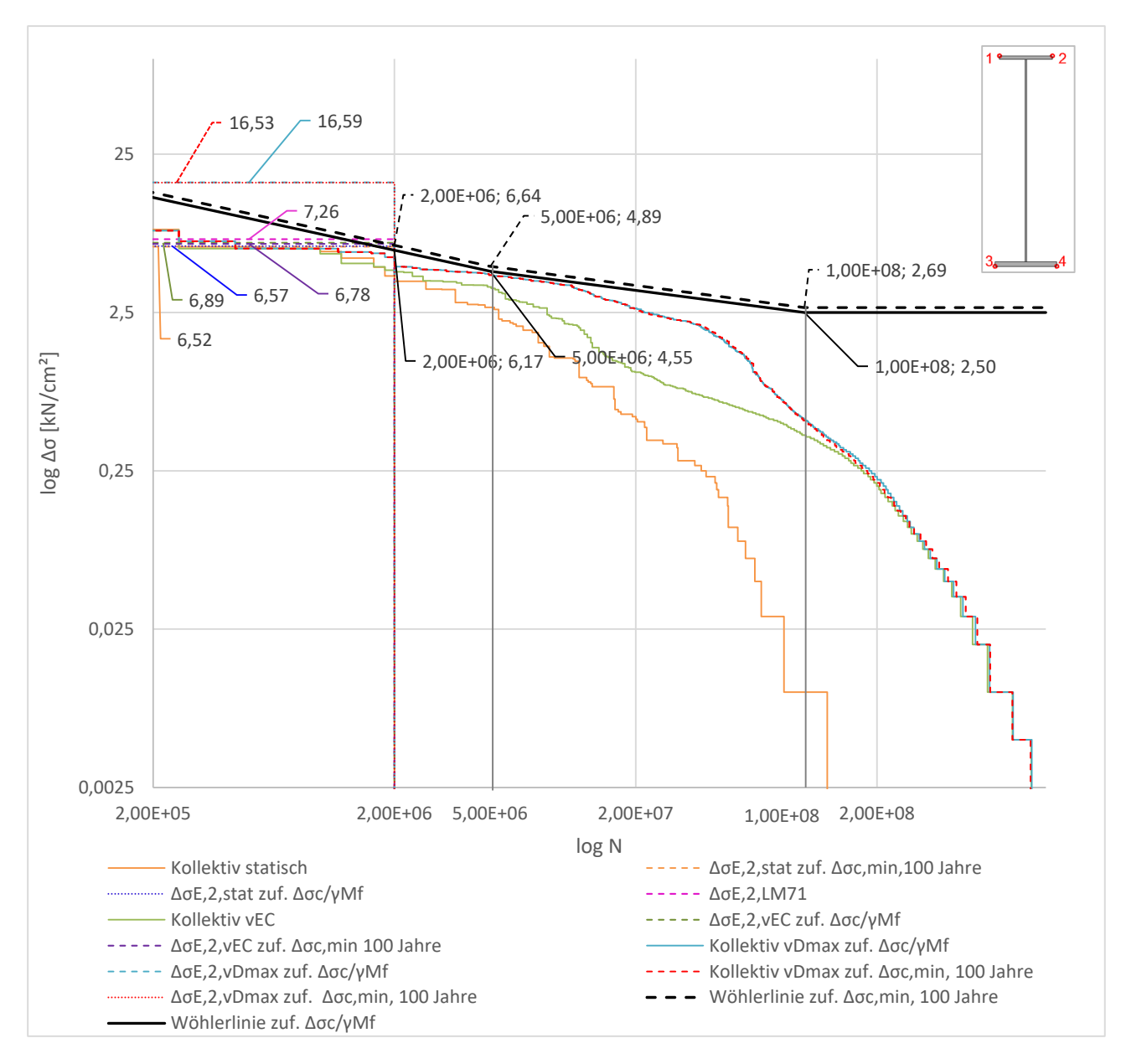

Abbildung 6.59: statische und dynamische Kollektive und Wöhlerlinie Δσ<sub>c,min,100 Jahre</sub> bzw. Δσ<sub>c</sub>/γ<sub>Mf</sub> an der Stelle x=16 m, Punkt 3 am HT A für 100 Jahre Lebensdauer

# **7**

#### **Zusammenfassung und Ausblick** 7.

## **7.1. Zusammenfassung**

Die Untersuchungen bezüglich des Ermüdungsverhaltens haben gezeigt, dass die vorliegende Stabbogenbrücke nicht für den Hochgeschwindigkeitsverkehr ausgelegt wurde. Ein deutliches Indiz dafür ist, dass wie in Abschnitt "5.6. Ergebnisse – Tragwerksbeschleunigung" angeführt, das Beschleunigungskriterium von  $a_{max}=3.5 \text{ m/s}^2$  an keinem Punkt am Gleis eingehalten werden kann.

Die Ergebnisse der Schädigungsberechnungen in Kapitel "6. Schädigungsberechnung" haben sehr deutlich gezeigt, dass die Schädigungen, welche aufgrund einer dynamischen Berechnung resultieren, sehr deutlich über jenen der statischen Berechnung liegen. Das betrifft vor allem die Bereiche um die Viertelpunkte der Hauptträger und Bögen. Dabei spielt es eine untergeordnete Rolle ob die dynamische Schädigungsberechnung anhand der Maximalgeschwindigkeiten der ÖNORM EN 1991-2 [2] ( $v_{EC}$ ) erfolgten, siehe dazu beispielsweise Abbildung 6.55, oder anhand jener Geschwindigkeiten die an den einzelnen Stellen und in den einzelnen Punkten am Querschnitt die maximalen Schädigungen hervorrufen ( $v_{Dmax}$ ), siehe beispielsweise Abbildung 6.56. Die Schädigungen zufolge v<sub>Dmax</sub> haben außerdem aufgezeigt, welch großen Einfluss Resonanzerscheinungen von einzelnen Zügen haben können und wie sehr diese die Schädigung aus der dynamischen Zugsüberfahrt erhöhen, siehe dazu Abschnitt 6.2.1.2.

Die Vergleiche der Ergebnisse der Varianten mit unterschiedlicher Höhe der Ermüdungsfestigkeit  $\Delta\sigma_c$  in Abschnitt 6.4 haben gezeigt, dass aufgrund Variante I mit einer fiktiven minimal erforderlichen Ermüdungsfestigkeit für 100 Jahre Lebensdauer Δσ<sub>c,min,100 Jahre</sub> teils höhere Schädigungen resultieren, als wenn die Schädigungen mit Variante II an der Wöhlerlinie zufolge Δσc/γMf ermittelt wurden. Als Beispiel sei hier der Variantenvergleich des Bogens bei den dynamischen Schädigungen zufolge v<sub>Dmax</sub>, siehe Abbildung 6.53, angeführt. Das resultiert aus dem Umstand, dass in einigen Bereichen die Wöhlerlinie der Variante I unter jener der Variante II zu liegen kommt. Angemerkt sei aber, dass in der Realität Variante II zutreffende Ergebnisse liefert.

Außerdem haben die Schädigungsberechnungen anhand der Wöhlerlinie von Variante II, zufolge den tatsächlich vorliegenden Kerbfällen, gezeigt, dass vor allem bei den Hauptträgern in den Viertelpunkten und an den Lamellenenden die Ermüdungsnachweise aufgrund einer dynamischen Berechnung nicht erfüllt werden können, wie es in Abbildung 6.37 zu erkennen ist. In diesen

Bereichen übersteigt die Schädigung ganz klar den Wert 1,0. Zurückzuführen ist das auf Resonanzerscheinungen und den großen Einfluss von My in den Viertelunkten. An diesen Bereichen kann der Ermüdungsnachweis allerdings auch bei statischer Betrachtung nicht erfüllt werden, wie es in Abbildung 6.34 zu erkennen ist. Auch mit dem Lastmodell 71 kann im Viertelpunkt der Ermüdungsnachweis nicht erbracht werden, wie es Abbildung 6.36 zeigt. Beim Bogen stellt der Anschluss des Bogenquerriegels am Untergurt ein Problem dar, denn auch hier kann der Ermüdungsnachweis zufolge der dynamischen Berechnung mit v<sub>Dmax</sub> nicht erfüllt werden, siehe dazu Abbildung 6.38.

Als abschließendes Fazit kann gesagt werden, dass aufgrund der Untersuchungen der Ermüdung an dieser Stabbogenbrücke die dynamische Berechnung deutlich größere Schädigungen verursacht, als zufolge einer statischen Berechnung. Weiters konnte in 6.2.1.2 festgestellt werden, dass bei der vorliegenden Brücke Personenzüge deutlich größere Schädigungen verursachen können als Güterzüge.

## **7.2. Ausblick**

In weiterer Folge wäre es spannend weitere Untersuchungen an ähnlichen Stabbogenbrücken durchzuführen. Eine Möglichkeit wäre es, die tatsächlich vorliegende Dämpfung der Stabbogenbrücke zu messen und mit dieser die Schädigungen neu zu berechnen und zu eruieren, inwiefern sich die Ergebnisse verändern. Ein weiterer Schritt könnte außerdem sein, dass die Dämpfung der Brücke erhöht wird, sodass das Beschleunigungskriterium erfüllt werden könnte. Anschließend wäre zu prüfen, welche Auswirkungen das auf die Schädigungsergebnisse zufolge der dynamischen Berechnung hat und ob sich dadurch geringere Verhältnisse von dynamischer zu statischer Schädigung ergeben.

Außerdem wäre es durchaus interessant den untersuchten Geschwindigkeitsbereich bei der dynamischen Berechnung noch feiner zu unterteilen, sodass Schritte von maximal 5 km/h vorliegen, wie es auch die "Richtlinie für die dynamische Berechnung von Eisenbahnbrücken" [1] vorschreibt. Eine solch genaue Betrachtung war aus Zeitgründen in dieser Masterarbeit leider nicht möglich. Allerdings könnten durch eine feinere Unterteilung Resonanzerscheinungen noch genauer erfasst werden. Dabei wäre von Interesse, ob die Auswirkungen der Resonanz noch größer wären, als sie hier erfasst werden konnten. Der Zugtyp 3 weist bei 230 km/h eine Anregefrequenz auf, die zwar sehr nahe an der ersten Biegeeigenfrequenz liegt und löst deshalb auch Resonanzerscheinungen aus, aber ein exakter Resonanzfall liegt trotzdem nicht vor. Durch die Unterteilung in Schritten von 10 km/h war es also nicht möglich den exakten Resonanzfall abzubilden, mit kleineren Schritten wäre das aber möglich.

Um das Ermüdungsverhalten der vorliegenden Stabbogenbrücke zu verbessern, wäre das Lamellenende noch viel weiter nach außen zu ziehen. So würden einerseits die Kerbfälle des Lamellenendes nicht so maßgebend werden und andererseits hätte man in den Viertelpunkten, wo so hohe Schädigungen auftreten, ein größeres Widerstandsmoment zur Verfügung.

# **8**

#### **Literaturverzeichnis** 8.

- [1] Richtlinie für die dynamische Berechnung von Eisenbahnbrücken, Wien: ÖBB Infrastruktur, Ausgabe: 2011-02-01.
- [2] ÖNORM EN 1991-2, Eurocode 1: Einwirkungen auf Tragwerke Teil 2: Verkehrslasten auf Brücken, Wien: Austrian Standards Institute, Ausgabe: 2012-03-01.
- [3] RFEM 5, Programmversion 5.19.01, Dlubal Software GmbH.
- [4] DUENQ 8, Programmversion 8.17.01, Dlubal Software GmbH.
- [5] Matlab R2018a, The MathWorks, Inc..
- [6] Excel 2016, Microsoft Corporation.
- [7] Allplan 2017, Studentenversion, Programmversion 2017-1-12, Allplan GmbH.
- [8] Word 2016, Microsoft Corporation.
- [9] Unterweger H., Stahlbau, Skriptum zur Lehrveranstaltung, Graz: Institut für Stahlbau, Technische Universität Graz, 2019.
- [10] ÖNORM EN 1993-2, Eurocode 3 Bemessung und Konstruktion von Stahlbauten Teil 2: Stahlbrücken, Wien: Austrian Standards Institute, Ausgabe: 2010-08-15.
- [11] Unterweger H., Berücksichtigung der Betriebsbeanspruchung beim Ermüdungsnachweis von stählernen Eisenbahnbrücken, Dissertation, Graz: Technische Universität Graz, 1993.
- [12] ÖNORM B 1991-2, Eurocode 1 Einwirkungen auf Tragwerke Teil 2: Verkehrslasten auf Brücken, Wien: Austrian Standards Institute, Ausgabe: 2018-08-01.
- [13] ÖNORM B 1991-2, Eurocode 1 Einwirkungen auf Tragwerke Teil 2: Verkehrslasten auf Brücken, Wien: Austrian Standards Institute, Ausgabe: 2011-04-15.
- [14] ÖNORM EN 1993-1-9, Eurocode 3: Bemessung und Konstruktion von Stahlbauten Teil 1-9: Ermüdung, Wien: Austrian Standards Institute, Ausgabe: 2013-04-01.
- [15] ÖNORM B 1993-2, Eurocode 3 Bemessung und Konstruktion von Stahlbauten Teil 2: Stahlbrücken, Wien: Austrian Standards Institute, Ausgabe: 2008-03-01.
- [16] Köhler M., Jenne S., Pötter K. und Zenner H., Zählverfahren und Lastannahme in der Betriebsfestigkeit, Berlin; Heidelberg: Springer, 2012.
- [17] Hansen M., "Ermüdung," in *Stahlbeton- und Spannbetontragwerke nach DIN 1045: Teile 1 bis 3 (Juli 2001) Erläuterungen und Anwendungen*, Grünberg J., Hrsg., Berlin; Heidelberg, Springer, 2002, pp. 275-303.
- [18] Näßl A., Mensinger M. und Liebelt M., "Radialgelenklager als Komponenten des Steuerstabsystems Meyer/Wunstorf: Versuchsergebnisse zur Dauerhaftigkeit von Radialgelenklagern unter wiederholten Lasten," *Stahlbau 84, Heft 3,* pp. 195-202, 2015.
- [19] Unterweger H., Brückenbau Grundlagen: Ausbildung, Tragsysteme, Tragverhalten, Einwirkungen, Baumethoden, Lagerung und Tragwerksentwurf, Skriptum zur Vorlesung, Graz: Institut für Stahlbau, Technische Universität Graz, 2010, Version 3.
- [20] Dinkler D. , Einführung in die Strukturdynamik: Modelle und Anwendungen, Wiesbaden: Springer Vieweg, 2016.
- [21] ÖNORM EN 1991-1-1, Eurocode 1: Einwirkungen auf Tragwerke Teil 1-1: Allgemeine Einwirkungen - Wichten, Eigengewicht und Nutzlasten im Hochbau, Wien: Austrian Standards Institute, Ausgabe: 2011-09-01.
- [22] Dlubal Software GmbH, RF-DYNAM PRO: Programmbeschreibung, Tiefenbach, 2018.
- [23] Dünser C., Structural Dynamics and Earthquakes 2, Unterlagen zur Lehrveranstaltung, Graz: Institut für Baustatik, Technische Universität Graz, Sommersemester 2018.
- [24] Stelzmann U., Groth C. und Müller G., FEM für Praktiker Band 2: Strukturdynamik: Basiswissen und Arbeitsbeispiele zu FEM-Anwendungen der Strukturdynamik – Lösungen mit dem FE-Programm ANSYS®, 5. Auflage, Renningen: Expert-Verlag, 2008.
- [25] Knothe K. und Wessels H., Finite Elemente: Eine Einführung für Ingenieure, 5. Auflage, Berlin; Heidelberg: Springer Vieweg, 2017.
- [26] ÖNORM EN 1990/A1, Eurocode Grundlagen der Tragwerksplanung Änderung 1: Anwendung bei Brücken, Wien: Austrian Standards Institute, Ausgabe: 2013-03-15.

Dies ist eine Veröffentlichung des

#### FACHBEREICHS INGENIEURBAUKUNST (IBK) AN DER TU GRAZ

Der Fachbereich Ingenieurbaukunst umfasst die dem konstruktiven Ingenieurbau nahe stehenden Institute für Baustatik, Betonbau, Stahlbau, Holzbau & Holztechnologie, Materialprüfung & Baustofftechnologie, Baubetrieb & Bauwirtschaft, Hochbau & Industriebau, Bauinformatik und Allgemeine Mechanik der Fakultät für Bauingenieurwissenschaften an der Technischen Universität Graz.

Dem Fachbereich Ingenieurbaukunst ist das Bautechnikzentrum (BTZ) zugeordnet, welches als gemeinsame hochmoderne Laboreinrichtung zur Durchführung der experimentellen Forschung aller beteiligten Institute dient. Es umfasst die drei Laboreinheiten für konstruktiven Ingenieurbau, für Bauphysik und für Baustofftechnologie.

Der Fachbereich Ingenieurbaukunst kooperiert im gemeinsamen Forschungsschwerpunkt "Advanced Construction Technology". Dieser Forschungsschwerpunkt umfasst sowohl Grundlagen- als auch praxisorientierte Forschungs- und Entwicklungsprogramme.

Weitere Forschungs- und Entwicklungskooperationen bestehen mit anderen Instituten der Fakultät, insbesondere mit der Gruppe Geotechnik, sowie nationalen und internationalen Partnern aus Wissenschaft und Wirtschaft.

Die Lehrinhalte des Fachbereichs Ingenieurbaukunst sind aufeinander abgestimmt. Aus gemeinsam betreuten Projektarbeiten und gemeinsamen Prüfungen innerhalb der Fachmodule können alle Beteiligten einen optimalen Nutzen ziehen.

Durch den gemeinsamen, einheitlichen Auftritt in der Öffentlichkeit präsentiert sich der Fachbereich Ingenieurbaukunst als moderne Lehr- und Forschungsgemeinschaft, welche die Ziele und Visionen der TU Graz umsetzt.

Nummerierungssystematik der Schriftenreihe:

- D Diplom-, Masterarbeiten/Dissertationen | F Forschungsberichte
- S Skripten, Vorlesungsunterlagen | V Vorträge, Tagungen

Institutskennzahl:

- 1 Allgemeine Mechanik | 2 Baustatik | 3 Betonbau
- 4 Holzbau & Holztechnologie | 5 Stahlbau & Flächentragwerke
- 6 Materialprüfung & Baustofftechnologie | 7 Baubetrieb & Bauwirtschaft
- 8 Hochbau & Industriebau | 9 Bauinformatik
- 10 Labor für Konstruktiven Ingenieurbau

Fortlaufende Nummer pro Reihe und Institut / Jahreszahl